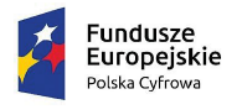

Rzeczpospolita Polska

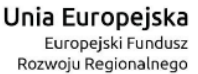

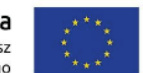

# **Gmina Ciężkowice**

**adres: 33-190 Ciężkowice, ul. Tysiąclecia 19, Telefon: (14) 62 85 840**

## **SPECYFIKACJA WARUNKÓW ZAMÓWIENIA**

## **W POSTĘPOWANIU O UDZIELENIE ZAMÓWIENIA PUBLICZNEGO NA DOSTAWY**

**NA ZADANIE:**

## **"DOSTAWA SPRZĘTU KOMPUTEROWEGO W RAMACH PROJEKTU "CYFROWA GMINA""**

Postępowanie o udzielenie zamówienia publicznego prowadzone jest **w trybie podstawowym wariant bez negocjacji** na podstawie ustawy z dnia 11 września 2019 r. Prawo zamówień publicznych (Dz.U.2022.1710 ze zm.)

## **ZATWIERDZAM**

Stanisław Kuropatwa Burmistrz Gminy Ciężkowice

/podpis elektroniczny/

Ciężkowice, 17.11.2022r.

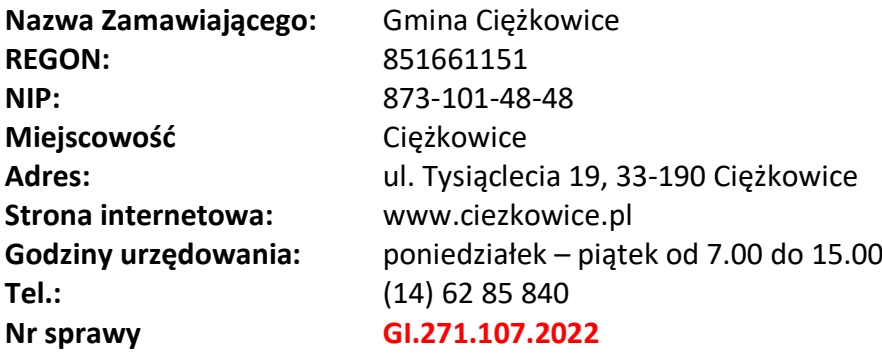

strona internetowa prowadzonego postępowania:

**<https://platformazakupowa.pl/pn/ciezkowice>** dedykowana platforma zakupowa do obsługi komunikacji w formie elektronicznej pomiędzy Zamawiającym a Wykonawcami oraz składania ofert:www.platformazakupowa.pl.

Profil nabywcy: <https://platformazakupowa.pl/pn/ciezkowice> (dalej "Zamawiający") zaprasza do udziału w postępowaniu o udzielenie zamówienia publicznego prowadzonym w trybie przetargu nieograniczonego zgodnie z wymaganiami określonymi w niniejszej specyfikacji warunków zamówienia (dalej "SWZ")

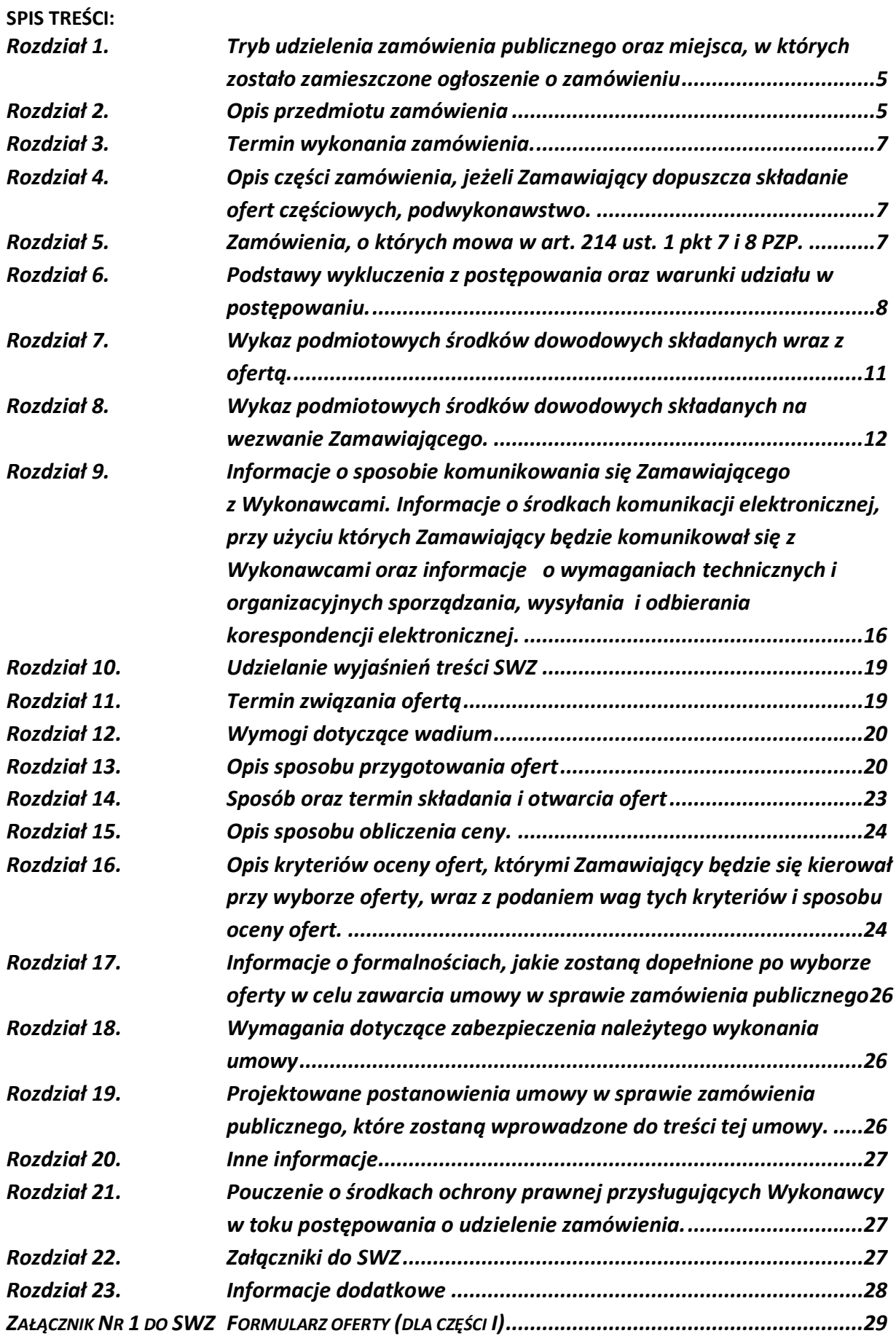

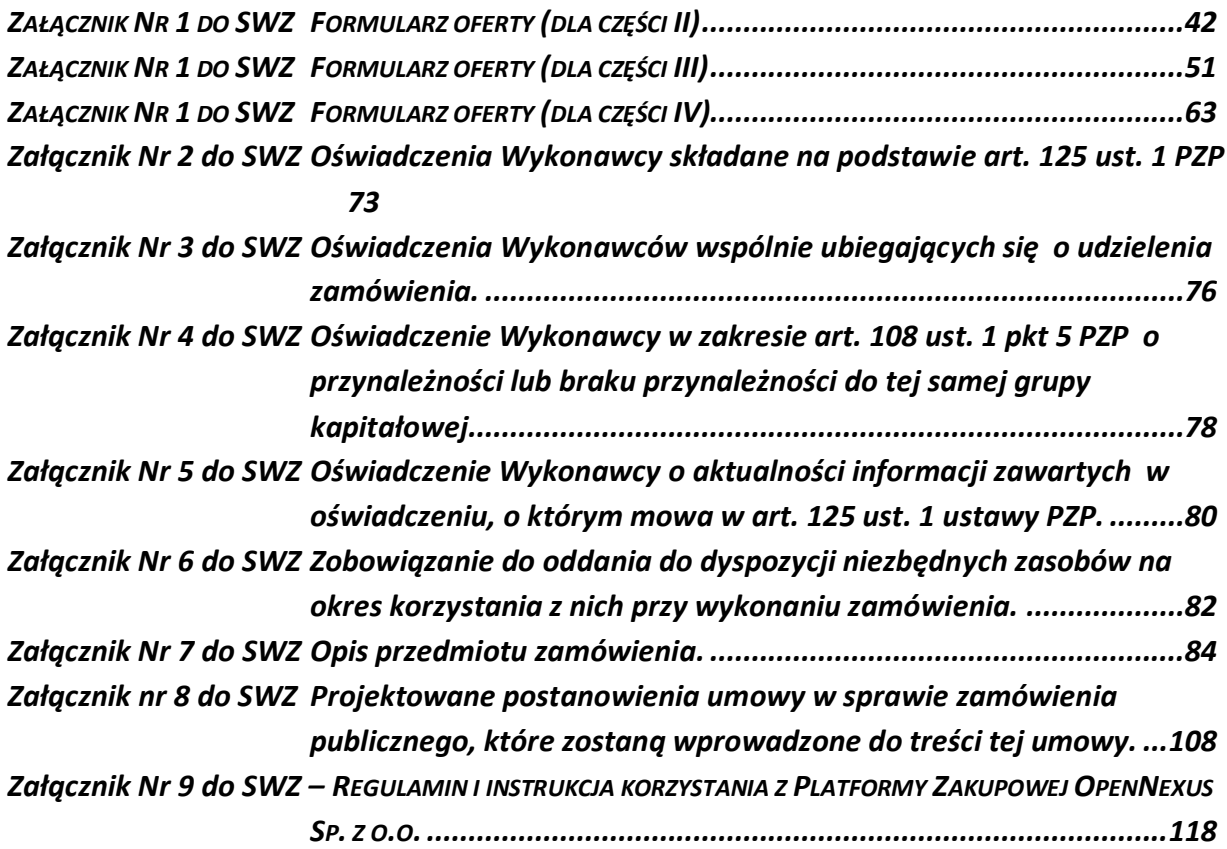

## <span id="page-4-0"></span>*Rozdział 1. Tryb udzielenia zamówienia publicznego oraz miejsca, w których zostało zamieszczone ogłoszenie o zamówieniu*

- 1. Postępowanie prowadzone jest w trybie podstawowym bez negocjacji, o którym mowa w art. 275 pkt 1 ustawy PZP oraz aktów wykonawczych do ustawy PZP.
- 2. W sprawach nieuregulowanych w niniejszej SWZ stosuje się przepisy ustawy PZP oraz aktów wykonawczych do ustawy PZP.
- 3. Do udzielenia przedmiotowego zamówienia publicznego stosuje się przepisy dotyczące dostaw.

#### <span id="page-4-1"></span>*Rozdział 2. Opis przedmiotu zamówienia*

- 1. Przedmiotem zamówienia jest "**DOSTAWA SPRZĘTU KOMPUTEROWEGO W RAMACH PROJEKTU "CYFROWA GMINA"".**
- 2. **Przedmiot zamówienia obejmuje dostawę nowego sprzętu o parametrach technicznych opisanych w załączniku nr 7 do SWZ OPIS PRZEDMIOTU ZAMÓWIENIA.**
- 3. **Zamówienia zostało podzielone na 4 części:**

#### **Część I – Dostawa sprzętu komputerowego z wyposażeniem i oprogramowaniem.**

- a. Komputer stacjonarny typu PC z monitorem 31" 21 kpl.
- b. Komputer stacjonarny typu PC z monitorem 24" i oprogramowaniem 4 kpl.
- c. Oprogramowanie biurowe 10 kpl.
- d. Komputer przenośny typu laptop z modemem LTE 5 kpl.
- e. Zasilacz awaryjny UPS 4 szt.
- f. Monitor interaktywny 2 szt.

Szczegółowy opis zawarty jest w załączniku nr 7 do SWZ.

#### **Część II – Dostawa specjalistycznego oprogramowania sieciowego.**

Oprogramowanie do monitorowania zasobów sieci i użytkowników o cechach opisanych w załączniku nr 7 do SWZ wraz z usługą wdrożenia dla min. 50 użytkowników, jednego stanowiska administrującego.

#### **Część III – Dostawa systemu do tworzenia kopii zapasowych.**

#### **1) Oprogramowanie do backupu**

Oprogramowanie do backupu środowiska wirtualnego Vmware / Hype –V oraz środowiska fizycznego wraz ze wsparciem producenta i Asystą Techniczną Wykonawcy, w tym:

- a) Dostawa oraz przeniesienie na Zamawiającego własności licencji na oprogramowanie do backupu środowiska wirtualnego - licencje dla 50 użytkowników ( komputerów) oraz 2 maszyn wirtualnych wraz z 36 miesięcznym wsparciem producenta;
- b) Asysta przy instalacji oraz konfiguracji dostarczonego oprogramowania.
- **2) Oprogramowanie do wirtualizacji.**
- **3) Serwer do backupu.**
- **4) Serwer plików NAS.**

Szczegółowy opis zawarty jest w załączniku nr 7 do SWZ.

**Część IV– Elektroniczne konto mieszkańca z usługą wdrożenia (dostawa i wdrożenie).** Szczegółowy opis zawarty jest w załączniku nr 7 do SWZ.

- 4. Przedmiot dostawy ma być fabrycznie nowy, nieużywany, wolny od wad i kompletny tj. posiadający wszelkie akcesoria, przewody, kable niezbędne do ich użytkowania. Zaoferowany sprzęt musi być kompletny i gotowy do użytkowania bez dodatkowych zakupów.
- 5. Cały asortyment składający się na przedmiot zamówienia powinien być nowy, nie noszący śladów uszkodzeń zewnętrznych i uprzedniego używania tzn. że żadne urządzenie nie może być wcześniej używana, być sprawne i posiadać wyposażenie niezbędne do funkcjonalnego działania. Dostarczony asortyment musi być odpowiednio zapakowany, aby zapobiec uszkodzeniu w czasie dostawy. Zamawiający wymaga, aby instrukcje do zamawianych towarów były w języku polskim.
- 6. Asortyment składający się na przedmiot zamówienia musi spełniać wszelkie wymogi norm określonych obowiązującym prawem.
- 7. Wykonawca obowiązany jest przekazać zamawiającemu licencję, jak również wszelkie prawa na dostarczone programy i systemy operacyjne. Wykonawca dostarczy wszystkie programy w polskiej wersji językowej, wraz z dokumentacją w języku polskim. Wykonawca zobowiązuje się dostarczyć we własnym zakresie i na własny koszt przedmiot zamówienia do siedziby Zamawiającego, w godzinach 8.00-15.00.
- 8. Wykonawca odpowiada za dostarczony asortyment w czasie transportu. W przypadku uszkodzeń ponosi pełną odpowiedzialność za powstałe szkody.
- 9. Wykonawca zobowiązuje się do usunięcia na własny koszt wszelkich szkód spowodowanych przez wykonawcę i powstałych w trakcie realizacji zamówienia.
- 10. Wykonawca jest odpowiedzialny względem Zamawiającego za wady przedmiotu zamówienia zmniejszające jego wartość lub użyteczność i w przypadku poniesienia z tego powodu strat, Wykonawca zobowiązuje się do ich pokrycia.
- 11. W przypadku stwierdzenia, że dostarczone urządzenia:
	- a. są uszkodzone, posiadają wady uniemożliwiające używanie, a wady i uszkodzenia te nie powstały z winy zamawiającego lub,
	- b. nie spełniają wymagań zamawiającego określonych w opisie przedmiotu zamówienia lub,
	- c. dostarczone urządzenia nie odpowiadają pod względem jakości, trwałości, funkcjonalności oraz parametrów technicznych,

Wykonawca wymieni je na nowe, prawidłowe, na własny koszt.

- 12. W przypadku stwierdzenia ww. okoliczności w trakcie trwania czynności odbiorowych Zamawiający ma prawo odmówić odbioru takiego przedmiotu zamówienia, a Wykonawca wymieni go na nowe, prawidłowe, na własny koszt.
- 13. Ilekroć w opisie przedmiotu zamówienia wskazane zostały znaki towarowe, patenty, pochodzenie, normy, aprobaty, specyfikacje techniczne i systemy referencji technicznych Zamawiający dopuszcza rozwiązania równoważne. Równoważność polega na możliwości zaoferowania przedmiotu zamówienia o nie gorszych parametrach technicznych, konfiguracjach, wymaganiach normatywnych itp. W szczegółowym opisie przedmiotu zamówienia mogą być podane niektóre charakterystyczne dla producenta wymiary. Ewentualne nazwy własne producentów materiałów i urządzeń podane w szczegółowym opisie należy rozumieć jako preferowanego typu w zakresie określenia minimalnych wymagań jakościowych.
- 14. W przypadkach, w których opis przedmiotu zamówienia odnosi się do norm, ocen technicznych, specyfikacji technicznych i system referencji technicznych, o których mowa w art. 105 ust. 1 pkt 2 i 3 PZP, Zamawiający wskazuje, że dopuszcza rozwiązania równoważne opisywanym, jednocześnie wymaga, aby wykonawca przedstawił wraz z ofertą stosowną informację w tym zakresie oraz dowód równoważności w sposób określony w art. 101 ust. 5 i 6 PZP.
- 15. **Miejsce dostawy: Urząd Gminy w Ciężkowicach, ul. Tysiąclecia 19, 33-190 Ciężkowice.** W zakresie zamówienia jest również wniesienie do magazynu wskazanego przez osobę upoważnioną ze strony Zamawiającego.
- 16. Zamówienie należy wykonać z należytą starannością, zgodnie z aktualnie obowiązującymi przepisami, normami technicznymi, standardami, etyką zawodową oraz postanowieniami umowy, której projektowane postanowienia stanowią **Załącznik nr 8 do SWZ**.
- 17. Wynagrodzenie Wykonawcy za wykonanie zamówienia przyjmuje się jako **ryczałtowe**, a wysokość wynagrodzenia ustala się na podstawie złożonej przez niego oferty.
- 18. **Nazwy i kody dotyczące przedmiotu zamówienia określone zgodnie ze Wspólnym Słownikiem Zamówień (CPV. Kody Wspólnego Słownika Zamówień (CPV):**

**30213300-8 Komputer biurkowy 30213100-6 Komputer przenośne 30231300-0 Monitory ekranowe 48000000-8 Pakiety oprogramowania i systemy informatyczne 48210000-3 Pakiety oprogramowania dla sieci 48820000-2 Serwery 48710000-8 Pakiety oprogramowania do kopii zapasowych i odzyskiwania 48781000-6 Pakiety oprogramowania do zarządzania systemem 48612000-1 System zarządzania bazą danych**

19. Zamówienie jest współfinansowane ze środków Unii Europejskiej w ramach w ramach Programu Operacyjnego Polska Cyfrowa na lata 2014-2020, Osi Priorytetowej V Rozwój cyfrowy JST oraz wzmocnienie cyfrowej odporności na zagrożenia REACT-EU, działania 5.1 Rozwój cyfrowy JST oraz wzmocnienie cyfrowej odporności na zagrożenia.

#### <span id="page-6-0"></span>*Rozdział 3. Termin wykonania zamówienia.*

Przedmiot zamówienia należy zrealizować sukcesywnie w terminie do 20 dni kalendarzowych od daty zawarcia umowy jednak nie dłużej niż do 26.12.2022r.

## <span id="page-6-1"></span>*Rozdział 4. Opis części zamówienia, jeżeli Zamawiający dopuszcza składanie ofert częściowych, podwykonawstwo.*

- 1. Zamawiający dopuszcza możliwość składania ofert częściowych w rozumieniu art. 7 pkt 15 ustawy PZP. Wykonawca może złożyć ofertę na jedną lub wszystkie części zamówienia.
- 2. Zamawiający nie zastrzega obowiązku osobistego wykonania przez Wykonawcę kluczowych części zamówienia.
- 3. Wykonawca może powierzyć realizację elementów (części) przedmiotu zamówienia podwykonawcom. W przypadku zamiaru wykonywania przedmiotu zamówienia z udziałem podwykonawców wykonawca zobowiązany jest do wskazania w swojej ofercie: części zamówienia (zakresów rzeczowych), których wykonanie zamierza powierzyć podwykonawcom i podania przez wykonawcę firm podwykonawców. Wskazanie takie należy umieścić na formularzu ofertowym. W przypadku braku wskazania w ofercie podwykonawstwa wykonawca będzie mógł wprowadzić podwykonawcę wyłącznie na warunkach określonych w niniejszej SWZ i zawartej umowie.

## <span id="page-6-2"></span>*Rozdział 5. Zamówienia, o których mowa w art. 214 ust. 1 pkt 7 i 8 PZP.*

Zamawiający nie przewiduje możliwość udzielenia zamówień, o których mowa w art. 214 ust. 1 pkt 7 i 8 PZP.

#### <span id="page-7-0"></span>*Rozdział 6. Podstawy wykluczenia z postępowania oraz warunki udziału w postępowaniu.*

- 1. W postępowaniu mogą brać udział Wykonawcy, którzy nie podlegają wykluczeniu z postępowania o udzielenie zamówienia w okolicznościach, o których mowa w art. 108 ust. 1 PZP. Na podstawie:
	- 1) art. 108 ust. 1 pkt 1) PZP Zamawiający wykluczy Wykonawcę będącego osobą fizyczną, którego prawomocnie skazano za przestępstwo:
		- a) udziału w zorganizowanej grupie przestępczej albo związku mającym na celu popełnienie przestępstwa lub przestępstwa skarbowego, o którym mowa w art. 258 ustawy z dnia 6 czerwca 1997 r. Kodeks karny (tekst jedn. Dz. U. z 2020 r. poz. 1444 ze zm. - "KK"),
		- b) handlu ludźmi, o którym mowa w art. 189a KK,
		- c) o którym mowa w art. 228-230a, art. 250a KK lub w art. 46 lub art. 48 ustawy z dnia 25 czerwca 2010 r. o sporcie (tekst jedn. Dz. U. z 2020 r. poz. 1133 ze zm.),
		- d) finansowania przestępstwa o charakterze terrorystycznym, o którym mowa w art. 165a KK, lub przestępstwo udaremniania lub utrudniania stwierdzenia przestępnego pochodzenia pieniędzy lub ukrywania ich pochodzenia, o którym mowa w art. 299 KK,
		- e) o charakterze terrorystycznym, o którym mowa w art. 115 § 20 KK, lub mające na celu popełnienie tego przestępstwa,
		- f) powierzenia pracy małoletnim cudzoziemcom, o którym mowa w art. 9 ust. 2 ustawy z dnia 15 czerwca 2012 r. o skutkach powierzania wykonywania pracy cudzoziemcom przebywającym wbrew przepisom na terytorium Rzeczypospolitej Polskiej (Dz. U. z 2020 poz. 2023 ze zm.),
		- g) przeciwko obrotowi gospodarczemu, o których mowa w art. 296-307 KK, przestępstwo oszustwa, o którym mowa w art. 286 KK, przestępstwo przeciwko wiarygodności dokumentów, o których mowa w art. 270-277d KK, lub przestępstwo skarbowe,
		- h) o którym mowa w art. 9 ust. 1 i 3 lub art. 10 ustawy z dnia 15 czerwca 2012 r. o skutkach powierzania wykonywania pracy cudzoziemcom przebywającym wbrew przepisom na terytorium Rzeczypospolitej Polskiej,
			- lub za odpowiedni czyn zabroniony określony w przepisach prawa obcego;
	- 2) art. 108 ust. 1 pkt 2) PZP Zamawiający wykluczy Wykonawcę, jeżeli urzędującego członka jego organu zarządzającego lub nadzorczego, wspólnika spółki w spółce jawnej lub partnerskiej albo komplementariusza w spółce komandytowej lub komandytowo-akcyjnej lub prokurenta prawomocnie skazano za przestępstwo, o którym mowa w art. 108 ust. 1 pkt 1) PZP;
	- 3) art. 108 ust. 1 pkt 3) PZP Zamawiający wykluczy Wykonawcę, wobec którego wydano prawomocny wyrok sądu lub ostateczną decyzję administracyjną o zaleganiu z uiszczeniem podatków, opłat lub składek na ubezpieczenie społeczne lub zdrowotne, chyba że Wykonawca odpowiednio przed upływem terminu do składania wniosków o dopuszczenie do udziału w postępowaniu albo przed upływem terminu składania ofert dokonał płatności należnych podatków, opłat lub składek na ubezpieczenie społeczne lub zdrowotne wraz z odsetkami lub grzywnami lub zawarł wiążące porozumienie w sprawie spłaty tych należności;
	- 4) art. 108 ust. 1 pkt 4) PZP Zamawiający wykluczy Wykonawcę, wobec którego prawomocnie orzeczono zakaz ubiegania się o zamówienia publiczne;
	- 5) art. 108 ust. 1 pkt 5) PZP Zamawiający wykluczy Wykonawcę, jeżeli Zamawiający może

stwierdzić, na podstawie wiarygodnych przesłanek, że Wykonawca zawarł z innymi wykonawcami porozumienie mające na celu zakłócenie konkurencji, w szczególności jeżeli należąc do tej samej grupy kapitałowej w rozumieniu ustawy z dnia 16 lutego 2007 r. o ochronie konkurencji i konsumentów, złożyli odrębne oferty, oferty częściowe lub wnioski o dopuszczenie do udziału w postępowaniu, chyba że wykażą, że przygotowali te oferty lub wnioski niezależnie od siebie;

- 6) art. 108 ust. 1 pkt 6) PZP Zamawiający wykluczy Wykonawcę, jeżeli, w przypadkach, o których mowa w art. 85 ust. 1 PZP, doszło do zakłócenia konkurencji wynikającego z wcześniejszego zaangażowania tego wykonawcy lub podmiotu, który należy z Wykonawcą do tej samej grupy kapitałowej w rozumieniu ustawy z dnia 16 lutego 2007 r. o ochronie konkurencji i konsumentów (tekst jedn. Dz. U. z 2021 r. poz. 275 ze zm.), chyba że spowodowane tym zakłócenie konkurencji może być wyeliminowane w inny sposób niż przez wykluczenie Wykonawcy z udziału w postępowaniu o udzielenie zamówienia.
- 2. W postępowaniu mogą brać udział Wykonawcy, którzy nie podlegają wykluczeniu z postępowania o udzielenie zamówienia w okolicznościach, o których mowa w art. 109 ust. 1 pkt 1-5 i 7-10 Pzp na podstawie:
	- 1) art. 109 ust. 1 pkt 1) PZP Zamawiający wykluczy Wykonawcę, który naruszył obowiązki dotyczące płatności podatków, opłat lub składek na ubezpieczenia społeczne lub zdrowotne, z wyjątkiem przypadku, o którym mowa w art. 108 ust. 1 pkt 3 PZP, chyba że Wykonawca przed upływem terminu składania ofert dokonał płatności należnych podatków, opłat lub składek na ubezpieczenia społeczne lub zdrowotne wraz z odsetkami lub grzywnami lub zawarł wiążące porozumienie w sprawie spłaty tych należności;
	- 2) art. 109 ust. 1 pkt 2) PZP Zamawiający wykluczy Wykonawcę, który naruszył obowiązki w dziedzinie ochrony środowiska, prawa socjalnego lub prawa pracy:
		- a) będącego osobą fizyczną skazanego prawomocnie za przestępstwo przeciwko środowisku, o którym mowa w rozdziale XXII KK lub za przestępstwo przeciwko prawom osób wykonujących pracę zarobkową, o którym mowa w rozdziale XXVIII KK, lub za odpowiedni czyn zabroniony określony w przepisach prawa obcego,
		- b) będącego osobą fizyczną prawomocnie ukaranego za wykroczenie przeciwko prawom pracownika lub wykroczenie przeciwko środowisku, jeżeli za jego popełnienie wymierzono karę aresztu, ograniczenia wolności lub karę grzywny
		- c) wobec którego wydano ostateczną decyzję administracyjną o naruszeniu obowiązków wynikających z prawa ochrony środowiska, prawa pracy lub przepisów o zabezpieczeniu społecznym, jeżeli wymierzono tą decyzją karę pieniężną;
	- 3) art. 109 ust. 1 pkt 3) PZP Zamawiający wykluczy Wykonawcę, jeżeli urzędującego członka jego organu zarządzającego lub nadzorczego, wspólnika spółki w spółce jawnej lub partnerskiej albo komplementariusza w spółce komandytowej lub komandytowo-akcyjnej lub prokurenta prawomocnie skazano za przestępstwo lub ukarano za wykroczenie, o którym mowa w art. 109 ust. 1 pkt 2 lit. a) lub b) PZP;
	- 4) art. 109 ust. 1 pkt 4) PZP Zamawiający wykluczy Wykonawcę, w stosunku do którego otwarto likwidację, ogłoszono upadłość, którego aktywami zarządza likwidator lub sąd, zawarł układ z wierzycielami, którego działalność gospodarcza jest zawieszona albo znajduje się on w innej tego rodzaju sytuacji wynikającej z podobnej procedury przewidzianej w przepisach miejsca wszczęcia tej procedury;
	- 5) art. 109 ust. 1 pkt 5) PZP Zamawiający wykluczy Wykonawcę, który w sposób zawiniony poważnie naruszył obowiązki zawodowe, co podważa jego uczciwość, w szczególności, gdy Wykonawca w wyniku zamierzonego działania lub rażącego niedbalstwa nie wykonał lub nienależycie wykonał zamówienie, co zamawiający jest w stanie wykazać za pomocą stosownych dowodów;
	- 6) art. 109 ust. 1 pkt 7) PZP Zamawiający wykluczy Wykonawcę, który, z przyczyn leżących po jego stronie, w znacznym stopniu lub zakresie nie wykonał lub nienależycie wykonał albo

długotrwale nienależycie wykonywał istotne zobowiązanie wynikające z wcześniejszej umowy w sprawie zamówienia publicznego lub umowy koncesji, co doprowadziło do wypowiedzenia lub odstąpienia od umowy, odszkodowania, wykonania zastępczego lub realizacji uprawnień z tytułu rękojmi za wady;

- 7) art. 109 ust. 1 pkt 8) PZP Zamawiający wykluczy Wykonawcę, który w wyniku zamierzonego działania lub rażącego niedbalstwa wprowadził Zamawiającego w błąd przy przedstawianiu informacji, że nie podlega wykluczeniu, spełnia warunki udziału w postępowaniu lub kryteria selekcji, co mogło mieć istotny wpływ na decyzje podejmowane przez Zamawiającego w postępowaniu o udzielenie zamówienia, lub który zataił te informacje lub nie jest w stanie przedstawić wymaganych podmiotowych środków dowodowych;
- 8) art. 109 ust. 1 pkt 9) PZP Zamawiający wykluczy Wykonawcę, który bezprawnie wpływał lub próbował wpływać na czynności Zamawiającego lub próbował pozyskać lub pozyskał informacje poufne, mogące dać mu przewagę w postępowaniu o udzielenie zamówienia;
- 9) art. 109 ust. 1 pkt 10) PZP Zamawiający wykluczy Wykonawcę, który w wyniku lekkomyślności lub niedbalstwa przedstawił informacje wprowadzające w błąd, co mogło mieć istotny wpływ na decyzje podejmowane przez Zamawiającego w postępowaniu o udzielenie zamówienia.
- 3. Zgodnie z treścią art. 7 ust. 1 Ustawy z dnia 13 kwietnia 2022 r. o szczególnych rozwiązaniach w zakresie przeciwdziałania wspieraniu agresji na Ukrainę oraz służących ochronie bezpieczeństwa narodowego (Dz.U. z 2022 poz. 835) z postępowania o udzielenie zamówienia publicznego lub konkursu prowadzonego na podstawie ustawy z dnia 11 września 2019 r. – Prawo zamówień publicznych wyklucza się:
	- 1) wykonawcę oraz uczestnika konkursu wymienionego w wykazach określonych w rozporządzeniu 765/2006 i rozporządzeniu 269/2014 albo wpisanego na listę na podstawie decyzji w sprawie wpisu na listę rozstrzygającej o zastosowaniu środka, o którym mowa w art. 1 pkt 3;
	- 2) wykonawcę oraz uczestnika konkursu, którego beneficjentem rzeczywistym w rozumieniu ustawy z dnia 1 marca 2018 r. o przeciwdziałaniu praniu pieniędzy oraz finansowaniu terroryzmu (Dz. U. z 2022 r. poz. 593 i 655) jest osoba wymieniona w wykazach określonych w rozporządzeniu 765/2006 i rozporządzeniu 269/2014 albo wpisana na listę lub będąca takim beneficjentem rzeczywistym od dnia 24 lutego 2022 r., o ile została wpisana na listę na podstawie decyzji w sprawie wpisu na listę rozstrzygającej o zastosowaniu środka, o którym mowa w art. 1 pkt 3;
	- 3) wykonawcę oraz uczestnika konkursu, którego jednostką dominującą w rozumieniu art. 3 ust. 1 pkt 37 ustawy z dnia 29 września 1994 r. o rachunkowości (Dz. U. z 2021 r. poz. 217, 2105 i 2106) jest podmiot wymieniony w wykazach określonych w rozporządzeniu 765/2006 i rozporządzeniu 269/2014 albo wpisany na listę lub będący taką jednostką dominującą od dnia 24 lutego 2022 r., o ile został wpisany na listę na podstawie decyzji w sprawie wpisu na listę rozstrzygającej o zastosowaniu środka, o którym mowa w art. 1 pkt 3.
- 4. Wykonawca może zostać wykluczony przez Zamawiającego na każdym etapie postępowania o udzielenie zamówienia.
- 5. Wykonawca nie podlega wykluczeniu w okolicznościach określonych w art. 108 ust. 1 pkt 1, 2 i 5 PZP lub art. 109 ust. 1 pkt 2-5 i 7-10 PZP, jeżeli udowodni Zamawiającemu, że spełnił łącznie przesłanki wymienione w art. 110 ust. 2 pkt.1)-3) PZP. Zamawiający ocenia, czy podjęte przez Wykonawcę czynności, o których mowa w zdaniu poprzednim, są wystarczające do wykazania jego rzetelności, uwzględniając wagę i szczególne okoliczności czynu Wykonawcy. Jeżeli podjęte przez Wykonawcę czynności, o których mowa wyżej, nie są wystarczające do wykazania jego rzetelności, Zamawiający wyklucza Wykonawcę.
- 6. W postępowaniu mogą brać udział Wykonawcy, którzy spełniają warunki udziału w postępowaniu, dotyczące:

**1) zdolności do występowania w obrocie gospodarczym.**

Zamawiający nie stawia szczególnych wymagań w zakresie opisu spełniania tego warunku udziału w postępowaniu.

**2) uprawnień do prowadzenia określonej działalności zawodowej, o ile wynika to z odrębnych przepisów.**

Zamawiający nie stawia szczególnych wymagań w zakresie opisu spełniania tego warunku udziału w postępowaniu.

**3) sytuacji ekonomicznej lub finansowej.**

Zamawiający nie stawia szczególnych wymagań w zakresie opisu spełniania tego warunku udziału w postępowaniu.

**4) zdolności technicznej lub zawodowej:**

Zamawiający nie stawia szczególnych wymagań w zakresie opisu spełniania tego warunku udziału w postępowaniu

- 7. W celu potwierdzenia spełniania warunków udziału w postępowaniu Zamawiający żąda złożenia oświadczeń i podmiotowych środków dowodowych wymienionych **w Rozdziale 7.**
- 8. Zamawiający dokona oceny spełnienia przez Wykonawców warunków udziału w postępowaniu na dzień składania ofert w oparciu o złożone wraz z ofertą oświadczenia i dokumenty wg metody "spełnia/nie spełnia".
- 9. Wykonawcy mogą wspólnie ubiegać się o udzielenie zamówienia. Żaden z Wykonawców wspólnie ubiegających się o udzielenie zamówienia nie może podlegać wykluczeniu z postępowania. Wykonawca w celu potwierdzenia spełniania warunków udziału w postępowaniu może polegać na zdolnościach innych podmiotów na zasadach określonych w art. 118 PZP.
- 10. Oceniając zdolność techniczną lub zawodową Wykonawcy, Zamawiający działając na podstawie art. 116 ust. 2 PZP może, na każdym etapie postępowania, uznać, że wykonawca nie posiada wymaganych zdolności, jeżeli posiadanie przez wykonawcę sprzecznych interesów, w szczególności zaangażowanie zasobów technicznych lub zawodowych wykonawcy w inne przedsięwzięcia gospodarcze wykonawcy może mieć negatywny wpływ na realizację zamówienia.

#### <span id="page-10-0"></span>*Rozdział 7. Wykaz podmiotowych środków dowodowych składanych wraz z ofertą.*

- 1 Wykonawca wraz z ofertą zobowiązany jest złożyć:
	- 1) **Oświadczenie o niepodleganiu wykluczeniu i o spełnieniu warunków udziału w postępowaniu**  – na lub zgodnie z załącznikiem **Nr 2 do SWZ**.
- 2. W przypadku **Wykonawców wspólnie ubiegających się o udzielenie zamówienia**:
	- 1) każdy Wykonawca, w celu potwierdzenia, że nie podlega wykluczeniu oraz spełnia warunki udziału w postępowaniu, zobowiązany jest złożyć oddzielnie oświadczenia, o których mowa w ust. 1
	- 2) należy złożyć oświadczenie dotyczące realizacji zakresu przedmiotu zamówienia przez poszczególnych Wykonawców – na lub zgodnie z załącznikiem **Nr 3 do SWZ**.
- 3. W przypadku, gdy Wykonawca w celu potwierdzenia spełniania warunków udziału w postępowaniu **polega na zdolnościach lub sytuacji innego podmiotu** udostępniającego zasoby, zobowiązany jest złożyć:
	- 1) Oświadczenie podmiotu udostępniającego zasoby o niepodleganiu wykluczeniu i oświadczenie o spełnieniu warunków udziału w postępowaniu, w zakresie, w jakim Wykonawca powołuje się na jego zasoby - na lub zgodnie z **załącznikiem nr 2 do SWZ**.
	- 2) Zobowiązanie podmiotu udostępniającego zasoby do oddania mu do dyspozycji

niezbędnych zasobów na potrzeby realizacji danego zamówienia lub inny środek dowodowy potwierdzający, że Wykonawca realizując zamówienie, będzie dysponował niezbędnymi zasobami tych podmiotów – na lub zgodnie z **załącznikiem nr 6 do SWZ**;

- 3) zobowiązanie ma potwierdzać, że stosunek łączący Wykonawcę z podmiotami udostępniającymi zasoby gwarantuje rzeczywisty dostęp do tych zasobów oraz określać w szczególności:
	- a) zakres dostępnych Wykonawcy zasobów podmiotu udostępniającego zasoby;
	- b) sposób i okres udostępnienia Wykonawcy i wykorzystania przez niego zasobów podmiotu udostępniającego te zasoby przy wykonywaniu zamówienia;
	- c) czy i w jakim zakresie podmiot udostępniający zasoby, na zdolnościach którego Wykonawca polega w odniesieniu do warunków udziału w postępowaniu dotyczących wykształcenia, kwalifikacji zawodowych lub doświadczenia, zrealizuje dostawy lub usługi, których wskazane zdolności dotyczą.

## <span id="page-11-0"></span>*Rozdział 8. Wykaz podmiotowych środków dowodowych składanych na wezwanie Zamawiającego.*

- 1. W zakresie niepodlegania wykluczeniu:
	- a) oświadczenia Wykonawcy o aktualności informacji zawartych w oświadczeniu, o którym mowa w art. 125 ust. 1 PZP w zakresie podstaw wykluczenia z postępowania określonych w: a) art. 108 ust. 1 pkt 3 PZP,

b) art. 108 ust. 1 pkt 4 PZP odnośnie do orzeczenia zakazu ubiegania się o zamówienie publiczne tytułem środka zapobiegawczego,

c) art. 108 ust. 1 pkt 5 PZP odnośnie do zawarcia z innymi wykonawcami porozumienia mającego na celu zakłócenie konkurencji,

d) art. 108 ust. 1 pkt 6 PZP,

e) art. 109 ust. 1 pkt 1 ustawy, odnośnie do naruszenia obowiązków dotyczących płatności podatków i opłat lokalnych, o których mowa w ustawie z dnia 12 stycznia 1991 r. o podatkach i opłatach lokalnych (Dz. U. z 2019 r. poz. 1170),

f) art. 109 ust. 1 pkt 2 lit. b ustawy, dotyczących ukarania za wykroczenie, za które wymierzono karę ograniczenia wolności lub karę grzywny,

g) art. 109 ust. 1 pkt 2 lit. c ustawy,

h) art. 109 ust. 1 pkt 3 ustawy, dotyczących ukarania za wykroczenie, za które wymierzono karę ograniczenia wolności lub karę grzywny,

i) art. 109 ust. 1 pkt 5 i 7-10 ustawy.

(wzór oświadczenia Wykonawcy o aktualności informacji zawartych w oświadczeniu, o którym mowa w art. 125 ust. 1 PZP w zakresie podstaw wykluczenia z postępowania stanowi **załącznik nr 5 do SWZ**)

- b) informację z Krajowego Rejestru Karnego w zakresie:
	- art. 108 ust. 1 pkt 1 i 2 ustawy z dnia 11 września 2019 r. Prawo zamówień publicznych, zwanej dalej "ustawą",
	- art. 108 ust. 1 pkt 4 ustawy, dotyczącej orzeczenia zakazu ubiegania się o zamówienie publiczne tytułem środka karnego,
	- art. 109 ust. 1 pkt 2 lit. a ustawy,
	- art. 109 ust. 1 pkt 2 lit. b ustawy, dotyczącej ukarania za wykroczenie, za które wymierzono karę aresztu,
	- art. 109 ust. 1 pkt 3 ustawy, dotyczącej skazania za przestępstwo lub ukarania za wykroczenie, za które wymierzono karę aresztu, odnośnie do orzeczenia zakazu ubiegania się o zamówienie publiczne tytułem środka karnego,
- c) oświadczenie Wykonawcy, w zakresie art. 108 ust. 1 pkt 5 PZP, o braku przynależności do tej samej grupy kapitałowej, w rozumieniu ustawy z dnia 16 lutego 2007 r. o ochronie konkurencji

i konsumentów (tekst jedn. Dz. U. z 2021 r., poz. 275 ze zm.), z innym Wykonawcą, który złożył odrębną ofertę lub ofertę częściową, albo oświadczenie o przynależności do tej samej grupy kapitałowej wraz z dokumentami lub informacjami potwierdzającymi przygotowanie oferty lub oferty częściowej niezależnie od innego Wykonawcy należącego do tej samej grupy kapitałowej - (wzór oświadczenia Wykonawcy w zakresie art. 108 ust. 1 pkt 5 PZP o przynależności lub braku przynależności do tej grupy kapitałowej stanowi **załącznik nr 4 do SWZ**),

- d) zaświadczenie właściwego naczelnika urzędu skarbowego potwierdzające, że Wykonawca nie zalega z opłacaniem podatków i opłat, w zakresie art. 109 ust. 1 pkt 1) PZP, wystawione nie wcześniej niż 3 miesiące przed jego złożeniem, a w przypadku zalegania z opłaceniem podatków i opłat wraz z zaświadczeniem dokumenty potwierdzające, że przed upływem terminu składania ofert Wykonawca dokonał płatności należnych podatków wraz z odsetkami lub grzywnami lub zawarł wiążące porozumienie w sprawie spłat tych należności,
- e) zaświadczenie właściwej terenowej jednostki organizacyjnej Zakładu Ubezpieczeń Społecznych lub Kasy Rolniczego Ubezpieczenia Społecznego albo inny dokument potwierdzający, że wykonawca nie zalega z opłacaniem składek na ubezpieczenia społeczne lub zdrowotne, w zakresie art. 109 ust. 1 pkt 1) PZP, wystawione nie wcześniej niż 3 miesiące przed jego złożeniem, a w przypadku zalegania z opłaceniem składek na ubezpieczenie społeczne lub zdrowotne wraz z zaświadczeniem albo innym dokumentem dokumenty potwierdzające, że przed upływem terminu składania ofert Wykonawca dokonał płatności należnych składek na ubezpieczenia społeczne lub zdrowotne wraz z odsetkami lub grzywnami lub zawarł wiążące porozumienie w sprawie spłat tych należności,
- f) odpis lub informacje z Krajowego Rejestru Sądowego lub z Centralnej Ewidencji i Informacji o Działalności Gospodarczej, w zakresie art. 109 ust. 1 pkt 4) PZP, sporządzonych nie wcześniej niż 3 miesiące przed jej złożeniem, jeżeli odrębne przepisy wymagają wpisu do rejestru lub ewidencji,
- 2. W zakresie spełniania warunków udziału w postępowaniu:

Zamawiający nie wymaga złożenia dokumentów w tym zakresie.

- 3. Zgodnie z art. 274 ust. 1 ustawy Pzp, Zamawiający przed wyborem najkorzystniejszej oferty wezwie na podstawie art.126 ust.1 ustawy Pzp, Wykonawcę, którego oferta została najwyżej oceniona, do złożenia w wyznaczonym terminie, nie krótszym niż 5 dni, aktualnych na dzień złożenia, dokumentów i oświadczeń (podmiotowych środków dowodowych) wskazanych w ust. 1 i 2 powyżej.
- 4. Wykonawca może w celu potwierdzenia spełnienia warunków udziału w postępowaniu polegać na zdolnościach technicznych lub innych podmiotów, niezależnie od charakteru prawnego łączących go z nimi stosunków prawnych.

Wykonawca, który polega na zdolnościach technicznych lub zawodowych (warunki wskazane w Rozdziale 6 ust. 6 podmiotów udostępniających zasoby, **składa wraz z ofertą**:

1) zobowiązanie podmiotu udostępniającego zasoby do oddania mu do dyspozycji niezbędnych zasobów na potrzeby realizacji danego zamówienia lub inny podmiotowy środek dowodowy potwierdzający, że Wykonawca realizując zamówienie, będzie dysponował niezbędnymi zasobami tych podmiotów.

Zobowiązanie podmiotu udostępniającego zasoby, o którym mowa wyżej, potwierdza, że stosunek łączący Wykonawcę z podmiotami udostępniającymi zasoby gwarantuje rzeczywisty dostęp do tych zasobów oraz określa w szczególności: (1) zakres dostępnych Wykonawcy zasobów podmiotu udostępniającego zasoby; (2) sposób i okres udostępnienia Wykonawcy i wykorzystania przez niego zasobów podmiotu udostępniającego te zasoby przy wykonywaniu zamówienia; (3) czy i w jakim zakresie podmiot udostępniający zasoby, na zdolnościach którego Wykonawca polega w odniesieniu do warunków udziału w postępowaniu dotyczących wykształcenia, kwalifikacji zawodowych lub doświadczenia,

zrealizuje dostawy, których wskazane zdolności dotyczą. Niewiążący wzór zobowiązania do oddania Wykonawcy do dyspozycji niezbędnych zasobów na potrzeby wykonania zamówienia stanowi **załącznik nr 6 do SWZ**.

2) oświadczenie podmiotu udostępniającego zasoby, potwierdzające brak podstaw wykluczenia tego podmiotu oraz spełnienie warunków udziału w postępowaniu (w zakresie warunku, w stosunku do którego udostępnia swój potencjał) na formularzu stanowiącym **załącznik nr 2 do SWZ**. Niniejsze oświadczenie podmiotu trzeciego powinien zostać złożone pod rygorem nieważności, w formie elektronicznej.

Wykonawca, który polega na zdolnościach technicznych lub zawodowych (warunki wskazane w Rozdziale 6. ust. 6 na zasadach określonych w art. 118 PZP zobowiązany będzie do przedstawienia podmiotowych środków dowodowych, o których mowa w Rozdziale 8 ust.1., dotyczących tych podmiotów, potwierdzających, że nie zachodzą wobec tych podmiotów podstawy wykluczenia z postępowania. Dokumenty, o których mowa w Rozdziale 8 ust.1. Wykonawca będzie obowiązany złożyć w terminie wskazanym przez Zamawiającego, nie krótszym niż 5 dni, określonym w wezwaniu wystosowanym przez Zamawiającego do Wykonawcy po otwarciu ofert w trybie art. 274 ust. 1 PZP.

- 5. Jeżeli Wykonawca ma siedzibę lub miejsce zamieszkania poza terytorium Rzeczypospolitej Polskiej zamiast dokumentów:
	- 1) informacji z Krajowego Rejestru Karnego, o której mowa w Rozdziale 8 ust. 1. lit. b) SWZ składa informację z odpowiedniego rejestru albo, w przypadku braku takiego rejestru, inny równoważny dokument wydany przez właściwy organ sądowy lub administracyjny kraju, w którym Wykonawca ma siedzibę lub miejsce zamieszkania, w zakresie określonym art. 108 ust. 1 pkt 1, 2 i 4, art. 109 ust. 1 pkt 2 lit. a) i b) oraz pkt 3 PZP,
	- 2) zaświadczenia, o którym mowa w Rozdziale 8 ust. 1 lit d), zaświadczenia albo innego dokumentu potwierdzającego, że wykonawca nie zalega z opłacaniem składek na ubezpieczenia społeczne lub zdrowotne, o których mowa w Rozdziale 8 ust. 1 lit. e), lub odpisu albo informacji z Krajowego Rejestru Sądowego lub z Centralnej Ewidencji i Informacji o Działalności Gospodarczej, o których mowa w Rozdziale 8 ust. 1 lit f) - składa dokument lub dokumenty wystawione w kraju, w którym wykonawca ma siedzibę lub miejsce zamieszkania, potwierdzające odpowiednio, że: (a) nie naruszył obowiązków dotyczących płatności podatków, opłat lub składek na ubezpieczenie społeczne lub zdrowotne, (b) nie otwarto jego likwidacji, nie ogłoszono upadłości, jego aktywami nie zarządza likwidator lub sąd, nie zawarł układu z wierzycielami, jego działalność gospodarcza nie jest zawieszona ani nie znajduje się on w innej tego rodzaju sytuacji wynikającej z podobnej procedury przewidzianej w przepisach miejsca wszczęcia tej procedury.
- 6. Dokumenty, o których mowa powyżej w Rozdziale 8 ust.5. ppkt 1) powinny być wystawione nie wcześniej niż 6 miesięcy przed upływem terminu składania ofert. Dokumenty, o których mowa powyżej w Rozdziale 8 ust 5. ppkt 2) powinny być wystawiane nie wcześniej niż 3 miesiące przed upływem terminu składania ofert.
- 7. Jeżeli w kraju, w którym Wykonawca ma siedzibę lub miejsce zamieszkania, nie wydaje się dokumentów, o których mowa w Rozdziale 8 ust. 5, lub gdy dokumenty te nie odnoszą się do wszystkich przypadków, o których mowa w art. 108 ust. 1 pkt 1, 2 i 4 PZP, w art. 109 ust. 1 pkt 1, 2 lit. a i b oraz pkt. 3 PZP zastępuje się je odpowiednio w całości lub w części dokumentem zawierającym odpowiednio oświadczenie wykonawcy, ze wskazaniem osoby albo osób uprawnionych do jego reprezentacji, lub oświadczenie osoby, której dokument miał dotyczyć, złożone pod przysięgą, lub, jeżeli w kraju, w którym wykonawca ma siedzibę lub miejsce zamieszkania nie ma przepisów o oświadczeniu pod przysięgą, złożone przed organem sądowym lub administracyjnym, notariuszem, organem samorządu zawodowego lub gospodarczego, właściwym ze względu na siedzibę lub miejsce zamieszkania wykonawcy. Postanowienia Rozdziału

8 ust. 6 stosuje się.

- 8. W przypadku wątpliwości co do treści dokumentu złożonego przez Wykonawcę, Zamawiający może zwrócić się bezpośrednio do właściwych organów kraju, w którym Wykonawca ma siedzibę lub miejsce zamieszkania o udzielenie niezbędnych informacji dotyczących tego dokumentu.
- 9. Jeżeli w dokumentach złożonych na potwierdzenie spełnienia warunków udziału w postępowaniu jakiekolwiek wartości zostaną podane w walucie obcej to Zamawiający przeliczy wartość waluty na złote wedle średniego kursu NBP z dnia publikacji ogłoszenia o zamówieniu do Biuletynie Zamówień Publicznych.
- 10. W przypadku oferty Wykonawców wspólnie ubiegających się o udzielenie zamówienia (konsorcjum):
	- 1) w formularzu oferty należy wskazać firmy (nazwy) wszystkich Wykonawców wspólnie ubiegających się o udzielenie zamówienia;
	- 2) oferta musi być podpisana w taki sposób, by wiązała prawnie wszystkich Wykonawców wspólnie ubiegających się o udzielenie zamówienia. Osoba podpisująca ofertę musi posiadać umocowanie prawne do reprezentacji.

**Gdy umocowanie osoby składającej ofertę nie wynika z dokumentów z rejestrowych, Wykonawca, który składa ofertę za pośrednictwem pełnomocnika, powinien dołączyć do oferty dokument pełnomocnictwa obejmujący swym zakresem umocowanie do złożenia oferty lub do złożenia oferty i podpisania umowy.** 

**W przypadku Wykonawców ubiegających się wspólnie o udzielenie zamówienia Wykonawcy zobowiązani są do ustanowienia pełnomocnika. Dokument pełnomocnictwa, z treści którego będzie wynikało umocowanie do reprezentowania w postępowaniu o udzielenie zamówienia tych Wykonawców należy załączyć do oferty.** 

Pełnomocnictwo powinno być załączone do oferty i powinno zawierać w szczególności wskazanie:

- postępowania o zamówienie publiczne, którego dotyczy,
- wszystkich Wykonawców ubiegających się wspólnie o udzielenie zamówienia wymienionych z nazwy z określeniem adresu siedziby,
- ustanowionego pełnomocnika oraz zakresu jego umocowania.

#### **Wymagana forma:**

**Pełnomocnictwo przekazuje się w postaci elektronicznej i opatruje się kwalifikowanym podpisem elektronicznym, podpisem zaufanym lub podpisem osobistym.**

**W przypadku gdy zostały sporządzone jako dokument w postaci papierowej i opatrzone własnoręcznym podpisem, przekazuje się cyfrowe odwzorowanie tego dokumentu opatrzone kwalifikowanym podpisem elektronicznym, podpisem zaufanym lub podpisem osobistym, poświadczające zgodność cyfrowego odwzorowania z dokumentem w postaci papierowej. Przez cyfrowe odwzorowanie, rozumieć dokument elektroniczny będący kopią elektroniczną treści zapisanej w postaci papierowej, umożliwiający zapoznanie się z tą treścią i jej zrozumienie, bez konieczności bezpośredniego dostępu do oryginału.**

**Poświadczenia zgodności cyfrowego odwzorowania z dokumentem w postaci papierowej dokonuje odpowiednio Wykonawca, Wykonawca wspólnie ubiegający się o udzielenie zamówienia, podmiot udostępniający zasoby lub podwykonawca, w zakresie dokumentów potwierdzających umocowanie do reprezentowania, które każdego z nich dotyczą lub notariusz.**

3) Oświadczenie o którym mowa w art.125 ust.1 ustawy Pzp potwierdzające brak podstaw wykluczenia oraz spełnienie warunków udziału w postępowaniu składa każdy z Wykonawców wspólnie ubiegających się o zamówienie. Oświadczenia te potwierdzają brak

podstaw wykluczenia oraz spełnienie warunków udziału w postępowaniu w zakresie, w jakim każdy z Wykonawców wykazuje spełnianie warunków udziału w postępowaniu. Oświadczenie Wykonawców wspólnie ubiegających się o udzielenie zamówienia składane na formularzu stanowiącym **załącznik nr 2 do SWZ** powinno zostać złożone wraz z ofertą pod rygorem nieważności, w formie elektronicznej.

- 4) dokumenty, o których mowa w Rozdziale 8 ust.1 lit. a f zobowiązany będzie złożyć każdy z Wykonawców wspólnie ubiegających się o udzielenie zamówienia
- 5) wszyscy Wykonawcy wspólnie ubiegający się o udzielenie zamówienia będą ponosić odpowiedzialność solidarną za wykonanie umowy;
- 6) Wykonawcy wspólnie ubiegający się o udzielenie zamówienia wyznaczą spośród siebie Wykonawcę kierującego (lidera), upoważnionego do zaciągania zobowiązań, otrzymywania poleceń oraz instrukcji dla i w imieniu każdego, jak też dla wszystkich partnerów;
- 7) Zamawiający może w ramach odpowiedzialności solidarnej żądać wykonania umowy w całości przez lidera lub od wszystkich Wykonawców wspólnie ubiegających się o udzielenie zamówienia łącznie lub każdego z osobna;
- 8) Mając na uwadze przepis art. 117 ust. 4 ustawy Pzp, Wykonawcy wspólnie ubiegający się o udzielenie zamówienia dołączają do oferty oświadczenie, z którego wynika, które dostawy wykonają poszczególni Wykonawcy **(załącznik nr 3 do SWZ)**.
- 11. Jeżeli jest to niezbędne do zapewnienia odpowiedniego przebiegu postępowania o udzielenie zamówienia, Zamawiający może na każdym etapie postępowania wezwać Wykonawców do złożenia wszystkich lub niektórych podmiotowych środków dowodowych aktualnych na dzień ich złożenia.
- 12. Podmiotowe środki dowodowe lub inne dokumenty, w tym dokumenty potwierdzające umocowanie do reprezentowania, sporządzone w języku obcym przekazuje się wraz z tłumaczeniem na język polski.

<span id="page-15-0"></span>*Rozdział 9. Informacje o sposobie komunikowania się Zamawiającego z Wykonawcami. Informacje o środkach komunikacji elektronicznej, przy użyciu których Zamawiający będzie komunikował się z Wykonawcami oraz informacje o wymaganiach technicznych i organizacyjnych sporządzania, wysyłania i odbierania korespondencji elektronicznej*.

#### **1. OSOBY UPRAWNIONE DO POROZUMIEWANIA SIĘ Z WYKONAWCAMI:**

Dariusz Zięcina – w sprawach procedury udzielania zamówień publicznych

e- mail: przetargi@ciezkowice.pl

od poniedziałku do piątku w godz. 7:00 – 15:00, z wyłączeniem dni wolnych od pracy.

- 2. Komunikacja między Zamawiającym, a Wykonawcami odbywa się przy użyciu platformy [https://platformazakupowa.pl](https://platformazakupowa.pl/) oraz poczty elektronicznej [\(przetargi@ciezkowice.pl\)](mailto:przetargi@ciezkowice.pl), z zastrzeżeniem, że złożenie Oferty następuje wyłącznie przy użyciu [https://platformazakupowa.pl.](https://platformazakupowa.pl/)
- 3. Wymagania techniczne i organizacyjne wysyłania i odbierania dokumentów elektronicznych, elektronicznych kopii dokumentów i oświadczeń oraz informacji przekazywanych przy ich użyciu opisane zostały w Regulaminie korzystania z [https://platformazakupowa.pl,](https://platformazakupowa.pl/) stanowiącym **załącznik nr 9 do SWZ**. Wykonawca, przystępując do niniejszego postępowania o udzielenie zamówienia, akceptuje te wymagania oraz warunki korzystania z ww. platformy.
- 4. Postępowanie prowadzone jest w języku polskim za pośrednictwem [platformazakupowa.pl.](https://platformazakupowa.pl/)
- 5. W celu skrócenia czasu udzielenia odpowiedzi na pytania komunikacja między zamawiającym a wykonawcami w zakresie:
	- przesyłania Zamawiającemu pytań do treści SWZ;
	- przesyłania odpowiedzi na wezwanie Zamawiającego do złożenia podmiotowych środków dowodowych;
	- przesyłania odpowiedzi na wezwanie Zamawiającego do złożenia/poprawienia/uzupełnienia oświadczenia, o którym mowa w art. 125 ust. 1, podmiotowych środków dowodowych, innych dokumentów lub oświadczeń składanych w postępowaniu;
	- przesyłania odpowiedzi na wezwanie Zamawiającego do złożenia wyjaśnień dotyczących treści oświadczenia, o którym mowa w art. 125 ust. 1 lub złożonych podmiotowych środków dowodowych lub innych dokumentów lub oświadczeń składanych w postępowaniu;
	- przesyłania odpowiedzi na wezwanie Zamawiającego do złożenia wyjaśnień dot. treści przedmiotowych środków dowodowych;
	- przesłania odpowiedzi na inne wezwania Zamawiającego wynikające z ustawy Prawo zamówień publicznych;
	- przesyłania wniosków, informacji, oświadczeń Wykonawcy;
	- przesyłania odwołania/inne

odbywa się za pośrednictwem [platformazakupowa.pl](http://platformazakupowa.pl/) i formularza "Wyślij wiadomość do zamawiającego".

- 6. Za datę przekazania (wpływu) oświadczeń, wniosków, zawiadomień oraz informacji przyjmuje się datę ich przesłania za pośrednictwem [platformazakupowa.pl](http://platformazakupowa.pl/) poprzez kliknięcie przycisku "Wyślij wiadomość do zamawiającego" po których pojawi się komunikat, że wiadomość została wysłana do zamawiającego.
- 7. Zamawiający będzie przekazywał wykonawcom informacje za pośrednictwem [platformazakupowa.pl](http://platformazakupowa.pl/). Informacie dotyczące odpowiedzi na pytania, zmiany specyfikacji, zmiany terminu składania i otwarcia ofert Zamawiający będzie zamieszczał na platformie w sekcji "Komunikaty". Korespondencja, której zgodnie z obowiązującymi przepisami adresatem jest konkretny wykonawca, będzie przekazywana za pośrednictwem [platformazakupowa.pl](http://platformazakupowa.pl/) do konkretnego wykonawcy.
- 8. Wykonawca jako podmiot profesjonalny ma obowiązek sprawdzania komunikatów i wiadomości bezpośrednio na platformazakupowa.pl przesłanych przez zamawiającego, gdyż system powiadomień może ulec awarii lub powiadomienie może trafić do folderu SPAM.
- 9. Zamawiający, zgodnie z Rozporządzeniem Prezesa Rady Ministrów z dnia 30 grudnia 2020r. w sprawie sposobu sporządzania i przekazywania informacji oraz wymagań technicznych dla dokumentów elektronicznych oraz środków komunikacji elektronicznej w postępowaniu o udzielenie zamówienia publicznego lub konkursie (Dz. U. z 2020r. poz. 2452), określa niezbędne wymagania sprzętowo - aplikacyjne umożliwiające pracę na [platformazakupowa.pl,](https://platformazakupowa.pl/) tj.:
	- stały dostęp do sieci Internet o gwarantowanej przepustowości nie mniejszej niż 512 kb/s,
	- komputer klasy PC lub MAC o następującej konfiguracji: pamięć min. 2 GB Ram, procesor Intel IV 2 GHZ lub jego nowsza wersja, jeden z systemów operacyjnych - MS Windows 7, Mac Os x 10 4, Linux, lub ich nowsze wersje,
	- zainstalowana dowolna, inna przeglądarka internetowa niż Internet Explorer,
	- włączona obsługa JavaScript,
	- zainstalowany program Adobe Acrobat Reader lub inny obsługujący format plików .pdf,
- 10. Szyfrowanie na platformazakupowa.pl odbywa się za pomocą protokołu TLS 1.3.
- 11. Oznaczenie czasu odbioru danych przez platformę zakupową stanowi datę oraz dokładny czas (hh:mm:ss) generowany wg. czasu lokalnego serwera synchronizowanego z zegarem Głównego Urzędu Miar.
- 12. Wykonawca, przystępując do niniejszego postępowania o udzielenie zamówienia publicznego: akceptuje warunki korzystania z [platformazakupowa.pl](https://platformazakupowa.pl/) określone w Regulaminie zamieszczonym na stronie internetowej [pod linkiem](https://platformazakupowa.pl/strona/1-regulamin) w zakładce "Regulamin" oraz uznaje go za wiążący,
	- zapoznał i stosuje się do Instrukcji składania ofert/wniosków dostępnej [pod linkiem.](https://drive.google.com/file/d/1Kd1DttbBeiNWt4q4slS4t76lZVKPbkyD/view)
- 13. **Zamawiający nie ponosi odpowiedzialności za złożenie oferty w sposób niezgodny z Instrukcją korzystania z [platformazakupowa.pl](http://platformazakupowa.pl/)**, w szczególności za sytuację, gdy zamawiający zapozna się z treścią oferty przed upływem terminu składania ofert (np. złożenie oferty w zakładce "Wyślij wiadomość do zamawiającego"). Taka oferta zostanie uznana przez Zamawiającego za ofertę handlową i nie będzie brana pod uwagę w przedmiotowym postępowaniu ponieważ nie został spełniony obowiązek narzucony w art. 221 Ustawy Prawo Zamówień Publicznych.
- 14. Zamawiający informuje, że instrukcje korzystania z [platformazakupowa.pl](http://platformazakupowa.pl/) dotyczące w szczególności logowania, składania wniosków o wyjaśnienie treści SWZ, składania ofert oraz innych czynności podejmowanych w niniejszym postępowaniu przy użyciu [platformazakupowa.pl](http://platformazakupowa.pl/) znajdują się w zakładce "Instrukcje dla Wykonawców" na stronie internetowej pod adresem[: https://platformazakupowa.pl/strona/45-instrukcje](https://platformazakupowa.pl/strona/45-instrukcje) **Zalecenia**
- 15. **Formaty plików wykorzystywanych przez wykonawców powinny być zgodne z** "OBWIESZCZENIEM PREZESA RADY MINISTRÓW z dnia 9 listopada 2017 r. w sprawie ogłoszenia jednolitego tekstu rozporządzenia Rady Ministrów w sprawie Krajowych Ram Interoperacyjności, minimalnych wymagań dla rejestrów publicznych i wymiany informacji w postaci elektronicznej oraz minimalnych wymagań dla systemów teleinformatycznych".
- 16. Zamawiający rekomenduje wykorzystanie formatów: .pdf .doc .xls .jpg (.jpeg) **ze szczególnym wskazaniem na .pdf**
- 17. W celu ewentualnej kompresji danych Zamawiający rekomenduje wykorzystanie jednego z formatów:
	- a) .zip
	- b) .7Z
- 18. Wśród formatów powszechnych a **NIE występujących** w rozporządzeniu występują: .rar .gif .bmp .numbers .pages. **Dokumenty złożone w takich plikach zostaną uznane za złożone nieskutecznie.**
- 19. Zamawiający zwraca uwagę na ograniczenia wielkości plików podpisywanych profilem zaufanym, który wynosi max 10MB, oraz na ograniczenie wielkości plików podpisywanych w aplikacji eDoApp służącej do składania podpisu osobistego, który wynosi max 5MB.
- 20. Ze względu na niskie ryzyko naruszenia integralności pliku oraz łatwiejszą weryfikację podpisu, zamawiający zaleca, w miarę możliwości, przekonwertowanie plików składających się na ofertę na format .pdf i opatrzenie ich podpisem kwalifikowanym PAdES.
- 21. Pliki w innych formatach niż PDF zaleca się opatrzyć zewnętrznym podpisem XAdES. Wykonawca powinien pamiętać, aby plik z podpisem przekazywać łącznie z dokumentem podpisywanym.
- 22. Zamawiający zaleca aby w przypadku podpisywania pliku przez kilka osób, stosować podpisy tego samego rodzaju. Podpisywanie różnymi rodzajami podpisów np. osobistym i kwalifikowanym może doprowadzić do problemów w weryfikacji plików.
- 23. Zamawiający zaleca, aby Wykonawca z odpowiednim wyprzedzeniem przetestował możliwość prawidłowego wykorzystania wybranej metody podpisania plików oferty.
- 24. Zaleca się, aby komunikacja z wykonawcami odbywała się tylko na Platformie za pośrednictwem formularza "Wyślij wiadomość do zamawiającego", nie za pośrednictwem

adresu email.

- 25. Osobą składającą ofertę powinna być osoba kontaktowa podawana w dokumentacji.
- 26. Ofertę należy przygotować z należytą starannością dla podmiotu ubiegającego się o udzielenie zamówienia publicznego i zachowaniem odpowiedniego odstępu czasu do zakończenia przyjmowania ofert/wniosków.
- 27. Podczas podpisywania plików zaleca się stosowanie algorytmu skrótu SHA2 zamiast SHA1.
- 28. Jeśli wykonawca pakuje dokumenty np. w plik ZIP zalecamy wcześniejsze podpisanie każdego ze skompresowanych plików.
- 29. Zamawiający rekomenduje wykorzystanie podpisu z kwalifikowanym znacznikiem czasu.
- 30. Zamawiający zaleca aby nie wprowadzać jakichkolwiek zmian w plikach po podpisaniu ich podpisem kwalifikowanym. Może to skutkować naruszeniem integralności plików co równoważne będzie z koniecznością odrzucenia oferty w postępowaniu.

#### <span id="page-18-0"></span>*Rozdział 10. Udzielanie wyjaśnień treści SWZ*

- 1. Wykonawca może zwrócić się do Zamawiającego o wyjaśnienie treści specyfikacji warunków zamówienia (SWZ), kierując wniosek przy użyciu platformy [https://platformazakupowa.pl](https://platformazakupowa.pl/) lub poczty elektronicznej [\(przetargi@ciezkowice.pl\)](mailto:przetargi@ciezkowice.pl)
- 2. Zamawiający jest obowiązany udzielić wyjaśnień niezwłocznie, jednak nie później niż na 2 dni przed upływem terminu składania odpowiednio ofert albo ofert podlegających negocjacjom, pod warunkiem że wniosek o wyjaśnienie treści odpowiednio SWZ albo opisu potrzeb i wymagań wpłynął do zamawiającego nie później niż na 4 dni przed upływem terminu składania odpowiednio ofert albo ofert podlegających negocjacjom.
- 3. Jeżeli zamawiający nie udzieli wyjaśnień w terminie, o którym mowa w ust. 2, przedłuża termin składania odpowiednio ofert albo ofert podlegających negocjacjom o czas niezbędny do zapoznania się wszystkich zainteresowanych wykonawców z wyjaśnieniami niezbędnymi do należytego przygotowania i złożenia odpowiednio ofert albo ofert podlegających negocjacjom.
- 4. W przypadku gdy wniosek o wyjaśnienie treści SWZ albo opisu potrzeb i wymagań nie wpłynął w terminie, o którym mowa w ust. 2, zamawiający nie ma obowiązku udzielania odpowiednio wyjaśnień SWZ albo opisu potrzeb i wymagań oraz obowiązku przedłużenia terminu składania odpowiednio ofert albo ofert podlegających negocjacjom.
- 5. Przedłużenie terminu składania ofert, o których mowa w ust. 4, nie wpływa na bieg terminu składania wniosku o wyjaśnienie treści odpowiednio SWZ albo opisu potrzeb i wymagań
- 6. Treść zapytań wraz z wyjaśnieniami zamawiający udostępnia, bez ujawniania źródła zapytania, na stronie internetowej prowadzonego postępowania, a w przypadkach, o których mowa w art. 280 ust. 2 i 3 PZP, przekazuje wykonawcom, którym udostępnił odpowiednio SWZ albo opis potrzeb i wymagań.
- 7. W przypadku rozbieżności pomiędzy treścią niniejszej SWZ a treścią udzielonych wyjaśnień lub zmian SWZ, jako obowiązującą należy przyjąć treść pisma zawierającego późniejsze oświadczenie Zamawiającego.
- 8. W uzasadnionych przypadkach zamawiający może przed upływem terminu składania ofert zmienić treść SWZ. Procedura zmian będzie dokonywana zgodnie z treścią art. 286 PZP.
- 9. Zamawiający nie zamierza zwoływać zebrania Wykonawców przed składaniem ofert.

#### <span id="page-18-1"></span>*Rozdział 11. Termin związania ofertą*

1. Wykonawca składając ofertę pozostaje nią związany przez okres **30 dni** tj. do dnia **24.12.2022r.** Bieg terminu związania ofertą rozpoczyna się wraz z upływem terminu składania ofert, licząc od dnia upływu terminu składania ofert włącznie.

- 2. W przypadku gdy wybór najkorzystniejszej oferty nie nastąpi przed upływem terminu związania ofertą określonego w dokumentach zamówienia, zamawiający przed upływem terminu związania ofertą zwraca się jednokrotnie do wykonawców o wyrażenie zgody na przedłużenie tego terminu o wskazywany przez niego okres, nie dłuższy niż 30 dni.
- 3. Przedłużenie terminu związania ofertą, o którym mowa w ust. 2, wymaga złożenia przez wykonawcę pisemnego oświadczenia o wyrażeniu zgody na przedłużenie terminu związania ofertą.
- 4. W przypadku gdy zamawiający żąda wniesienia wadium, przedłużenie terminu związania ofertą, o którym mowa w ust. 2, następuje wraz z przedłużeniem okresu ważności wadium albo, jeżeli nie jest to możliwe, z wniesieniem nowego wadium na przedłużony okres związania ofertą..

#### <span id="page-19-0"></span>*Rozdział 12.* **Wymogi dotyczące wadium**

<span id="page-19-1"></span>Zamawiający nie żąda wniesienia wadium.

#### *Rozdział 13.Opis sposobu przygotowania ofert*

- 1. Oferta, wniosek oraz przedmiotowe środki dowodowe (jeżeli były wymagane) składane elektronicznie muszą zostać podpisane **elektronicznym kwalifikowanym podpisem** lub **podpisem zaufanym** lub **podpisem osobistym**. W procesie składania oferty, wniosku w tym przedmiotowych środków dowodowych na platformie, **kwalifikowany podpis elektroniczny** lub **podpis zaufany** lub **podpis osobisty** Wykonawca składa bezpośrednio na dokumencie, który następnie przesyła do systemu.
- 2. Poświadczenia za zgodność z oryginałem dokonuje odpowiednio wykonawca, podmiot, na którego zdolnościach lub sytuacji polega wykonawca, wykonawcy wspólnie ubiegający się o udzielenie zamówienia publicznego albo podwykonawca, w zakresie dokumentów, które każdego z nich dotyczą. Poprzez oryginał należy rozumieć dokument podpisany kwalifikowanym podpisem elektronicznym lub podpisem zaufanym lub podpisem osobistym przez osobę/osoby upoważnioną/upoważnione. Poświadczenie za zgodność z oryginałem następuje w formie elektronicznej podpisane kwalifikowanym podpisem elektronicznym lub podpisem zaufanym lub podpisem osobistym przez osobę/osoby upoważnioną/upoważnione.
- 3. Oferta powinna być:
	- 1. sporządzona na podstawie załączników niniejszej SWZ w języku polskim,
	- 2. złożona przy użyciu środków komunikacji elektronicznej tzn. za pośrednictwem [platformazakupowa.pl,](https://platformazakupowa.pl/)
	- 3. podpisana kwalifikowanym podpisem elektronicznym lub podpisem zaufanym lub podpisem osobistym przez osobę/osoby upoważnioną/upoważnione
- 4. Podpisy kwalifikowane wykorzystywane przez wykonawców do podpisywania wszelkich plików muszą spełniać "Rozporządzenie Parlamentu Europejskiego i Rady w sprawie identyfikacji elektronicznej i usług zaufania w odniesieniu do transakcji elektronicznych na rynku wewnętrznym (eIDAS) (UE) nr 910/2014 - od 1 lipca 2016 roku".
- 5. W przypadku wykorzystania formatu podpisu XAdES zewnętrzny. Zamawiający wymaga dołączenia odpowiedniej ilości plików tj. podpisywanych plików z danymi oraz plików podpisu w formacie XAdES.
- 6. Zgodnie z art. 18 ust. 3 ustawy Pzp, nie ujawnia się informacji stanowiących tajemnicę przedsiębiorstwa, w rozumieniu przepisów o zwalczaniu nieuczciwej konkurencji. Jeżeli

wykonawca, nie później niż w terminie składania ofert, w sposób niebudzący wątpliwości zastrzegł, że nie mogą być one udostępniane oraz wykazał, załączając stosowne wyjaśnienia, iż zastrzeżone informacje stanowią tajemnicę przedsiębiorstwa. Na platformie w formularzu składania oferty znajduje się miejsce wyznaczone do dołączenia części oferty stanowiącej tajemnicę przedsiębiorstwa.

- 7. Wykonawca, za pośrednictwem [platformazakupowa.pl](https://platformazakupowa.pl/) może przed upływem terminu składania ofert wycofać ofertę. Sposób dokonywania wycofania oferty zamieszczono w instrukcji zamieszczonej na stronie internetowej pod adresem: <https://platformazakupowa.pl/strona/45-instrukcje>
- 8. Każdy z wykonawców może złożyć tylko jedną ofertę. Złożenie większej liczby ofert lub oferty zawierającej propozycje wariantowe podlegać będą odrzuceniu.
- 9. Ceny oferty muszą zawierać wszystkie koszty, jakie musi ponieść wykonawca, aby zrealizować zamówienie z najwyższą starannością oraz ewentualne rabaty.
- 10. Dokumenty i oświadczenia składane przez wykonawcę powinny być w języku polskim, chyba że w SWZ dopuszczono inaczej. W przypadku załączenia dokumentów sporządzonych w innym języku niż dopuszczony, wykonawca zobowiązany jest załączyć tłumaczenie na język polski.
- 11. Zgodnie z definicją dokumentu elektronicznego z art.3 ustęp 2 *Ustawy o informatyzacji działalności podmiotów realizujących zadania publiczne*, opatrzenie pliku zawierającego skompresowane dane kwalifikowanym podpisem elektronicznym jest jednoznaczne z podpisaniem oryginału dokumentu, z wyjątkiem kopii poświadczonych odpowiednio przez innego wykonawcę ubiegającego się wspólnie z nim o udzielenie zamówienia, przez podmiot, na którego zdolnościach lub sytuacji polega wykonawca, albo przez podwykonawcę.
- 12. Maksymalny rozmiar jednego pliku przesyłanego za pośrednictwem dedykowanych formularzy do: złożenia, zmiany, wycofania oferty wynosi 150 MB natomiast przy komunikacji wielkość pliku to maksymalnie 500 MB.
- 13. Wykonawca składa :
	- wypełniony i podpisany formularz ofertowy **(załącznik nr 1 w zależności na którą cześć zamówienia Wykonawca składa ofertę),**
	- oświadczenie o którym mowa w art.125 ust.1 ustawy PZP jako własne oświadczenie Wykonawcy pod rygorem nieważności, w formie elektronicznej **(załącznik nr 2 do SWZ)**,
	- oświadczenie o którym mowa w art.125 ust.1 ustawy PZP dla każdego z podmiotów udostępniających Wykonawcy zasoby, pod rygorem nieważności, w formie elektronicznej, o ile wykonawca polega na zasobach innych podmiotów **(załącznik nr 2 do SWZ)**,
	- oświadczenie o którym mowa w art.125 ust.1 ustawy PZP dla każdego z Wykonawców wspólnie ubiegających się o udzielenie zamówienia, w przypadku Wykonawców wspólnie ubiegających się o udzielenie zamówienia **(załącznik nr 2 do SWZ),**
	- zobowiązanie podmiotu udostępniającego zasoby do oddania Wykonawcy do dyspozycji niezbędnych zasobów na potrzeby realizacji zamówienia lub inny podmiotowy środek dowodowy potwierdzający, że Wykonawca realizując zamówienie, będzie dysponował niezbędnymi zasobami tych podmiotów zgodnie z Rozdziałem 8 ust. 4 SWZ, jeżeli Wykonawca wykazując spełnienie warunków udziału w postępowaniu polega na zdolnościach lub sytuacji innych podmiotów; (Niewiążący wzór zobowiązania do oddania wykonawcy do dyspozycji niezbędnych zasobów na potrzeby wykonania zamówienia stanowi **załącznik nr 6 do SWZ**),
	- pełnomocnictwo lub inny dokument potwierdzający umocowanie do reprezentowania Wykonawcy, jeżeli w imieniu Wykonawcy działa osoba, której umocowanie do jego

reprezentowania nie wynika z dokumentów złożonych wraz z ofertą, sporządzone pod rygorem nieważności, w formie elektronicznej,

- pełnomocnictwo lub inny dokument potwierdzający umocowanie dla pełnomocnika ustanowionego przez Wykonawców wspólnie ubiegających się o udzielenie zamówienia do reprezentowania ich w postępowaniu albo do reprezentowania w postępowaniu i zawarcia umowy w sprawie zamówienia publicznego, jeżeli ofertę składają Wykonawcy wspólnie ubiegający się o udzielenie zamówienia, sporządzone pod rygorem nieważności, w formie elektronicznej,
- dokumenty, o których mowa wyżej w tiret szóste i siódme dla osoby działającej w imieniu podmiotu udostępniającego Wykonawcy zasoby na zasadach określonych w art. 118 PZP,
- wadium w oryginale w postaci elektronicznej, opatrzonej kwalifikowanym podpisem elektronicznym osób upoważnionych do jego wystawienia (tylko, gdy Wykonawca wnosi wadium w formie niepieniężnej)
- oświadczenie dotyczące realizacji zakresu przedmiotu zamówienia przez poszczególnych Wykonawców (**załącznik nr 3 do SWZ**).
- 14. Oferta musi być podpisana kwalifikowanym podpisem elektronicznym, podpisem zaufanym lub podpisem osobistym przez osobę (osoby) uprawnioną(e) do reprezentowania Wykonawcy, zgodnie z formą reprezentacji Wykonawcy określoną w rejestrze sądowym lub innym dokumencie, właściwym dla danej formy organizacyjnej Wykonawcy, albo przez osobę umocowaną (na podstawie pełnomocnictwa) przez osoby uprawnione. Przez osobę(y) uprawnioną(e) należy rozumieć odpowiednio:
	- osobę(y), która(e) zgodnie z odpowiednimi przepisami jest(są) uprawniona(e) do składania oświadczeń woli w zakresie praw i obowiązków majątkowych Wykonawcy, np. osobę(y) wymienioną(e) w dokumencie rejestracyjnym (ewidencyjnym);
	- pełnomocnika lub pełnomocników Wykonawcy, którym pełnomocnictwa udzieliła(y) osoba(y), o której(ych) mowa w pkt. 1. W przypadku podpisania oferty lub dokumentów do niej załączonych przez osobę(y) upełnomocnioną(e), należy pod rygorem odrzucenia oferty dołączyć do niej oryginał pełnomocnictwa sporządzony w postaci elektronicznej i opatrzony kwalifikowanym podpisem elektronicznym, podpisem zaufanym lub podpisem osobistym przez osobę(y) o której(ych) mowa w w tiret pierwsze. Pełnomocnictwo powinno jednoznacznie określać zakres umocowania i wskazywać osobę pełnomocnika;
	- pełnomocnika ustanowionego przez Wykonawców wspólnie ubiegających się o udzielenie zamówienia do reprezentowania ich w postępowaniu o udzielenie zamówienia. W dokumencie pełnomocnictwa (oryginał pełnomocnictwa sporządzony w postaci elektronicznej i opatrzony kwalifikowanym podpisem elektronicznym, podpisem zaufanym lub podpisem osobistym przez Wykonawców udzielających pełnomocnictwa) należy wskazać podmiot, który będzie reprezentował pozostałych oraz wszystkie pozostałe podmioty, które wspólnie ubiegają się o udzielenie zamówienia.
- 15. Dopuszcza się także złożenie cyfrowego odwzorowania pełnomocnictwa (elektronicznej kopii) sporządzonego uprzednio w formie pisemnej. Poświadczenia zgodności cyfrowego odwzorowania z dokumentem w postaci papierowej dokonuje notariusz lub mocodawca(y), poprzez opatrzenie elektronicznej kopii pełnomocnictwa kwalifikowanym podpisem, podpisem zaufanym lub podpisem osobistym.
- 16. Wszelkie wymagane przez Zmawiającego oświadczenia oraz dokumenty składane wraz z ofertą
- 17. W przypadku składania jednej oferty przez dwa lub więcej podmiotów (Wykonawców ubiegających się wspólnie o udzielenie zamówienia np. konsorcja, spółki cywilne) oferta spełniać musi następujące wymagania:
	- 1) Wykonawcy ustanawiają pełnomocnika do reprezentowania ich w postępowaniu

o udzielenie zamówienia albo reprezentowania w postępowaniu i zawarcia umowy w sprawie zamówienia publicznego. Pełnomocnictwo należy sporządzić zgodnie z zapisami określonymi w niniejszej SWZ.

- 2) oferta musi być złożona w formie elektronicznej (podpisanej kwalifikowanym podpisem elektronicznym), w postaci elektronicznej, podpisana podpisem zaufanym lub podpisem osobistym, w taki sposób, by prawnie zobowiązywała wszystkich Wykonawców występujących wspólnie;
- 3) wszelka korespondencja dokonywana będzie wyłącznie z podmiotem występującym jako reprezentant pozostałych.
- 18. Niniejsze postępowanie prowadzone jest w języku polskim.
- 19. Wykonawca zobowiązany jest do powiadomienia Zamawiającego o wszelkiej zmianie adresu poczty elektronicznej podanego w ofercie.
- 20. W przypadku nieprawidłowego złożenia oferty, Zamawiający nie bierze odpowiedzialności za złe skierowanie przesyłki lub jej przedterminowe otwarcie. Oferta taka nie weźmie udziału w postępowaniu.

#### <span id="page-22-0"></span>*Rozdział 14. Sposób oraz termin składania i otwarcia ofert*

#### **Składanie ofert:**

- 1. Ofertę wraz z wymaganymi dokumentami należy umieścić na [platformazakupowa.pl](http://platformazakupowa.pl/) pod adresem: **<https://platformazakupowa.pl/pn/ciezkowice>** w myśl Ustawy na stronie internetowej prowadzonego postępowania **do dnia 25.11.2022r. do godz. 09:00.**
- 2. Do oferty należy dołączyć wszystkie wymagane w SWZ dokumenty.
- 3. Po wypełnieniu Formularza składania oferty lub wniosku i dołączenia wszystkich wymaganych załączników należy kliknąć przycisk "Przejdź do podsumowania".
- 4. Oferta lub wniosek składana elektronicznie musi zostać podpisana elektronicznym podpisem kwalifikowanym. W procesie składania oferty za pośrednictwem [platformazakupowa.pl,](http://platformazakupowa.pl/) wykonawca powinien złożyć podpis bezpośrednio na dokumentach przesłanych za pośrednictwem [platformazakupowa.pl](http://platformazakupowa.pl/). Zalecamy stosowanie podpisu na każdym załączonym pliku osobno, w szczególności wskazanych w art. 63 ust 1 oraz ust.2 Pzp, gdzie zaznaczono, iż oferty, wnioski o dopuszczenie do udziału w postępowaniu oraz oświadczenie, o którym mowa w art. 125 ust.1 sporządza się, pod rygorem nieważności, w postaci lub formie elektronicznej i opatruje się odpowiednio w odniesieniu do wartości postępowania kwalifikowanym podpisem elektronicznym, podpisem zaufanym lub podpisem osobistym.
- 5. Za datę złożenia oferty przyjmuje się datę jej przekazania w systemie (platformie) w drugim kroku składania oferty poprzez kliknięcie przycisku "Złóż ofertę" i wyświetlenie się komunikatu, że oferta została zaszyfrowana i złożona.
- 6. Szczegółowa instrukcja dla Wykonawców dotycząca złożenia, zmiany i wycofania oferty znajduje się na stronie internetowej pod adresem: [https://platformazakupowa.pl/strona/45](https://platformazakupowa.pl/strona/45-instrukcje) instrukcie

#### **Otwarcie ofert**

- 1. Otwarcie ofert nastąpi dnia **25.11.2022r.** o godz. **09:05.**
- 2. Otwarcie ofert nastąpi w siedzibie Urzędu Gminy Ciężkowice, ul. Tysiąclecia 19, 33-190 Ciężkowice, pokój nr 13 (sala konferencyjna). W sytuacji, kiedy utrzymany zostanie stan zagrożenia epidemicznego i bądź inny stan zagrożenia, epidemii otwarcie ofert nastąpi bez fizycznej obecności zainteresowanych osób. Zamawiający przeprowadzi transmisje on-line z

otwarcia ofert.

- 3. Jeżeli otwarcie ofert następuje przy użyciu systemu teleinformatycznego, w przypadku awarii tego systemu, która powoduje brak możliwości otwarcia ofert w terminie określonym przez zamawiającego, otwarcie ofert następuje niezwłocznie po usunięciu awarii.
- 4. Zamawiający poinformuje o zmianie terminu otwarcia ofert na stronie internetowej prowadzonego postępowania.
- 5. Zamawiający, najpóźniej przed otwarciem ofert, udostępnia na stronie internetowej prowadzonego postępowania informację o kwocie, jaką zamierza przeznaczyć na sfinansowanie zamówienia.
- 6. Zamawiający, niezwłocznie po otwarciu ofert, udostępnia na stronie internetowej prowadzonego postępowania informacje o:
	- 1) nazwach albo imionach i nazwiskach oraz siedzibach lub miejscach prowadzonej działalności gospodarczej albo miejscach zamieszkania wykonawców, których oferty zostały otwarte;
	- 2) cenach lub kosztach zawartych w ofertach.

Informacja zostanie opublikowana na stronie postępowania na [platformazakupowa.pl](http://platformazakupowa.pl/) w sekcji ,,Komunikaty" .

7. W przypadku awarii sytemu teleinformatycznego przy użyciu którego Zamawiający dokonuje otwarcia ofert, która powoduje brak możliwości otwarcia ofert w terminie określonym przez Zamawiającego w ust. 1, otwarcie ofert następuje niezwłocznie po usunięciu awarii. Zamawiający poinformuje o zmianie terminu otwarcia ofert na stronie internetowej prowadzonego postępowania.

#### <span id="page-23-0"></span>*Rozdział 15.Opis sposobu obliczenia ceny.*

- 1. Wykonawca określi **cenę oferty** brutto, która stanowić będzie **wynagrodzenie ryczałtowe** za realizację całego zaoferowanego przedmiotu zamówienia, podając ją w zapisie liczbowym i słownie z dokładnością do grosza (do dwóch miejsc po przecinku).
- 2. Cenę oferty należy podać w formie wynagrodzenia ryczałtowego (art. 632 Kodeksu cywilnego). Cena oferty musi zawierać wszystkie koszty niezbędne do zrealizowania zamówienia. Wykonawca musi przewidzieć wszystkie okoliczności, które mogą wpłynąć na cenę zamówienia.
- 3. Jeżeli złożona oferta powodować będzie powstanie obowiązku podatkowego Zamawiającego zgodnie z przepisami o podatku od towarów i usług w zakresie dotyczącym wewnątrzwspólnotowego nabycia towarów, Zamawiający w celu oceny takiej oferty doliczy do oferowanej ceny podatek od towarów i usług, który miałby obowiązek wpłacić zgodnie z obowiązującymi przepisami.
- 4. W wyniku nieuwzględnienia okoliczności, które mogą wpłynąć na cenę zamówienia Wykonawca ponosić będzie skutki błędów w ofercie. Od Wykonawcy wymagane jest bardzo szczegółowe zapoznanie się z przedmiotem zamówienia, a także sprawdzenie warunków wykonania zamówienia i skalkulowania ceny oferty z należytą starannością.
- 5. Zamawiający nie przewiduje udzielać zaliczki na poczet wykonania przedmiotu zamówienia.

## <span id="page-23-1"></span>*Rozdział 16.Opis kryteriów oceny ofert, którymi Zamawiający będzie się kierował przy wyborze oferty, wraz z podaniem wag tych kryteriów i sposobu oceny ofert.*

O wyborze najkorzystniejszej oferty dla części I – IV decydować będą następujące kryteria:

- cena brutto (z VAT),
- okres gwarancji,

Nazwa kryterium, waga, max liczba punktów przyznawana w danym kryterium:

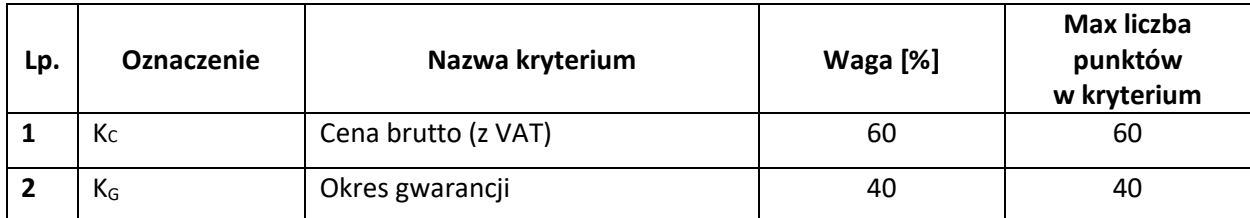

Zamawiający wybierze tę ofertę spośród ofert nie odrzuconych, która uzyska najwyższą liczbę punktów, zgodnie ze wskazanymi powyżej kryteriami. Liczba punktów będzie zaokrąglana do drugiego miejsca po przecinku. Liczbę punktów uzyskanych przez Wykonawcę oblicza się wg wzoru:

$$
P = K_C + K_G
$$

gdzie:

P – liczba punktów uzyskanych przez Wykonawcę,

- Kc liczba punktów uzyskanych za kryterium "Cena brutto (z VAT)",
- K<sub>G</sub> Okres gwarancji.
- 1. **Cena brutto (z VAT)** obejmuje wszystkie koszty, których poniesienie niezbędne jest dla prawidłowej realizacji przedmiotu zamówienia (koszt zakupu, koszt dostawy, montażu, koszt serwisu gwarancyjnego, podatek VAT, koszty ubezpieczenia itp.).

Kc-liczba punktów uzyskanych w kryterium "Cena brutto (z VAT)" obliczona wg wzoru:

$$
K_C = \frac{C_{\rm N}}{C_{\rm OB}} \times 60(\,pkt.)
$$

*gdzie:*

 $K<sub>C</sub>$  - liczba punktów przyznanych Wykonawcy

 $C_N$  - najniższa zaoferowana cena, spośród wszystkich ofert nie podlegających odrzuceniu  $C_{OB}$  – cena zaoferowana w ofercie badanej

#### **2. Okres gwarancji - KG.**

Najkrótszy okres gwarancji wynosi 24 miesiące od daty protokołu odbioru końcowego przedmiotu zamówienia, a najdłuższy 36 miesięcy od daty protokołu odbioru końcowego przedmiotu zamówienia.

KG – liczba punktów uzyskanych w kryterium "Okres gwarancji" wg niżej opisanego schematu.

Za każdy miesiąc gwarancji ponad wymagane minimum (24 miesiące) Zamawiający przyzna punkty, zgodnie z poniższymi zasadami:

- Okres gwarancji minimum 24 miesiące 0 pkt.
- Okres gwarancji minimum 25 miesięcy 3 pkt.
- Okres gwarancji minimum 26 miesięcy 6 pkt.
- Okres gwarancji minimum 27 miesiące 9 pkt.
- Okres gwarancji minimum 28 miesięcy 12 pkt.
- Okres gwarancji minimum 29 miesiące 15 pkt.
- Okres gwarancji minimum 30 miesięcy 18 pkt.
- Okres gwarancji minimum 31miesięcy 21 pkt.
- Okres gwarancji minimum 32 miesiące 24 pkt.
- Okres gwarancji minimum 33 miesięcy 27 pkt.
- Okres gwarancji minimum 34 miesięcy 30 pkt.
- Okres gwarancji minimum 35 miesiące 33 pkt.
- Okres gwarancji minimum 36 miesięcy 40 pkt.

#### **UWAGA:**

- **1. Minimalny okres gwarancji wymagany przez Zamawiającego – 24 miesiące.**
- **2. Maksymalny punktowany okres gwarancji – 36 miesięcy.**
- **3.** W przypadku niewypełnienia pola w formularzu ofertowym (**Załącznik nr 1 do SWZ, pkt.3**), będzie to równoznaczne z udzieleniem przez Wykonawcę gwarancji na okres 24 miesięcy i zostanie w tym miejscu przyznane 0 pkt.
- **4.** Okres gwarancji należy podawać wyłącznie w pełnych miesiącach.
- **5.** W przypadku, gdy którykolwiek z Wykonawców zaoferuje okres gwarancji dłuższy niż 36 miesięcy, Zamawiający dla obliczenia punktacji w tym kryterium przyjmie okres 36 miesięcy.

Maksymalną łączną liczbę punktów jaką może uzyskać Wykonawca w ramach wszystkich

kryteriów oceny ofert wynosi – 100 pkt.

## <span id="page-25-0"></span>*Rozdział 17.Informacje o formalnościach, jakie zostaną dopełnione po wyborze oferty w celu zawarcia umowy w sprawie zamówienia publicznego*

- 1. Zamawiający zawrze umowę w sprawie zamówienia publicznego w terminie i sposób określony w art. 308 ustawy P.Z.P.
- 2. Przed podpisaniem umowy Wykonawca będzie zobowiązany do wniesienia zabezpieczenia należytego wykonania umowy.
- 3. Przed podpisaniem umowy Wykonawca będzie zobowiązany do dostarczenia Zamawiającemu kosztorysu ofertowego będącego podstawą ewentualnych rozliczeń robót zaniechanych bądź zamiennych.
- 4. Jeżeli wykonawca, którego oferta została wybrana jako najkorzystniejsza, uchyla się od zawarcia umowy w sprawie zamówienia publicznego lub nie wnosi wymaganego zabezpieczenia należytego wykonania umowy, zamawiający może dokonać ponownego badania i oceny ofert spośród ofert pozostałych w postępowaniu wykonawców oraz wybrać najkorzystniejszą ofertę albo unieważnić postępowania.
- 5. W przypadku wyboru najkorzystniejszej oferty złożonej przez Wykonawców ubiegających się wspólnie o udzielenie zamówienia publicznego przed podpisaniem umowy konieczne jest przedłożenie umowy konsorcjum, która będzie regulować wzajemną współpracę Wykonawców. Zgodnie z treścią art. 59 ustawy PZP Wykonawcy ubiegający się wspólnie o udzielenie zamówienia ponoszą solidarnie odpowiedzialność za wykonanie umowy. Zasady solidarnej odpowiedzialności zostały uregulowane art. 366 §1 KC.

#### *Rozdział 18. Wymagania dotyczące zabezpieczenia należytego wykonania umowy*

<span id="page-25-1"></span>Zamawiający nie wymaga zabezpieczenia należytego wykonania umowy.

<span id="page-25-2"></span>*Rozdział 19. Projektowane postanowienia umowy w sprawie zamówienia publicznego,* 

#### *które zostaną wprowadzone do treści tej umowy.*

*Projektowane postanowienia umowy w sprawie zamówienia publicznego, które zostaną wprowadzone do treści tej umowy* zostały opisane w *Załączniku Nr 8 do SWZ*.

*Uwaga – w Załączniku Nr 8 do SWZ zawarte są klauzule dotyczące możliwości i warunki zmiany umowy w sprawie zamówienia publicznego, które zostały również opublikowane w ogłoszeniu o zamówieniu.*

#### <span id="page-26-0"></span>*Rozdział 20.Inne informacje*

Zamawiający nie przewiduje:

- 1) składania ofert wariantowych,
- 2) wymogów w zakresie zatrudnienia osób, o których mowa w art. 96 ust. 2 pkt 2 ustawy PZP,
- 3) zastrzeżenia możliwości ubiegania się o udzielenie zamówienia wyłącznie przez wykonawców, o których mowa w art. 94 ustawy PZP,
- 4) przeprowadzenia przez wykonawcę wizji lokalnej lub sprawdzenia przez niego dokumentów niezbędnych do realizacji zamówienia, o których mowa w art. 131 ust. 2 ustawy PZP,
- 5) wyboru najkorzystniejszej oferty z możliwością prowadzenia negocjacji,
- 6) wyboru najkorzystniejszej oferty z zastosowaniem aukcji elektronicznej,
- 7) rozliczenia w walucie innej niż złoty polski,
- 8) zwrotu kosztów udziału w postępowaniu,
- 9) złożenia ofert w postaci katalogów elektronicznych lub dołączenia katalogów elektronicznych do oferty, w sytuacji określonej w art. 93 ustawy PZP.

## <span id="page-26-1"></span>*Rozdział 21. Pouczenie o środkach ochrony prawnej przysługujących Wykonawcy w toku postępowania o udzielenie zamówienia.*

Wykonawcy, uczestnikowi konkursu oraz innemu podmiotowi, jeżeli ma lub miał interes w uzyskaniu zamówienia lub nagrody w konkursie oraz poniósł lub może ponieść szkodę w wyniku naruszenia przez zamawiającego przepisów ustawy przysługują środki ochrony prawnej przewidziane w Dziale IX tej ustawy PZP.

#### <span id="page-26-2"></span>*Rozdział 22. Załączniki do SWZ*

- 1. **ZAŁĄCZNIK NR 1 DO SWZ** FORMULARZ OFERTY (DLA CZĘŚCI I).
- 2. **ZAŁĄCZNIK NR 1 DO SWZ** FORMULARZ OFERTY(DLA CZĘŚCI II).
- 3. **ZAŁĄCZNIK NR 1 DO SWZ** FORMULARZ OFERTY(DLA CZĘŚCI III).
- 4. **ZAŁĄCZNIK NR 1 DO SWZ** FORMULARZ OFERTY(DLA CZĘŚCI IV).
- 5. **ZAŁĄCZNIK NR 2 DO SWZ** OŚWIADCZENIA WYKONAWCY SKŁADANE NA PODSTAWIE ART. 125 UST. 1 PZP
- 6. **ZAŁĄCZNIK NR 3 DO SWZ -** OŚWIADCZENIA WYKONAWCÓW WSPÓLNIE UBIEGAJĄCYCH SIĘ O UDZIELENIA ZAMÓWIENIA.
- 7. **ZAŁĄCZNIK NR 4 DO SWZ** OŚWIADCZENIE WYKONAWCY W ZAKRESIE ART. 108 UST. 1 PKT 5 PZP O PRZYNALEŻNOŚCI LUB BRAKU PRZYNALEŻNOŚCI DO TEJ SAMEJ GRUPY KAPITAŁOWEJ.
- 8. **ZAŁĄCZNIK NR 5 DO SWZ** OŚWIADCZENIE WYKONAWCY O AKTUALNOŚCI INFORMACJI ZAWARTYCH W OŚWIADCZENIU, O KTÓRYM MOWA W ART. 125 UST. 1 USTAWY PZP.
- 9. **ZAŁĄCZNIK NR 6 DO SWZ** ZOBOWIĄZANIE DO ODDANIA DO DYSPOZYCJI NIEZBĘDNYCH ZASOBÓW NA OKRES KORZYSTANIA Z NICH PRZY WYKONANIU ZAMÓWIENIA.
- 10. **ZAŁĄCZNIK NR 7 DO SWZ** OPIS TECHNICZNY OFEROWANEGO PRZEDMIOTU ZAMÓWIENIA (DLA CZĘŚCI I IV)
- 11. **ZAŁĄCZNIK NR 8 DO SWZ** *PROJEKTOWANE POSTANOWIENIA UMOWY W SPRAWIE ZAMÓWIENIA PUBLICZNEGO, KTÓRE ZOSTANĄ WPROWADZONE DO TREŚCI TEJ UMOWY.*
- 12. **ZAŁĄCZNIK NR 9 DO SWZ** REGULAMIN I INSTRUKCJA KORZYSTANIA Z PLATFORMY ZAKUPOWEJ OPENNEXUS SP. Z O.O.

## <span id="page-27-0"></span>*Rozdział 23.Informacje dodatkowe*

Zgodnie z art. 13 rozporządzenia Parlamentu Europejskiego i Rady (UE) 2016/679 z dnia 27 kwietnia 2016 r. w sprawie ochrony osób fizycznych w związku z przetwarzaniem danych osobowych i w sprawie swobodnego przepływu takich danych oraz uchylenia dyrektywy 95/46/WE (ogólne rozporządzenie o ochronie danych osobowych zwane dalej RODO) informuje się, iż:

- 1. Administratorem danych osobowych jest Urząd Gminy Ciężkowice reprezentowany przez Burmistrza Gminy Ciężkowice, z siedzibą w Ciężkowicach (33-190) ul. Tysiąclecia 19 tel. 14 6285822, adres e-mail[: ug@ciezkowice.pl](mailto:ug@ciezkowice.pl)
- 2. Administrator wyznaczył Inspektora Ochrony Danych Pana Stanisława Jaremko, z którym można skontaktować się w każdej sprawie dotyczącej przetwarzania Pani/Pana danych osobowych: e-mail: inspektor@ciezkowice.pl, tel.696932115
- 3. Pani/Pana dane osobowe będą przetwarzane przez Urząd Gminy Ciężkowice w celu:

a) realizacji zadań określonych powszechnie obowiązującymi przepisami prawa, zgodnie art. 6 ust. 1 lit. a, b, c, d, e RODO,

b) wypełniania obowiązków prawnych ciążących na Administratorze na podstawie powszechnie obowiązujących przepisów prawa.

- 4. Pani/Pana dane osobowe będą przetwarzane przez okres wynikający z przepisów prawa i instrukcji kancelaryjnej. Dane przetwarzane w oparciu o wyrażoną zgodę będą przetwarzane do czasu jej wycofania, jednak nie dłużej niż przez czas niezbędny do realizacji zadania. Dane przetwarzane w celu zawarcia i realizacji umowy będą przetwarzane przez okres niezbędny do wykonania umowy. Okres przetwarzania może zostać każdorazowo przedłużony o okres przedawnienia roszczeń, jeżeli przetwarzanie danych osobowych będzie niezbędne dla dochodzenia ewentualnych roszczeń lub obrony przed takimi roszczeniami przez Urząd Gminy Ciężkowice. Po tym okresie Pani/Pana dane osobowe będą przetwarzane jedynie w zakresie i przez okres wynikający z przepisów prawa, w szczególności przepisów o rachunkowości.
- 5. Pani/Pana dane osobowe nie będą przekazywane do państwa trzeciego/organizacji międzynarodowej.
- 6. Posiada Pani/Pan prawo dostępu do treści swoich danych oraz prawo ich sprostowania, usunięcia, ograniczenia przetwarzania, prawo do przenoszenia danych osobowych, prawo wniesienia sprzeciwu, prawo do cofnięcia zgody w dowolnym momencie bez wpływu na zgodność z prawem przetwarzania (możliwość istnieje jeżeli przetwarzanie odbywa się na podstawie zgody, a nie na podstawie przepisów uprawniających administratora do przetwarzania tych danych).
- 7. Przysługuje Pani/Panu prawo wniesienia skargi do Prezesa Urzędu Ochrony Danych Osobowych, gdy uzna Pani/Pan, iż przetwarzanie danych osobowych dotyczących Pani/Pana narusza przepisy RODO.
- 8. Odbiorcami Pani/Pana danych osobowych będą:
	- a) dostawcy systemów informatycznych i usług IT na rzecz Administratora,
	- b) operatorzy pocztowi i kurierzy,
	- c) banki w zakresie realizacji płatności,

d) podmioty świadczące na rzecz Administratora usługi niezbędne do wykonania umowy lub świadczenia usługi,

e) organy i podmioty uprawnione na podstawie przepisów prawa do otrzymania Pani/Pana danych osobowych.

- 9. Pani/Pana dane osobowe nie będą podlegały profilowaniu.
- 10. Podanie przez Panią/Pana danych osobowych wynikających z przepisów prawa jest obowiązkowe z wyjątkiem danych osobowych fakultatywnych, których podanie jest dobrowolne.

<span id="page-28-0"></span>*Załącznik Nr 1 do SWZ FORMULARZ OFERTY (DLA CZĘŚCI I)*

**Nr sprawy GI.271.107.2022**

#### **Nazwa i adres WYKONAWCY**

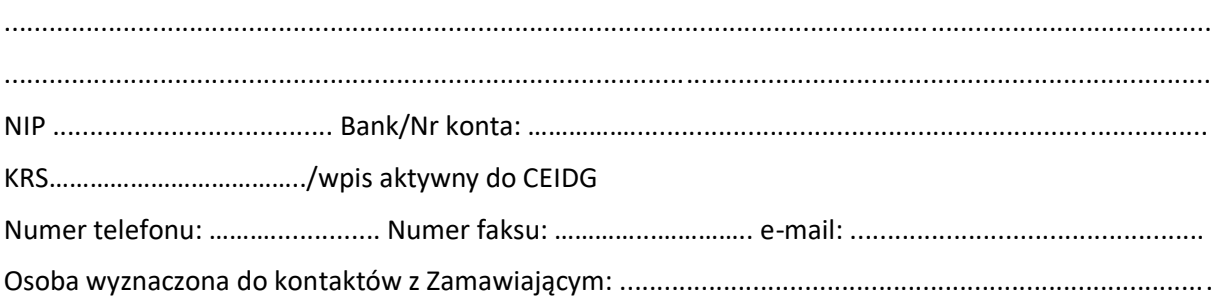

## **OFERTA**

Odpowiadając na ogłoszenie o przetargu nieograniczonym pn. **"DOSTAWA SPRZĘTU KOMPUTEROWEGO W RAMACH PROJEKTU "CYFROWA GMINA"" - Część I – Dostawa sprzętu komputerowego z wyposażeniem i oprogramowaniem**, oferujemy wykonanie przedmiotu zamówienia zgodnie z wymogami zawartymi w Specyfikacji Warunków Zamówienia.

#### **1. Cena ofertowa** wykonania całego zamówienia:

w kwocie brutto złotych: ........................................ (słownie:.....................................................................................................................................)

- 2. **Termin realizacji zamówienia: zgodnie z SWZ.**
- 3. **Okres udzielonej gwarancji -** …….. miesięcy (min.24 miesiące).
- 4. **Warunki płatności:** zgodnie z wzorem umowy**.**
- **5. Oferowane parametry techniczne przedmiotu zamówienia:**

#### **\*niepotrzebne skreślić**

#### **Komputer stacjonarny typu PC z monitorem 31" – 21 kpl.**

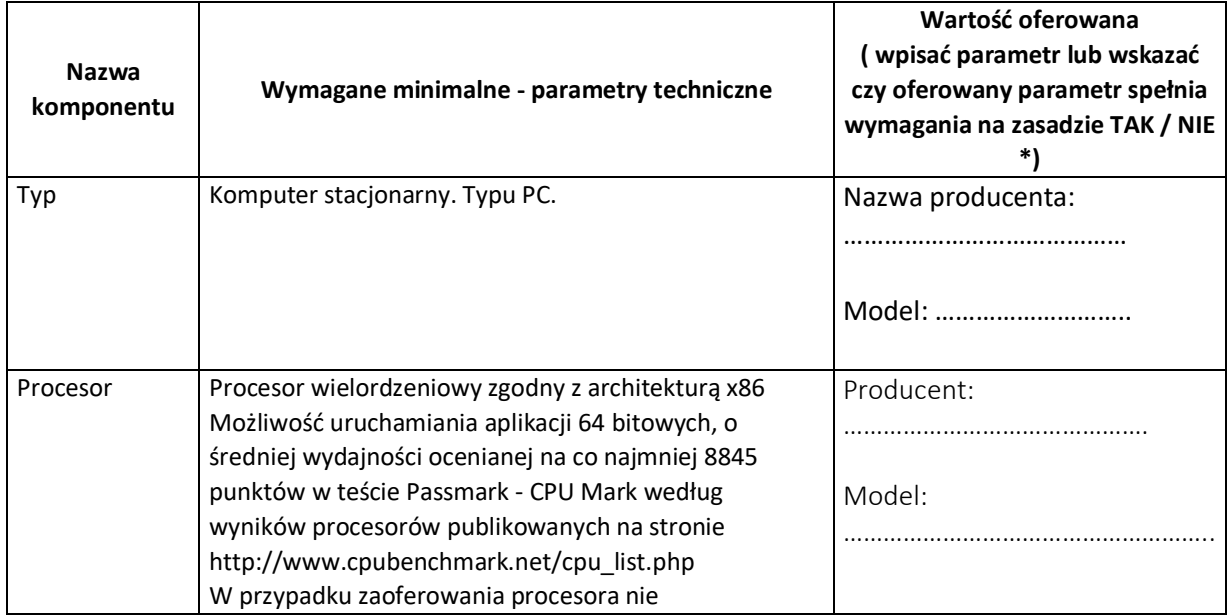

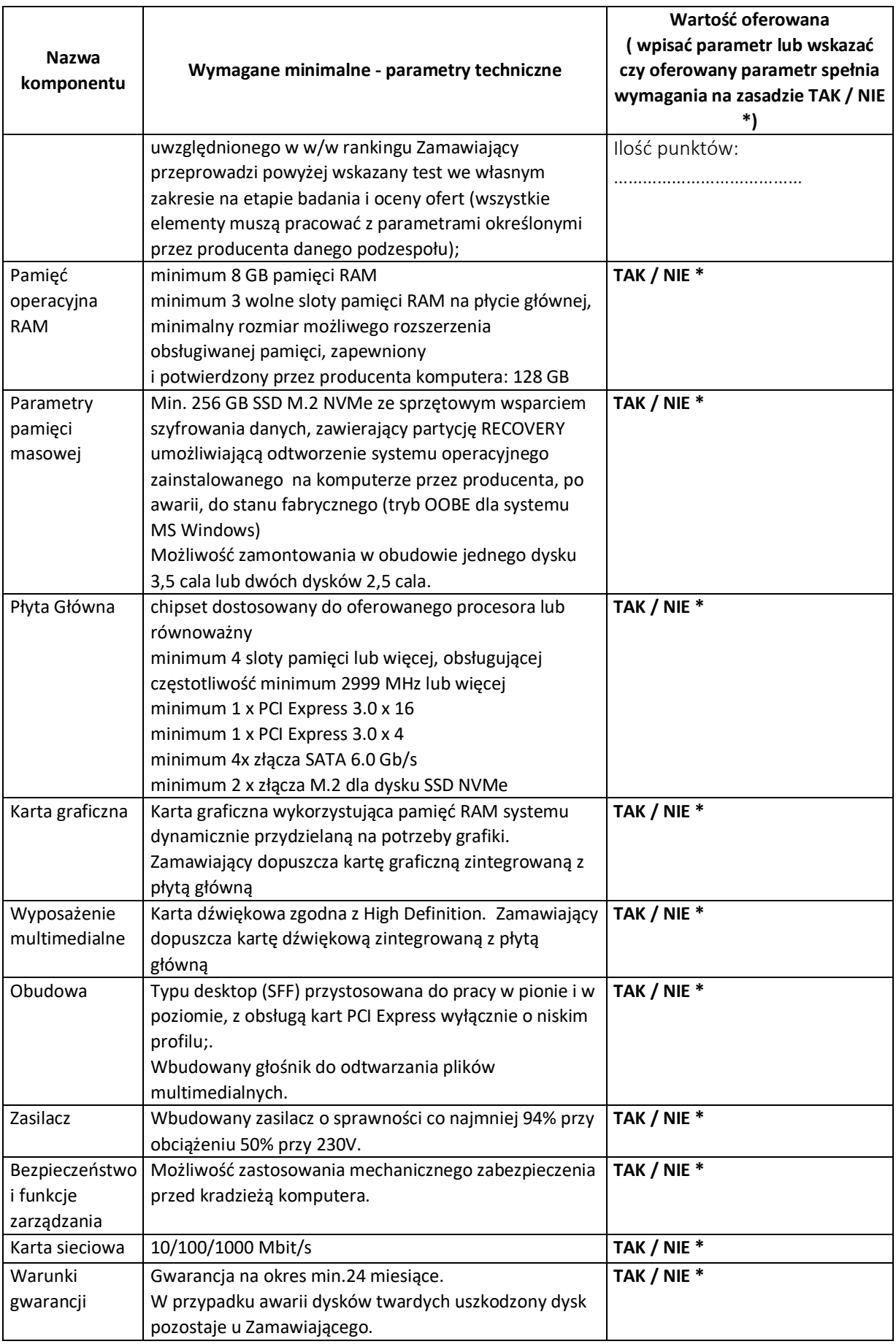

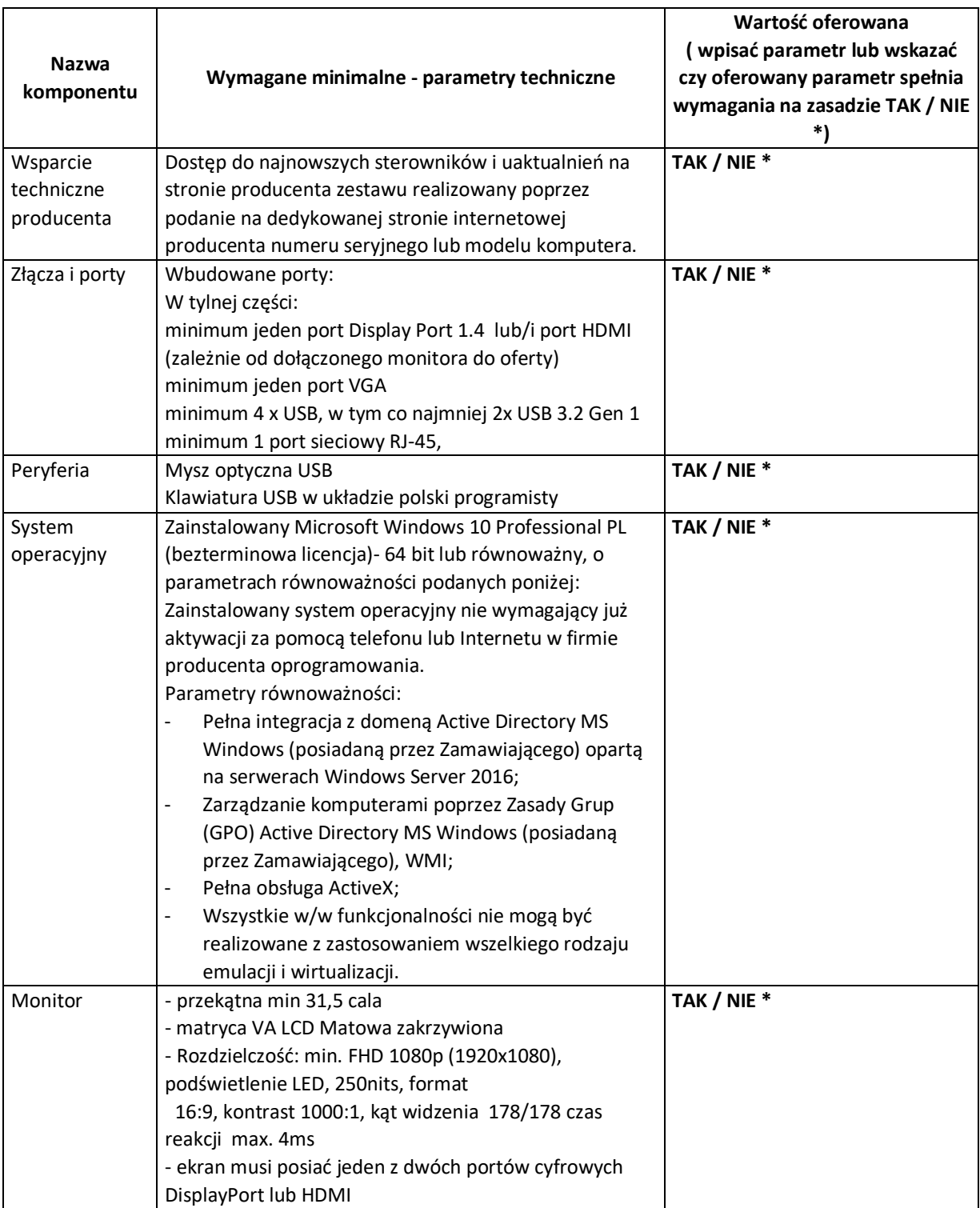

#### **Komputer stacjonarny typu PC z monitorem 24" i oprogramowaniem – 4 kpl.**

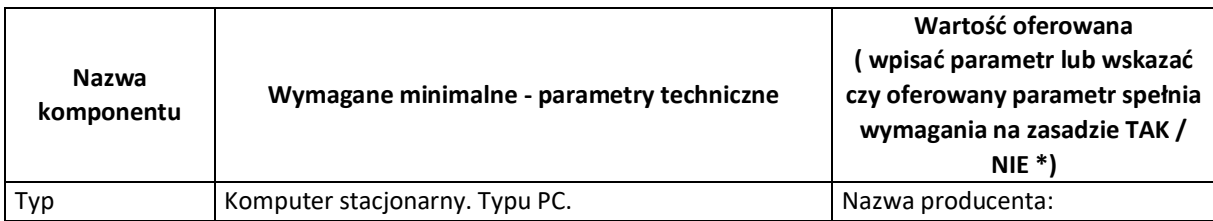

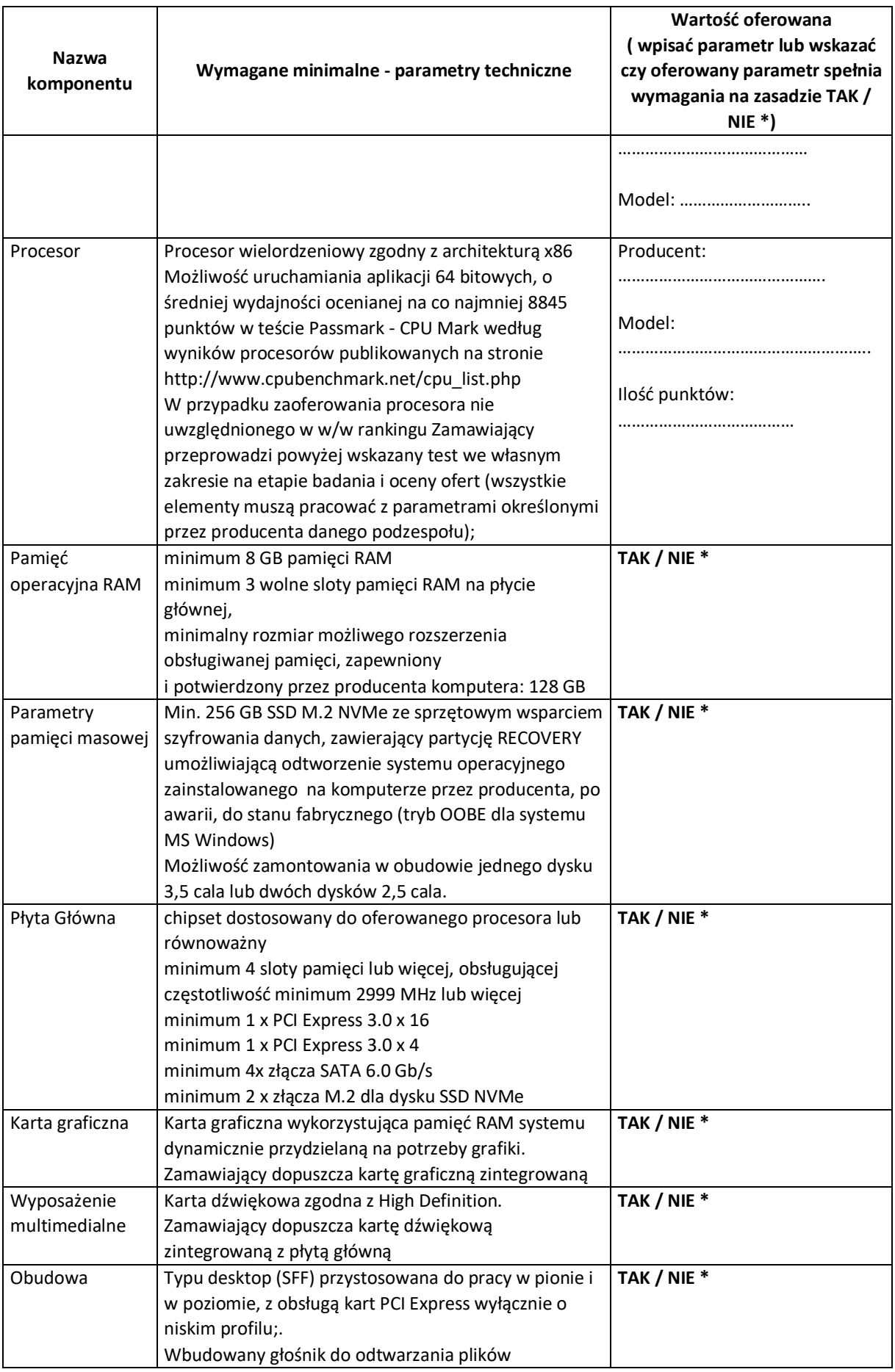

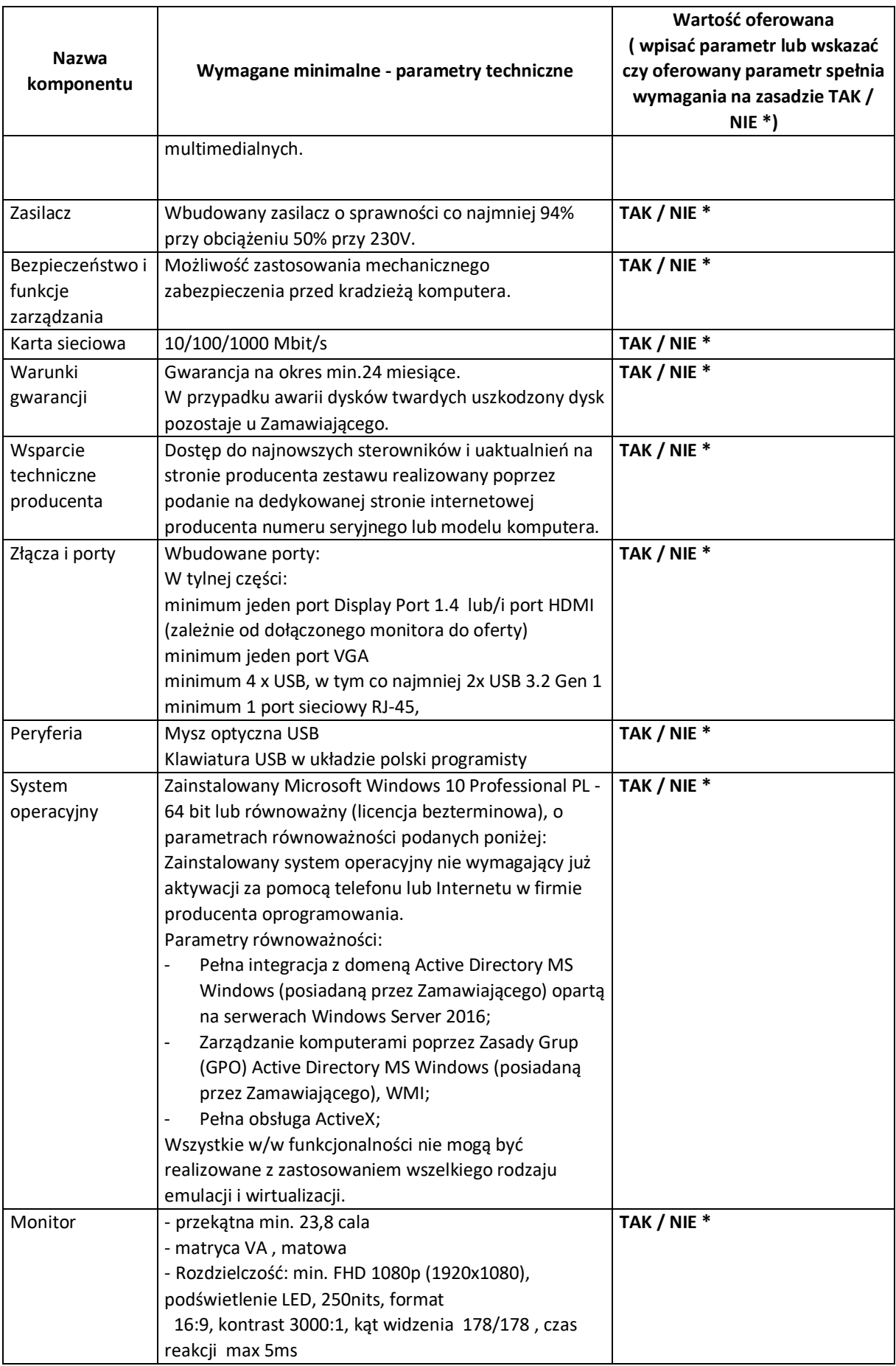

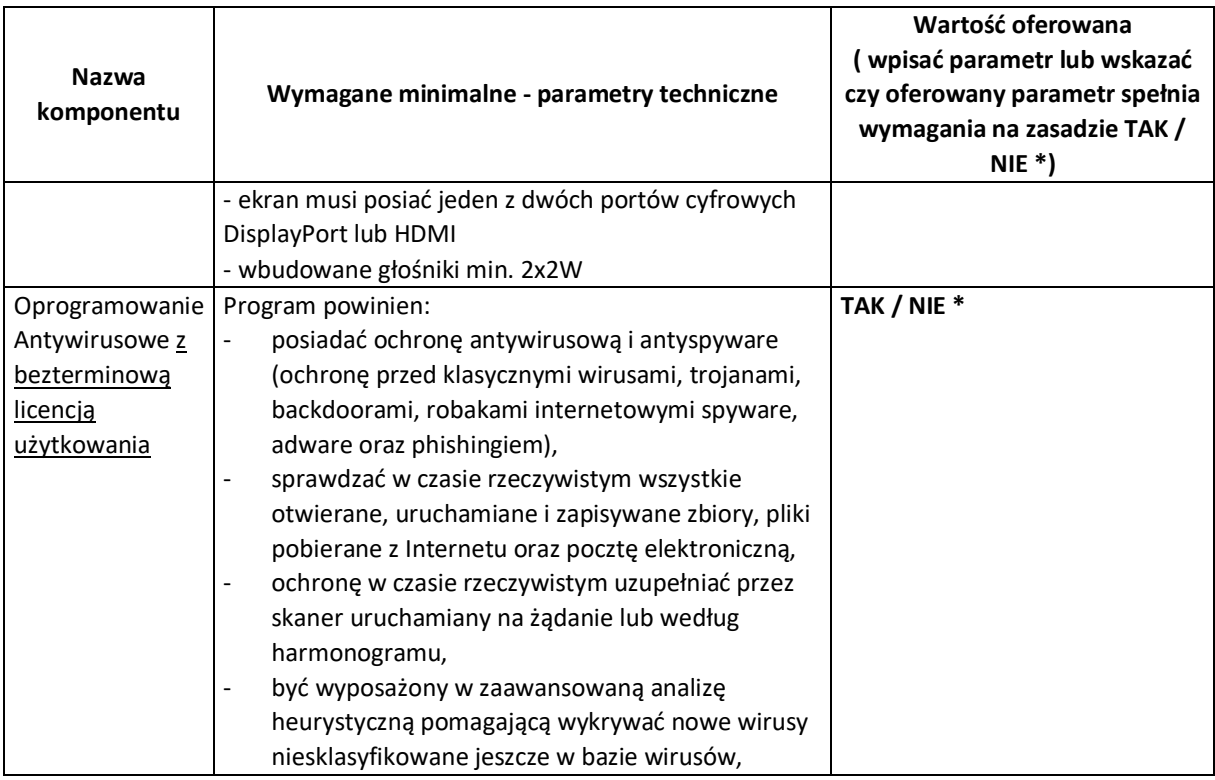

#### **Oprogramowanie biurowe – 10 szt.**

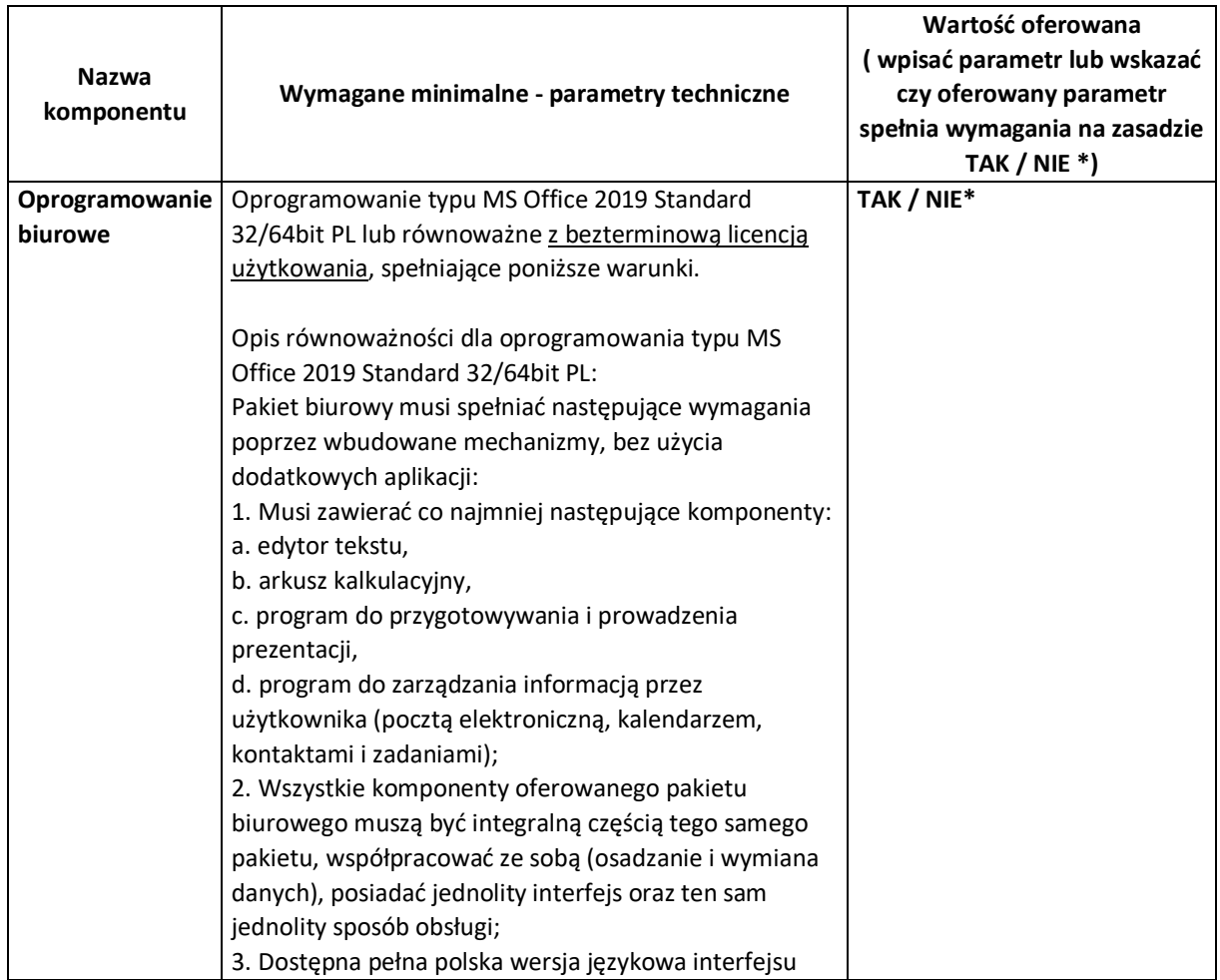

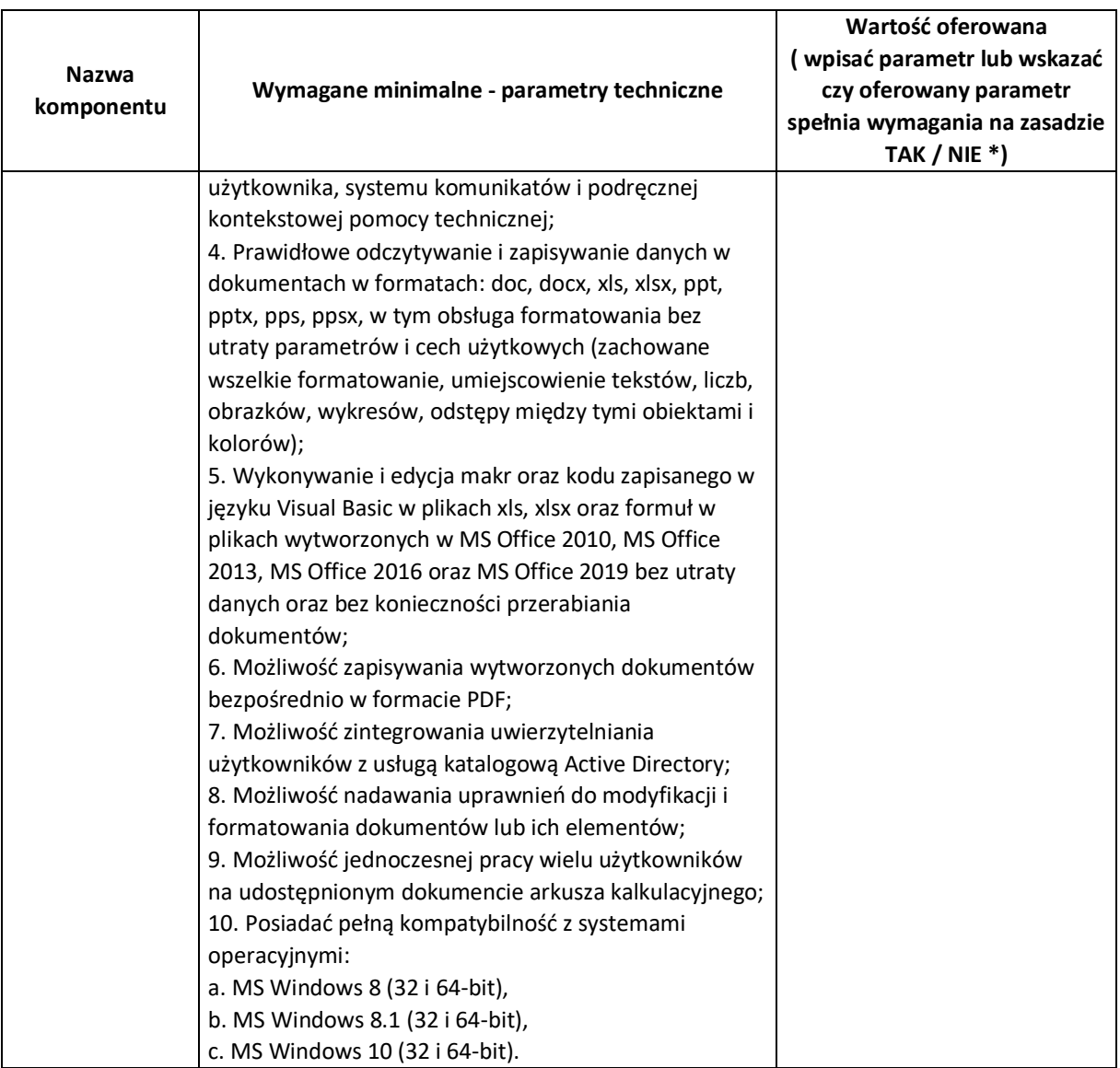

## **Komputer przenośny typu laptop z modemem LTE – 5 szt.**

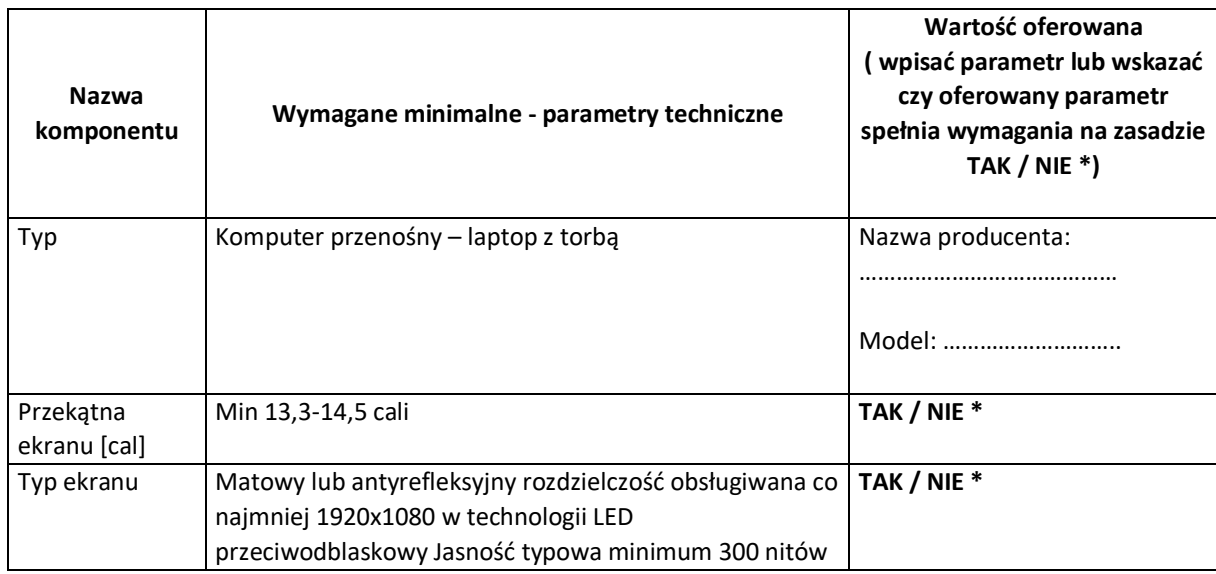

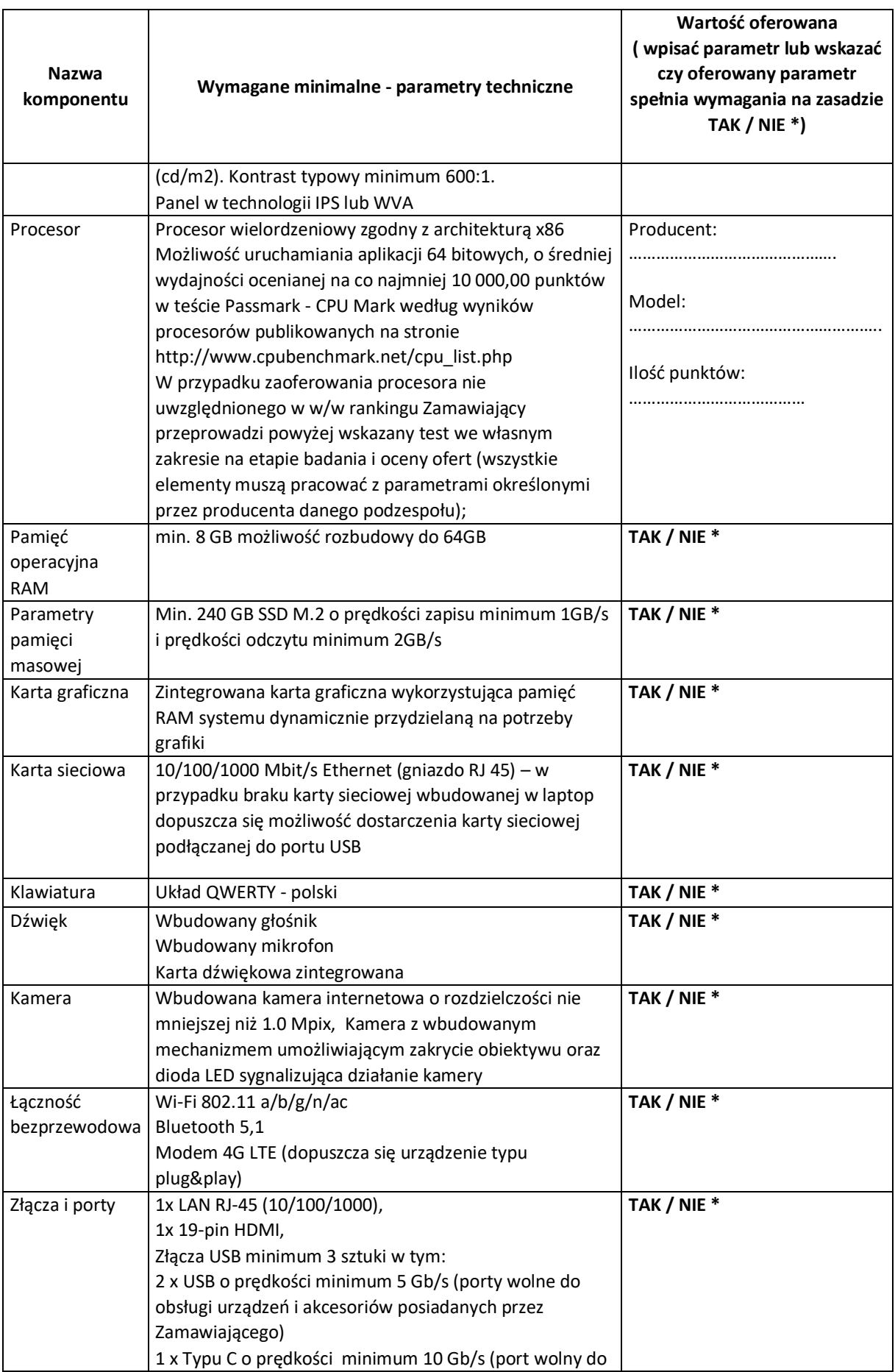
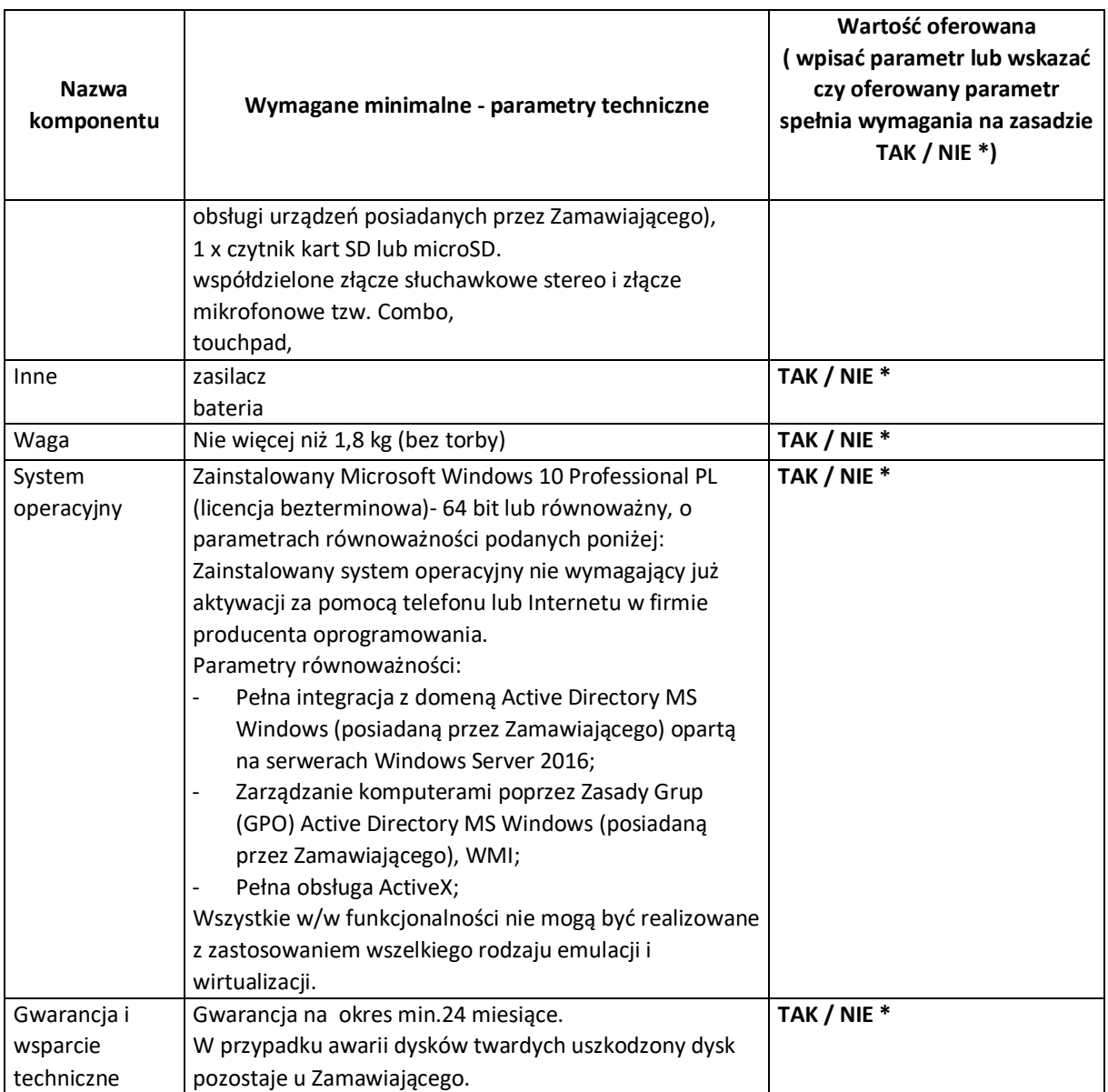

# **Zasilacz awaryjny UPS – 4 szt.**

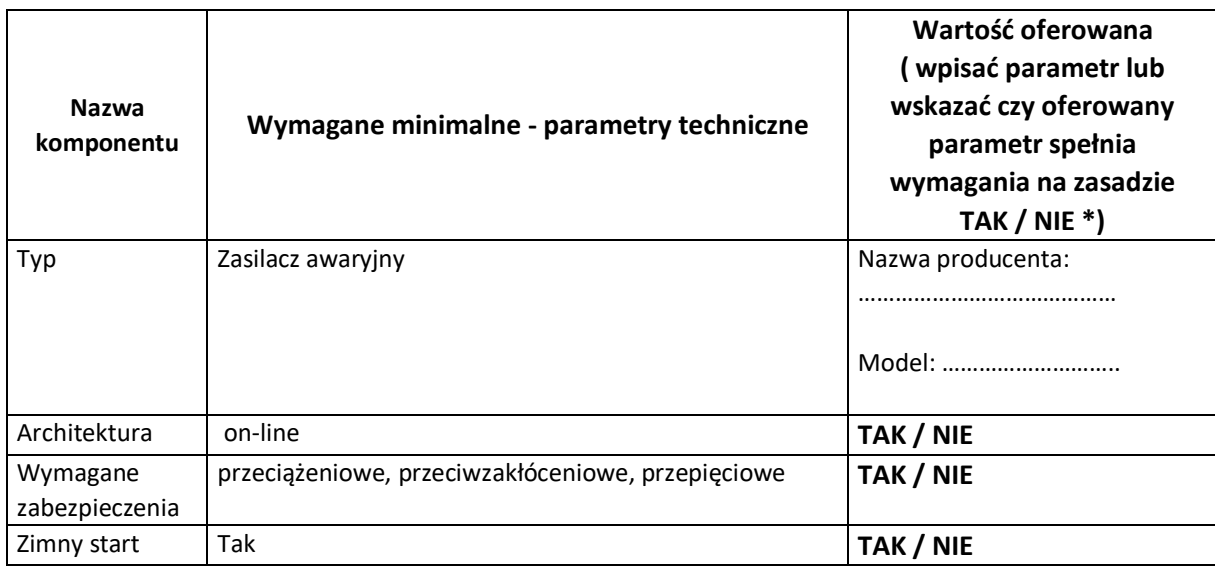

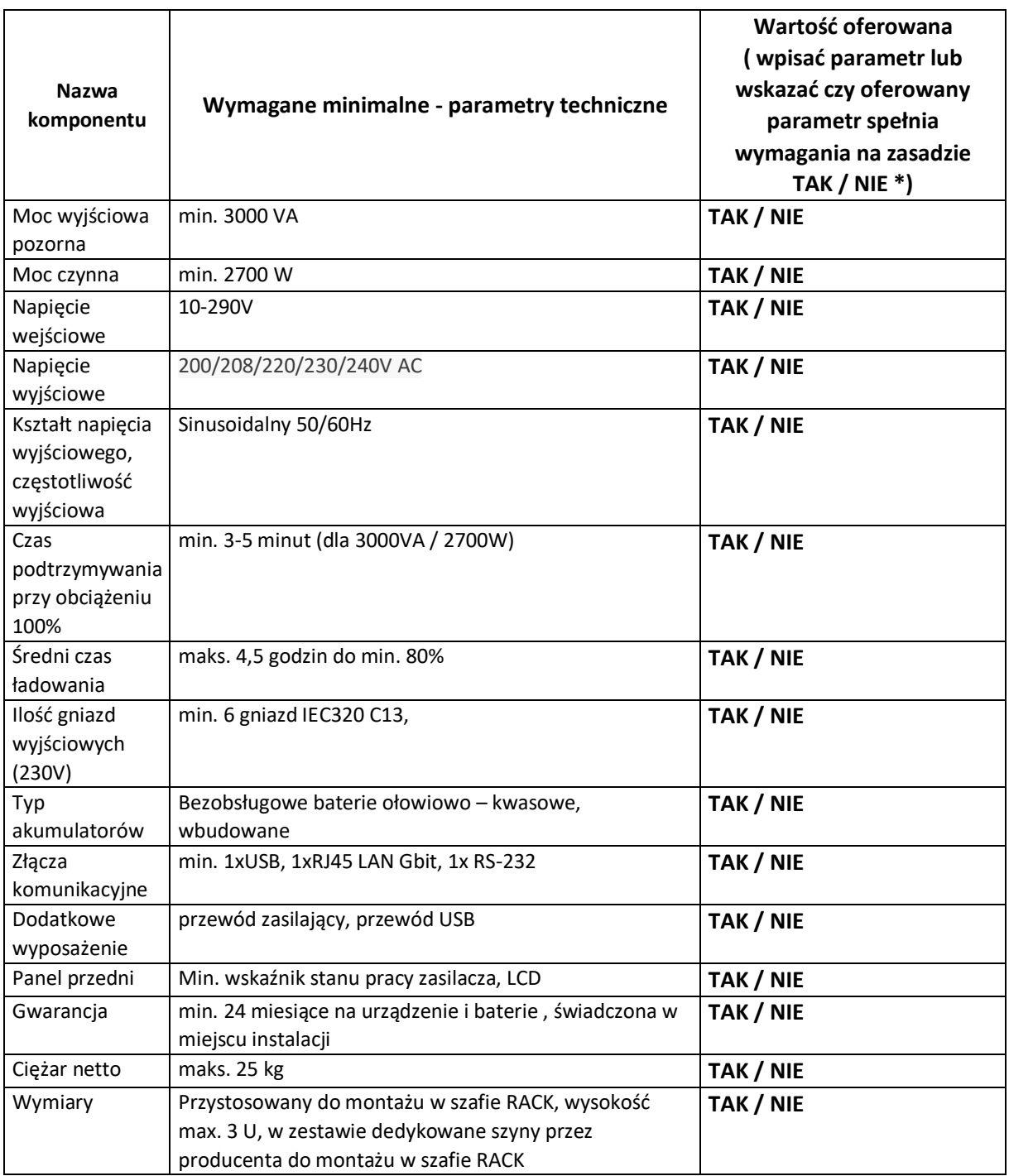

## **6. Monitor interaktywny – 2szt.**

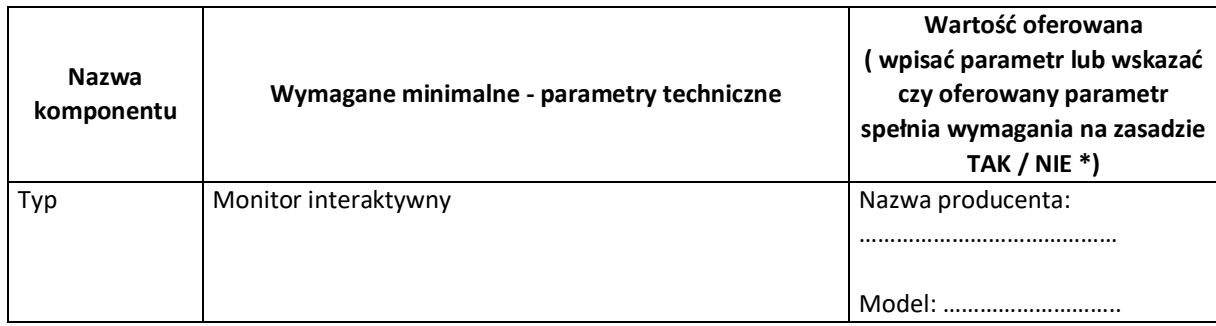

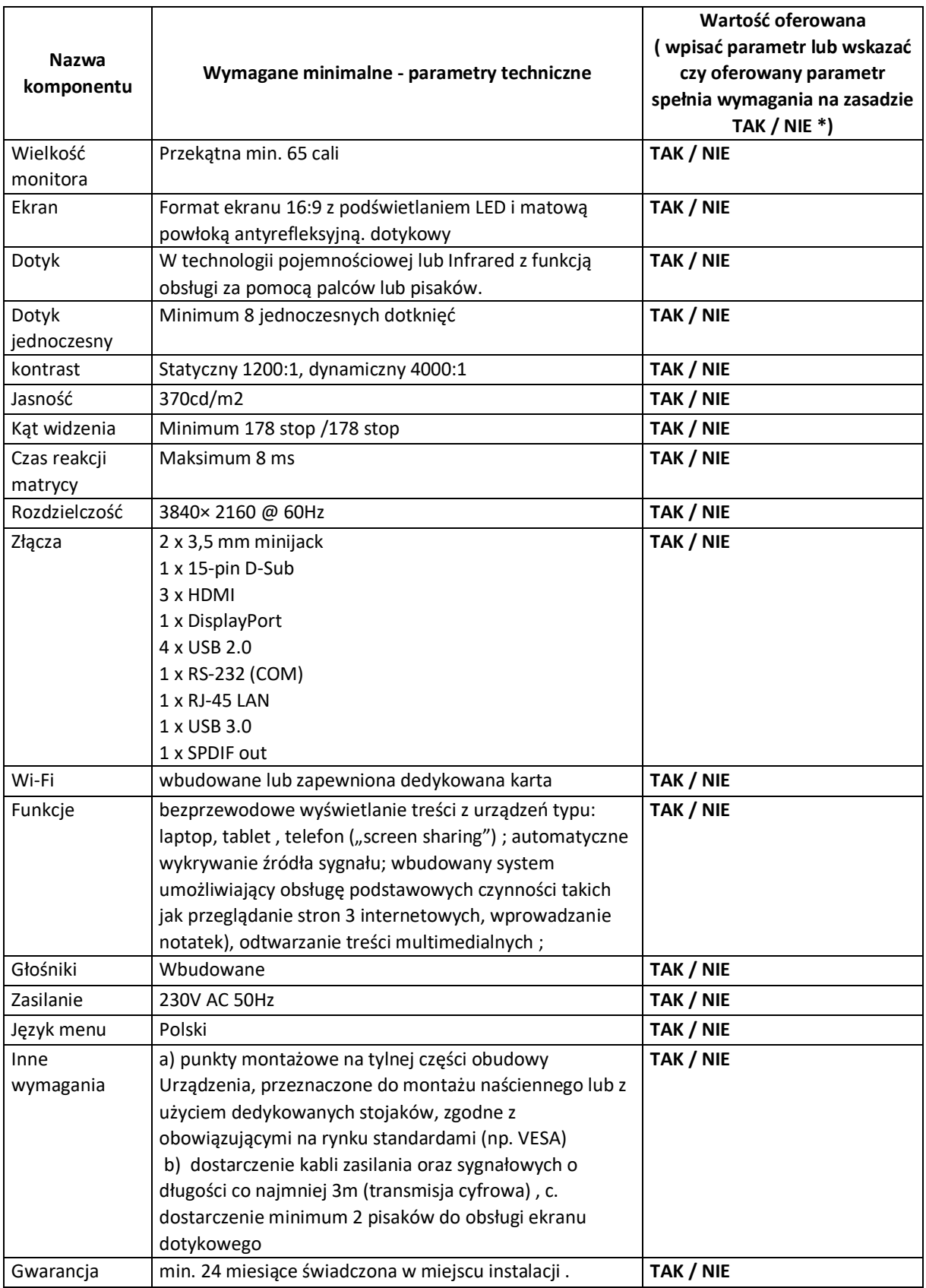

6. Oświadczamy, że:

1) zapoznaliśmy się z warunkami podanymi przez Zamawiającego w SWZ i nie wnosimy do nich żadnych zastrzeżeń,

- 2) uzyskaliśmy wszelkie niezbędne informacje do przygotowania oferty i wykonania zamówienia.
- 3) akceptujemy istotne postanowienia umowy oraz termin realizacji przedmiotu zamówienia podany przez Zamawiającego,
- 4) uważamy się za związanych niniejszą ofertą przez 30 dni od dnia upływu terminu składania ofert,
- 5) zamówienie zrealizujemy samodzielnie<sup>1</sup>/przy udziale podwykonawców w następującym zakresie:

…………………………………………………………………………………………………………………………………………… (zakres powierzonych robót/nazwa firmy podwykonawcy) …………………………………………………………………………………………………………………………………………… (zakres powierzonych robót/nazwa firmy podwykonawcy)

- 7. OŚWIADCZAM/Y, iż informacje i dokumenty zawarte na stronach nr od …………. do ………….stanowią tajemnicę przedsiębiorstwa w rozumieniu przepisów o zwalczaniu nieuczciwej konkurencji, co wykazaliśmy w załączniku nr …………… do Oferty i zastrzegamy, że nie mogą być one udostępniane. Na potwierdzenie powyższego załączamy stosowne wyjaśnienia wskazujące, iż zastrzeżone informacje stanowią tajemnicę przedsiębiorstwa z wyłączeniem informacji, o których mowa w art. 86 ust. 4 P.Z.P.
- 8. Informujemy, że wybór oferty nie będzie/będzie<sup>2</sup> prowadzić do powstania u Zamawiającego obowiązku podatkowego zgodnie z przepisami o podatku od towarów i usług,
- 9. OŚWIADCZAM/Y, że sposób reprezentacji spółki / konsorcjum<sup>3</sup> dla potrzeb niniejszego zamówienia jest następujący: ……………………………………………………………………..
- 10. Oświadczamy, iż realizując zamówienie będziemy stosować przepisy rozporządzenia Parlamentu Europejskiego i Rady (UE) 2016/679 z dnia 27 kwietnia 2016 r. w sprawie ochrony osób fizycznych w związku z przetwarzaniem danych osobowych i w sprawie swobodnego przepływu takich danych oraz uchylenia dyrektywy 95/46/WE (ogólne rozporządzenie o ochronie danych, Dz. Urz. UE L 2016 r. nr. 119 s.  $1 -$  "RODO").
- 11. Oświadczamy, że wypełniliśmy obowiązki informacyjne przewidziane w art. 13 lub art. 14 RODO wobec osób fizycznych, od których dane osobowe bezpośrednio lub pośrednio pozyskaliśmy w celu ubiegania się o udzielenie zamówienia publicznego w niniejszym postępowaniu<sup>4</sup>.
- 12. Oświadczamy, że Wykonawca jest\*<sup>5</sup> :

<sup>1</sup> Niepotrzebne skreślić.

<sup>2</sup> Niepotrzebne skreślić

<sup>3</sup> Niepotrzebne skreślić.

<sup>&</sup>lt;sup>4</sup> 1) rozporządzenie Parlamentu Europejskiego i Rady (UE) 2016/679 z dnia 27 kwietnia 2016 r. w sprawie ochrony osób fizycznych w związku z przetwarzaniem danych osobowych i w sprawie swobodnego przepływu takich danych oraz uchylenia dyrektywy 95/46/WE (ogólne rozporządzenie o ochronie danych) (Dz. Urz. UE L 119 z 04.05.2016, str. 1).

W przypadku gdy wykonawca nie przekazuje danych osobowych innych niż bezpośrednio jego dotyczących lub zachodzi wyłączenie stosowania obowiązku informacyjnego, stosownie do art. 13 ust. 4 lub art. 14 ust. 5 RODO treści oświadczenia wykonawca nie składa (usunięcie treści oświadczenia np. przez jego wykreślenie\*).

<sup>&</sup>lt;sup>5</sup> Właściwe postawić zna "x" (Informacje wymagane wyłącznie do celów statystycznych.) Zgodnie z zaleceniem Komisji z dnia 6 maja 2003 r. dotyczącym definicji mikroprzedsiębiorstw oraz małych i średnich przedsiębiorstw (Dz.U. L 124 z 20.5.2003, s. 36):

**Mikroprzedsiębiorstwo**: przedsiębiorstwo, które zatrudnia mniej niż 10 osób i którego roczny obrót lub roczna suma bilansowa nie przekracza 2 milionów EUR.

**Małe przedsiębiorstwo:** przedsiębiorstwo, które zatrudnia mniej niż 50 osób i którego roczny obrót lub roczna suma bilansowa nie przekracza 10 milionów EUR.

**Średnie przedsiębiorstwa**: przedsiębiorstwa, które nie są mikroprzedsiębiorstwami ani małymi przedsiębiorstwami i które zatrudniają mniej niż 250 osób i których roczny obrót nie przekracza 50 milionów EUR lub roczna suma bilansowa nie przekracza 43 milionów EUR.

❑ mikroprzedsiębiorstwem

- ❑ małym przedsiębiorstwem
- ❑ średnim przedsiębiorstwem
- ❑ dużym przedsiębiorstwem
- ❑ prowadzi jednoosobową działalność gospodarczą
- ❑ jest osobą fizyczną nieprowadzącą działalności gospodarczej

❑ inny rodzaj

- 13. W przypadku udzielenia nam zamówienia zobowiązujemy się do zawarcia umowy w miejscu i terminie wskazanym przez Zamawiającego;
- 14. Do oferty dołączono następujące dokumenty:

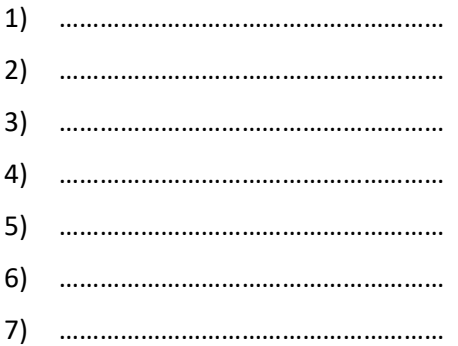

............................, dn. \_ \_ . \_ \_ . \_ \_ \_ \_ r. ...............................................

*Podpis osób uprawnionych do składania świadczeń woli w imieniu Wykonawcy* 

- a. w formie elektronicznej *opatrzonej kwalifikowanym podpisem elektronicznym przez wykonawcę*
- b. w postaci elektronicznej opatrzonej:
	- podpisem zaufanym, o którym mowa w ustawie z 17 lutego 2005 r. o informatyzacji działalności podmiotów realizujących zadania publiczne,
	- podpisem osobistym, o którym mowa w ustawie z 6 sierpnia 2010 r. o dowodach osobistych

*Załącznik Nr 1 do SWZ FORMULARZ OFERTY (DLA CZĘŚCI II)*

**Nr sprawy GI.271.107.2022**

#### **Nazwa i adres WYKONAWCY**

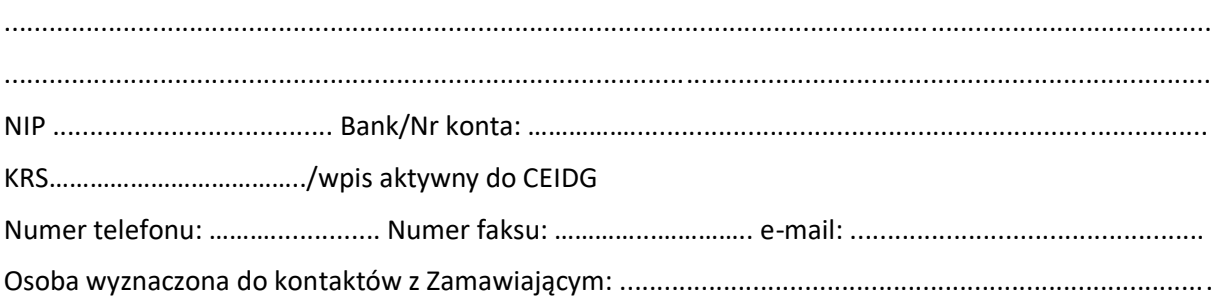

## **OFERTA**

Odpowiadając na ogłoszenie o przetargu nieograniczonym pn. **"DOSTAWA SPRZĘTU KOMPUTEROWEGO W RAMACH PROJEKTU "CYFROWA GMINA"" - Część II – Dostawa specjalistycznego oprogramowania sieciowego**, oferujemy wykonanie przedmiotu zamówienia zgodnie z wymogami zawartymi w Specyfikacji Warunków Zamówienia.

## **1. Cena ofertowa** wykonania całego zamówienia:

w kwocie brutto złotych: ........................................ (słownie:.....................................................................................................................................)

- 2. **Termin realizacji zamówienia: zgodnie z SWZ.**
- 3. **Okres udzielonej gwarancji -** …….. miesięcy (min.24 miesiące).
- 4. **Warunki płatności:** zgodnie z wzorem umowy**.**
- **5. Oferowane parametry techniczne przedmiotu zamówienia:**

## **\*niepotrzebne skreślić**

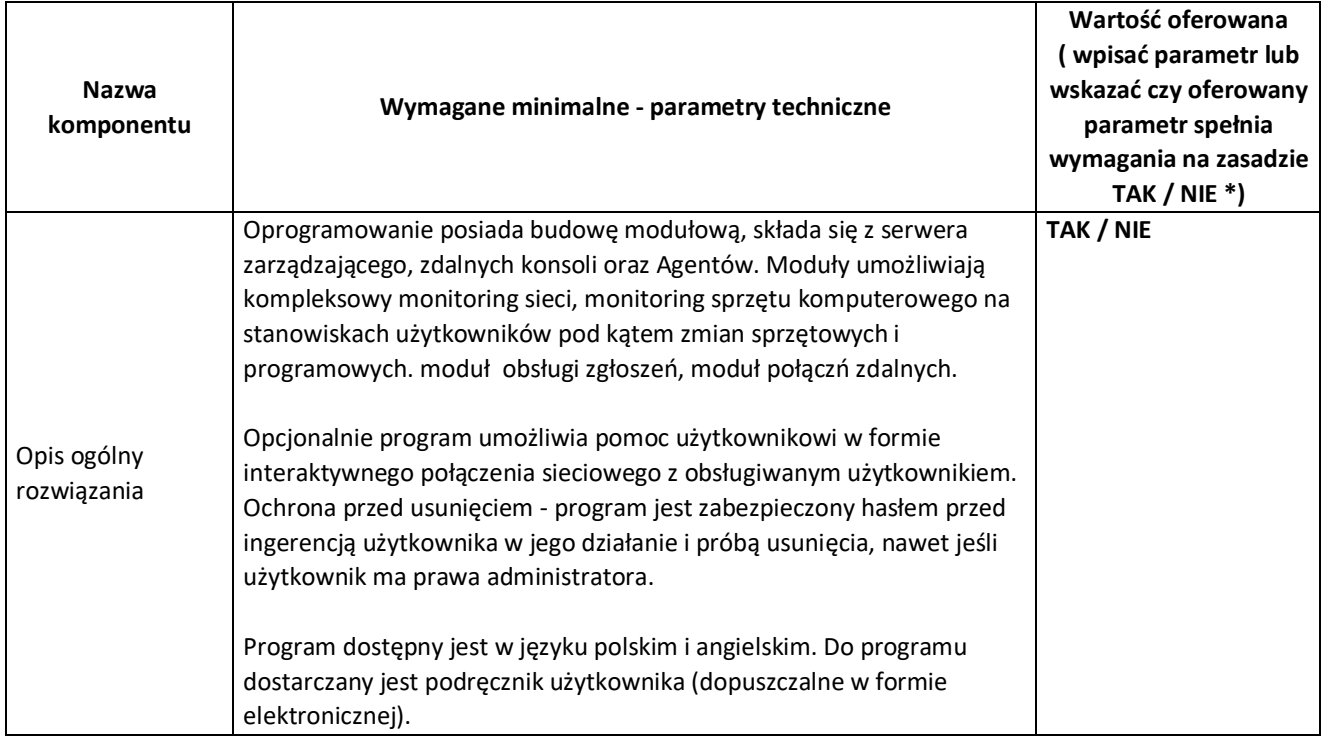

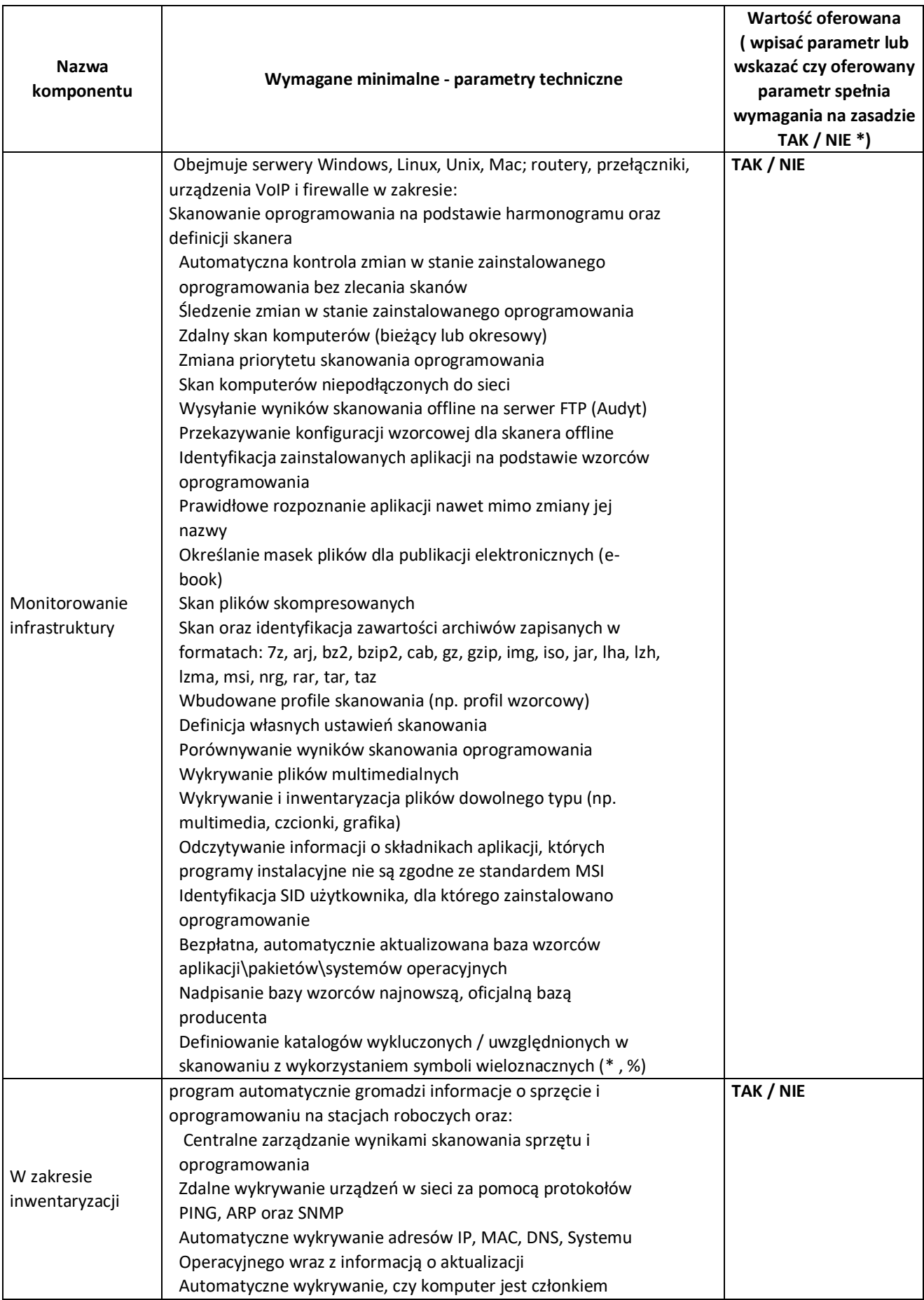

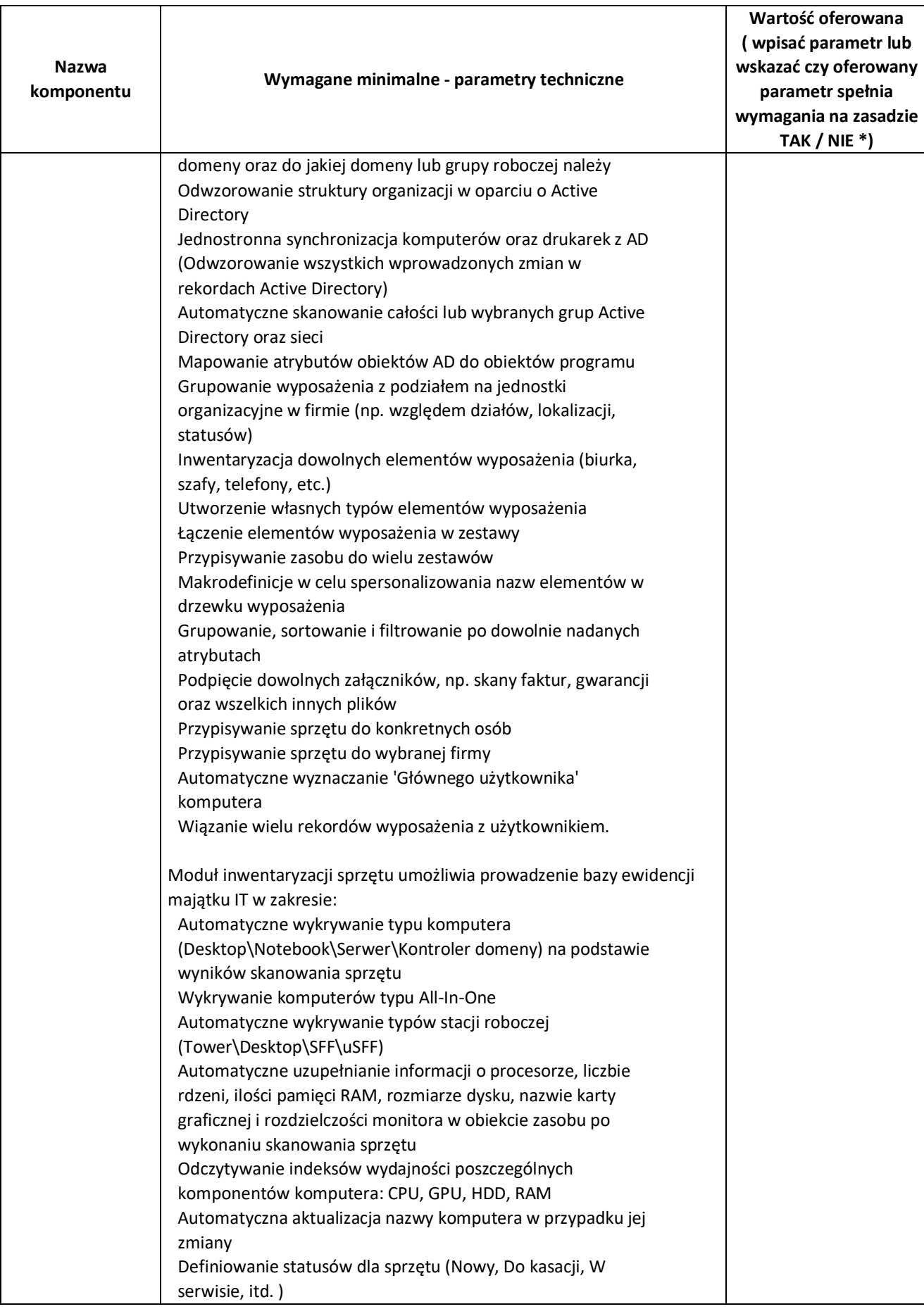

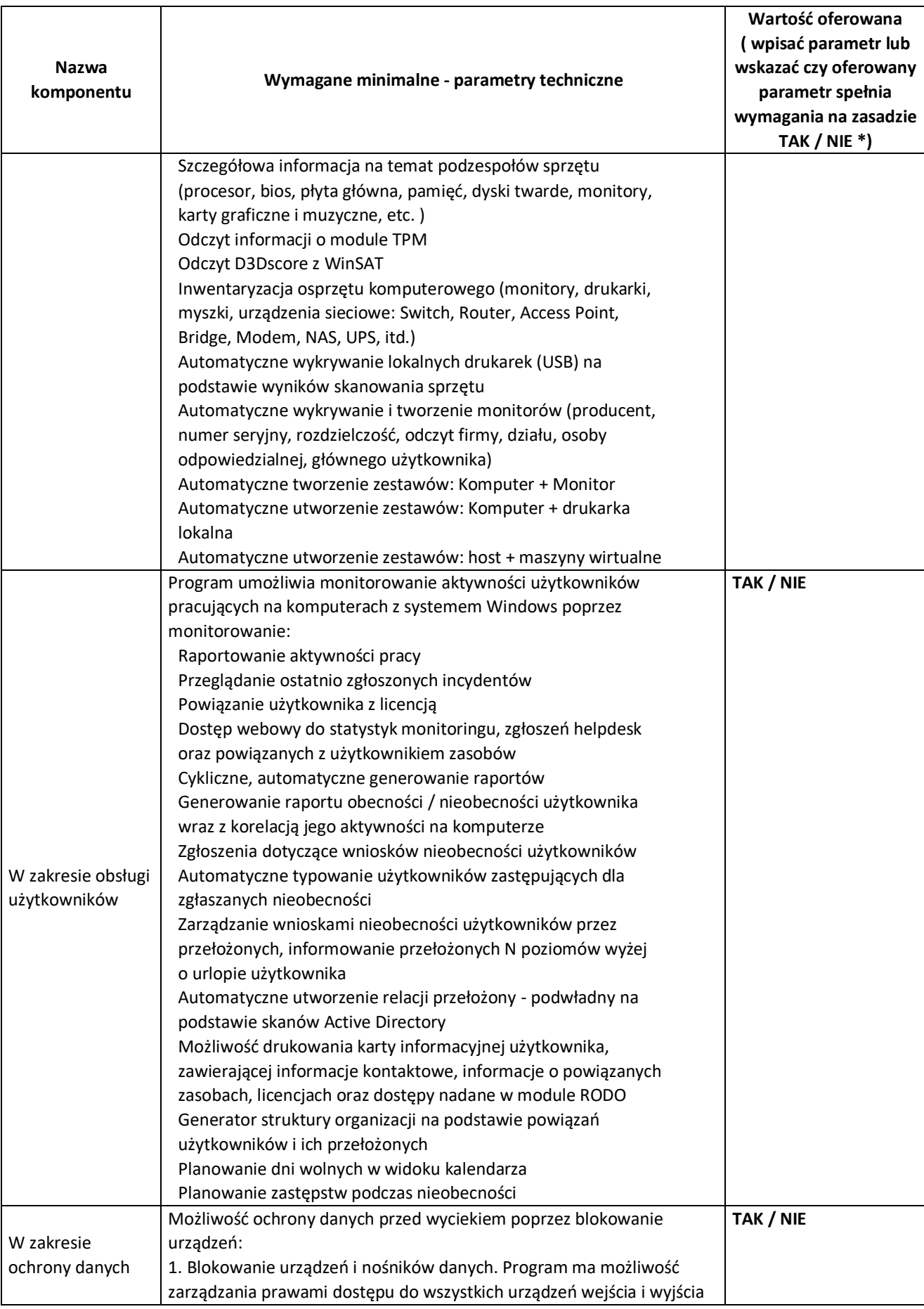

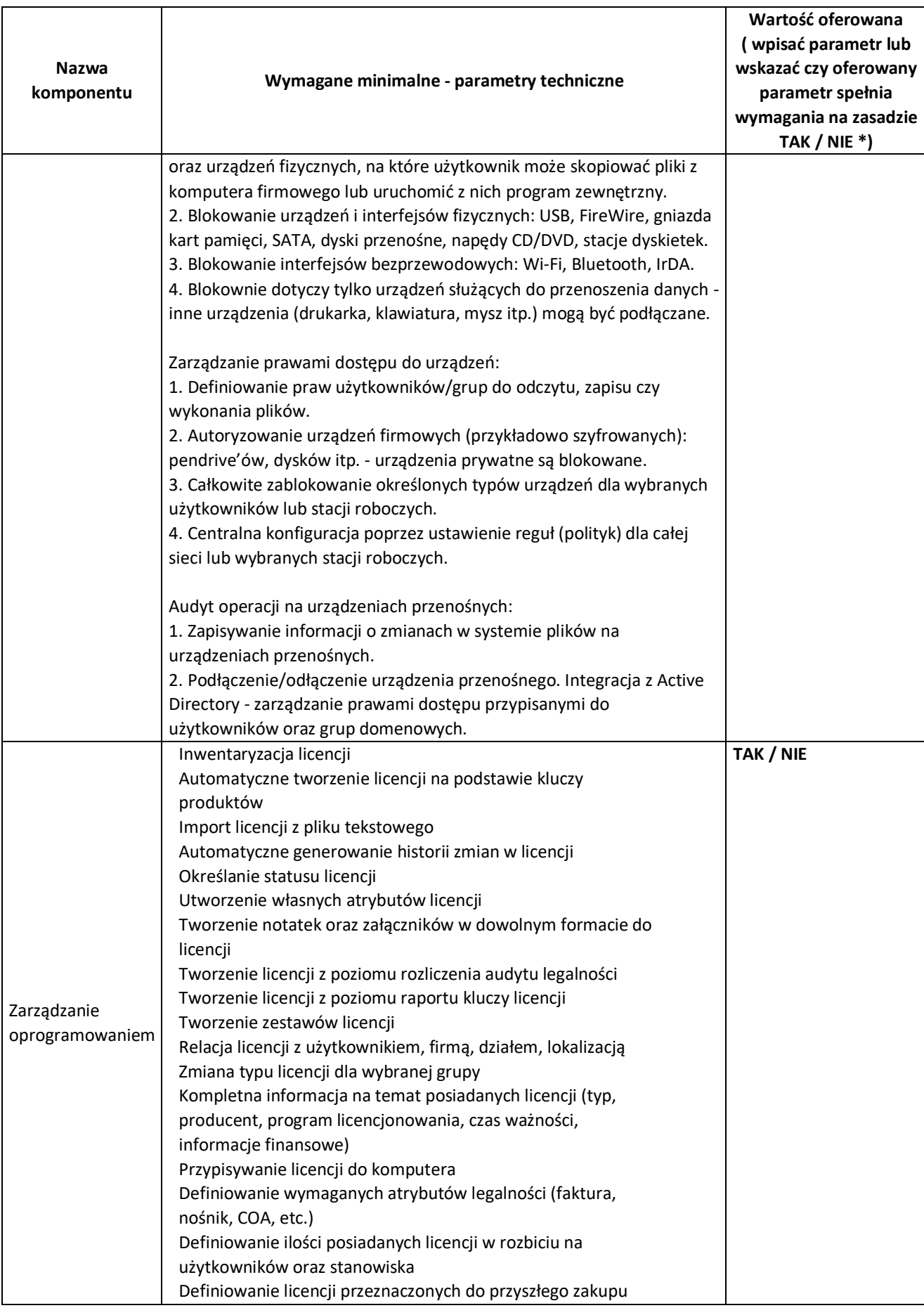

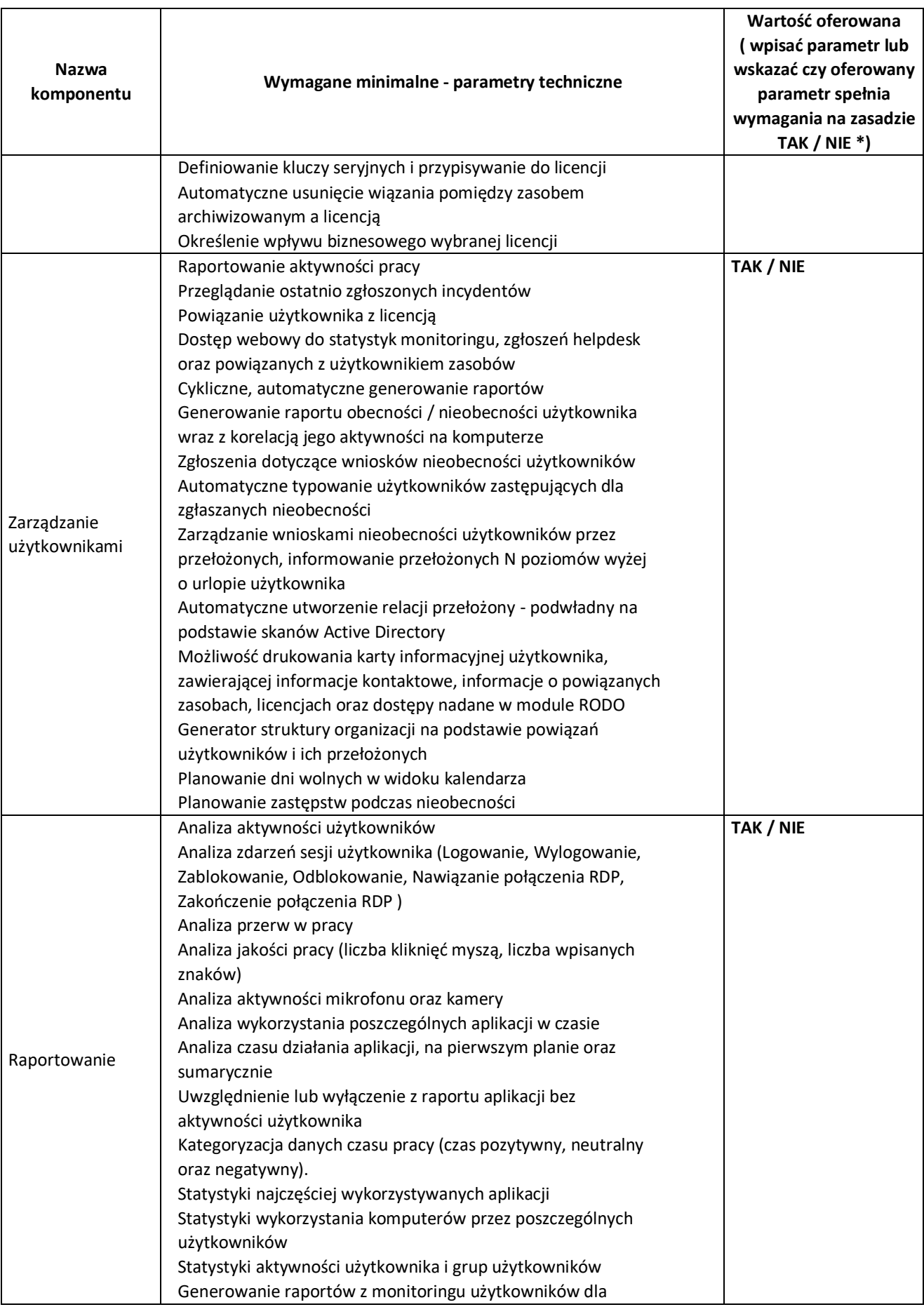

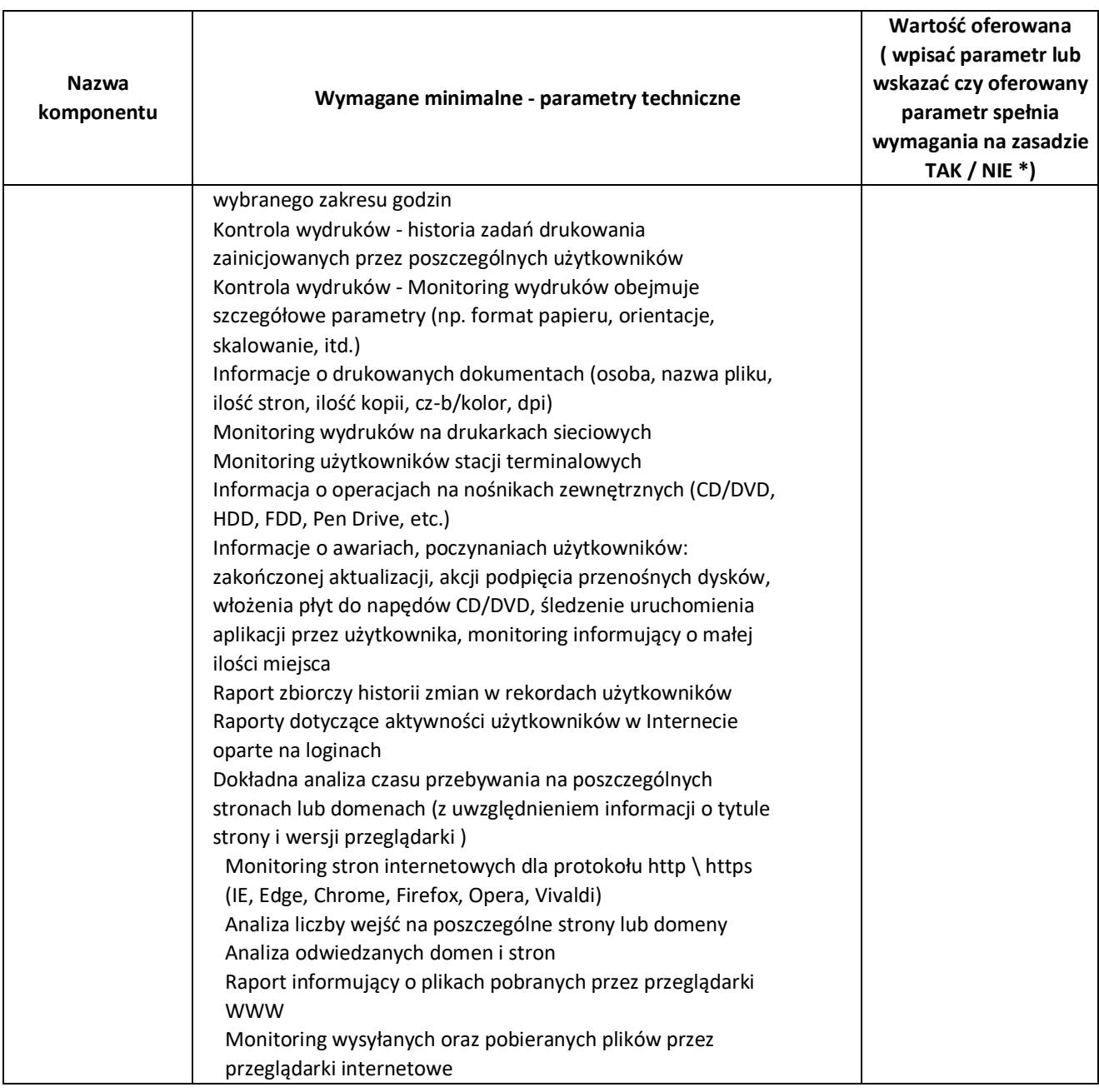

- 6. Oświadczamy, że:
	- 1) zapoznaliśmy się z warunkami podanymi przez Zamawiającego w SWZ i nie wnosimy do nich żadnych zastrzeżeń,
	- 2) uzyskaliśmy wszelkie niezbędne informacje do przygotowania oferty i wykonania zamówienia.
	- 3) akceptujemy istotne postanowienia umowy oraz termin realizacji przedmiotu zamówienia podany przez Zamawiającego,
	- 4) uważamy się za związanych niniejszą ofertą przez 30 dni od dnia upływu terminu składania ofert,
	- 5) zamówienie zrealizujemy samodzielnie<sup>6</sup>/przy udziale podwykonawców w następującym zakresie:

<sup>6</sup> Niepotrzebne skreślić.

…………………………………………………………………………………………………………………………………………… (zakres powierzonych robót/nazwa firmy podwykonawcy) …………………………………………………………………………………………………………………………………………… (zakres powierzonych robót/nazwa firmy podwykonawcy)

- 7. OŚWIADCZAM/Y, iż informacje i dokumenty zawarte na stronach nr od …………. do ………….stanowią tajemnicę przedsiębiorstwa w rozumieniu przepisów o zwalczaniu nieuczciwej konkurencji, co wykazaliśmy w załączniku nr …………… do Oferty i zastrzegamy, że nie mogą być one udostępniane. Na potwierdzenie powyższego załączamy stosowne wyjaśnienia wskazujące, iż zastrzeżone informacje stanowią tajemnicę przedsiębiorstwa z wyłączeniem informacji, o których mowa w art. 86 ust. 4 P.Z.P.
- 8. Informujemy, że wybór oferty nie będzie/będzie<sup>7</sup> prowadzić do powstania u Zamawiającego obowiązku podatkowego zgodnie z przepisami o podatku od towarów i usług,
- 9. OŚWIADCZAM/Y, że sposób reprezentacji spółki / konsorcjum<sup>8</sup> dla potrzeb niniejszego zamówienia jest następujący: ……………………………………………………………………..
- 10. Oświadczamy, iż realizując zamówienie będziemy stosować przepisy rozporządzenia Parlamentu Europejskiego i Rady (UE) 2016/679 z dnia 27 kwietnia 2016 r. w sprawie ochrony osób fizycznych w związku z przetwarzaniem danych osobowych i w sprawie swobodnego przepływu takich danych oraz uchylenia dyrektywy 95/46/WE (ogólne rozporządzenie o ochronie danych, Dz. Urz. UE L 2016 r. nr. 119 s.  $1 -$  "RODO").
- 11. Oświadczamy, że wypełniliśmy obowiązki informacyjne przewidziane w art. 13 lub art. 14 RODO wobec osób fizycznych, od których dane osobowe bezpośrednio lub pośrednio pozyskaliśmy w celu ubiegania się o udzielenie zamówienia publicznego w niniejszym postępowaniu<sup>9</sup>.
- 12. Oświadczamy, że Wykonawca jest\*<sup>10</sup>:
	- ❑ mikroprzedsiębiorstwem
	- ❑ małym przedsiębiorstwem
	- ❑ średnim przedsiębiorstwem
	- ❑ dużym przedsiębiorstwem
	- ❑ prowadzi jednoosobową działalność gospodarczą
	- ❑ jest osobą fizyczną nieprowadzącą działalności gospodarczej
	- ❑ inny rodzaj

13. W przypadku udzielenia nam zamówienia zobowiązujemy się do zawarcia umowy w miejscu

<sup>7</sup> Niepotrzebne skreślić

<sup>8</sup> Niepotrzebne skreślić.

<sup>&</sup>lt;sup>9</sup> 1) rozporządzenie Parlamentu Europejskiego i Rady (UE) 2016/679 z dnia 27 kwietnia 2016 r. w sprawie ochrony osób fizycznych w związku z przetwarzaniem danych osobowych i w sprawie swobodnego przepływu takich danych oraz uchylenia dyrektywy 95/46/WE (ogólne rozporządzenie o ochronie danych) (Dz. Urz. UE L 119 z 04.05.2016, str. 1).

W przypadku gdy wykonawca nie przekazuje danych osobowych innych niż bezpośrednio jego dotyczących lub zachodzi wyłączenie stosowania obowiązku informacyjnego, stosownie do art. 13 ust. 4 lub art. 14 ust. 5 RODO treści oświadczenia wykonawca nie składa (usunięcie treści oświadczenia np. przez jego wykreślenie\*).

<sup>&</sup>lt;sup>10</sup> Właściwe postawić zna "x" (Informacje wymagane wyłącznie do celów statystycznych.) Zgodnie z zaleceniem Komisji z dnia 6 maja 2003 r. dotyczącym definicji mikroprzedsiębiorstw oraz małych i średnich przedsiębiorstw (Dz.U. L 124 z 20.5.2003, s. 36):

**Mikroprzedsiębiorstwo**: przedsiębiorstwo, które zatrudnia mniej niż 10 osób i którego roczny obrót lub roczna suma bilansowa nie przekracza 2 milionów EUR.

**Małe przedsiębiorstwo:** przedsiębiorstwo, które zatrudnia mniej niż 50 osób i którego roczny obrót lub roczna suma bilansowa nie przekracza 10 milionów EUR.

**Średnie przedsiębiorstwa**: przedsiębiorstwa, które nie są mikroprzedsiębiorstwami ani małymi przedsiębiorstwami i które zatrudniają mniej niż 250 osób i których roczny obrót nie przekracza 50 milionów EUR lub roczna suma bilansowa nie przekracza 43 milionów EUR.

i terminie wskazanym przez Zamawiającego;

14. Do oferty dołączono następujące dokumenty:

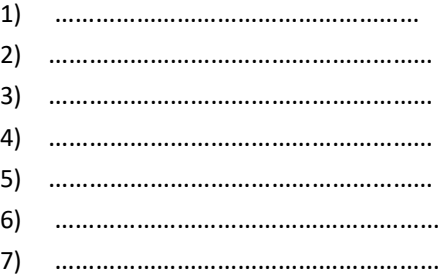

............................, dn. \_ \_ . \_ \_ . \_ \_ \_ \_ r. ...............................................

*Podpis osób uprawnionych do składania świadczeń woli w imieniu Wykonawcy* 

- a. w formie elektronicznej *opatrzonej kwalifikowanym podpisem elektronicznym przez wykonawcę*
- b. w postaci elektronicznej opatrzonej:
	- podpisem zaufanym, o którym mowa w ustawie z 17 lutego 2005 r. o informatyzacji działalności podmiotów realizujących zadania publiczne,
	- podpisem osobistym, o którym mowa w ustawie z 6 sierpnia 2010 r. o dowodach osobistych

*Załącznik Nr 1 do SWZ FORMULARZ OFERTY (DLA CZĘŚCI III)*

**Nr sprawy GI.271.107.2022**

#### **Nazwa i adres WYKONAWCY**

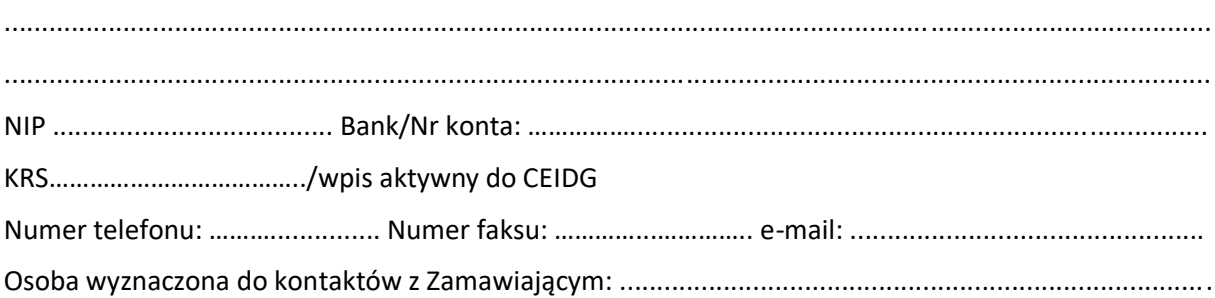

## **OFERTA**

Odpowiadając na ogłoszenie o przetargu nieograniczonym pn. **"DOSTAWA SPRZĘTU KOMPUTEROWEGO W RAMACH PROJEKTU "CYFROWA GMINA"" - Część III – Dostawa specjalistycznego oprogramowania sieciowego**, oferujemy wykonanie przedmiotu zamówienia zgodnie z wymogami zawartymi w Specyfikacji Warunków Zamówienia.

## **1. Cena ofertowa** wykonania całego zamówienia:

w kwocie brutto złotych: ........................................ (słownie:.....................................................................................................................................)

- 2. **Termin realizacji zamówienia: zgodnie z SWZ.**
- 3. **Okres udzielonej gwarancji -** …….. miesięcy (min.24 miesiące).
- 4. **Warunki płatności:** zgodnie z wzorem umowy**.**
- **5. Oferowane parametry techniczne przedmiotu zamówienia: \*niepotrzebne skreślić**

#### **Oprogramowanie do backupu**

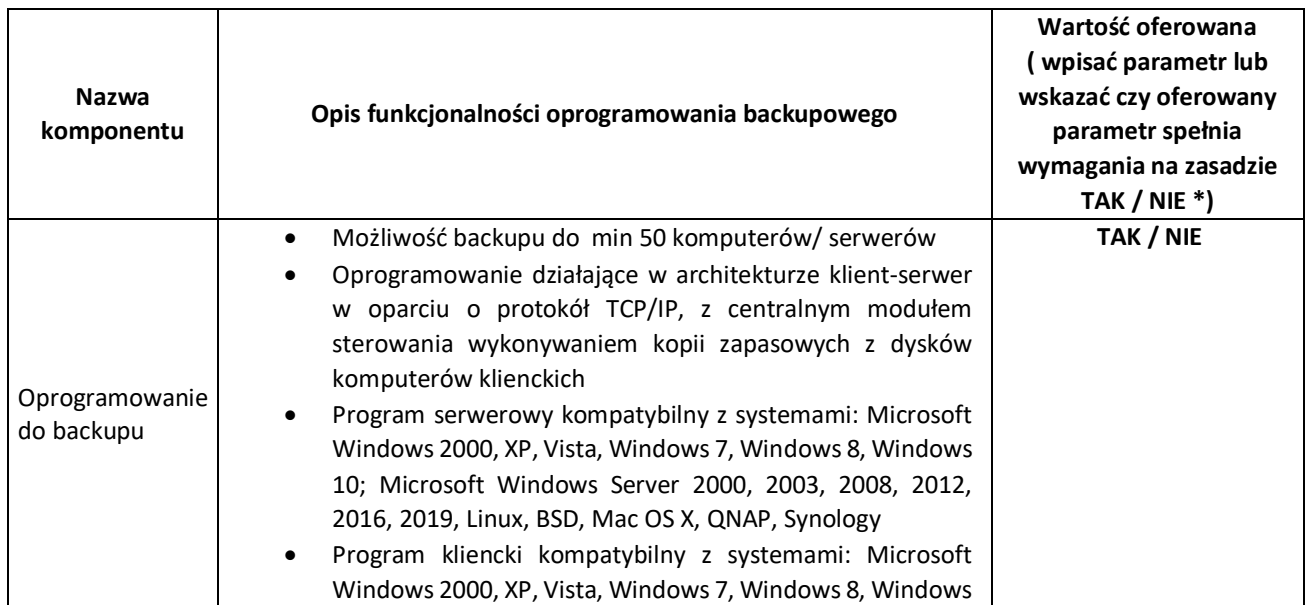

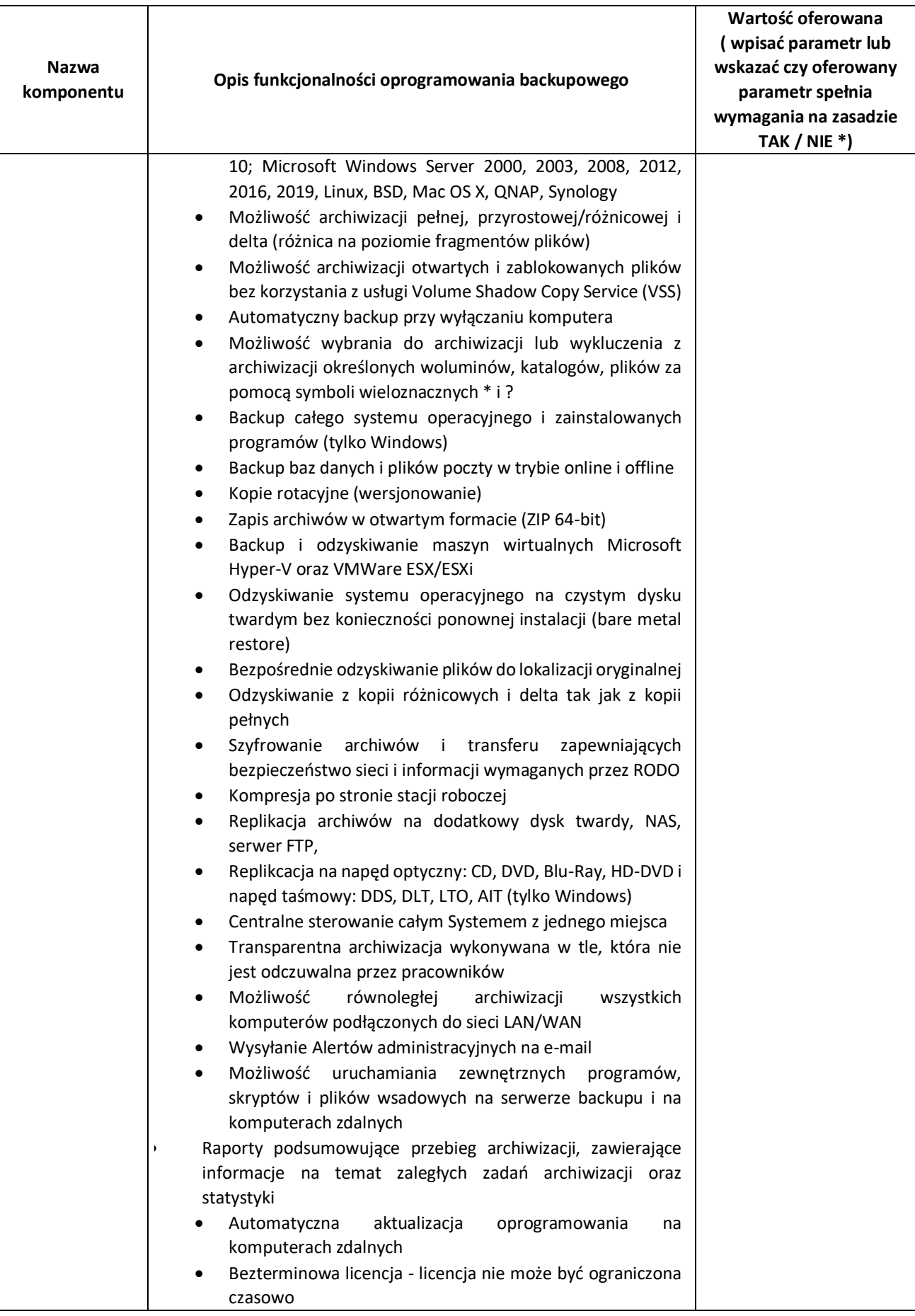

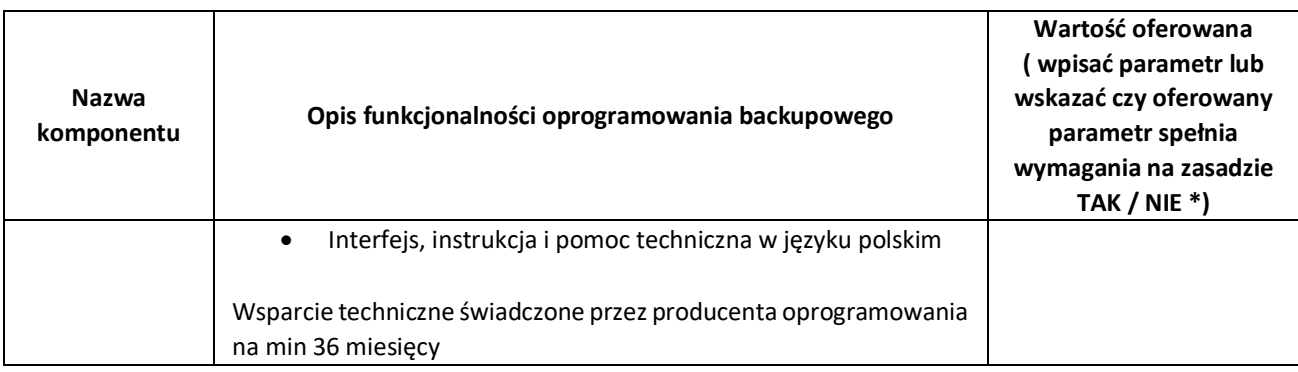

## **Oprogramowanie do wirtualizacji**

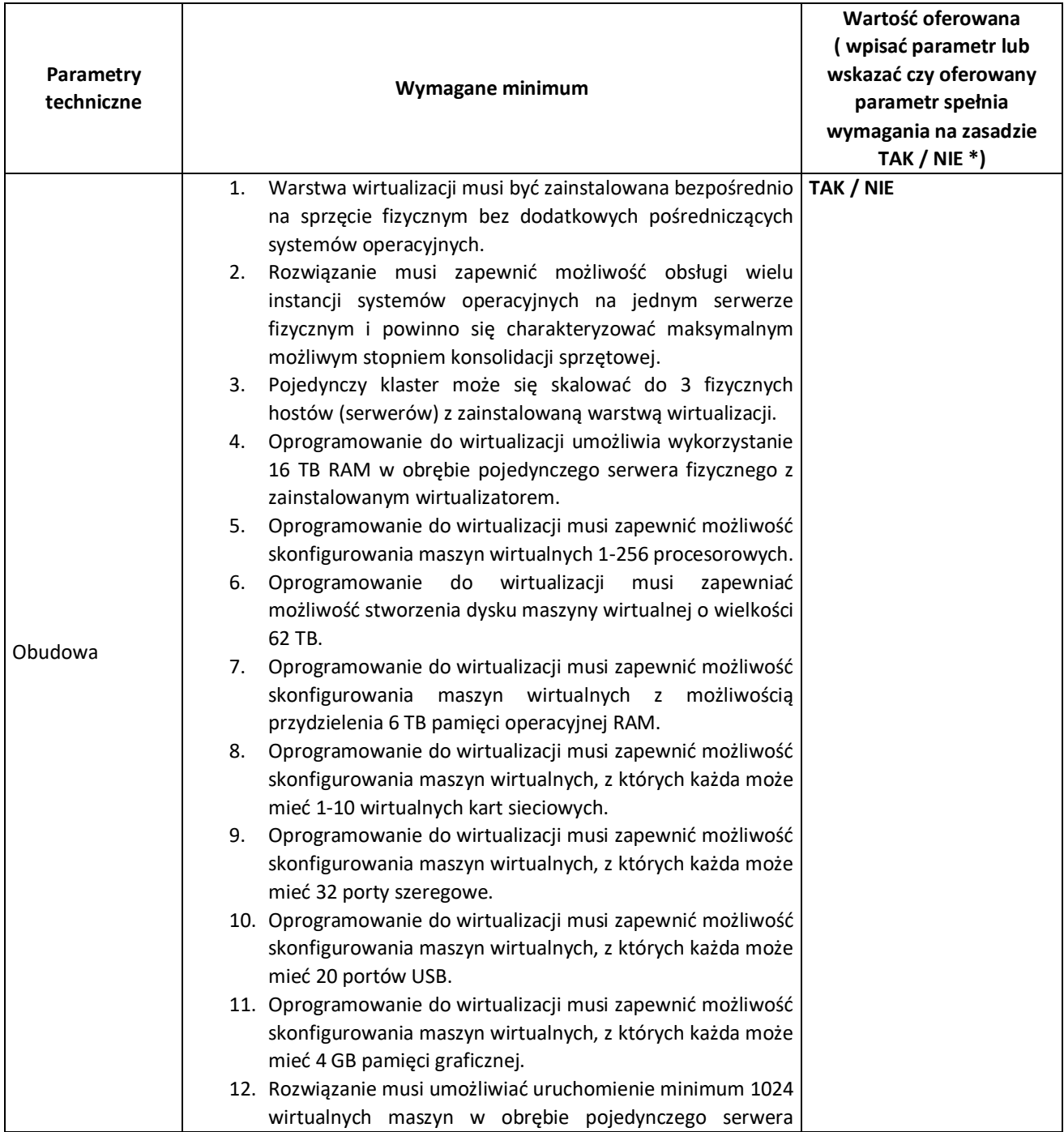

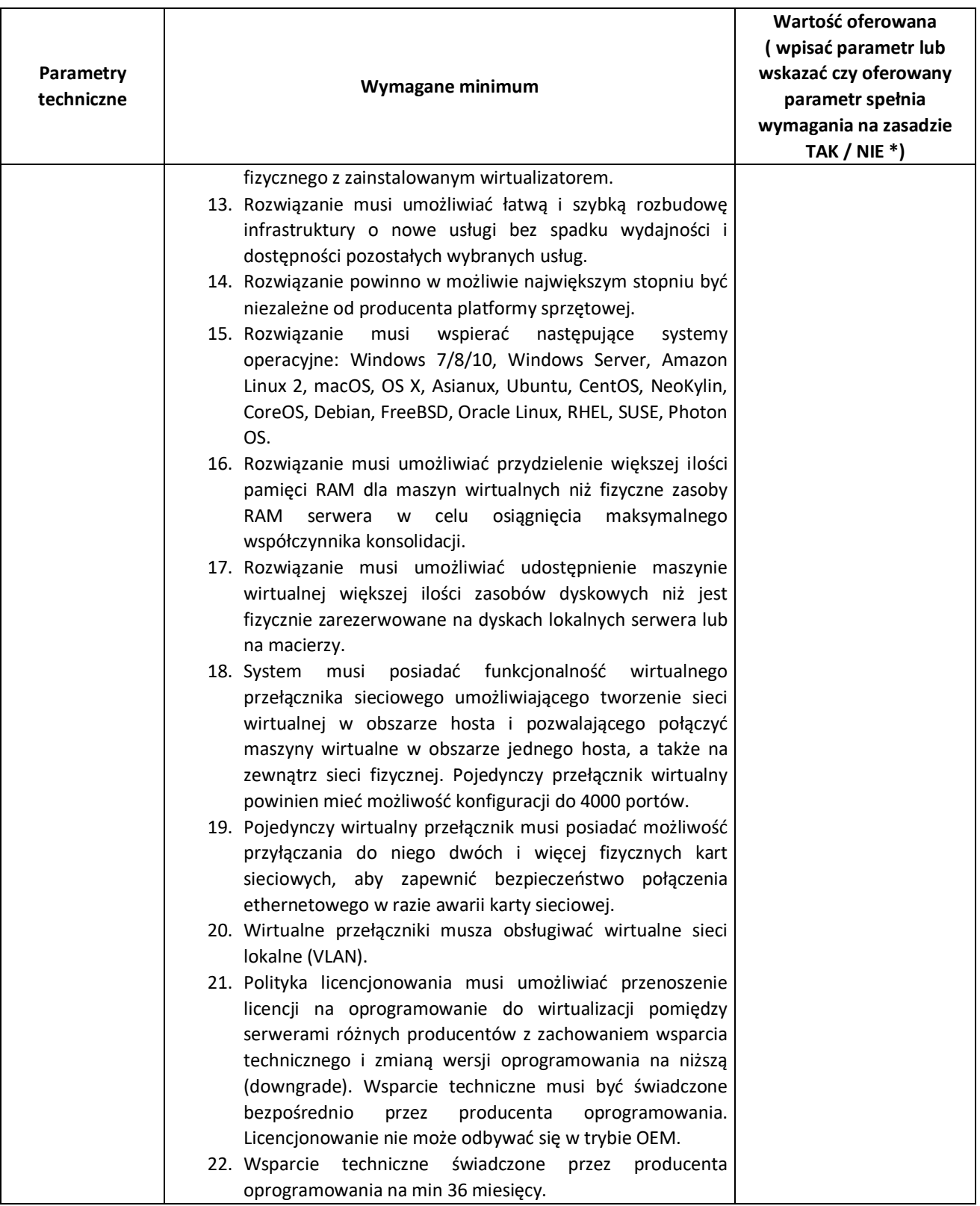

## **Serwer do backupu**

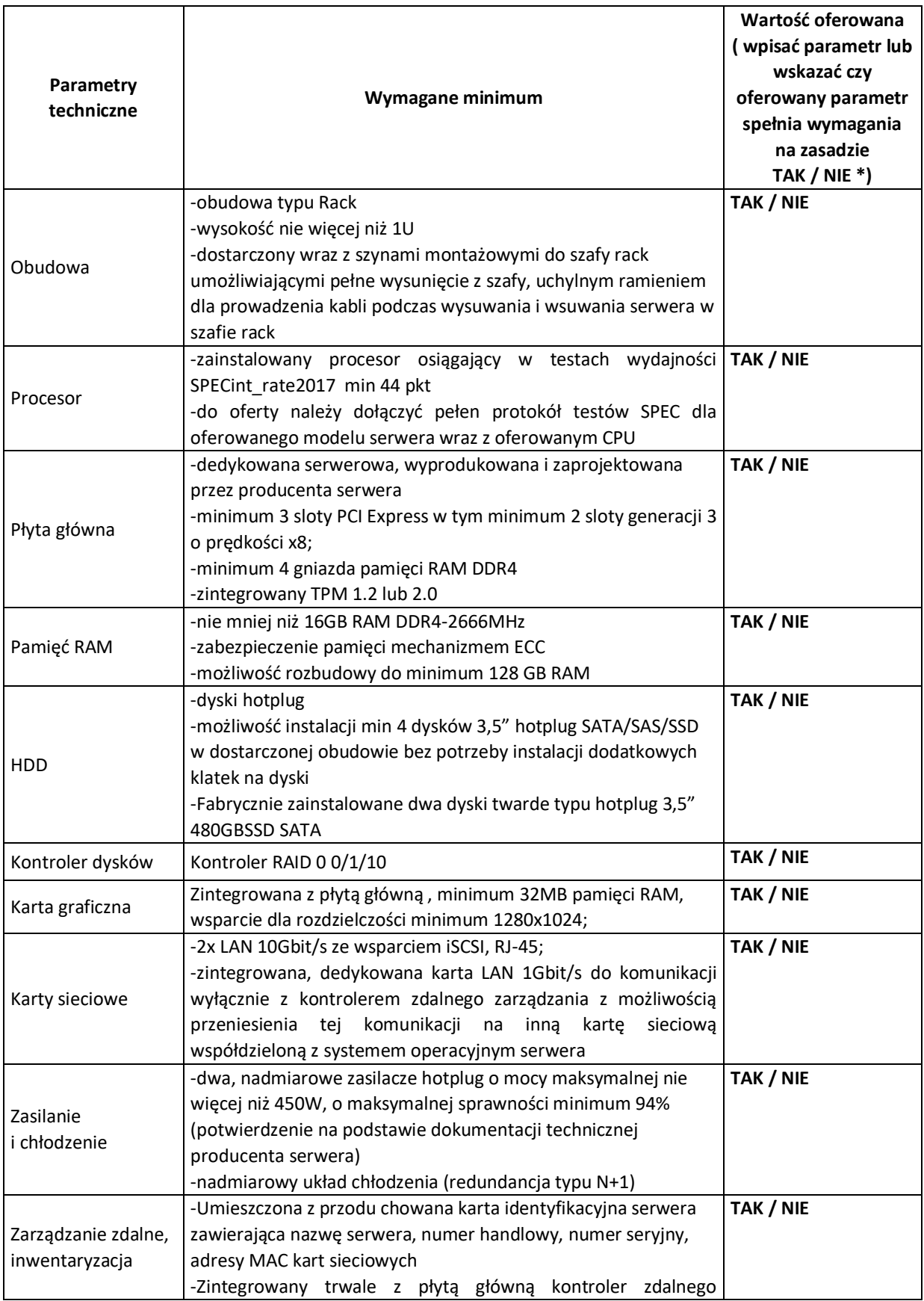

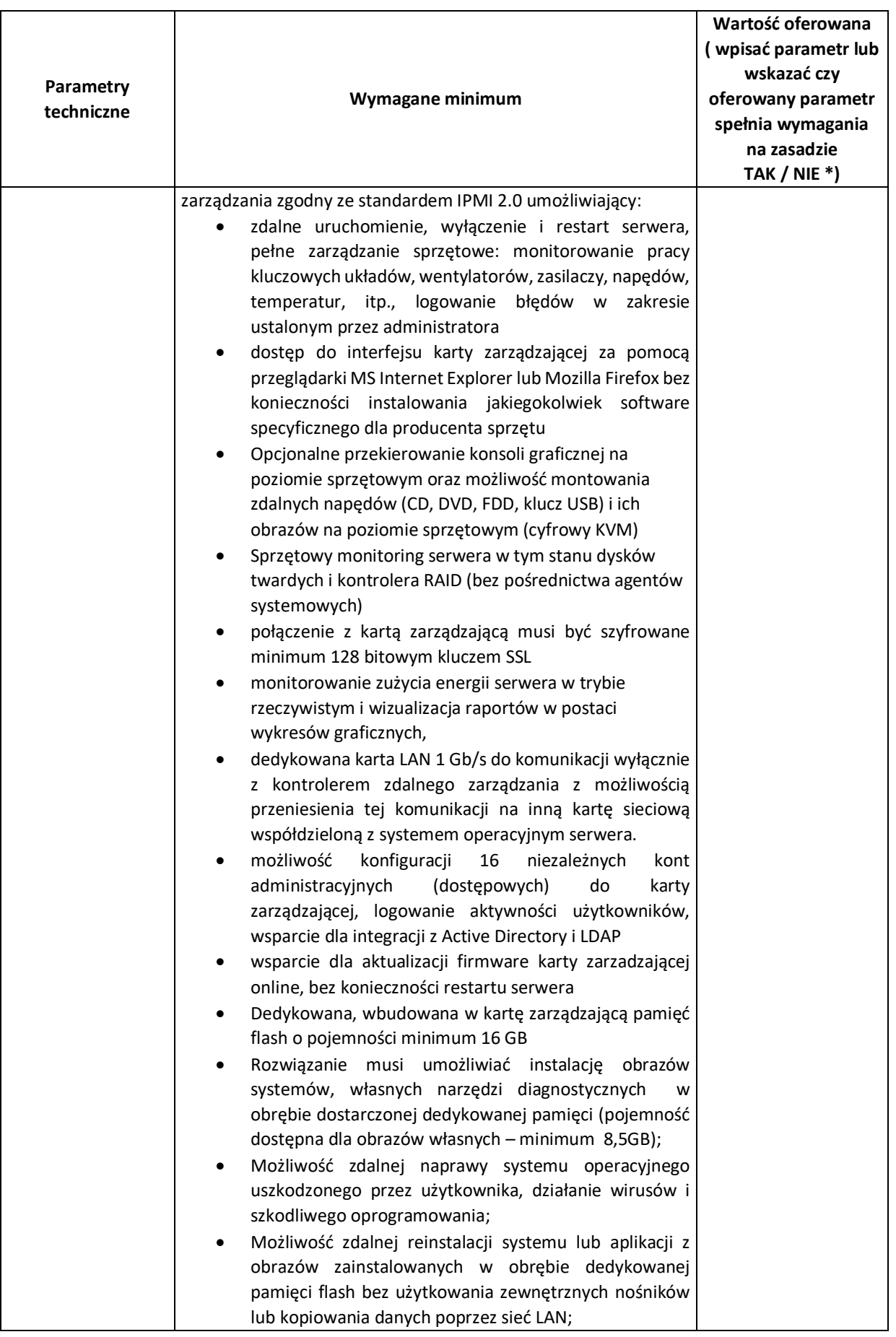

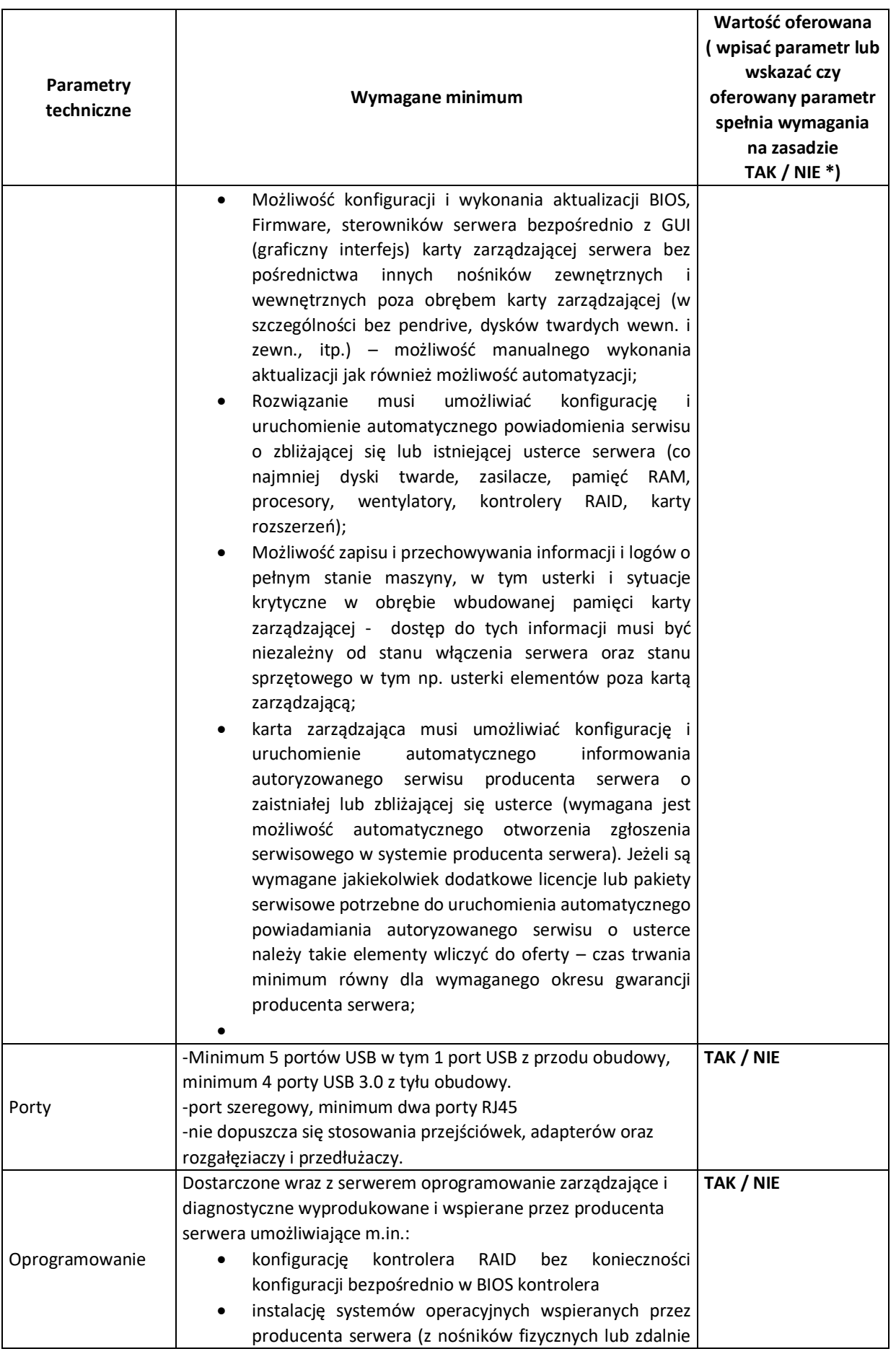

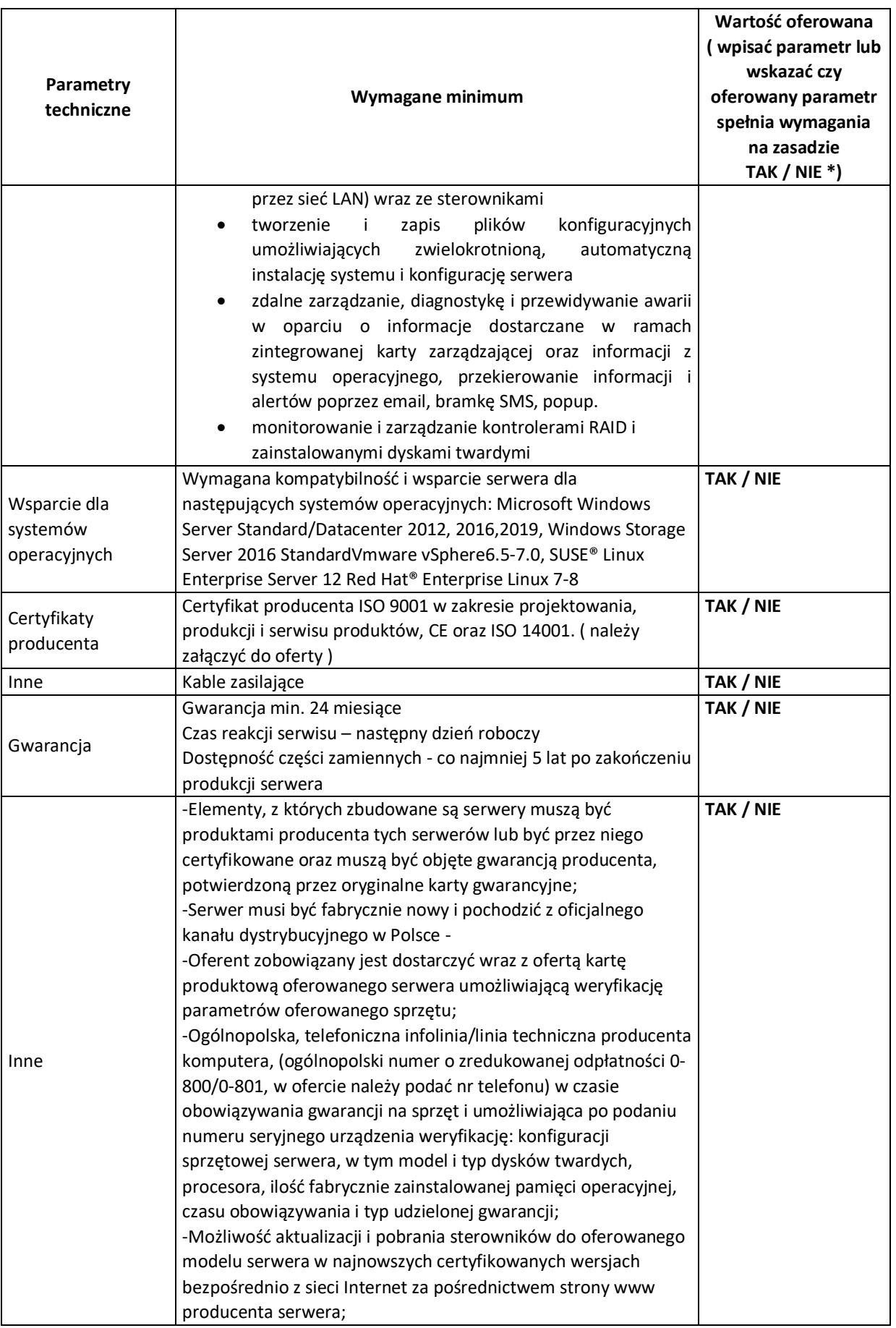

## **Serwer plików NAS**

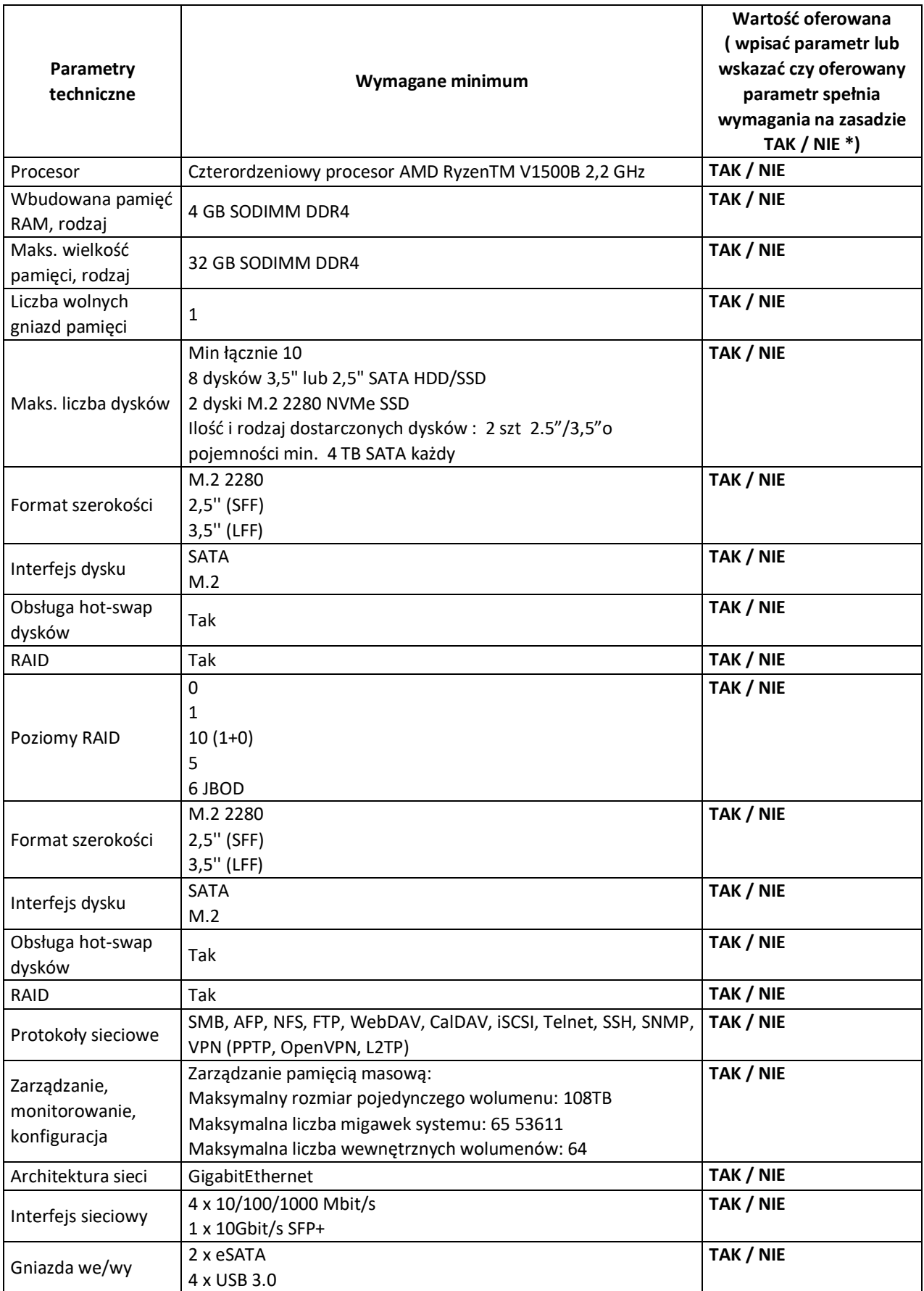

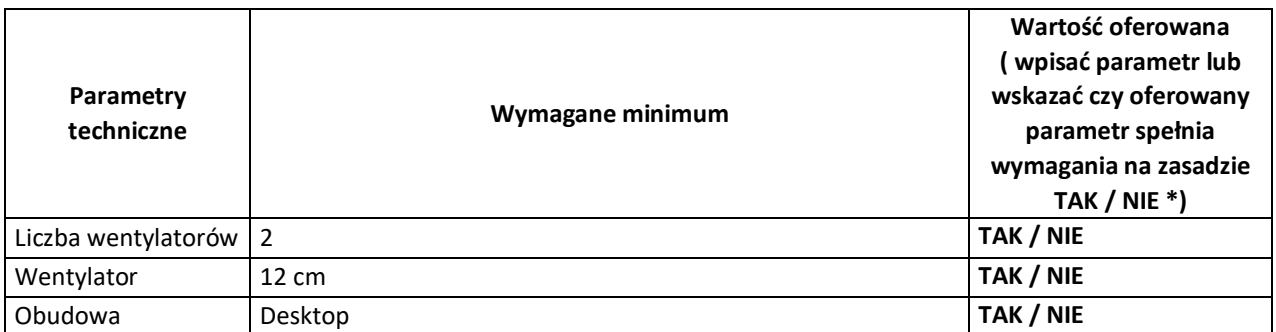

- 6. Oświadczamy, że:
	- 1) zapoznaliśmy się z warunkami podanymi przez Zamawiającego w SWZ i nie wnosimy do nich żadnych zastrzeżeń,
	- 2) uzyskaliśmy wszelkie niezbędne informacje do przygotowania oferty i wykonania zamówienia.
	- 3) akceptujemy istotne postanowienia umowy oraz termin realizacji przedmiotu zamówienia podany przez Zamawiającego,
	- 4) uważamy się za związanych niniejszą ofertą przez 30 dni od dnia upływu terminu składania ofert,
	- 5) zamówienie zrealizujemy samodzielnie<sup>11</sup>/przy udziale podwykonawców w następującym zakresie:

…………………………………………………………………………………………………………………………………………… (zakres powierzonych robót/nazwa firmy podwykonawcy) …………………………………………………………………………………………………………………………………………… (zakres powierzonych robót/nazwa firmy podwykonawcy)

- 7. OŚWIADCZAM/Y, iż informacje i dokumenty zawarte na stronach nr od …………. do ………….stanowią tajemnicę przedsiębiorstwa w rozumieniu przepisów o zwalczaniu nieuczciwej konkurencji, co wykazaliśmy w załączniku nr …………… do Oferty i zastrzegamy, że nie mogą być one udostępniane. Na potwierdzenie powyższego załączamy stosowne wyjaśnienia wskazujące, iż zastrzeżone informacje stanowią tajemnicę przedsiębiorstwa z wyłączeniem informacji, o których mowa w art. 86 ust. 4 P.Z.P.
- 8. Informujemy, że wybór oferty nie będzie/będzie<sup>12</sup> prowadzić do powstania u Zamawiającego obowiązku podatkowego zgodnie z przepisami o podatku od towarów i usług,
- 9. OŚWIADCZAM/Y, że sposób reprezentacji spółki / konsorcjum<sup>13</sup> dla potrzeb niniejszego zamówienia jest następujący: ……………………………………………………………………..
- 10. Oświadczamy, iż realizując zamówienie będziemy stosować przepisy rozporządzenia Parlamentu Europejskiego i Rady (UE) 2016/679 z dnia 27 kwietnia 2016 r. w sprawie ochrony osób fizycznych w związku z przetwarzaniem danych osobowych i w sprawie swobodnego przepływu takich danych oraz uchylenia dyrektywy 95/46/WE (ogólne rozporządzenie o ochronie danych, Dz. Urz. UE L 2016 r. nr. 119 s.  $1 -$  "RODO").
- 11. Oświadczamy, że wypełniliśmy obowiązki informacyjne przewidziane w art. 13 lub art. 14 RODO wobec osób fizycznych, od których dane osobowe bezpośrednio lub pośrednio pozyskaliśmy w celu

<sup>11</sup> Niepotrzebne skreślić.

<sup>12</sup> Niepotrzebne skreślić

<sup>13</sup> Niepotrzebne skreślić.

ubiegania się o udzielenie zamówienia publicznego w niniejszym postępowaniu<sup>14</sup>.

- 12. Oświadczamy, że Wykonawca jest\*<sup>15</sup>:
	- ❑ mikroprzedsiębiorstwem
	- ❑ małym przedsiębiorstwem
	- ❑ średnim przedsiębiorstwem
	- ❑ dużym przedsiębiorstwem
	- ❑ prowadzi jednoosobową działalność gospodarczą
	- ❑ jest osobą fizyczną nieprowadzącą działalności gospodarczej

❑ inny rodzaj

- 13. W przypadku udzielenia nam zamówienia zobowiązujemy się do zawarcia umowy w miejscu i terminie wskazanym przez Zamawiającego;
- 14. Do oferty dołączono następujące dokumenty:
	- 1) ………………………………………………… 2) ………………………………………………… 3) ………………………………………………… 4) ………………………………………………… 5) ………………………………………………… 6) ………………………………………………… 7) …………………………………………………

............................, dn. \_ \_ . \_ \_ . \_ \_ \_ \_ r. ...............................................

*Podpis osób uprawnionych do składania świadczeń woli w imieniu Wykonawcy* 

<sup>14</sup> 1) rozporządzenie Parlamentu Europejskiego i Rady (UE) 2016/679 z dnia 27 kwietnia 2016 r. w sprawie ochrony osób fizycznych w związku z przetwarzaniem danych osobowych i w sprawie swobodnego przepływu takich danych oraz uchylenia dyrektywy 95/46/WE (ogólne rozporządzenie o ochronie danych) (Dz. Urz. UE L 119 z 04.05.2016, str. 1).

W przypadku gdy wykonawca nie przekazuje danych osobowych innych niż bezpośrednio jego dotyczących lub zachodzi wyłączenie stosowania obowiązku informacyjnego, stosownie do art. 13 ust. 4 lub art. 14 ust. 5 RODO treści oświadczenia wykonawca nie składa (usunięcie treści oświadczenia np. przez jego wykreślenie\*).

<sup>&</sup>lt;sup>15</sup> Właściwe postawić zna "x" (Informacje wymagane wyłącznie do celów statystycznych.) Zgodnie z zaleceniem Komisji z dnia 6 maja 2003 r. dotyczącym definicji mikroprzedsiębiorstw oraz małych i średnich przedsiębiorstw (Dz.U. L 124 z 20.5.2003, s. 36):

**Mikroprzedsiębiorstwo**: przedsiębiorstwo, które zatrudnia mniej niż 10 osób i którego roczny obrót lub roczna suma bilansowa nie przekracza 2 milionów EUR.

**Małe przedsiębiorstwo:** przedsiębiorstwo, które zatrudnia mniej niż 50 osób i którego roczny obrót lub roczna suma bilansowa nie przekracza 10 milionów EUR.

**Średnie przedsiębiorstwa**: przedsiębiorstwa, które nie są mikroprzedsiębiorstwami ani małymi przedsiębiorstwami i które zatrudniają mniej niż 250 osób i których roczny obrót nie przekracza 50 milionów EUR lub roczna suma bilansowa nie przekracza 43 milionów EUR.

- a. w formie elektronicznej *opatrzonej kwalifikowanym podpisem elektronicznym przez wykonawcę*
- b. w postaci elektronicznej opatrzonej:
	- podpisem zaufanym, o którym mowa w ustawie z 17 lutego 2005 r. o informatyzacji działalności podmiotów realizujących zadania publiczne,
	- podpisem osobistym, o którym mowa w ustawie z 6 sierpnia 2010 r. o dowodach osobistych

*Załącznik Nr 1 do SWZ FORMULARZ OFERTY (DLA CZĘŚCI IV)*

**Nr sprawy GI.271.107.2022**

#### **Nazwa i adres WYKONAWCY**

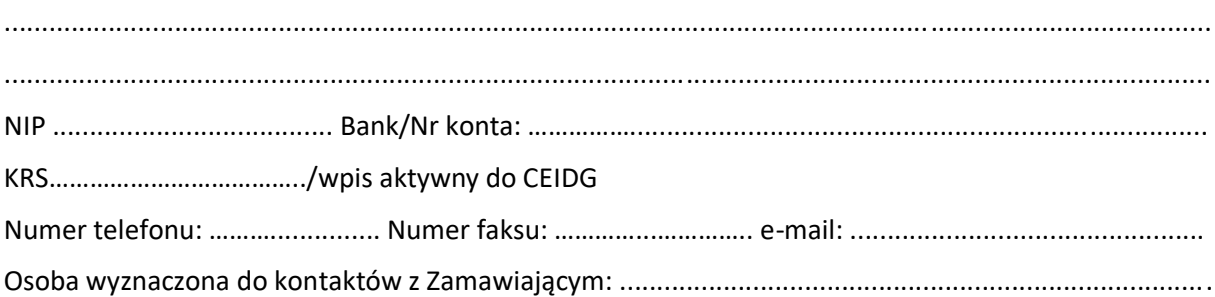

## **OFERTA**

Odpowiadając na ogłoszenie o przetargu nieograniczonym pn. **"DOSTAWA SPRZĘTU KOMPUTEROWEGO W RAMACH PROJEKTU "CYFROWA GMINA"" - Część III – Dostawa specjalistycznego oprogramowania sieciowego**, oferujemy wykonanie przedmiotu zamówienia zgodnie z wymogami zawartymi w Specyfikacji Warunków Zamówienia.

## **1. Cena ofertowa** wykonania całego zamówienia:

w kwocie brutto złotych: ........................................ (słownie:.....................................................................................................................................)

- 2. **Termin realizacji zamówienia: zgodnie z SWZ.**
- 3. **Okres udzielonej gwarancji -** …….. miesięcy (min.24 miesiące).
- 4. **Warunki płatności:** zgodnie z wzorem umowy**.**
- **5. Oferowane parametry techniczne przedmiotu zamówienia:**

## **\*niepotrzebne skreślić**

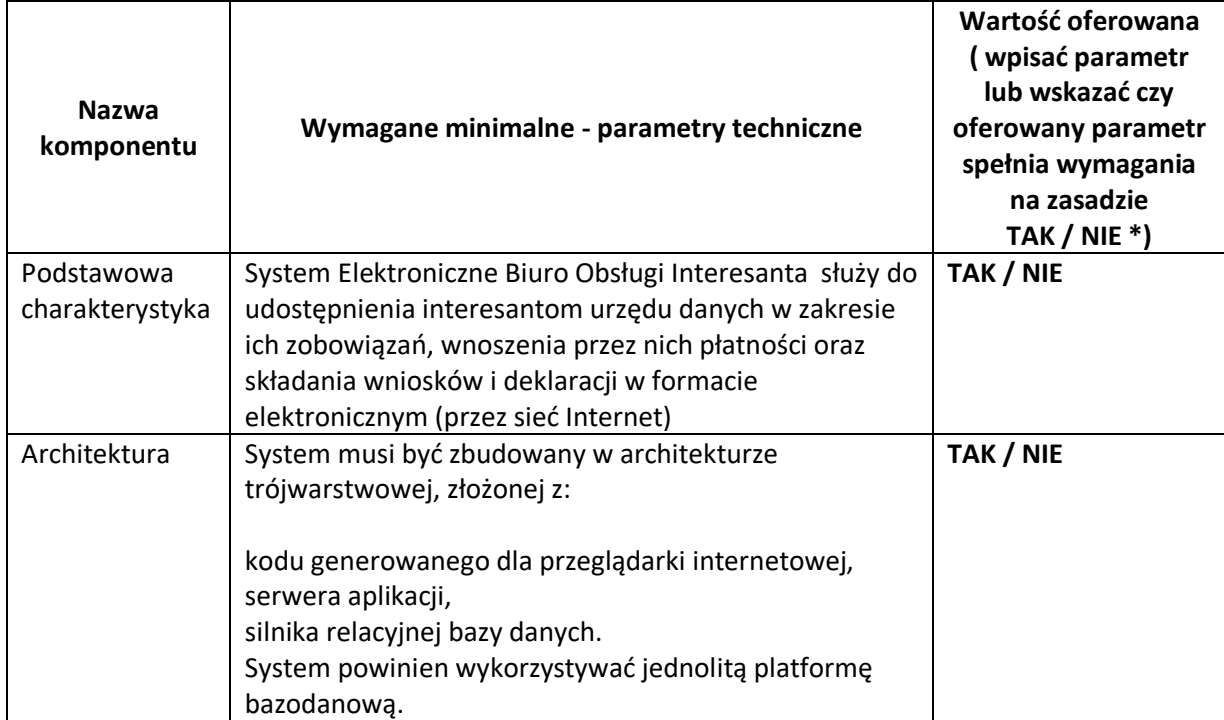

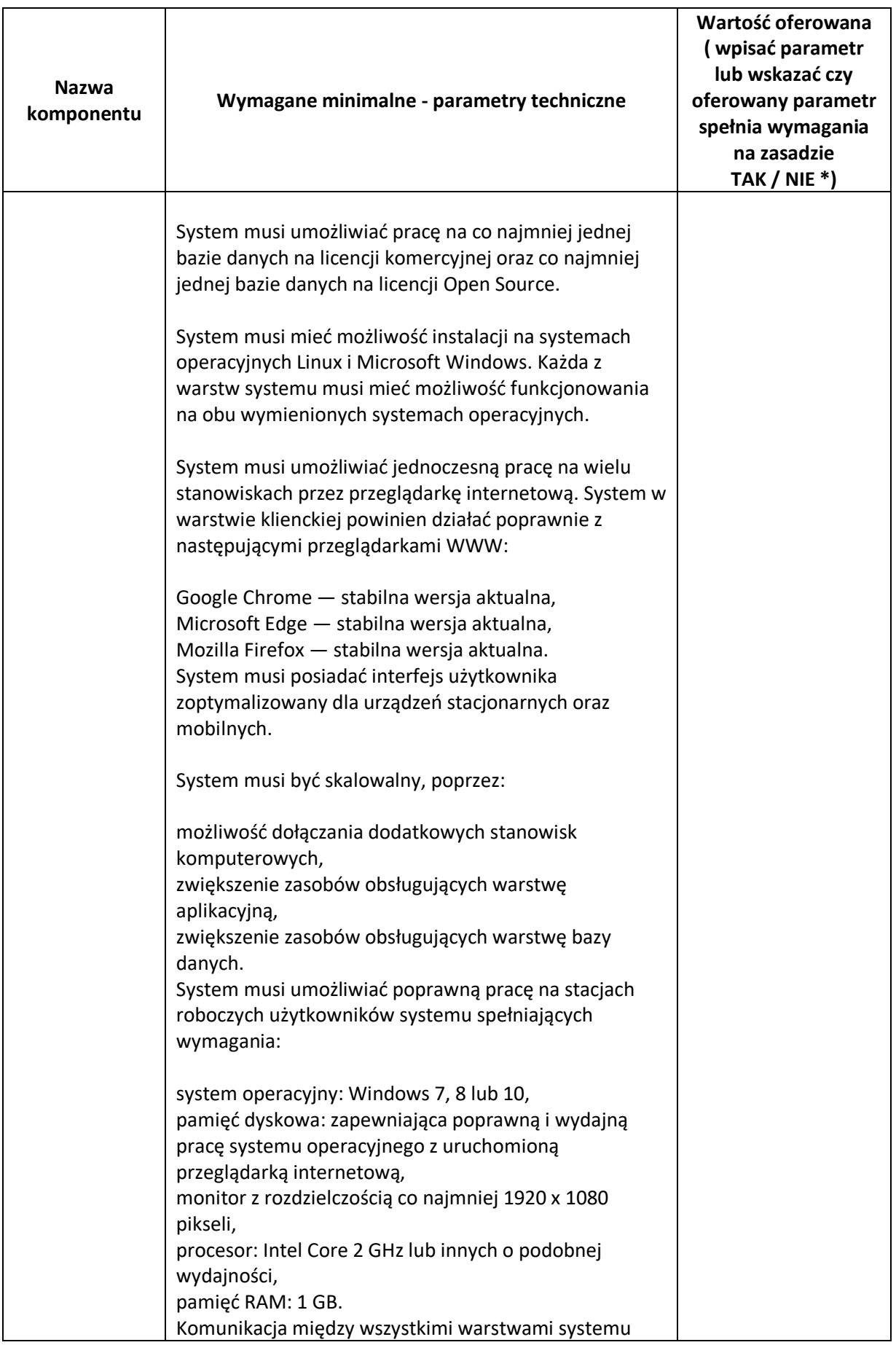

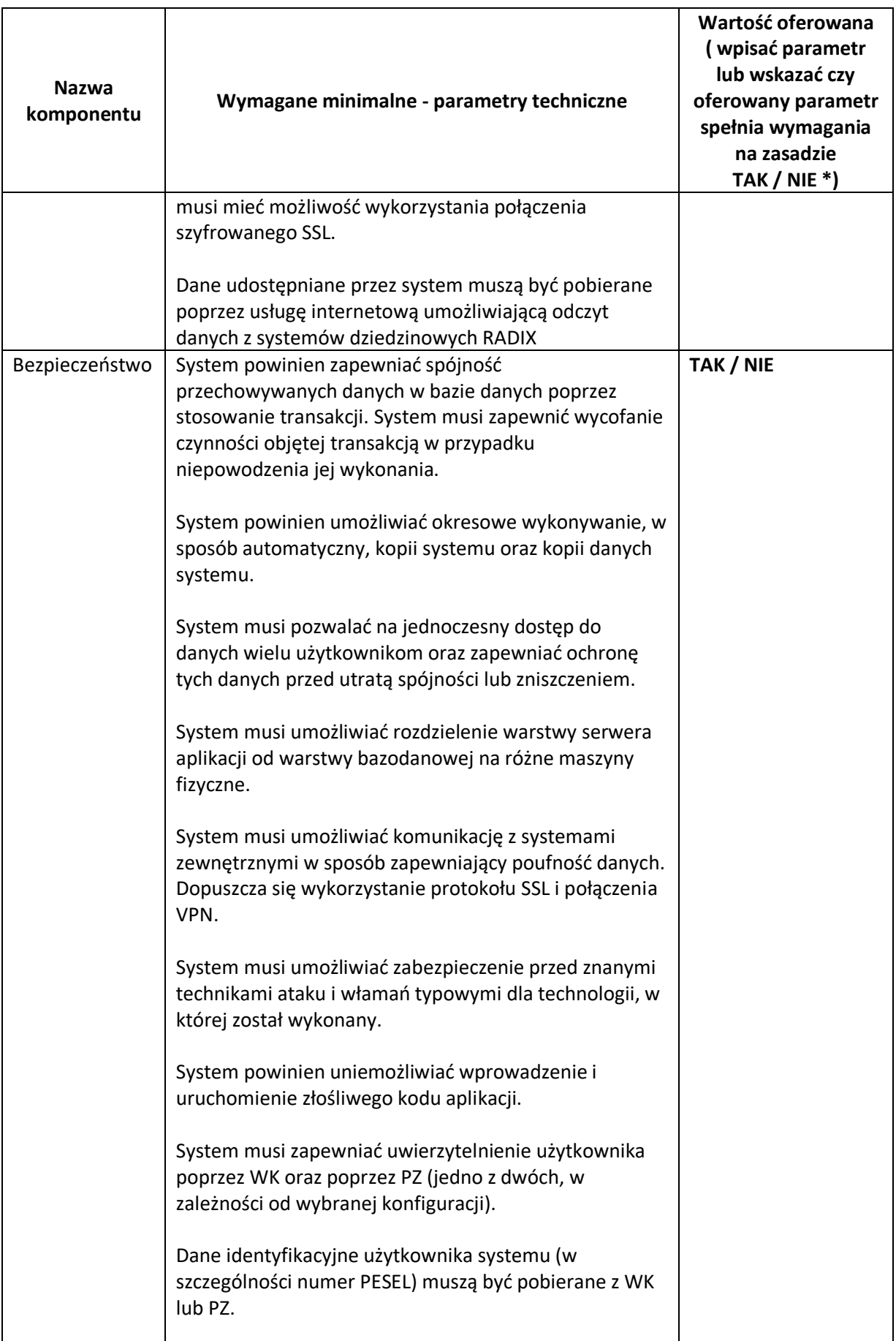

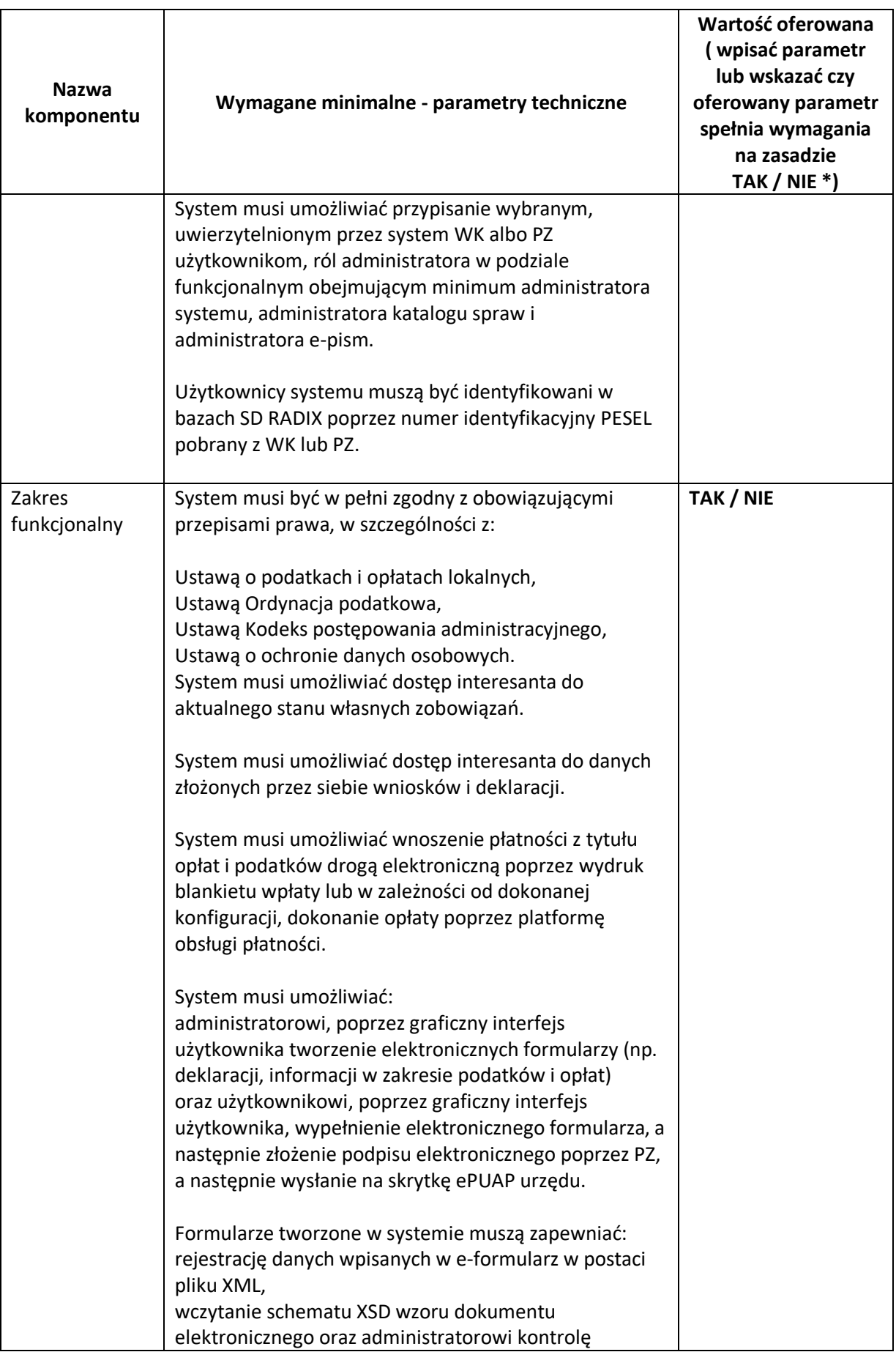

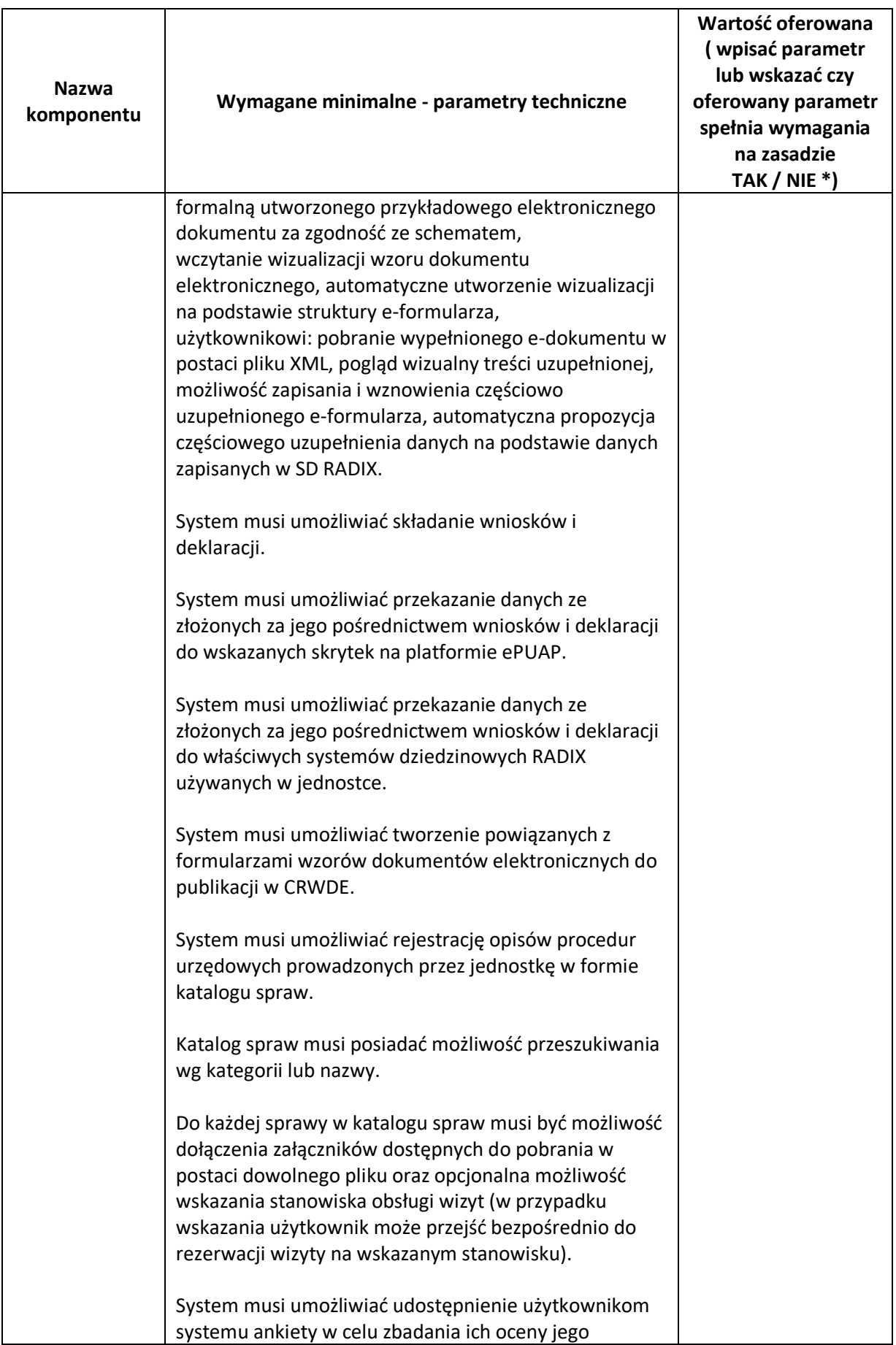

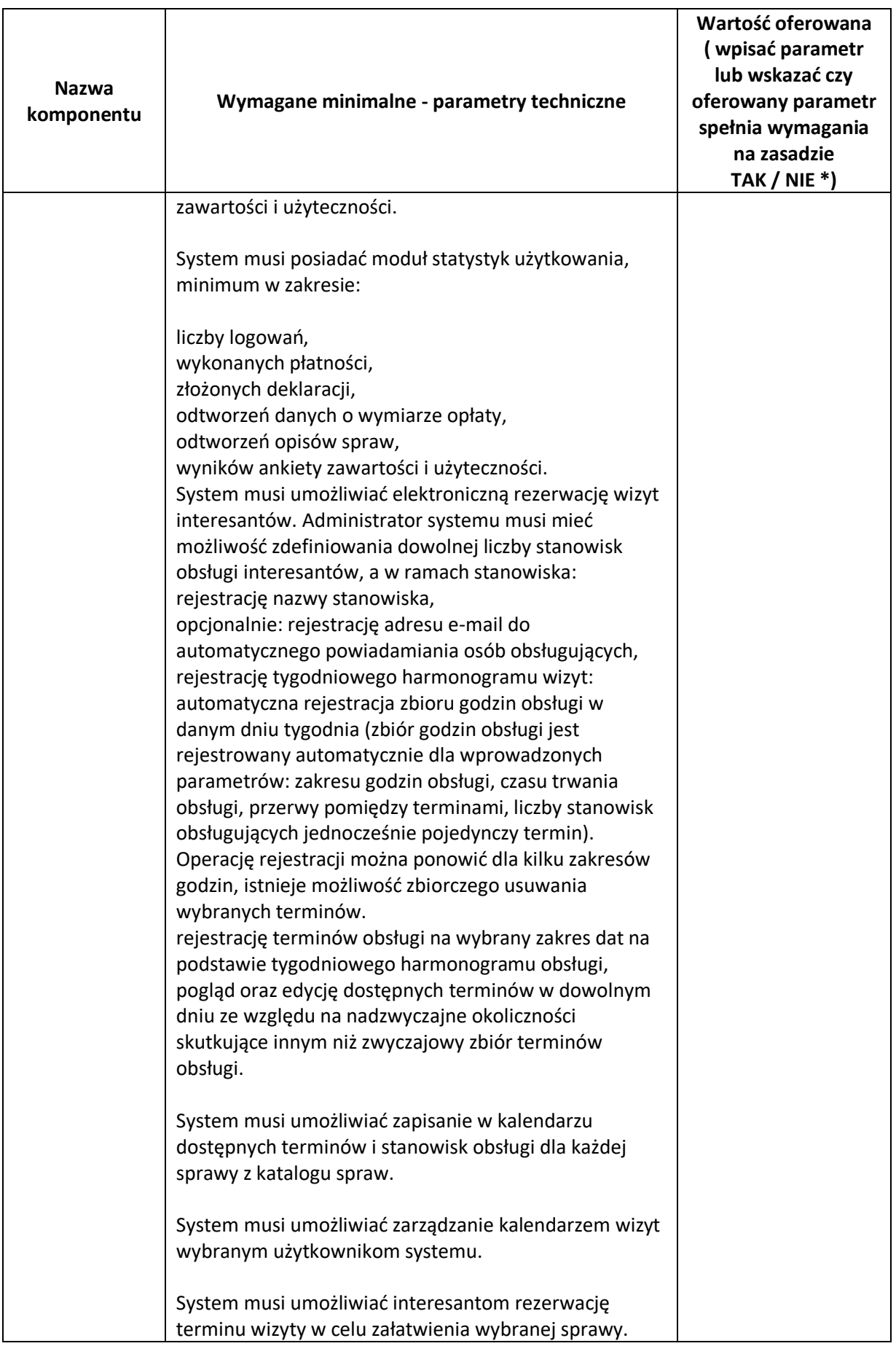

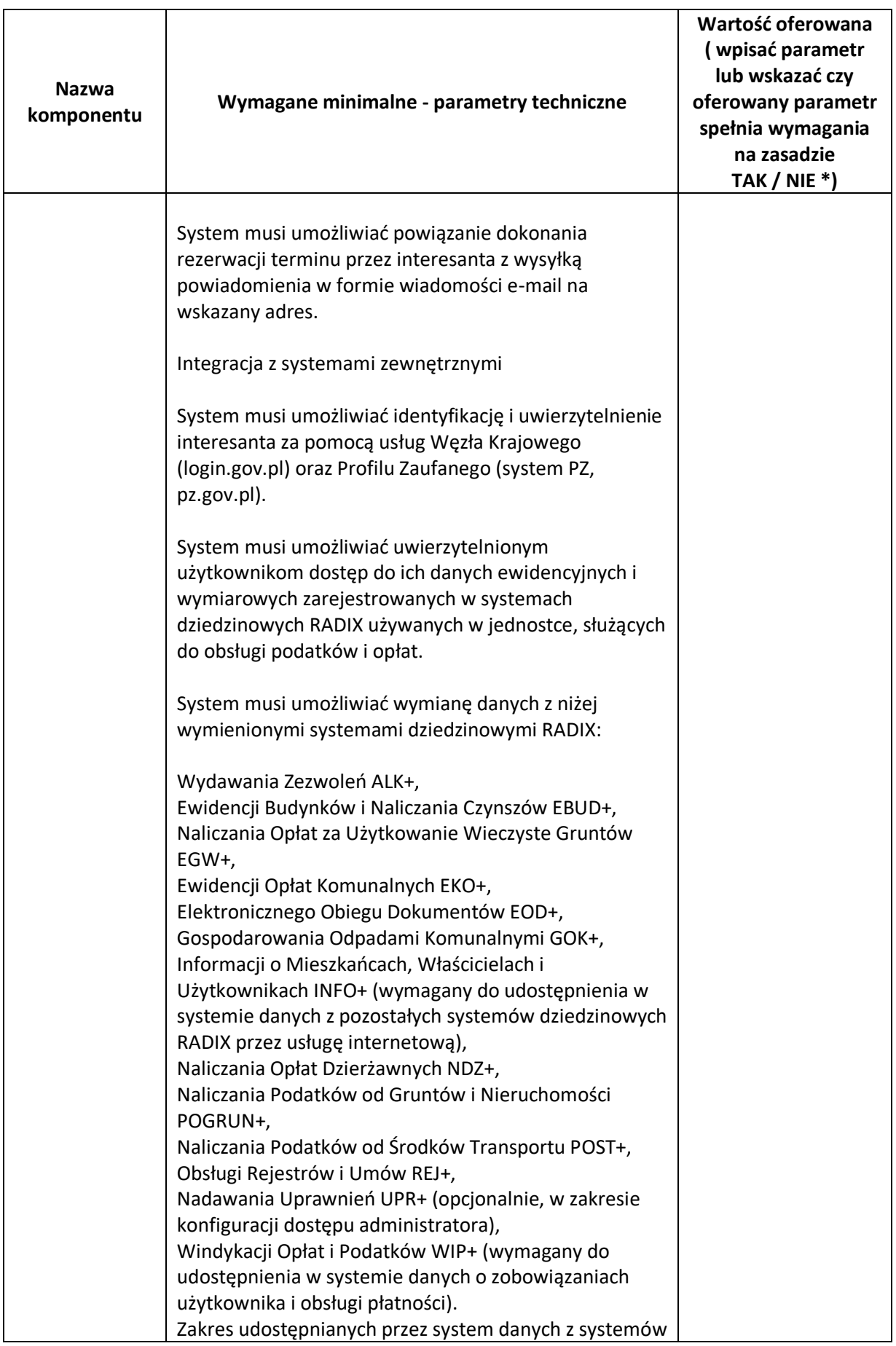

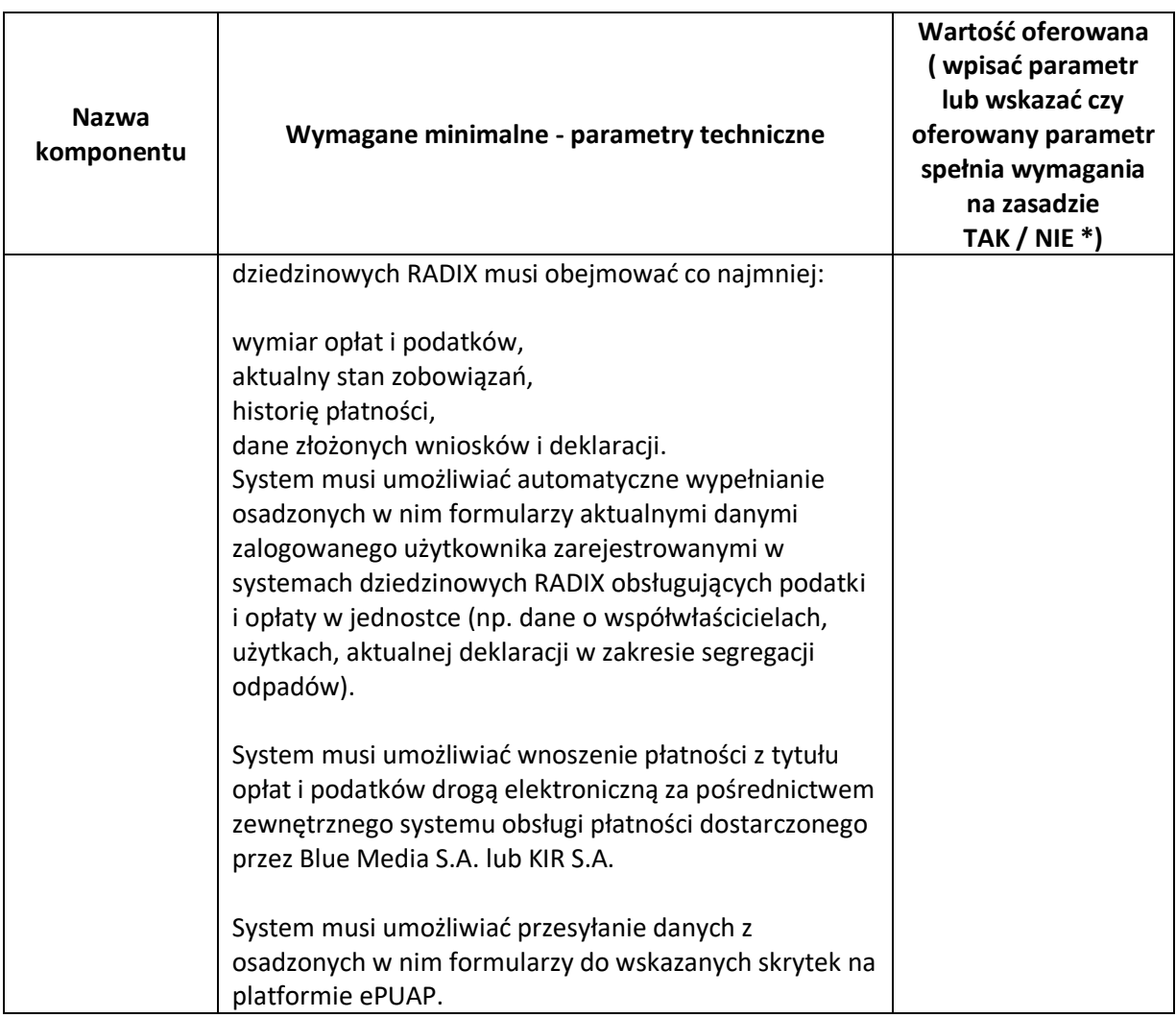

- 6. Oświadczamy, że:
	- 1) zapoznaliśmy się z warunkami podanymi przez Zamawiającego w SWZ i nie wnosimy do nich żadnych zastrzeżeń,
	- 2) uzyskaliśmy wszelkie niezbędne informacje do przygotowania oferty i wykonania zamówienia.
	- 3) akceptujemy istotne postanowienia umowy oraz termin realizacji przedmiotu zamówienia podany przez Zamawiającego,
	- 4) uważamy się za związanych niniejszą ofertą przez 30 dni od dnia upływu terminu składania ofert,
	- 5) zamówienie zrealizujemy samodzielnie<sup>16</sup>/przy udziale podwykonawców w następującym zakresie:

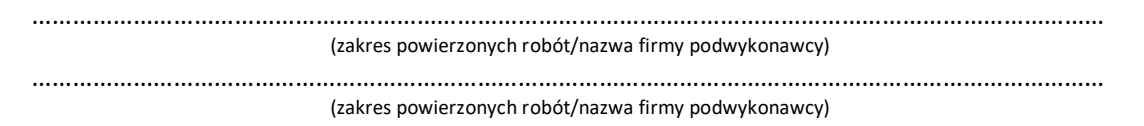

7. OŚWIADCZAM/Y, iż informacje i dokumenty zawarte na stronach nr od …………. do ………….stanowią tajemnicę przedsiębiorstwa w rozumieniu przepisów o zwalczaniu nieuczciwej konkurencji, co wykazaliśmy w załączniku nr …………… do Oferty i zastrzegamy, że nie mogą być one udostępniane.

<sup>16</sup> Niepotrzebne skreślić.

Na potwierdzenie powyższego załączamy stosowne wyjaśnienia wskazujące, iż zastrzeżone informacje stanowią tajemnicę przedsiębiorstwa z wyłączeniem informacji, o których mowa w art. 86 ust. 4 P.Z.P.

- 8. Informujemy, że wybór oferty nie będzie/będzie<sup>17</sup> prowadzić do powstania u Zamawiającego obowiązku podatkowego zgodnie z przepisami o podatku od towarów i usług,
- 9. OŚWIADCZAM/Y, że sposób reprezentacji spółki / konsorcjum<sup>18</sup> dla potrzeb niniejszego zamówienia jest następujący: ……………………………………………………………………..
- 10. Oświadczamy, iż realizując zamówienie będziemy stosować przepisy rozporządzenia Parlamentu Europejskiego i Rady (UE) 2016/679 z dnia 27 kwietnia 2016 r. w sprawie ochrony osób fizycznych w związku z przetwarzaniem danych osobowych i w sprawie swobodnego przepływu takich danych oraz uchylenia dyrektywy 95/46/WE (ogólne rozporządzenie o ochronie danych, Dz. Urz. UE L 2016 r. nr. 119 s.  $1 -$  "RODO").
- 11. Oświadczamy, że wypełniliśmy obowiązki informacyjne przewidziane w art. 13 lub art. 14 RODO wobec osób fizycznych, od których dane osobowe bezpośrednio lub pośrednio pozyskaliśmy w celu ubiegania się o udzielenie zamówienia publicznego w niniejszym postępowaniu<sup>19</sup>.
- 12. Oświadczamy, że Wykonawca jest\*<sup>20</sup>:
	- ❑ mikroprzedsiębiorstwem
	- ❑ małym przedsiębiorstwem
	- ❑ średnim przedsiębiorstwem
	- ❑ dużym przedsiębiorstwem
	- ❑ prowadzi jednoosobową działalność gospodarczą
	- ❑ jest osobą fizyczną nieprowadzącą działalności gospodarczej
	- ❑ inny rodzaj
- 13. W przypadku udzielenia nam zamówienia zobowiązujemy się do zawarcia umowy w miejscu i terminie wskazanym przez Zamawiającego;
- 14. Do oferty dołączono następujące dokumenty:
	- 8) …………………………………………………
	- 1) …………………………………………………
	- 2) …………………………………………………

<sup>17</sup> Niepotrzebne skreślić

<sup>18</sup> Niepotrzebne skreślić.

<sup>19</sup> 1) rozporządzenie Parlamentu Europejskiego i Rady (UE) 2016/679 z dnia 27 kwietnia 2016 r. w sprawie ochrony osób fizycznych w związku z przetwarzaniem danych osobowych i w sprawie swobodnego przepływu takich danych oraz uchylenia dyrektywy 95/46/WE (ogólne rozporządzenie o ochronie danych) (Dz. Urz. UE L 119 z 04.05.2016, str. 1).

W przypadku gdy wykonawca nie przekazuje danych osobowych innych niż bezpośrednio jego dotyczących lub zachodzi wyłączenie stosowania obowiązku informacyjnego, stosownie do art. 13 ust. 4 lub art. 14 ust. 5 RODO treści oświadczenia wykonawca nie składa (usunięcie treści oświadczenia np. przez jego wykreślenie\*).

<sup>&</sup>lt;sup>20</sup> Właściwe postawić zna "x" (Informacje wymagane wyłącznie do celów statystycznych.) Zgodnie z zaleceniem Komisji z dnia 6 maja 2003 r. dotyczącym definicji mikroprzedsiębiorstw oraz małych i średnich przedsiębiorstw (Dz.U. L 124 z 20.5.2003, s. 36): **Mikroprzedsiębiorstwo**: przedsiębiorstwo, które zatrudnia mniej niż 10 osób i którego roczny obrót lub roczna suma bilansowa nie

przekracza 2 milionów EUR.

**Małe przedsiębiorstwo:** przedsiębiorstwo, które zatrudnia mniej niż 50 osób i którego roczny obrót lub roczna suma bilansowa nie przekracza 10 milionów EUR.

**Średnie przedsiębiorstwa**: przedsiębiorstwa, które nie są mikroprzedsiębiorstwami ani małymi przedsiębiorstwami i które zatrudniają mniej niż 250 osób i których roczny obrót nie przekracza 50 milionów EUR lub roczna suma bilansowa nie przekracza 43 milionów EUR.

- 3) ………………………………………………… 4) …………………………………………………
- 5) …………………………………………………
- 6) …………………………………………………
- 

............................, dn. \_ \_ . \_ \_ . \_ \_ \_ \_ r. ...............................................

*Podpis osób uprawnionych do składania świadczeń woli w imieniu Wykonawcy* 

- c. w formie elektronicznej *opatrzonej kwalifikowanym podpisem elektronicznym przez wykonawcę*
- d. w postaci elektronicznej opatrzonej:
	- podpisem zaufanym, o którym mowa w ustawie z 17 lutego 2005 r. o informatyzacji działalności podmiotów realizujących zadania publiczne,
	- podpisem osobistym, o którym mowa w ustawie z 6 sierpnia 2010 r. o dowodach osobistych
## *Załącznik Nr 2 do SWZ Oświadczenia Wykonawcy składane na podstawie art. 125 ust. 1 PZP* **Nr sprawy GI.271.107.2022**

### **OŚWIADCZENIE WYKONAWCY**

### **składane na podstawie art. 125 ust. 1 ustawy z dnia 11 września 2019 r. Prawo zamówień publicznych**

Na potrzeby postępowania o udzielenie zamówienia publicznego pn. "**DOSTAWA SPRZĘTU KOMPUTEROWEGO W RAMACH PROJEKTU "CYFROWA GMINA"",** prowadzonego przez Gminę Ciężkowice*,* oświadczam, co następuje:

### **1. OŚWIADCZENIE WYKONAWCY O NIEPODLEGANIU WYKLUCZENIU**

W imieniu reprezentowanego przeze mnie WYKONAWCY/PODMIOTU UDOSTEPNIAJĄCEGO ZASOBY\*:

………………………………………………………………………………………………… *(nazwa Wykonawcy/Podmiotu udostępniającego zasoby)*

………………………………………………………………………………………………… *(siedziba i adres)*

przystępując do udziału w postępowaniu o udzielenie zamówienia publicznego prowadzonego, pn.: **"DOSTAWA SPRZĘTU KOMPUTEROWEGO W RAMACH PROJEKTU "CYFROWA GMINA""***,* jako upoważniony na piśmie lub wpisany w odpowiednich dokumentach rejestrowych, niniejszym – zgodnie z wymogami art. 125 ust. 1 ustawy z dnia 11 września 2019 r. Prawo zamówień publicznych – oświadczam, że: \*

- Wykonawca ten nie podlega wykluczeniu z postępowania na podstawie art. 108 ust. 1 oraz art. 109 ust. 1 pkt. 1-5 i 7-10 ustawy jak wyżej;
- $\Box$  w stosunku do Wykonawcy zachodzą podstawy wykluczenia z postępowania na podstawie art. 108 ust. **….….** pkt **………** lub art. 109 ust. 1 pkt ….…. ustawy jak wyżej *(podać mającą zastosowanie podstawę wykluczenia spośród wymienionych w art. 108 ust. 1 pkt 1-6 oraz art. 109 ust. 1 pkt 1-5 -i 7-10 ustawy jak wyżej)*, a w pozostałym zakresie Wykonawca nie podlega wykluczeniu z postępowania.

Jednocześnie oświadczam, że w związku z wystąpieniem ww. okoliczności, udowadniam Zamawiającemu, że spełniłem łącznie przesłanki, o których mowa w art. 110 ust. 2 ustawy jak wyżej:

………………………………………………………………………………………………………………..………………………………………

*\* odpowiednie zaznaczyć – w puste pole wstawić znak "X"*

Oświadczam również, że wszystkie informacje podane w powyższych oświadczeniach są aktualne i zgodne z prawdą oraz zostały przedstawione z pełną świadomością konsekwencji wprowadzenia Zamawiającego w błąd przy przedstawianiu informacji.

...............................................

#### **Uwaga:**

- 1. W przypadku składania ofert przez Wykonawców występujących wspólnie, powyższe oświadczenie składa każdy Wykonawca występujący wspólnie np. członek konsorcjum, wspólnik spółki cywilnei
- 2. W przypadku polegania na zdolnościach podmiotu udostępniającego zasoby powyższe oświadczenie składa także podmiot udostępniający zasoby.
- \* niepotrzebne skreślić

#### **2. OŚWIADCZENIE WYKONAWCY O NIEPODLEGANIU WYKLUCZENIU:**

Przystępując do udziału w postępowaniu o udzielenie zamówienia publicznego prowadzonego, pn.: **"DOSTAWA SPRZĘTU KOMPUTEROWEGO W RAMACH PROJEKTU "CYFROWA GMINA""**, jako upoważniony na piśmie lub wpisany w odpowiednich dokumentach rejestrowych, niniejszym – zgodnie z wymogami art. 125 ust. 1 ustawy z dnia 11 września 2019 r. Prawo zamówień publicznych – oświadczam, że nie podlegam wykluczeniu na podstawie art. 7 ust. 1 Ustawy z dnia 13 kwietnia 2022 r. o szczególnych rozwiązaniach w zakresie przeciwdziałania wspieraniu agresji na Ukrainę oraz służących ochronie bezpieczeństwa narodowego (Dz.U. z 2022 poz. 835).

Oświadczam również, że wszystkie informacje podane w powyższym oświadczeniu są aktualne i zgodne z prawdą oraz zostały przedstawione z pełną świadomością konsekwencji wprowadzenia Zamawiającego w błąd przy przedstawianiu informacji.

> ............................................... *Podpis osób uprawnionych do składania świadczeń woli w imieniu Wykonawcy*

#### **Uwaga:**

- 1. W przypadku składania ofert przez Wykonawców występujących wspólnie, powyższe oświadczenie składa każdy Wykonawca występujący wspólnie np. członek konsorcjum, wspólnik spółki cywilnej
- 2. W przypadku polegania na zdolnościach podmiotu udostępniającego zasoby powyższe oświadczenie składa także podmiot udostępniający zasoby.

#### **3. OŚWIADCZENIE WYKONAWCY O SPEŁNIENIU WARUNKÓW UDZIAŁU W POSTĘPOWANIU.**

W imieniu reprezentowanego przeze mnie WYKONAWCY/PODMIOTU UDOSTEPNIAJĄCEGO ZASOBY\*:

………………………………………………………………………………………………… *(nazwa Wykonawcy/Podmiotu udostępniającego zasoby)*

………………………………………………………………………………………………… *(siedziba i adres)*

przystępując do udziału w postępowaniu o udzielenie zamówienia publicznego prowadzonego, pn. **"DOSTAWA SPRZĘTU KOMPUTEROWEGO W RAMACH PROJEKTU "CYFROWA GMINA""** jako upoważniony na piśmie lub wpisany w odpowiednich dokumentach rejestrowych, niniejszym – zgodnie z wymogami art. 125 ust. 1 ustawy z dnia 11 września 2019 r. - Prawo zamówień publicznych – oświadczam, że Wykonawca ten spełnia warunki udziału w postępowaniu **określone przez Zamawiającego w Rozdziale 6 ust. 6 SWZ.**

Oświadczam również, że wszystkie informacje podane w powyższych oświadczeniach są aktualne i zgodne z prawdą oraz zostały przedstawione z pełną świadomością konsekwencji wprowadzenia Zamawiającego w błąd przy przedstawianiu informacji.

> ............................................... *Podpis osób uprawnionych do składania świadczeń woli w imieniu Wykonawcy*

#### **Uwaga:**

- 1. W przypadku składania ofert przez Wykonawców występujących wspólnie oświadczenie składa każdy z Wykonawców, w zakresie w jakim wykazuje spełnienie warunków udziału w postępowaniu.
- 2. W przypadku polegania na zdolnościach podmiotu udostępniającego zasoby, Wykonawca składa oświadczenie podmiotu udostępniającego zasób, w zakresie, w jakim Wykonawca powołuje się na jego zasoby.

#### *Dokument może być przekazany:*

- a. w formie elektronicznej *opatrzonej kwalifikowanym podpisem elektronicznym przez wykonawcę*
- b. w postaci elektronicznej opatrzonej:
	- podpisem zaufanym, o którym mowa w ustawie z 17 lutego 2005 r. o informatyzacji działalności podmiotów realizujących zadania publiczne,
	- podpisem osobistym, o którym mowa w ustawie z 6 sierpnia 2010 r. o dowodach osobistych

# *Załącznik Nr 3 do SWZ Oświadczenia Wykonawców wspólnie ubiegających się o udzielenia zamówienia.*

**Nr sprawy GI.271.107.2022**

# **OŚWIADCZENIE WYKONAWCÓW WSPÓLNIE UBIEGAJĄCYCH SIĘ O UDZIELENIE ZAMÓWIENIA**

*(oświadczenie składane tylko w przypadku wspólnego ubiegania się Wykonawców o udzielenie zamówienia na zasadach określonych w art. 58 ustawy Prawo zamówień publicznych*)

W imieniu reprezentowanych przeze mnie WYKONAWCÓW:

…………………………………………………………………………………………… *(nazwy wszystkich Wykonawców wspólnie ubiegających się o udzielenie zamówienia)*

…………………………………………………………………………………………… *(siedziby i adresy Wykonawców)*

przystępując do udziału w postępowaniu o udzielenie zamówienia publicznego prowadzonego, pn. **"DOSTAWA SPRZĘTU KOMPUTEROWEGO W RAMACH PROJEKTU "CYFROWA GMINA"",** jako upoważniony na piśmie, niniejszym – zgodnie z wymogami art. 117 ust. 4 ustawy z dnia 11 września 2019 r. - Prawo zamówień publicznych – oświadczam, że:

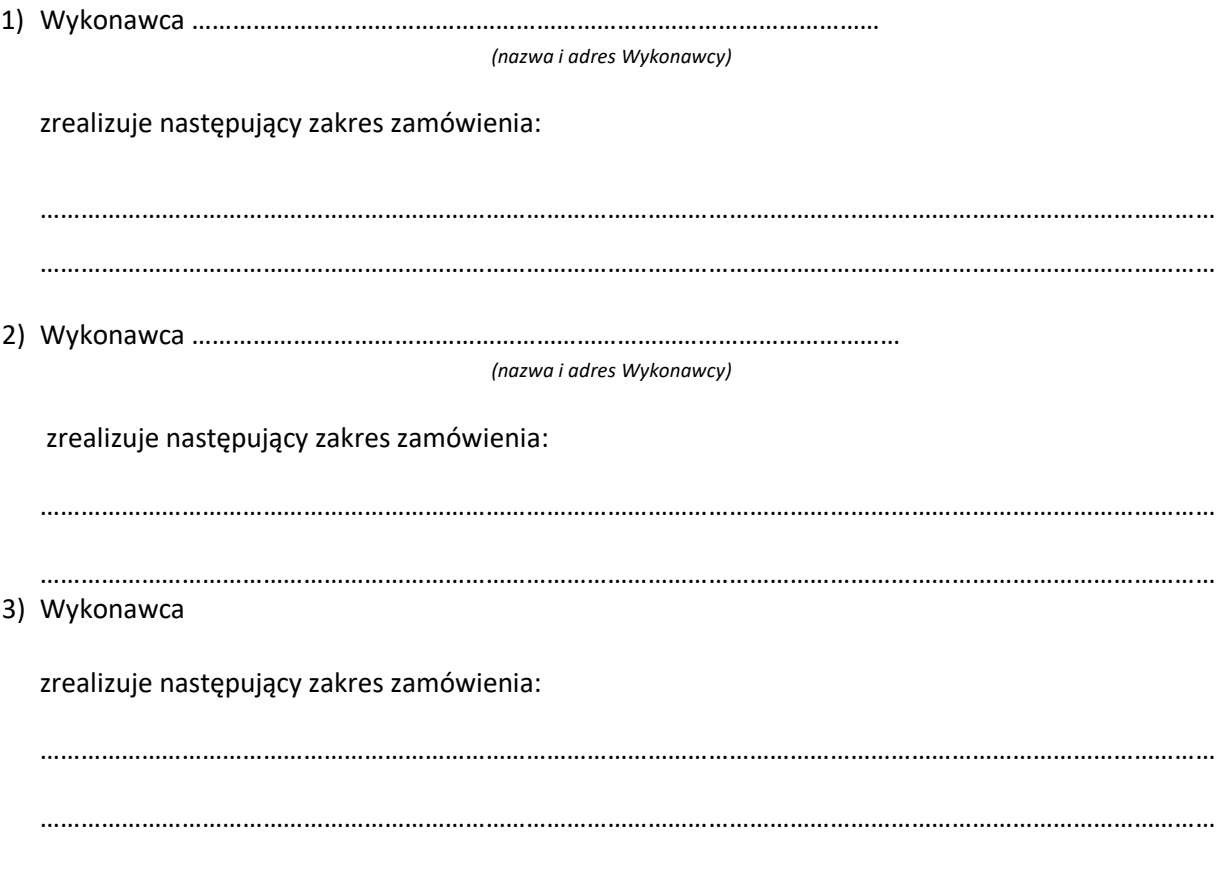

Oświadczam również, że wszystkie informacje podane w powyższych oświadczeniach są aktualne

i zgodne z prawdą oraz zostały przedstawione z pełną świadomością konsekwencji wprowadzenia Zamawiającego w błąd przy przedstawianiu informacji.

> ............................................... *Podpis osób uprawnionych do składania świadczeń woli Wykonawcy*

*Dokument może być przekazany:*

- *a. w formie elektronicznej opatrzonej kwalifikowanym podpisem elektronicznym przez wykonawcę*
- *b. w postaci elektronicznej opatrzonej:*
	- *podpisem zaufanym, o którym mowa w ustawie z 17 lutego 2005 r. o informatyzacji działalności podmiotów realizujących zadania publiczne,*
	- *podpisem osobistym, o którym mowa w ustawie z 6 sierpnia 2010 r. o dowodach osobistych*

*Załącznik Nr 4 do SWZ Oświadczenie Wykonawcy w zakresie art. 108 ust. 1 pkt 5 PZP o przynależności lub braku przynależności do tej samej grupy kapitałowej.*

**Nr sprawy GI.271.107.2022 Nazwa i adres Wykonawcy**

…………………………………………

…………………………………………

…………………………………………

......................., dn. .......................

### **OŚWIADCZENIE WYKONAWCY W ZAKRESIE ART. 108 UST. 1 PKT 5 PZP O PRZYNALEŻNOŚCI LUB BRAKU PRZYNALEŻNOŚCI DO TEJ SAMEJ GRUPY KAPITAŁOWEJ**

W związku ze złożeniem oferty w postępowaniu o udzielenie zamówienia publicznego prowadzonym w trybie podstawowym bez negocjacji pn. **"DOSTAWA SPRZĘTU KOMPUTEROWEGO W RAMACH**  PROJEKTU "CYFROWA GMINA"".

\_\_\_\_\_\_\_\_\_\_\_\_\_\_\_\_\_\_\_\_\_\_\_\_\_\_\_\_\_\_\_\_\_\_\_\_\_\_\_\_\_\_\_\_\_\_\_\_\_\_\_\_\_\_\_\_\_\_\_\_\_\_\_\_\_\_\_\_\_\_\_\_\_\_\_\_\_\_\_\_\_\_\_ \_\_\_\_\_\_\_\_\_\_\_\_\_\_\_\_\_\_\_\_\_\_\_\_\_\_\_\_\_\_\_\_\_\_\_\_\_\_\_\_\_\_\_\_\_\_\_\_\_\_\_\_\_\_\_\_\_\_\_\_\_\_\_\_\_\_\_\_\_\_\_\_\_\_\_\_\_\_\_\_\_\_\_ \_\_\_\_\_\_\_\_\_\_\_\_\_\_\_\_\_\_\_\_\_\_\_\_\_\_\_\_\_\_\_\_\_\_\_\_\_\_\_\_\_\_\_\_\_\_\_\_\_\_\_\_\_\_\_\_\_\_\_\_\_\_\_\_\_\_\_\_\_\_\_\_\_\_\_\_\_\_\_\_\_\_\_

\_\_\_\_\_\_\_\_\_\_\_\_\_\_\_\_\_\_\_\_\_\_\_\_\_\_\_\_\_\_\_\_\_\_\_\_\_\_\_\_\_\_\_\_\_\_\_\_\_\_\_\_\_\_\_\_\_\_\_\_\_\_\_\_\_\_\_\_\_\_\_\_\_\_\_\_\_\_\_\_\_\_\_ \_\_\_\_\_\_\_\_\_\_\_\_\_\_\_\_\_\_\_\_\_\_\_\_\_\_\_\_\_\_\_\_\_\_\_\_\_\_\_\_\_\_\_\_\_\_\_\_\_\_\_\_\_\_\_\_\_\_\_\_\_\_\_\_\_\_\_\_\_\_\_\_\_\_\_\_\_\_\_\_\_\_\_ \_\_\_\_\_\_\_\_\_\_\_\_\_\_\_\_\_\_\_\_\_\_\_\_\_\_\_\_\_\_\_\_\_\_\_\_\_\_\_\_\_\_\_\_\_\_\_\_\_\_\_\_\_\_\_\_\_\_\_\_\_\_\_\_\_\_\_\_\_\_\_\_\_\_\_\_\_\_\_\_\_\_\_

Ja niżej podpisany

działając w imieniu i na rzecz

oświadczam, że Wykonawca, którego reprezentuję nie przynależy do grupy kapitałowej w rozumieniu ustawy z dnia 16 lutego 2007 r. o ochronie konkurencji i konsumentów (tekst jedn. Dz. U. z 2020 r., poz. 1076 ze zm.) z innym wykonawcą, który złożył ofertę lub ofertę częściową w przedmiotowym postępowaniu\*

oświadczam, że Wykonawca, którego reprezentuję przynależy do grupy kapitałowej w rozumieniu ustawy z dnia 16 lutego 2007 r. o ochronie konkurencji i konsumentów (tekst jedn. Dz. U. z 2021 r., poz. 275 ze zm.) wraz z wykonawcą, który złożył ofertę lub ofertę częściową w przedmiotowym postępowaniu tj. (podać nazwę i adres)\*:

\_\_\_\_\_\_\_\_\_\_\_\_\_\_\_\_\_\_\_\_\_\_\_\_\_\_\_\_\_\_\_\_\_\_\_\_\_\_\_\_\_\_\_\_\_\_\_\_\_\_\_\_\_\_\_\_\_\_\_\_\_\_\_\_\_\_\_\_\_\_\_\_\_\_\_\_\_\_\_\_\_\_\_

\_\_\_\_\_\_\_\_\_\_\_\_\_\_\_\_\_\_\_\_\_\_\_\_\_\_\_\_\_\_\_\_\_\_\_\_\_\_\_\_\_\_\_\_\_\_\_\_\_\_\_\_\_\_\_\_\_\_\_\_\_\_\_\_\_\_\_\_\_\_\_\_\_\_\_\_\_\_\_\_\_\_\_ \*\*

*\* należy skreślić odpowiedni kwadrat,* 

*\*\* wraz ze złożeniem oświadczenia o przynależności do tej samej grupy kapitałowej Wykonawca przedkłada dokumenty lub informacje potwierdzające przygotowanie oferty lub oferty częściowej niezależnie od innego Wykonawcy należącego do tej samej grupy kapitałowej.*

...............................................

*Podpis osób uprawnionych do składania świadczeń woli w imieniu Wykonawcy*

*Dokument może być przekazany:*

- *a. w formie elektronicznej opatrzonej kwalifikowanym podpisem elektronicznym przez wykonawcę*
- *b. w postaci elektronicznej opatrzonej:*
	- *podpisem zaufanym, o którym mowa w ustawie z 17 lutego 2005 r. o informatyzacji działalności podmiotów realizujących zadania publiczne,*
	- *podpisem osobistym, o którym mowa w ustawie z 6 sierpnia 2010 r. o dowodach osobistych*

*Załącznik Nr 5 do SWZ Oświadczenie Wykonawcy o aktualności informacji zawartych w oświadczeniu, o którym mowa w art. 125 ust. 1 ustawy PZP.*

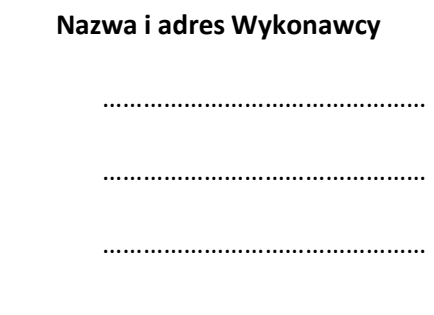

......................., dn. .......................

## **Oświadczenie Wykonawcy o aktualności informacji zawartych w oświadczeniu, o którym mowa w art. 125 ust. 1 ustawy Pzp w zakresie podstaw wykluczenia z postępowania**

Dotyczy postępowania o udzielenie zamówienia publicznego pn.: **"DOSTAWA SPRZĘTU KOMPUTEROWEGO W RAMACH PROJEKTU "CYFROWA GMINA"".** 

\_\_\_\_\_\_\_\_\_\_\_\_\_\_\_\_\_\_\_\_\_\_\_\_\_\_\_\_\_\_\_\_\_\_\_\_\_\_\_\_\_\_\_\_\_\_\_\_\_\_\_\_\_\_\_\_\_\_\_\_\_\_\_\_\_\_\_\_\_\_\_\_\_\_\_\_\_\_\_\_\_\_\_ \_\_\_\_\_\_\_\_\_\_\_\_\_\_\_\_\_\_\_\_\_\_\_\_\_\_\_\_\_\_\_\_\_\_\_\_\_\_\_\_\_\_\_\_\_\_\_\_\_\_\_\_\_\_\_\_\_\_\_\_\_\_\_\_\_\_\_\_\_\_\_\_\_\_\_\_\_\_\_\_\_\_\_ \_\_\_\_\_\_\_\_\_\_\_\_\_\_\_\_\_\_\_\_\_\_\_\_\_\_\_\_\_\_\_\_\_\_\_\_\_\_\_\_\_\_\_\_\_\_\_\_\_\_\_\_\_\_\_\_\_\_\_\_\_\_\_\_\_\_\_\_\_\_\_\_\_\_\_\_\_\_\_\_\_\_\_

\_\_\_\_\_\_\_\_\_\_\_\_\_\_\_\_\_\_\_\_\_\_\_\_\_\_\_\_\_\_\_\_\_\_\_\_\_\_\_\_\_\_\_\_\_\_\_\_\_\_\_\_\_\_\_\_\_\_\_\_\_\_\_\_\_\_\_\_\_\_\_\_\_\_\_\_\_\_\_\_\_\_\_ \_\_\_\_\_\_\_\_\_\_\_\_\_\_\_\_\_\_\_\_\_\_\_\_\_\_\_\_\_\_\_\_\_\_\_\_\_\_\_\_\_\_\_\_\_\_\_\_\_\_\_\_\_\_\_\_\_\_\_\_\_\_\_\_\_\_\_\_\_\_\_\_\_\_\_\_\_\_\_\_\_\_\_ \_\_\_\_\_\_\_\_\_\_\_\_\_\_\_\_\_\_\_\_\_\_\_\_\_\_\_\_\_\_\_\_\_\_\_\_\_\_\_\_\_\_\_\_\_\_\_\_\_\_\_\_\_\_\_\_\_\_\_\_\_\_\_\_\_\_\_\_\_\_\_\_\_\_\_\_\_\_\_\_\_\_\_

Ja niżej podpisany

działając w imieniu i na rzecz

**Nr sprawy GI.271.107.2022** 

Świadomy odpowiedzialności karnej za składanie fałszywego oświadczenia oświadczam, że informacje zawarte w oświadczeniu, o którym mowa w art. 125 ust. 1 ustawy z dnia 11 września 2019 r. (tekst jedn.: Dz. U. z 2021 r. poz. 1129 ze. zm. - "PZP") przedłożonym wraz z ofertą przez Wykonawcę, są aktualne w zakresie podstaw wykluczenia z postępowania wskazanych przez Zamawiającego, o których mowa w:

- art. 108 ust. 1 pkt 3 PZP,
- art. 108 ust. 1 pkt 4 PZP, dotyczących orzeczenia zakazu ubiegania się o zamówienie publiczne tytułem środka zapobiegawczego,
- art. 108 ust. 1 pkt 5 PZP, dotyczących zawarcia z innymi wykonawcami porozumienia mającego na celu zakłócenie konkurencji,
- art. 108 ust. 1 pkt 6 PZP,
- art. 109 ust. 1 pkt 1 PZP, odnośnie do naruszenia obowiązków dotyczących płatności podatków i opłat lokalnych, o których mowa w ustawie z dnia 12 stycznia 1991 r. o podatkach i opłatach lokalnych (tekst jedn. Dz. U. z 2019 r. poz. 1170 z późn. zm.),
- art. 109 ust. 1 pkt 2 lit b) PZP, dotyczących ukarania za wykroczenie, za które wymierzono karę

ograniczenia wolności lub karę grzywny,

- art. 109 ust. 1 pkt 2 lit c PZP,
- art. 109 ust. 1 pkt 3 PZP, dotyczących ukarania za wykroczenie, za które wymierzono karę ograniczenia wolności lub karę grzywny,
- art. 109 ust. 1 pkt 5 i 7-10 PZP.

oraz w art. 7 ust. 1 Ustawy z dnia 13 kwietnia 2022 r. o szczególnych rozwiązaniach w zakresie przeciwdziałania wspieraniu agresji na Ukrainę oraz służących ochronie bezpieczeństwa narodowego (Dz.U. z 2022 poz. 835)

> ............................................... *Podpis osób uprawnionych do składania świadczeń woli w imieniu Wykonawcy*

*Dokument może być przekazany:*

- *a. w formie elektronicznej opatrzonej kwalifikowanym podpisem elektronicznym przez wykonawcę*
- *b. w postaci elektronicznej opatrzonej:*
	- *podpisem zaufanym, o którym mowa w ustawie z 17 lutego 2005 r. o informatyzacji działalności podmiotów realizujących zadania publiczne,*
	- *podpisem osobistym, o którym mowa w ustawie z 6 sierpnia 2010 r. o dowodach osobistych*
- **\***  niepotrzebne skreślić

*Załącznik Nr 6 do SWZ Zobowiązanie do oddania do dyspozycji niezbędnych zasobów na okres korzystania z nich przy wykonaniu zamówienia.*

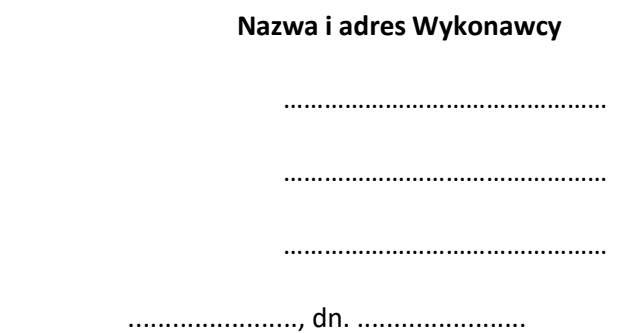

Dotyczy postępowania o udzielenie zamówienia publicznego pn.: **"DOSTAWA SPRZĘTU KOMPUTEROWEGO W RAMACH PROJEKTU "CYFROWA GMINA"".** 

\_\_\_\_\_\_\_\_\_\_\_\_\_\_\_\_\_\_\_\_\_\_\_\_\_\_\_\_\_\_\_\_\_\_\_\_\_\_\_\_\_\_\_\_\_\_\_\_\_\_\_\_\_\_\_\_\_\_\_\_\_\_\_\_\_\_\_\_\_\_\_\_\_\_\_\_\_\_\_\_\_\_\_ \_\_\_\_\_\_\_\_\_\_\_\_\_\_\_\_\_\_\_\_\_\_\_\_\_\_\_\_\_\_\_\_\_\_\_\_\_\_\_\_\_\_\_\_\_\_\_\_\_\_\_\_\_\_\_\_\_\_\_\_\_\_\_\_\_\_\_\_\_\_\_\_\_\_\_\_\_\_\_\_\_\_\_

\_\_\_\_\_\_\_\_\_\_\_\_\_\_\_\_\_\_\_\_\_\_\_\_\_\_\_\_\_\_\_\_\_\_\_\_\_\_\_\_\_\_\_\_\_\_\_\_\_\_\_\_\_\_\_\_\_\_\_\_\_\_

\_\_\_\_\_\_\_\_\_\_\_\_\_\_\_\_\_\_\_\_\_\_\_\_\_\_\_\_\_\_\_\_\_\_\_\_\_\_\_\_\_\_\_\_\_\_\_\_\_\_\_\_\_\_\_\_\_\_\_\_\_\_

\_\_\_\_\_\_\_\_\_\_\_\_\_\_\_\_\_\_\_\_\_\_\_\_\_\_\_\_\_\_\_\_\_\_\_\_\_\_\_\_\_\_\_\_\_\_\_\_\_\_\_\_\_\_\_\_\_\_\_\_\_\_

Ja niżej podpisany

działając w imieniu i na rzecz

**Nr sprawy GI.271.107.2022** 

**Oświadczam**, że wyżej wymieniony podmiot, stosownie do art. 118 ustawy z dnia 11 września 2019 r. - Prawo zamówień publicznych, odda Wykonawcy:

\_\_\_\_\_\_\_\_\_\_\_\_\_\_\_\_\_\_\_\_\_\_\_\_\_\_\_\_\_\_\_\_\_\_\_\_\_\_\_\_\_\_\_\_\_\_\_\_\_\_\_\_\_\_\_\_\_\_\_\_\_\_\_\_\_\_\_\_\_\_\_\_\_\_\_\_\_\_\_\_\_\_\_ \_\_\_\_\_\_\_\_\_\_\_\_\_\_\_\_\_\_\_\_\_\_\_\_\_\_\_\_\_\_\_\_\_\_\_\_\_\_\_\_\_\_\_\_\_\_\_\_\_\_\_\_\_\_\_\_\_\_\_\_\_\_\_\_\_\_\_\_\_\_\_\_\_\_\_\_\_\_\_\_\_\_\_

\_\_\_\_\_\_\_\_\_\_\_\_\_\_\_\_\_\_\_\_\_\_\_\_\_\_\_\_\_\_\_\_\_\_\_\_\_\_\_\_\_\_\_\_\_\_\_\_\_\_\_\_\_\_\_\_\_\_\_\_\_\_\_\_\_\_\_\_\_\_\_\_\_\_\_\_\_\_\_\_\_\_\_ \_\_\_\_\_\_\_\_\_\_\_\_\_\_\_\_\_\_\_\_\_\_\_\_\_\_\_\_\_\_\_\_\_\_\_\_\_\_\_\_\_\_\_\_\_\_\_\_\_\_\_\_\_\_\_\_\_\_\_\_\_\_\_\_\_\_\_\_\_\_\_\_\_\_\_\_\_\_\_\_\_\_\_

*(nazwa Wykonawcy, siedziba i adres)*

do dyspozycji następujące zasoby:

........................................................................................................................................................

........................................................................................................................................................

*(zakres udostępnianych zasobów - zdolności techniczne lub zawodowe lub sytuacja finansowa lub ekonomiczna)*

przy wykonywaniu zamówienia pn. **"DOSTAWA SPRZĘTU KOMPUTEROWEGO W RAMACH PROJEKTU "CYFROWA GMINA""**. Jednocześnie potwierdzam, że stosunek łączący Wykonawcę z podmiotem udostępniającym zasoby gwarantuje rzeczywisty dostęp do tych zasobów oraz:

1. zakres dostępnych Wykonawcy zasobów podmiotu udostępniającego zasoby:

2. sposób i okres udostępnienia Wykonawcy i wykorzystania przez niego ww. zasobów przy wykonywaniu zamówienia:

..............................................................................................................................................................

...............................................................................................................................................................

3. czy i w jakim zakresie podmiot udostępniający zasoby, na zdolnościach którego Wykonawca polega w odniesieniu do warunków udziału w postępowaniu dotyczących wykształcenia, kwalifikacji zawodowych lub doświadczenia, zrealizuje dostawy, których wskazane zdolności dotyczą:

Oświadczam również, że wszystkie informacje podane w powyższych oświadczeniach są aktualne i zgodne z prawdą oraz zostały przedstawione z pełną świadomością konsekwencji wprowadzenia Zamawiającego w błąd przy przedstawianiu informacji.

> ............................................... *Podpis osób uprawnionych do składania świadczeń woli w imieniu Wykonawcy*

*Dokument może być przekazany:*

- *a. w formie elektronicznej opatrzonej kwalifikowanym podpisem elektronicznym przez wykonawcę*
- *b. w postaci elektronicznej opatrzonej:*
	- *podpisem zaufanym, o którym mowa w ustawie z 17 lutego 2005 r. o informatyzacji działalności podmiotów realizujących zadania publiczne,*
	- *podpisem osobistym, o którym mowa w ustawie z 6 sierpnia 2010 r. o dowodach osobistych*

## **OPIS PRZEDMIOTU ZAMÓWIENIA**

wraz ze wskazaniem wymagań jakościowych

odnoszących się do głównych elementów składających się na przedmiot zamówienia

# **Część I – Dostawa sprzętu komputerowego z wyposażeniem i oprogramowaniem.**

## **1. Komputer stacjonarny typu PC z monitorem 31" – 21 kpl.**

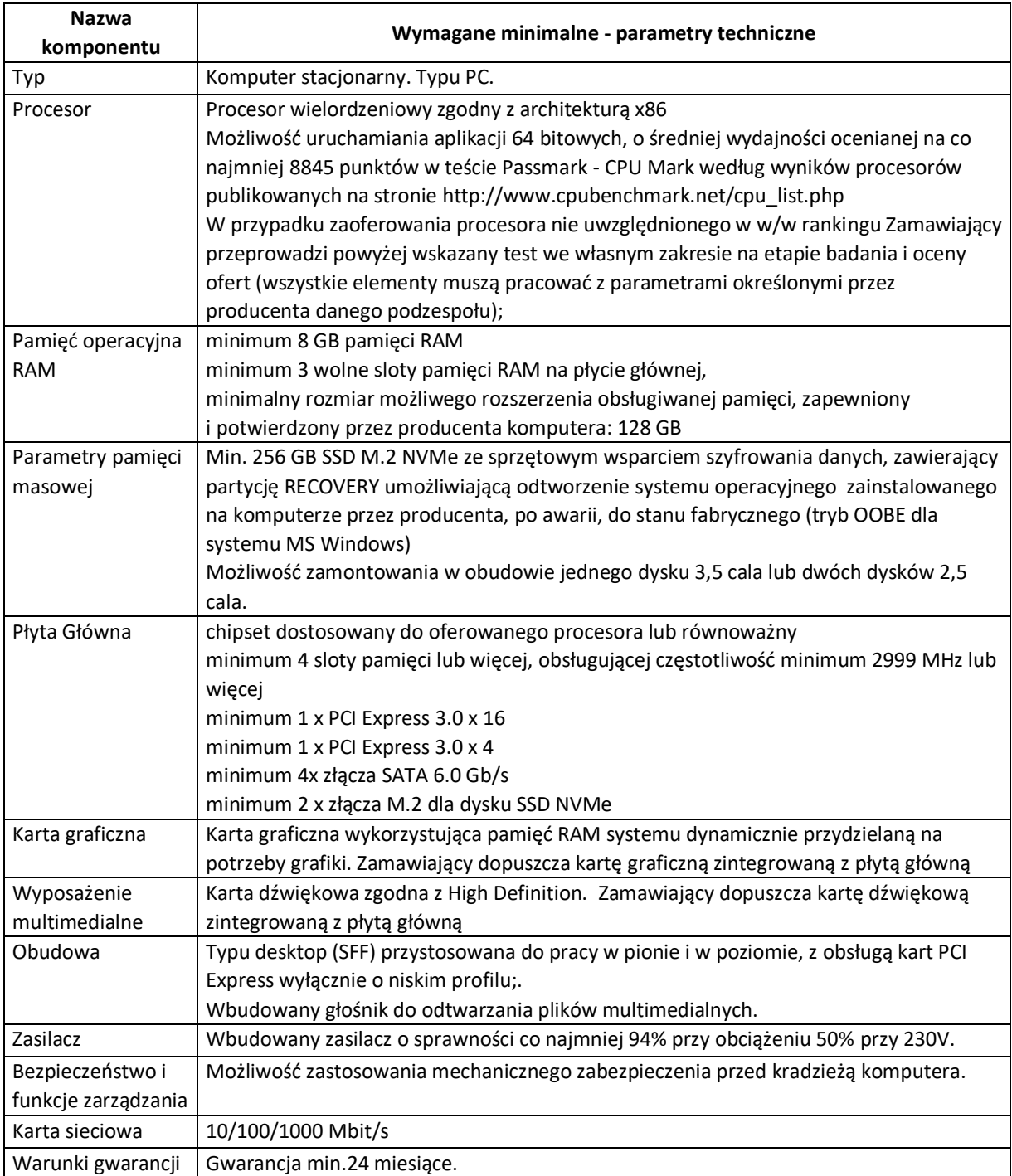

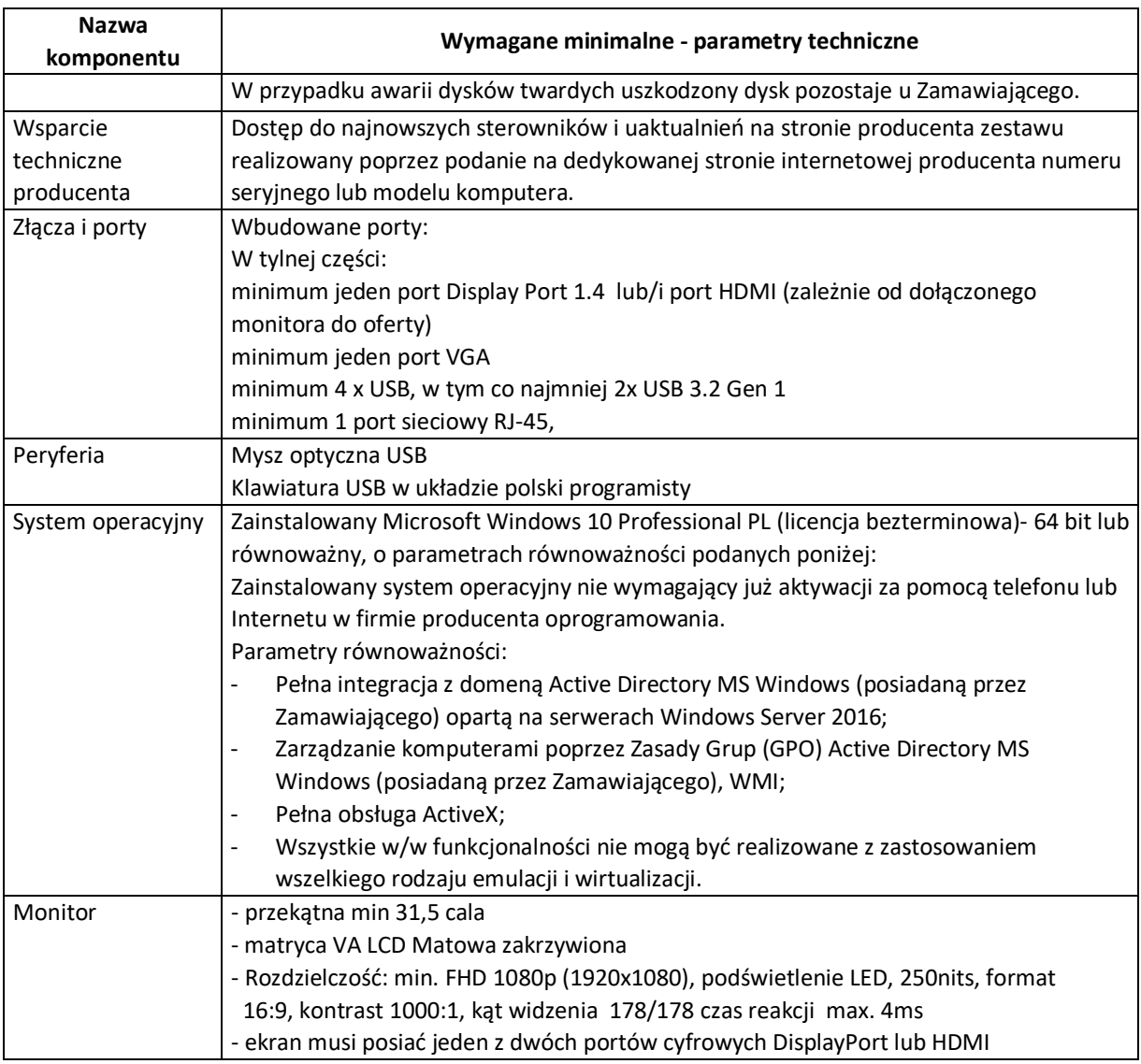

# **2. Komputer stacjonarny typu PC z monitorem 24" i oprogramowaniem – 4 kpl.**

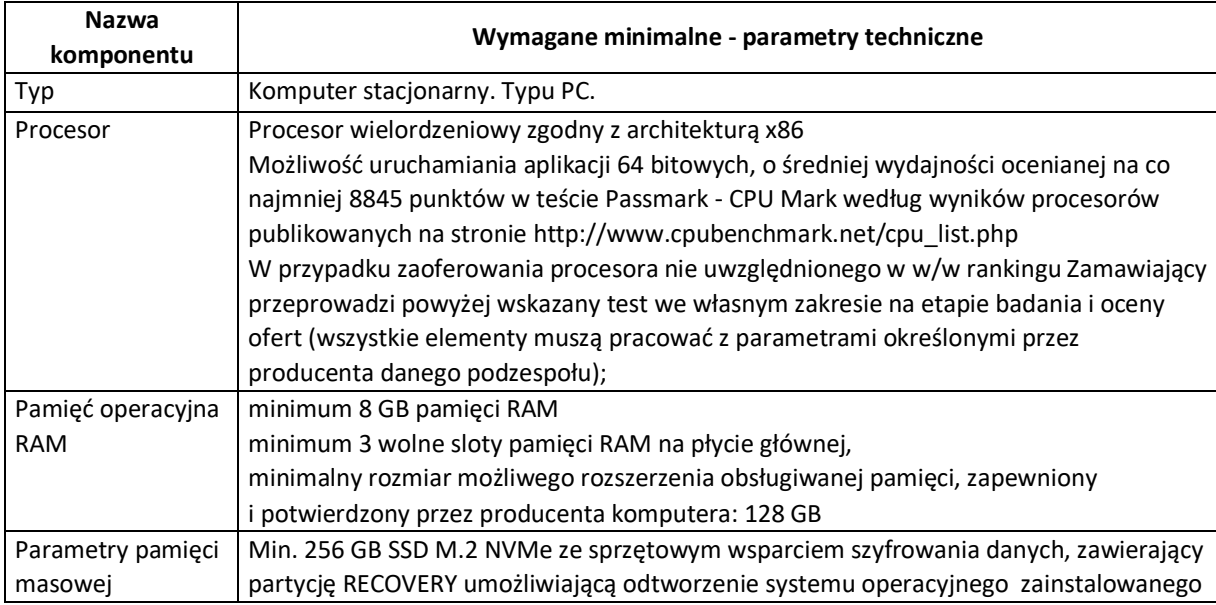

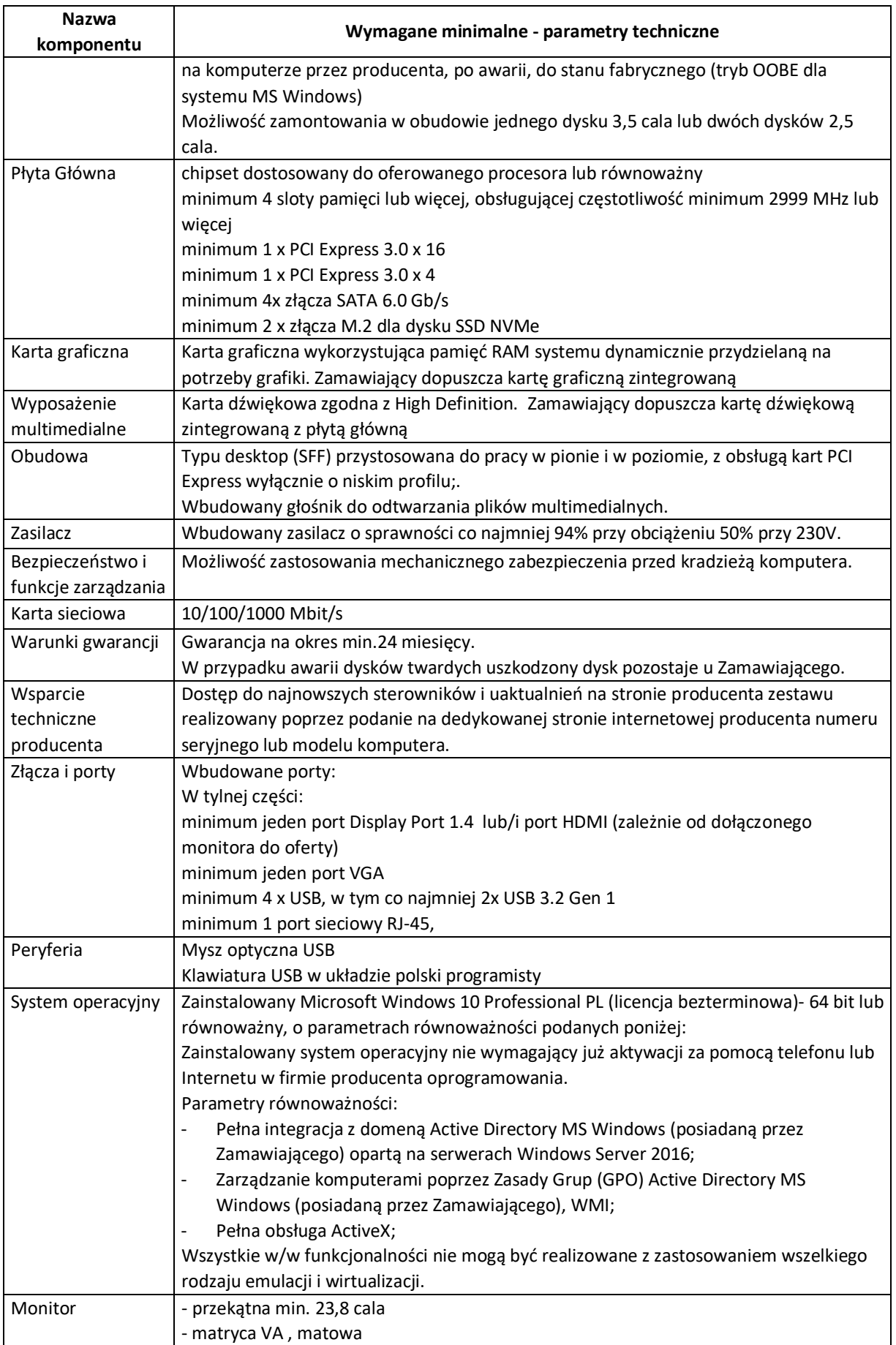

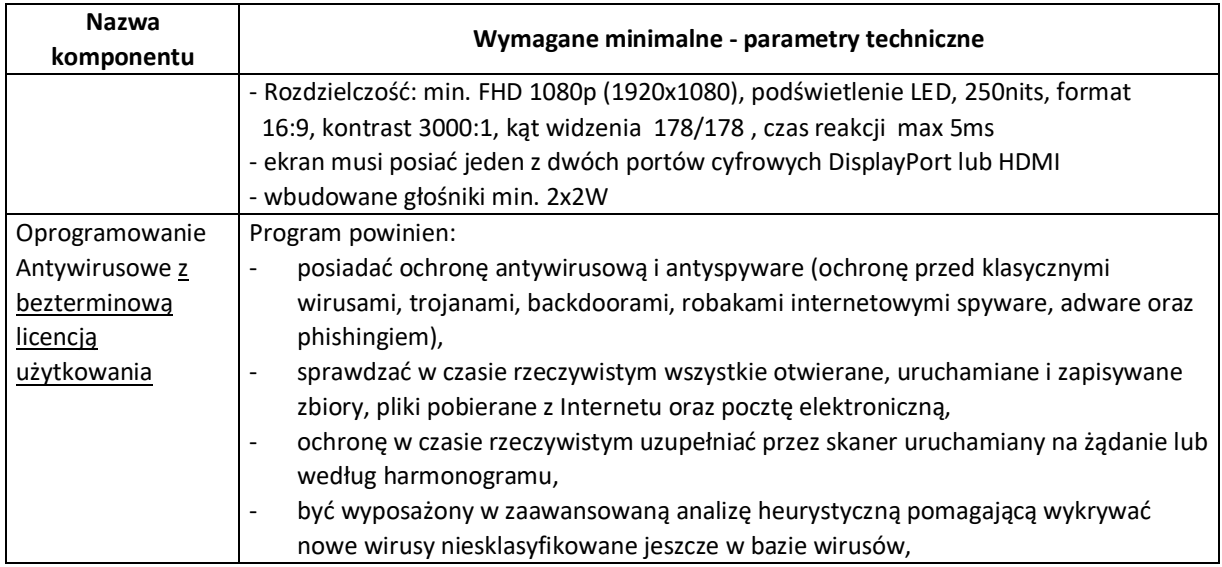

### **3.Oprogramowanie biurowe – 10 szt.**

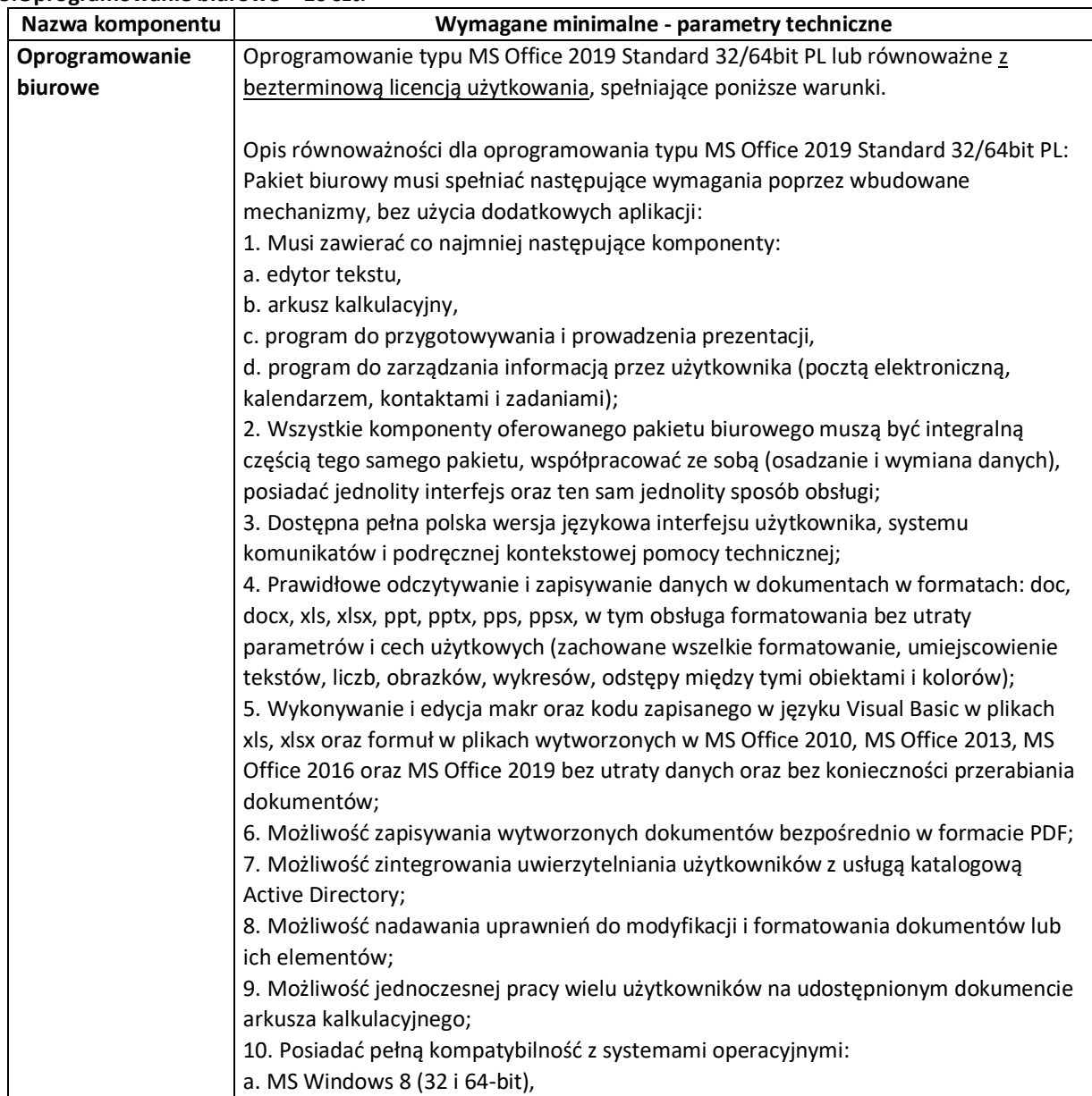

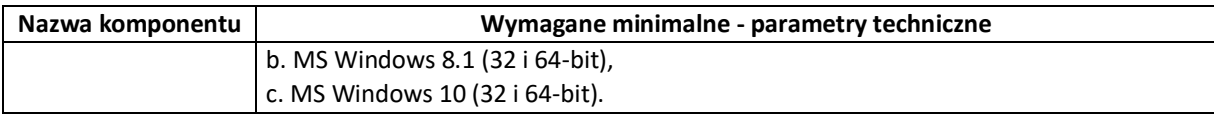

### **4.Komputer przenośny typu laptop z modemem LTE – 5 szt.**

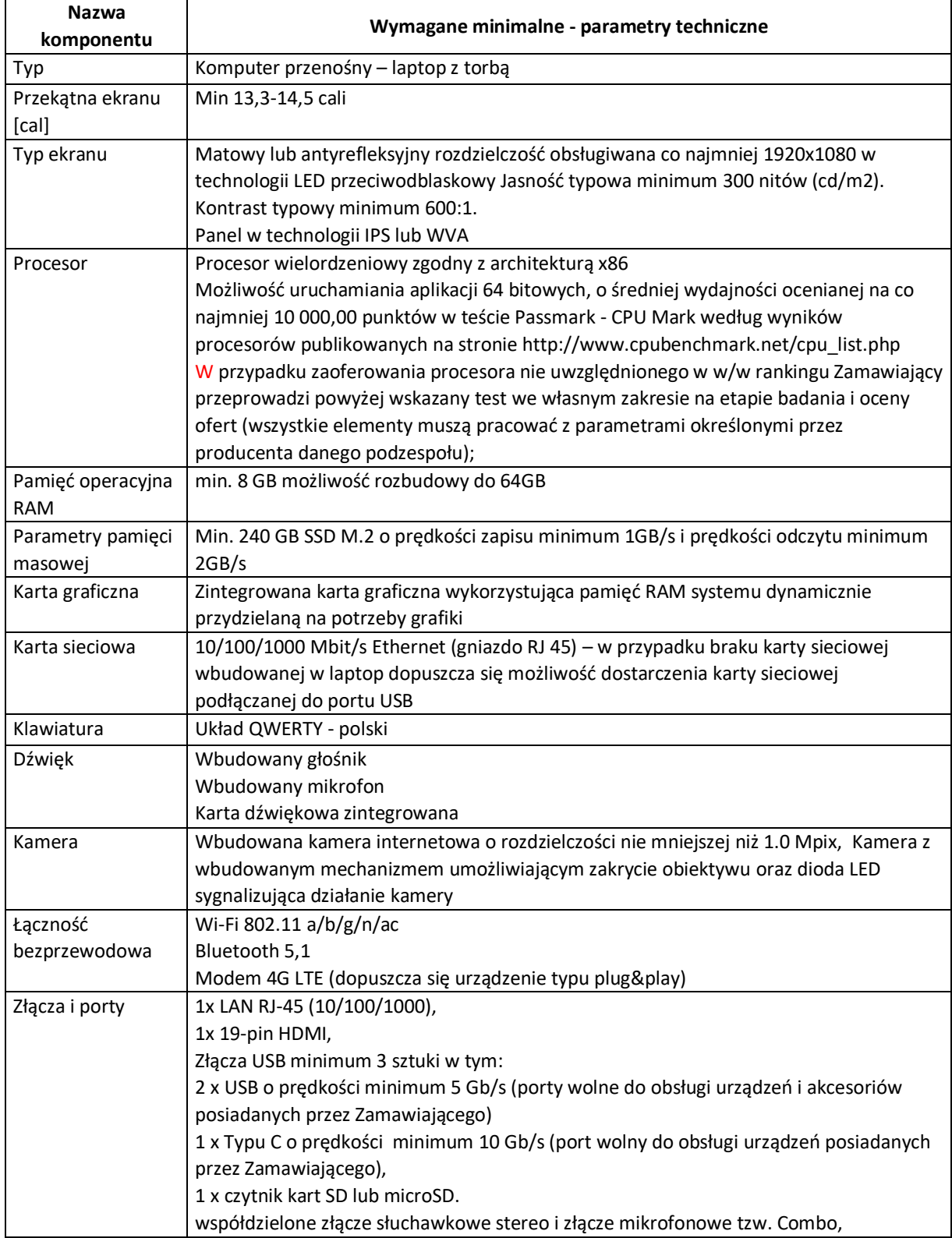

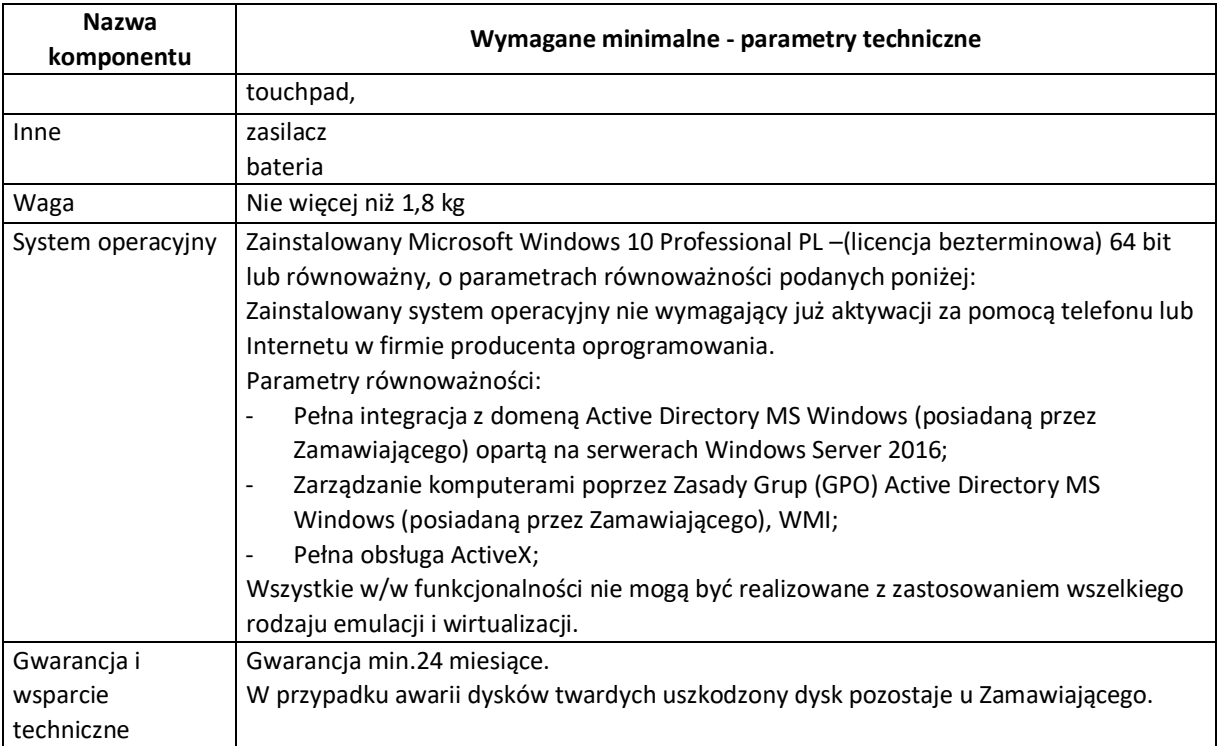

## **5.Zasilacz awaryjny UPS – 4 szt.**

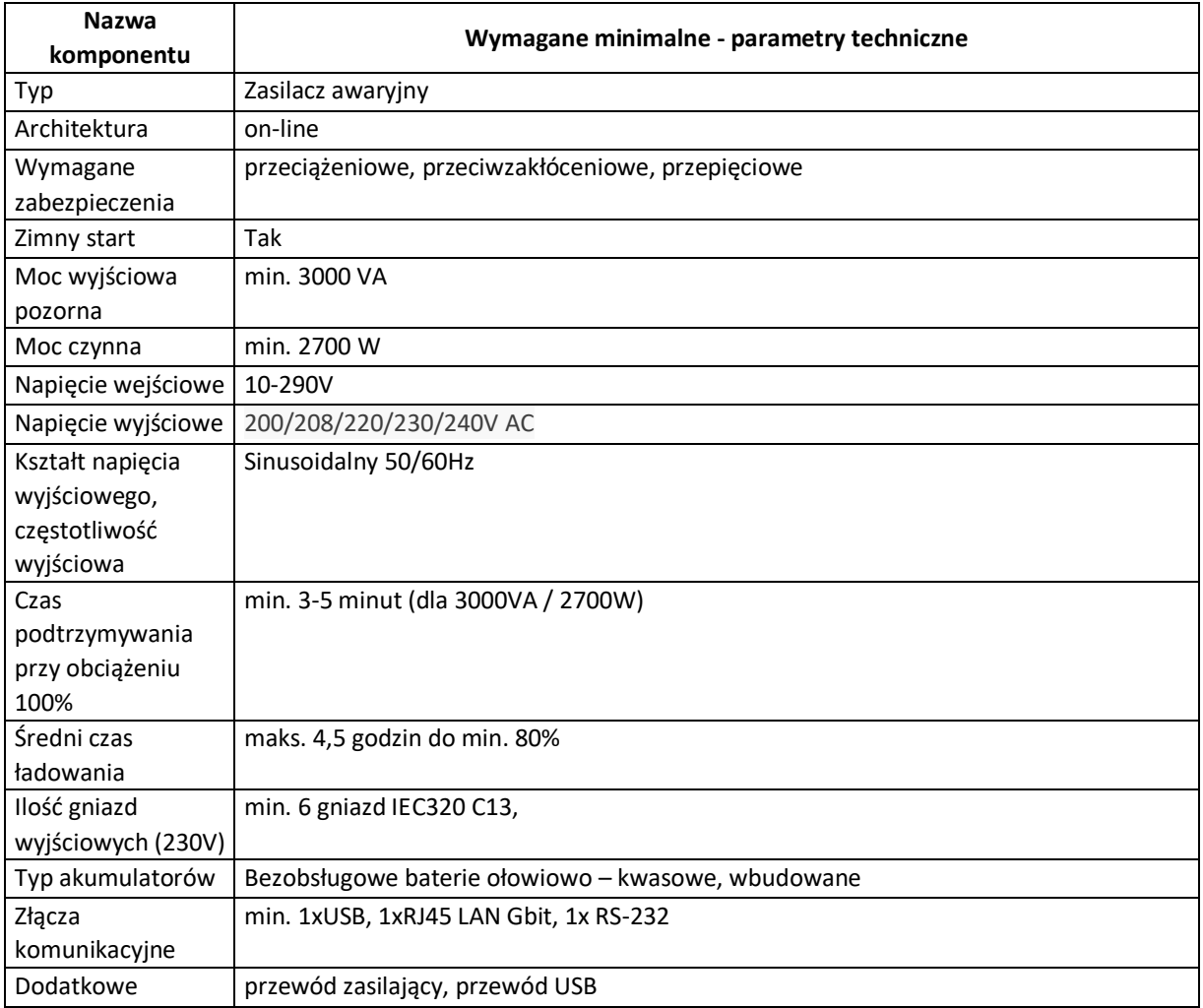

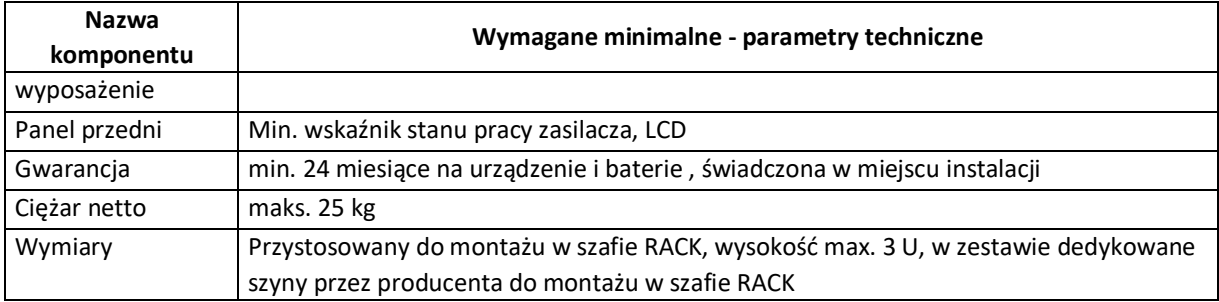

### **6. Monitor interaktywny – 2szt**

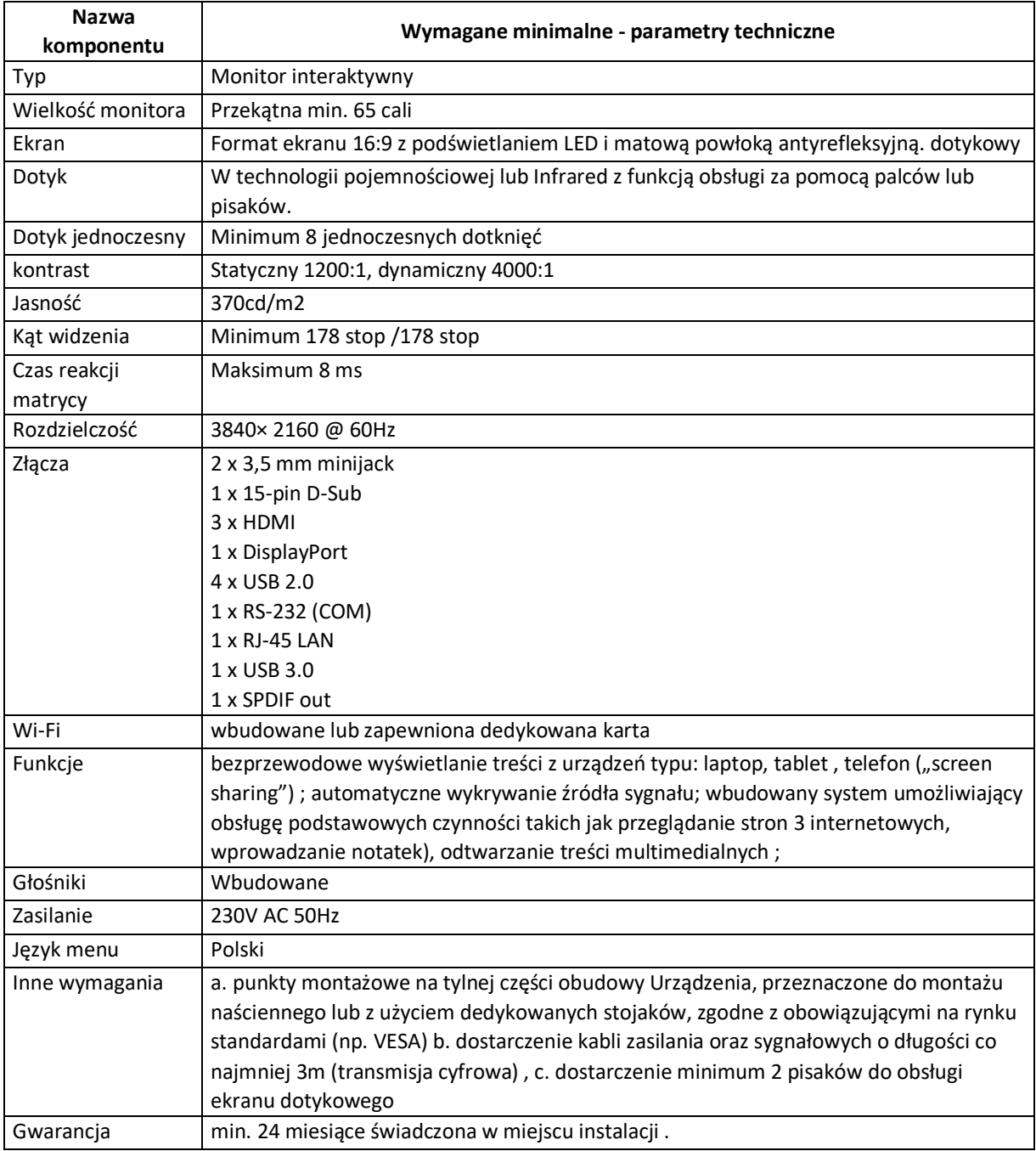

# **Część II – Dostawa specjalistycznego oprogramowania sieciowego.**

### **Zakup specjalistycznego oprogramowania sieciowego – 1szt.**

Oprogramowanie do monitorowania zasobów sieci i użytkowników o cechach jak poniżej wraz z usługą wdrożenia: ilość użytkowników min 50, ilość stanowisk administrujących 1.

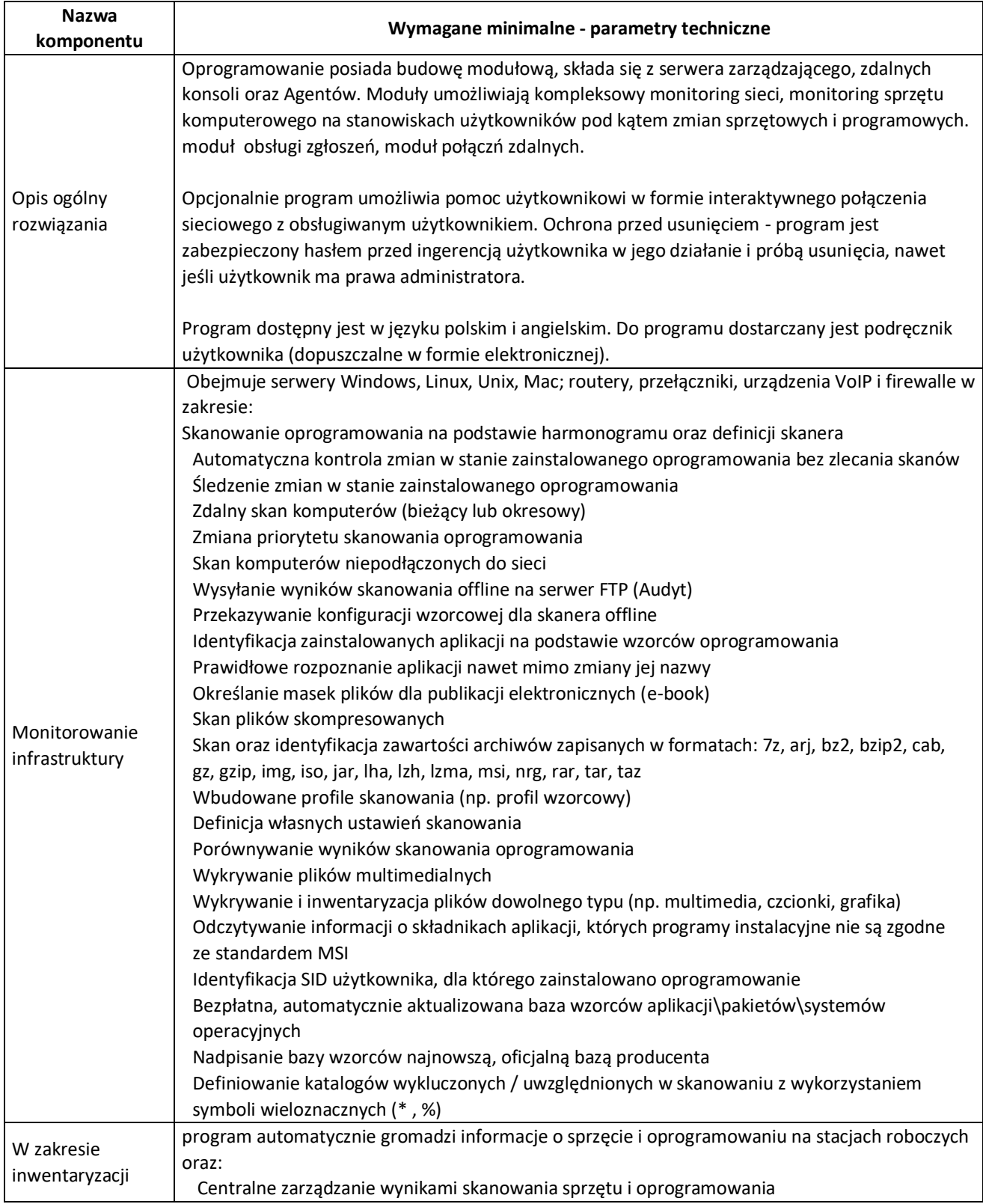

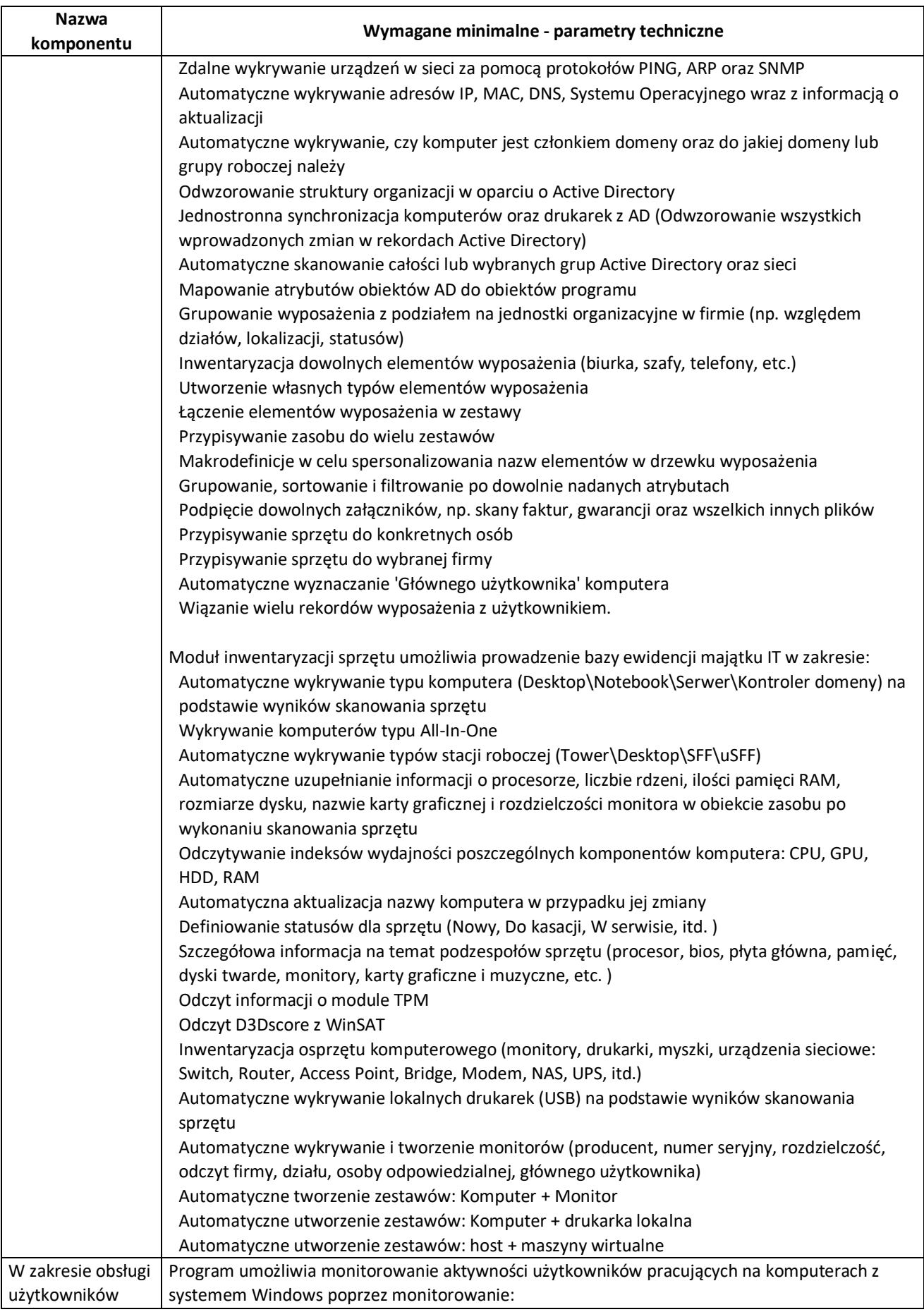

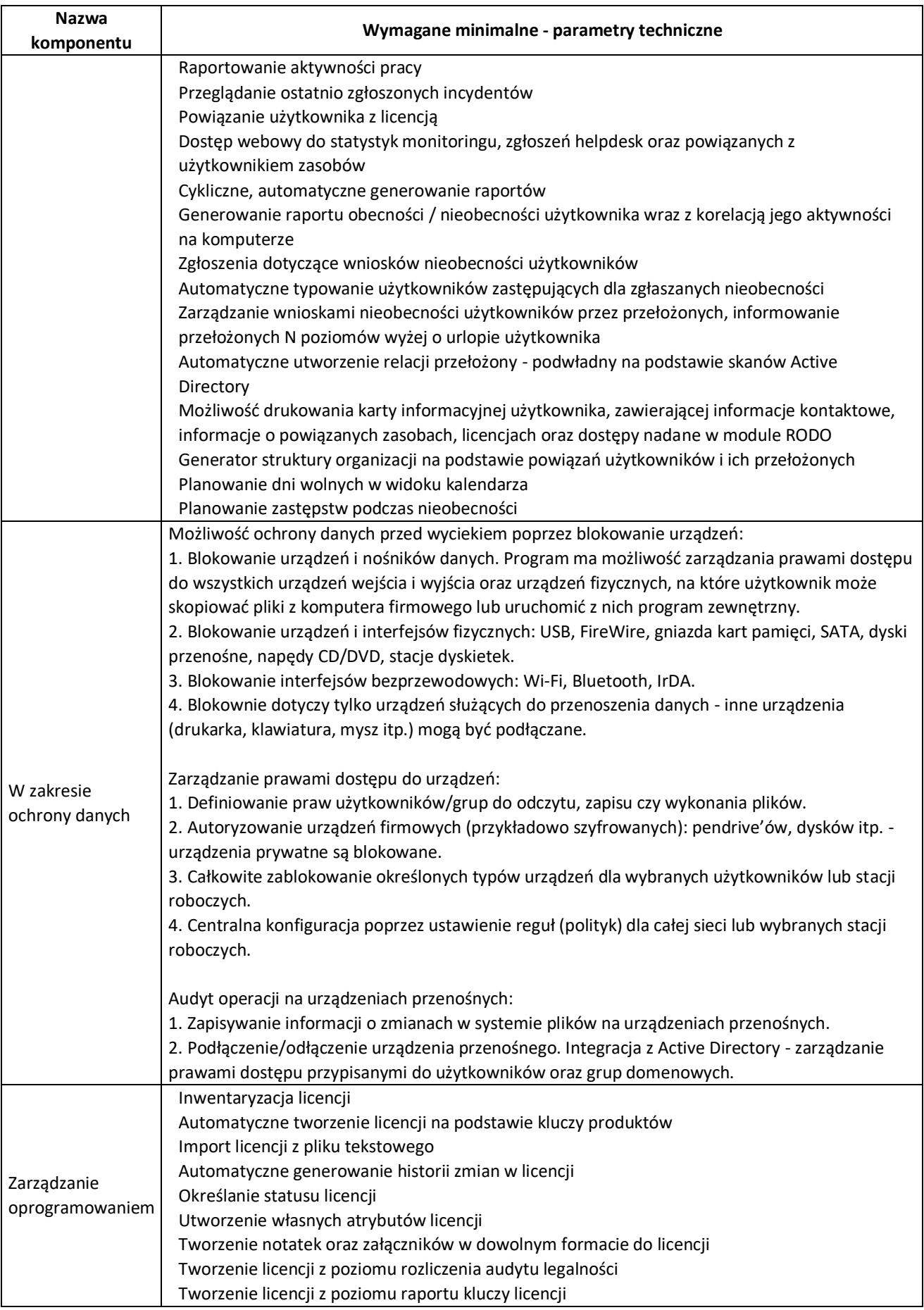

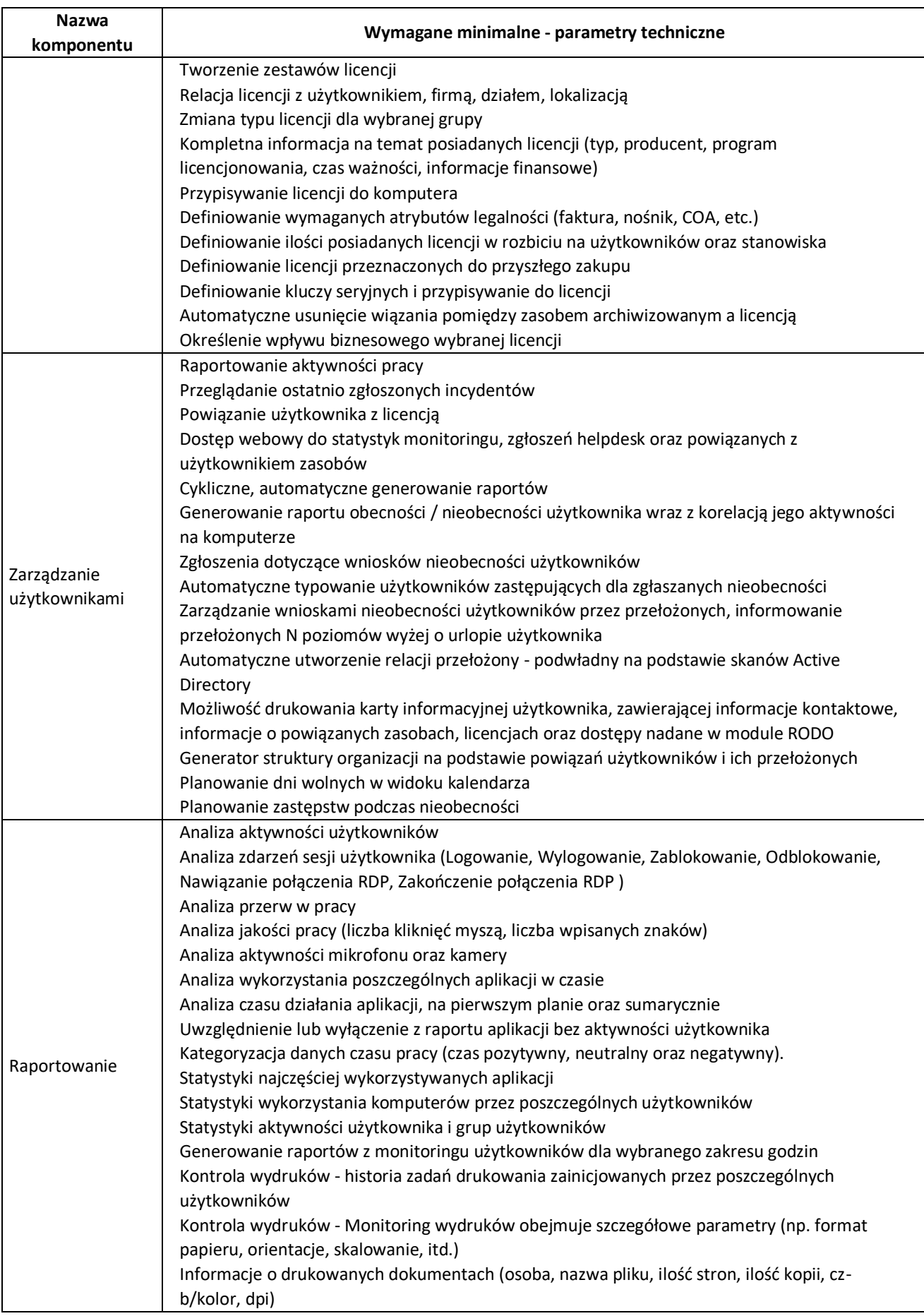

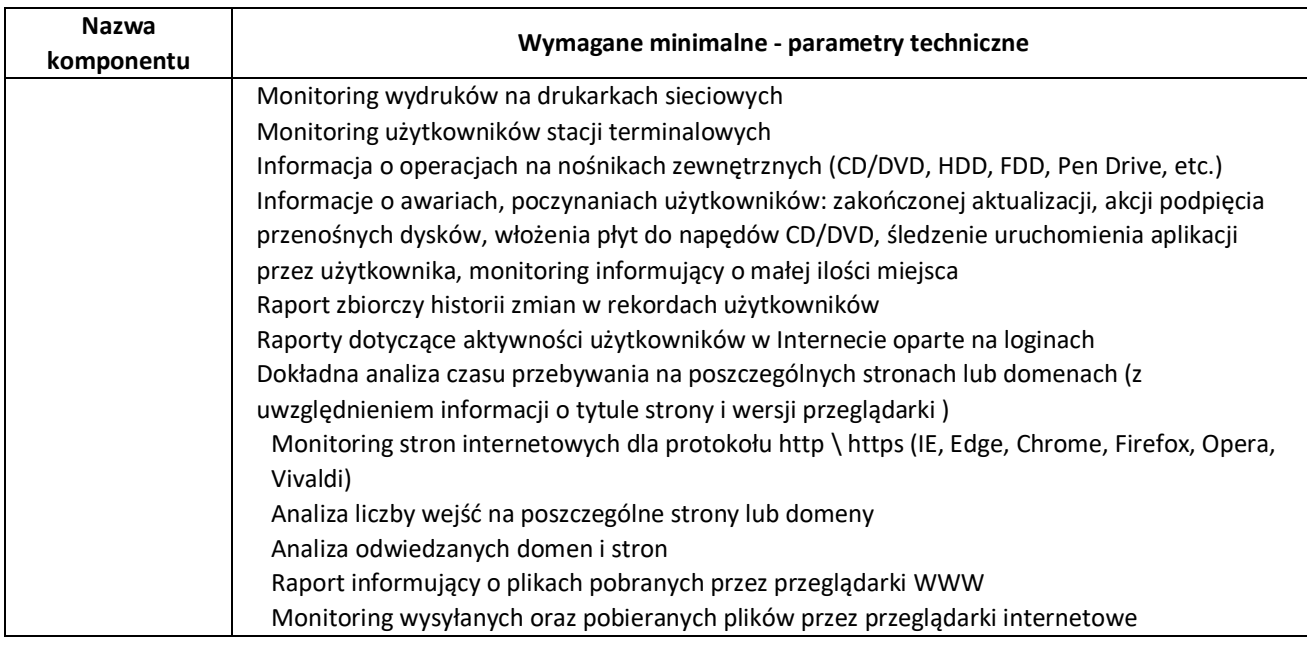

# **Część III – Dostawa systemu do tworzenia kopii zapasowych.**

### **I. System do tworzenia kopii zapasowych**

Ogólna koncepcja docelowego rozwiązania

W ramach postępowania zakładane jest doposażenie posiadanego środowiska infrastruktury IT, które umożliwi wydajne tworzenie kopii zapasowych stanowisk komputerowych będących w użytkowaniu pracowników Urzędu Gminy Ciężkowice. Na chwilę obecną Zamawiający korzysta z bezpłatnego oprogramowania wirtualizacyjnego VMware vSphere Hypervisor. Zamawiający przewiduje zakup serwera backupu i serwera plików typu NAS wraz z towarzyszącym oprogramowaniem odpowiedzialnym za zautomatyzowany proces wykonywania kopii bezpieczeństwa. Przewiduje się umiejscowienie serwerów w dwóch odrębnych pomieszczeniach celem zminimalizowania ryzyka utraty danych na wypadek wystąpienia zagrożenia w jednej z lokalizacji.

Przedmiotem zamówienia jest modernizacja posiadanego oprogramowania, dostawa oprogramowania do backupu środowiska wirtualnego Vmware / Hype –V oraz środowiska fizycznego wraz ze wsparciem producenta i Asystą Techniczną Wykonawcy, w tym:

- 1. Dostawa oraz przeniesienie na Zamawiającego własności licencji na oprogramowanie do backupu środowiska wirtualnego - licencje dla 50 użytkowników ( komputerów) oraz 2 maszyn wirtualnych wraz z 36 miesięcznym wsparciem producenta;
- 2. Asysta przy instalacji oraz konfiguracji dostarczonego oprogramowania;

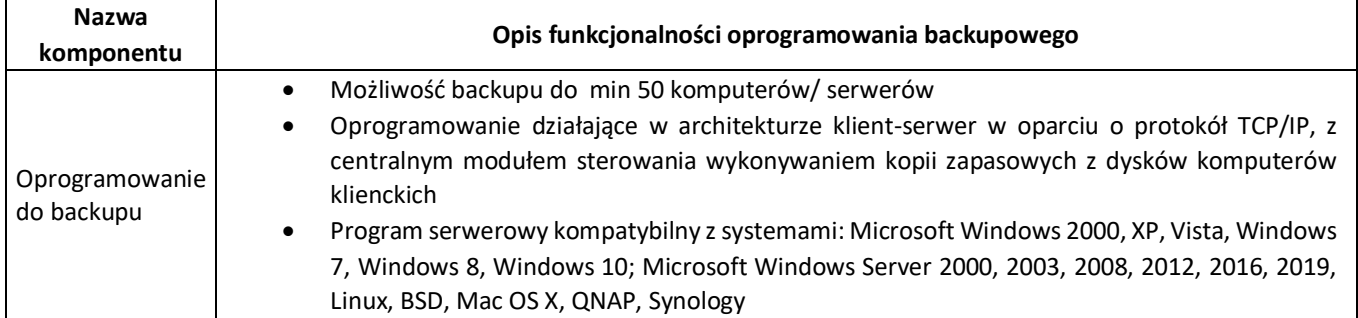

### **1) Oprogramowanie do backupu**

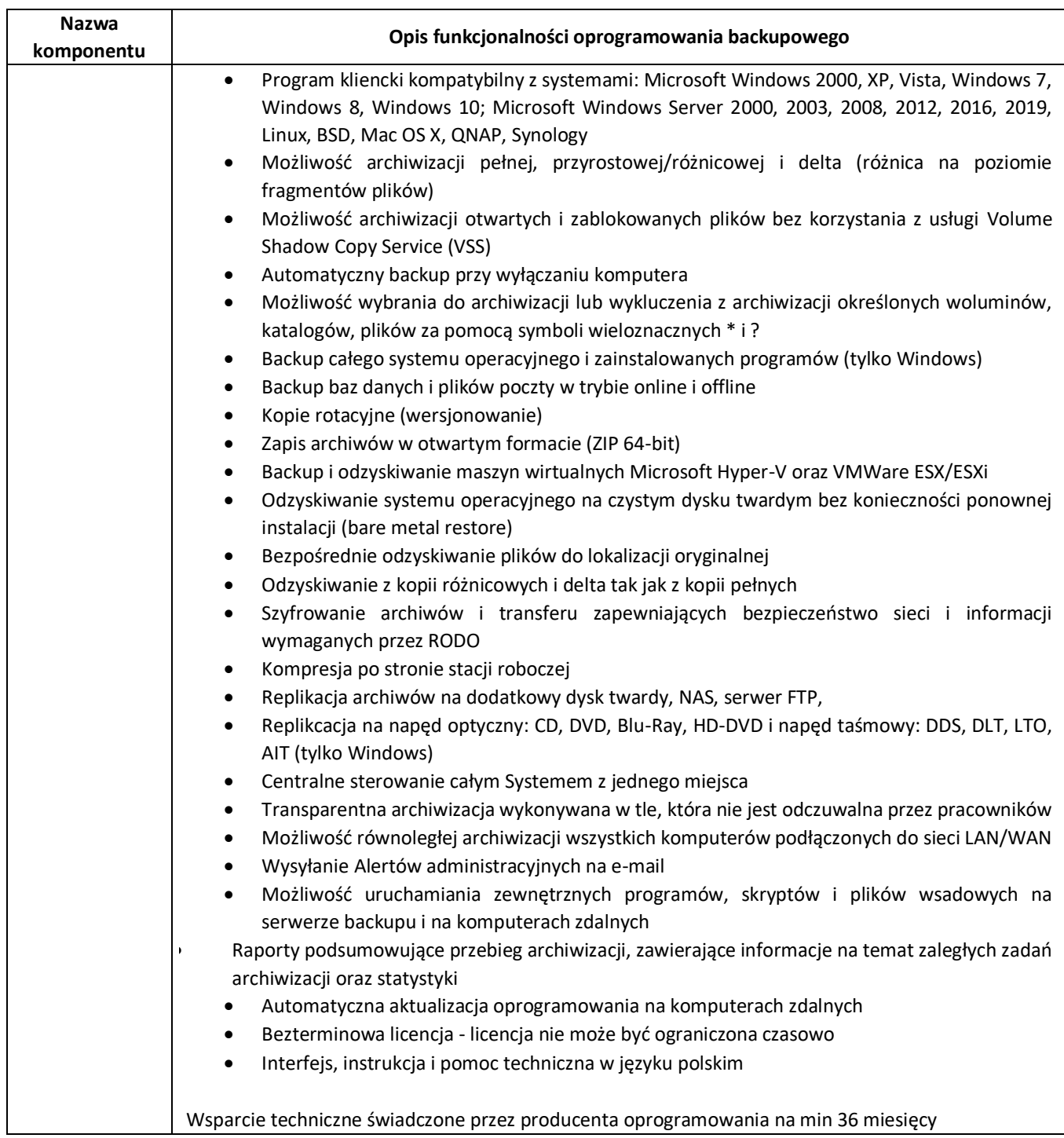

# **2) Oprogramowanie do wirtualizacji**

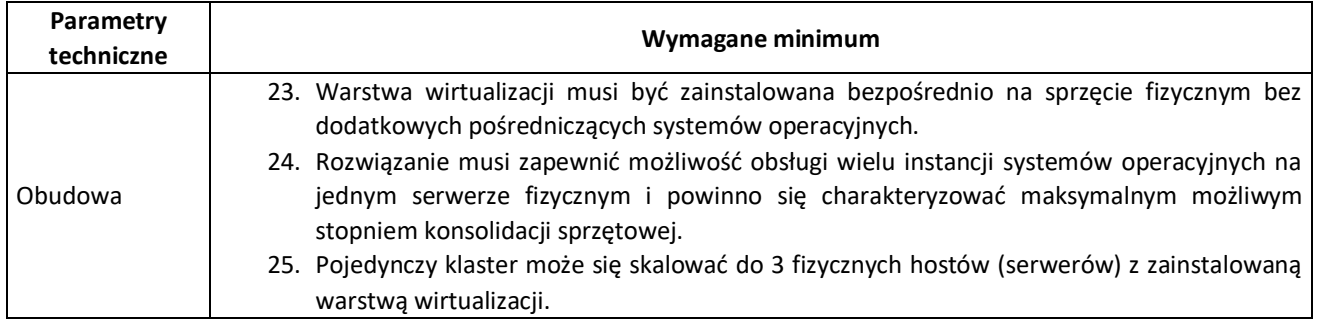

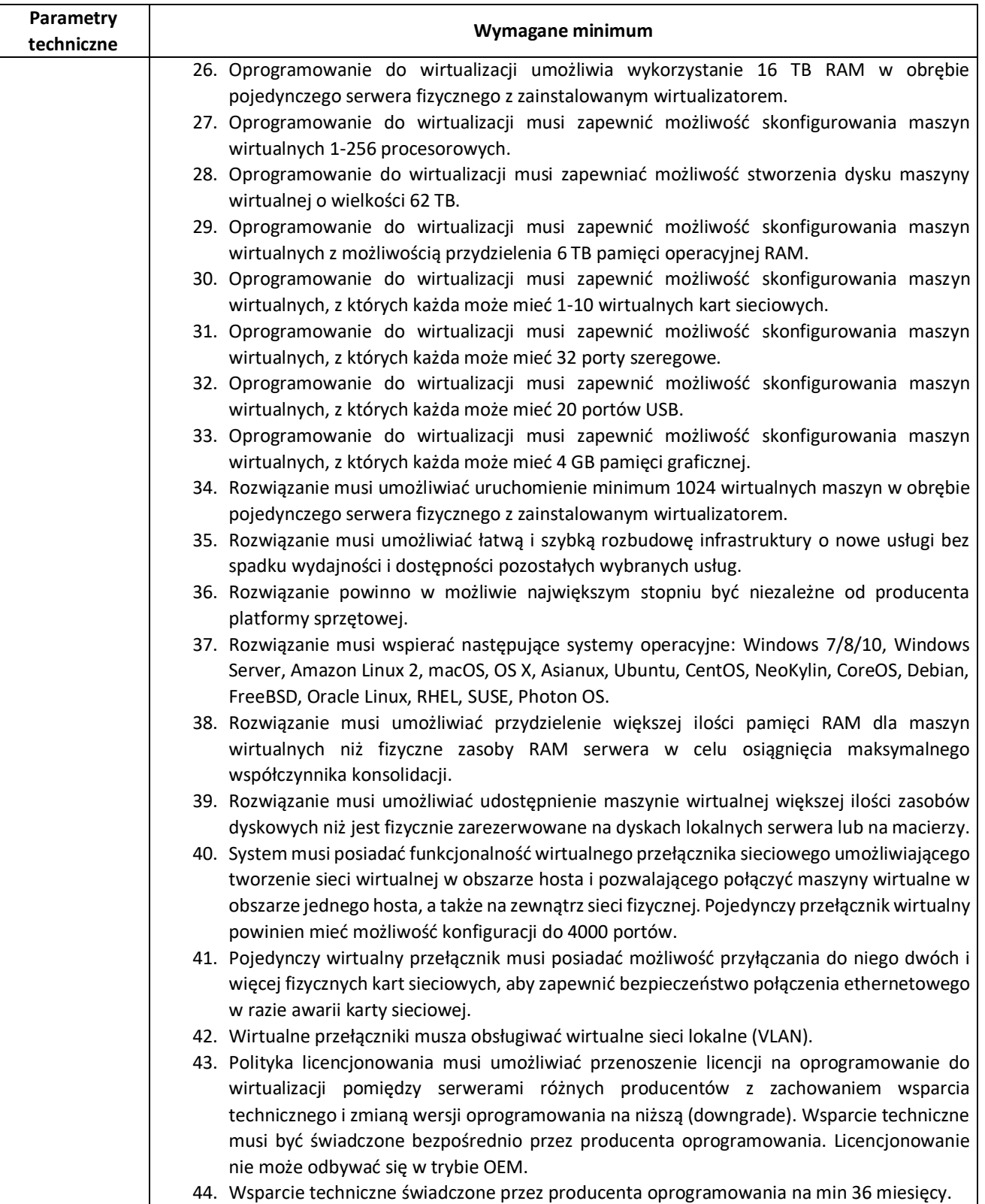

### **3) Serwer do backupu**

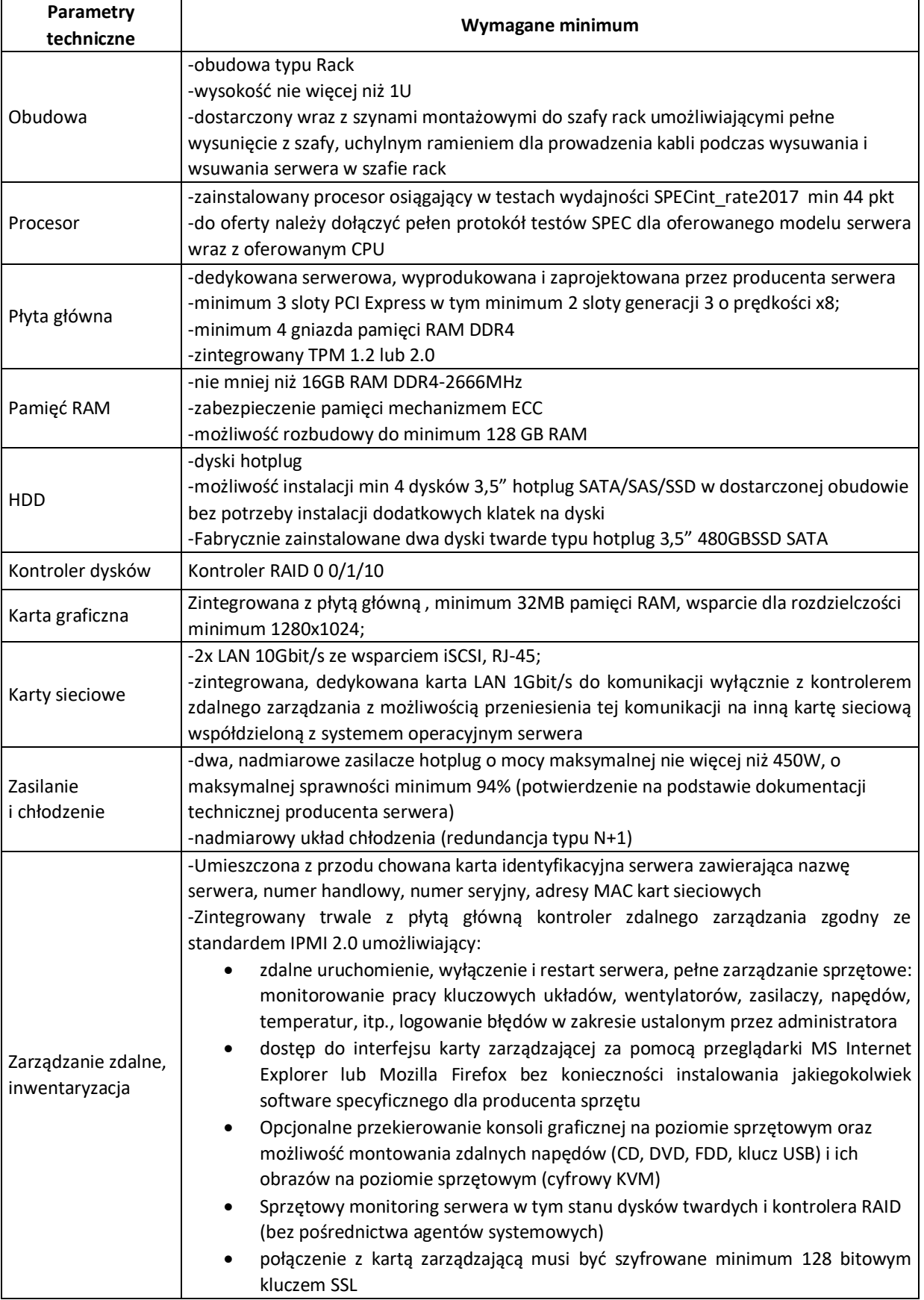

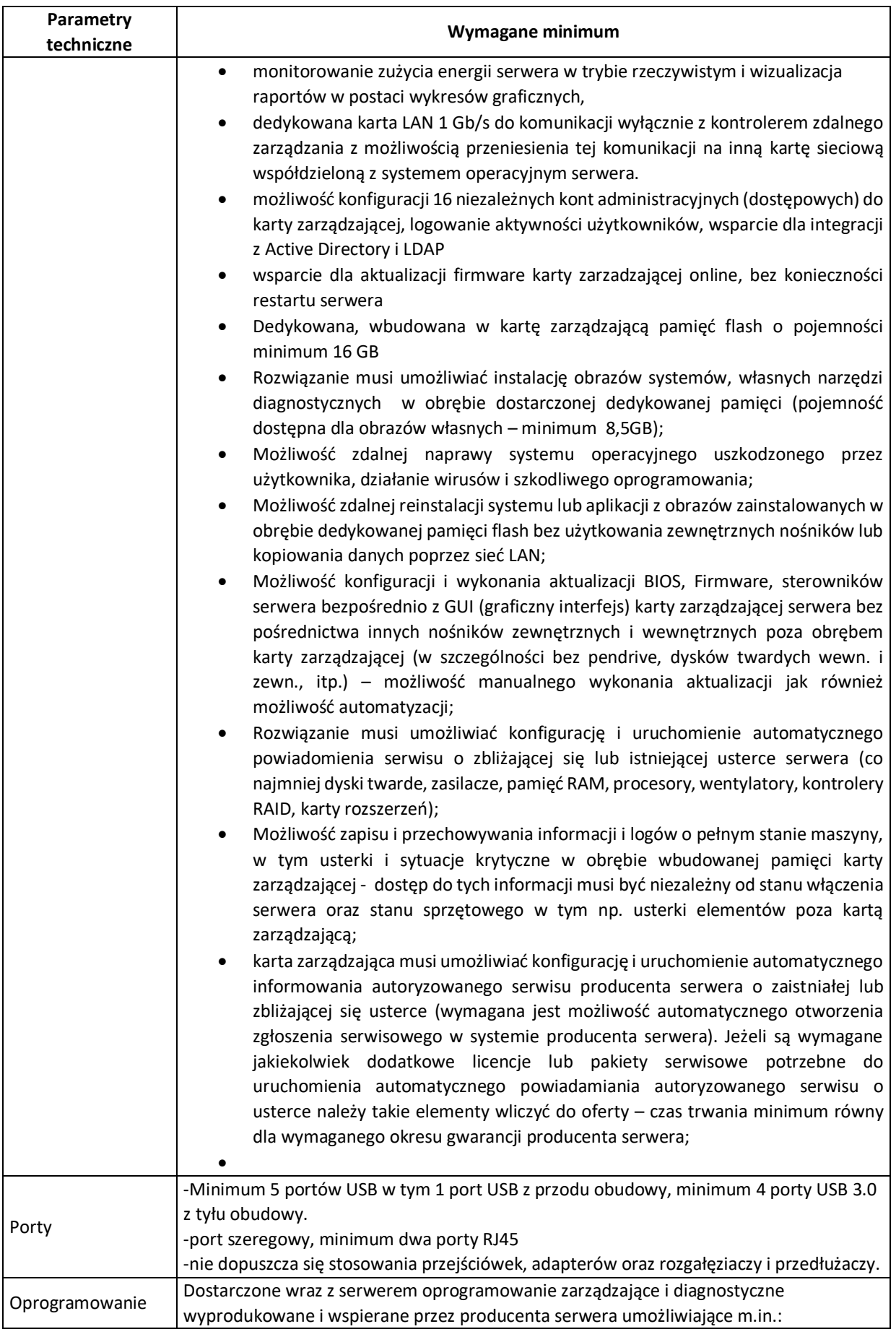

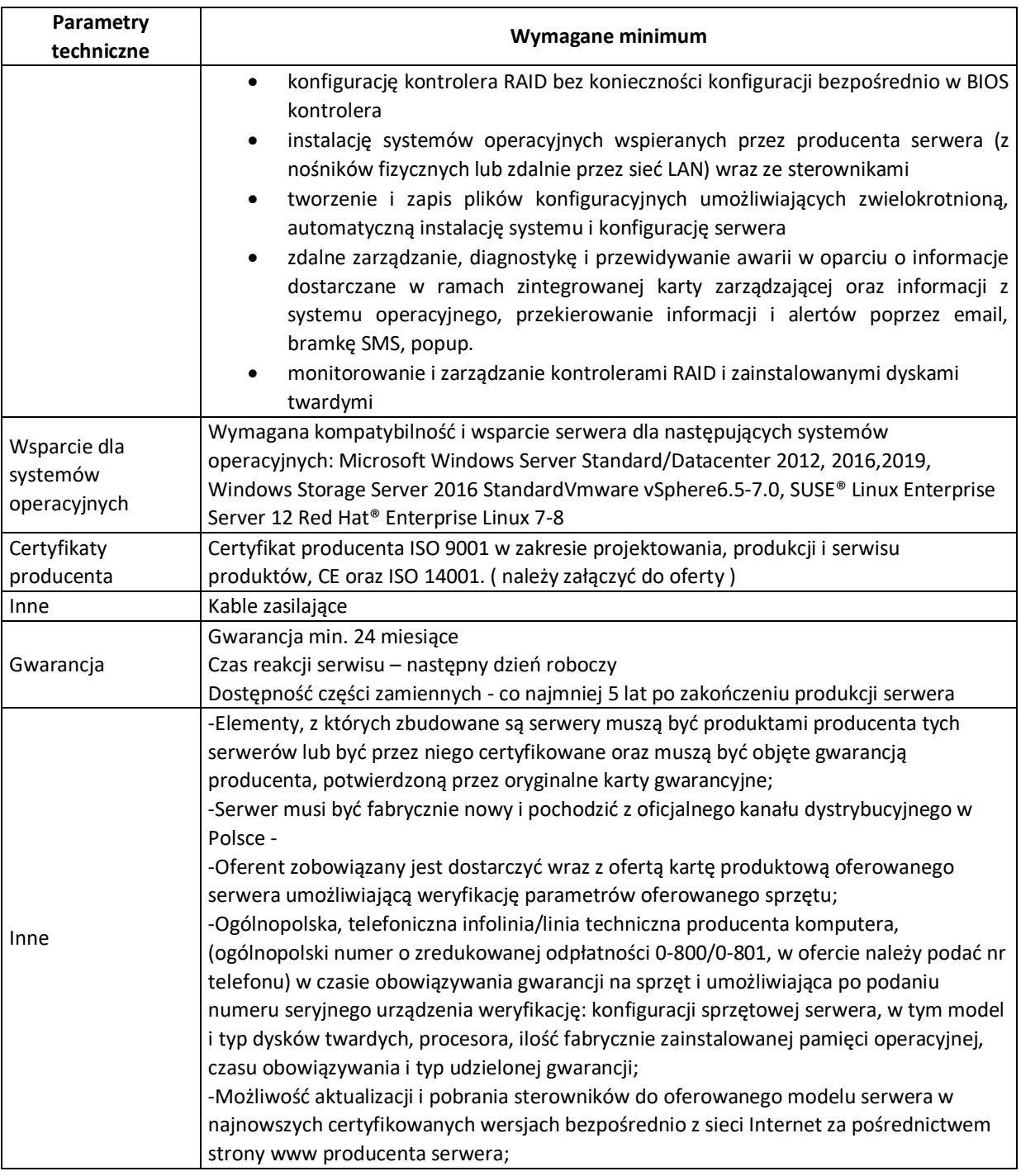

## **4) Serwer plików NAS**

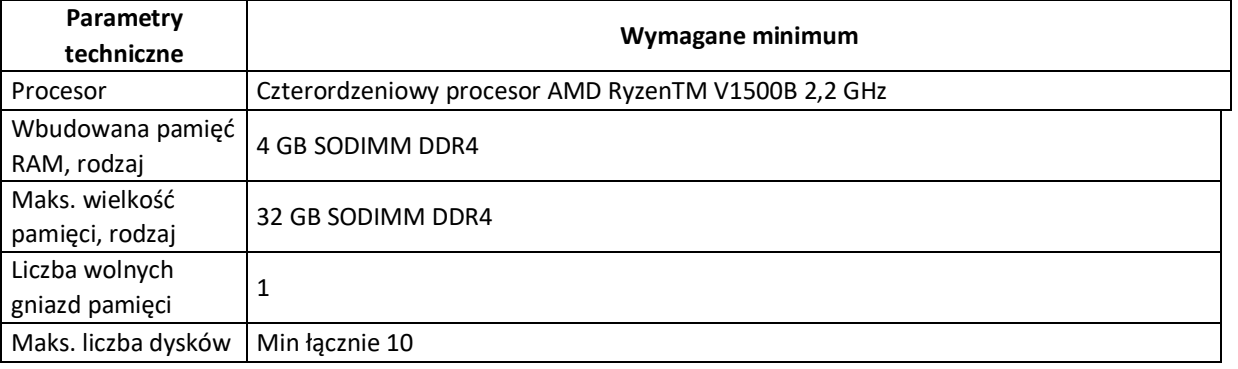

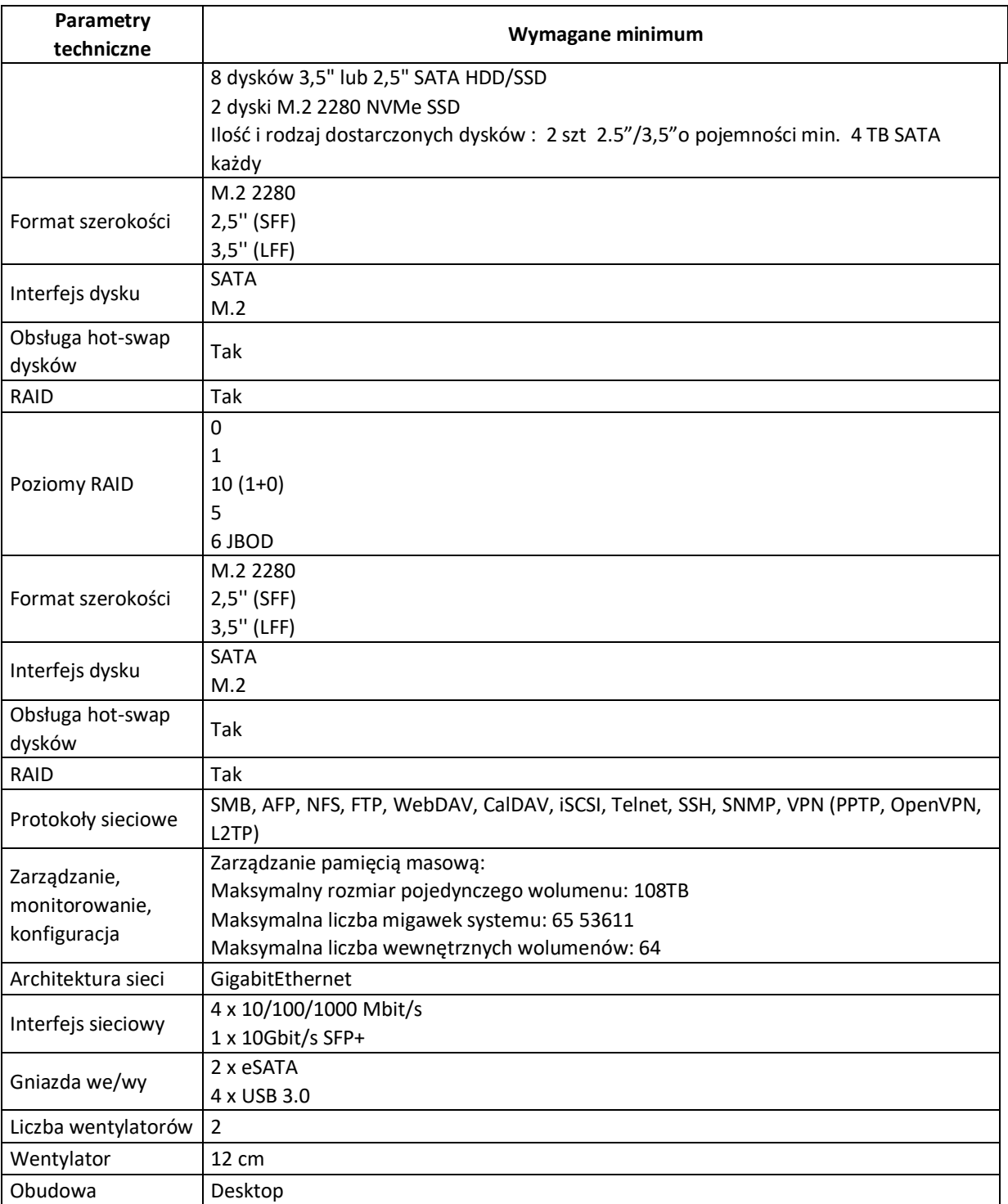

# **Część IV Elektroniczne konto mieszkańca z usługą wdrożenia**

Gmina Ciężkowice posiada wdrożone oprogramowanie Radix w tym systemy dziedzinowe wspierające zarządzanie jednostką na poziomie obsługi księgowej jednostek podległych oraz w zakresie obsługi informatycznej, umożliwiając nadzorowanie procesów i uprawnień użytkowników za pośrednictwem wygodnych, dedykowanych narzędzi. Zakres funkcjonalności oprogramowania RADIX poza systemem finansowo-księgowy to także: system windykacji opłat i podatków, system ewidencji ludności gminy, system gospodarowania odpadami komunalnymi oraz wiele współtowarzyszących. W ramach zamówienia Wykonawca przeprowadzi wdrożenie Elektronicznego konta mieszkańca ( e-usługi na 4 poziomie dojrzałości), które ma umożliwić elektroniczne uiszczanie opłat komunalnych , opłat podatkowych itd.) oraz podgląd zobowiązań wobec gminy. W związku z powyższym wdrożone oprogramowania "Elektroniczne konto mieszkańca" musi być kompatybilne z już posiadanym przez Zamawiającego oprogramowaniem do zarządzania urzędem.

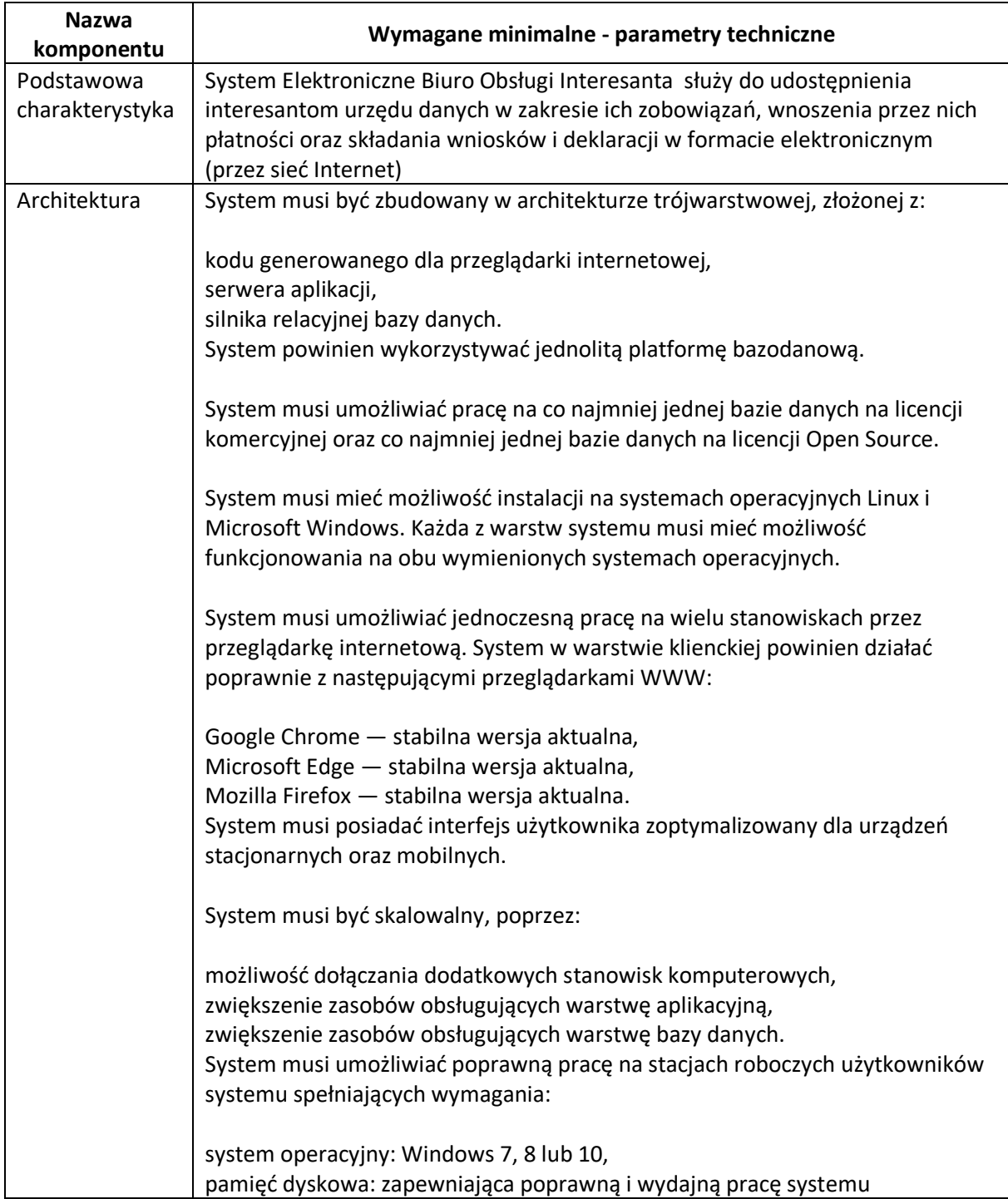

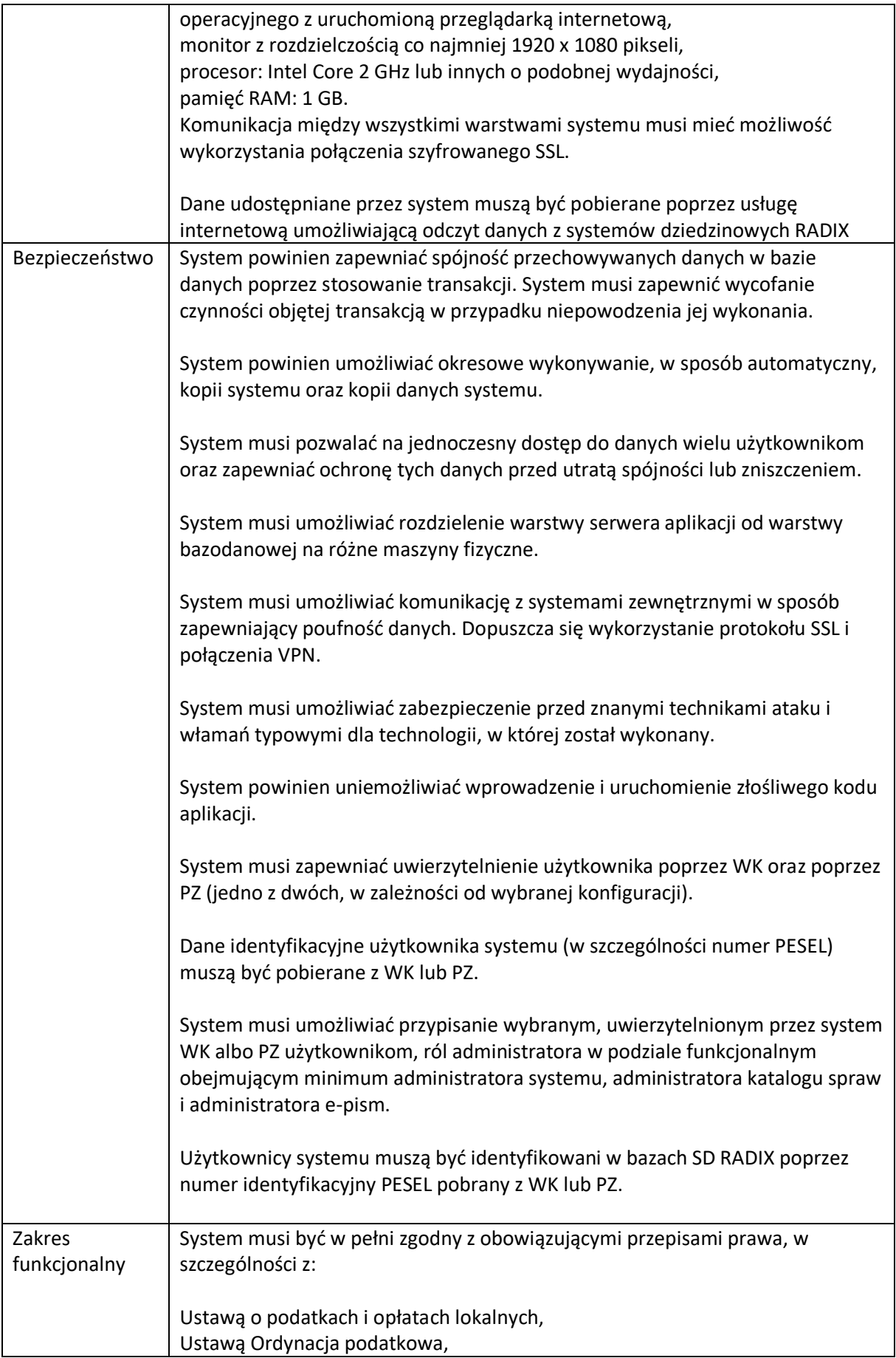

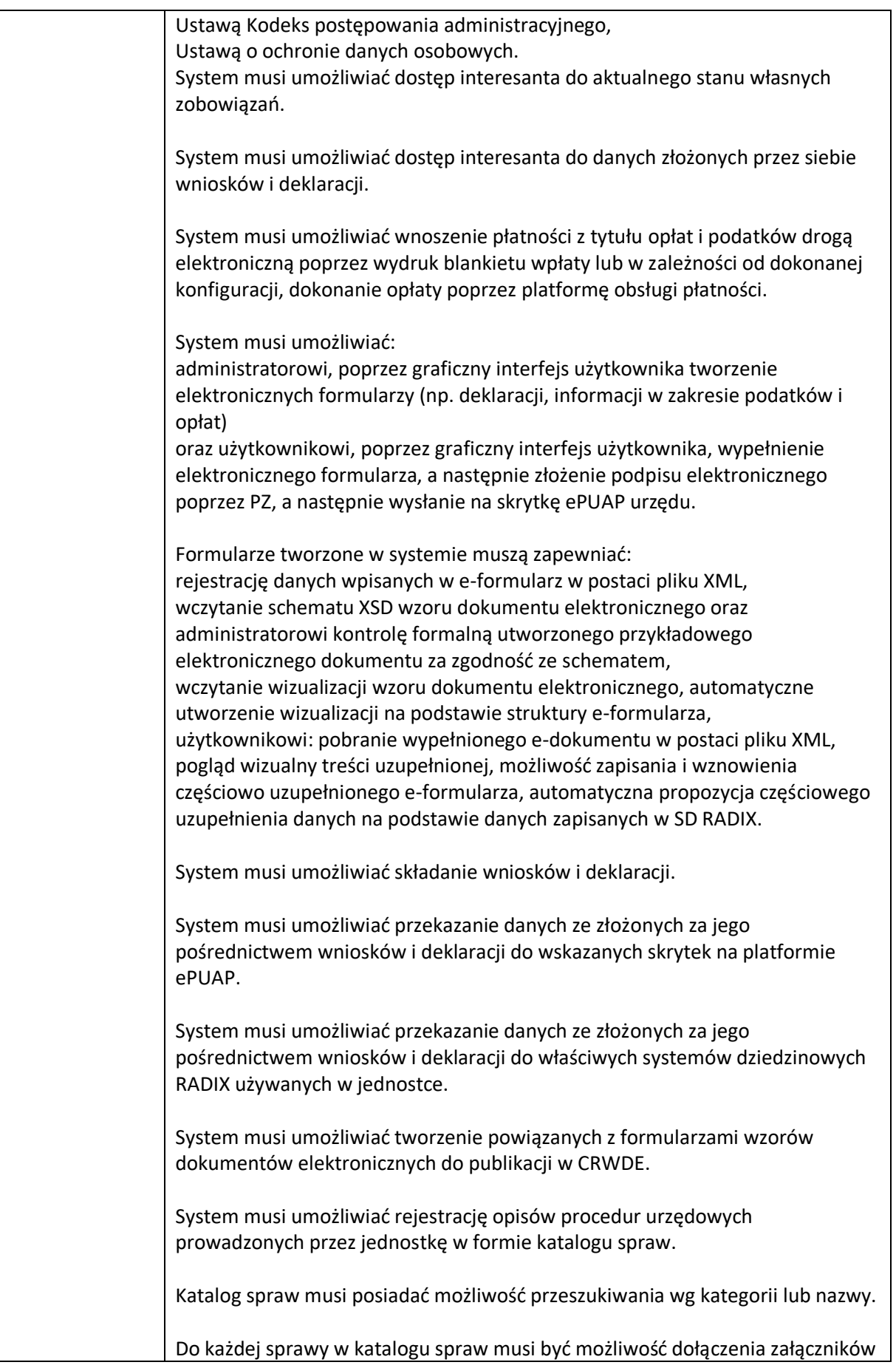

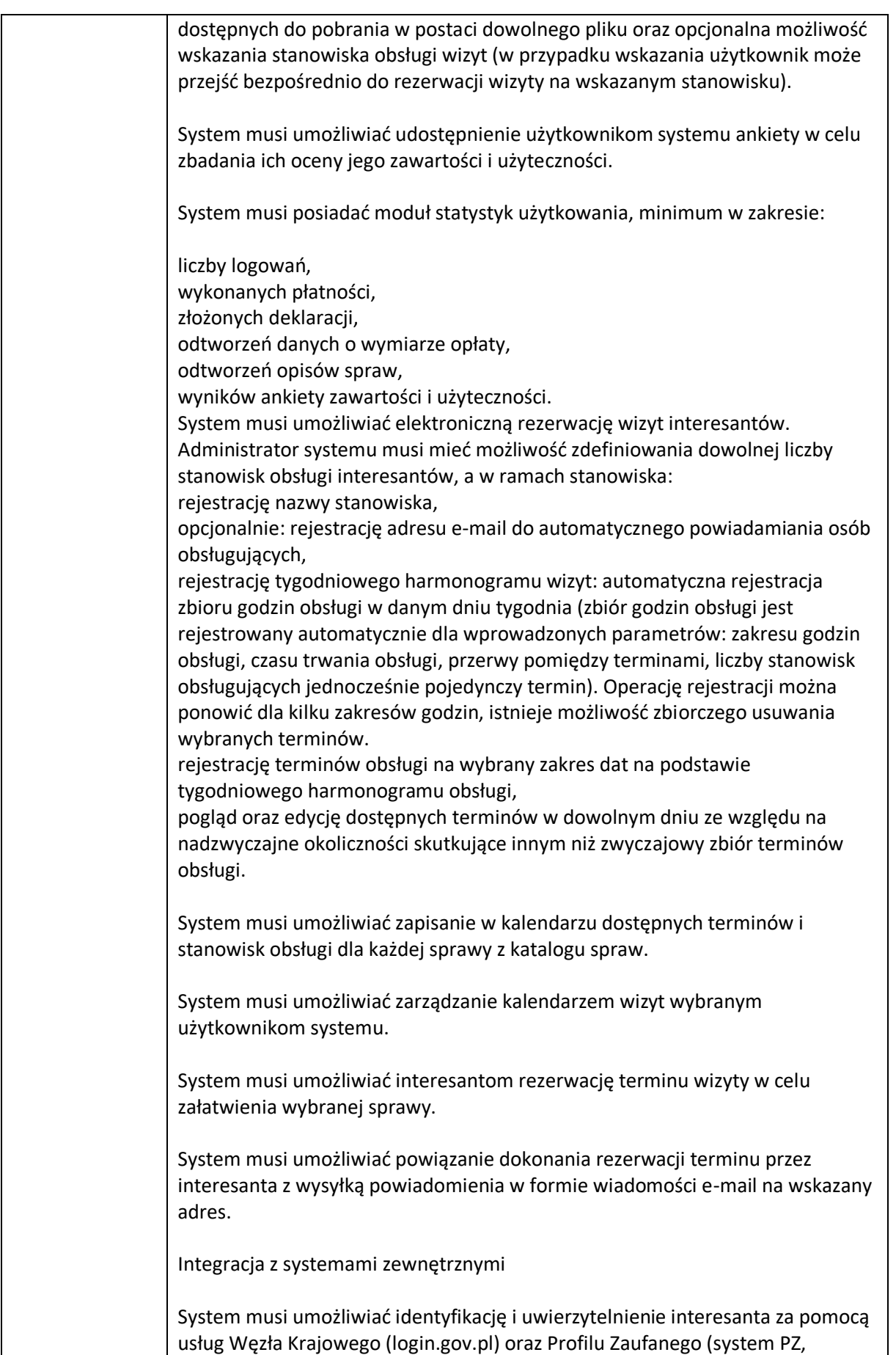

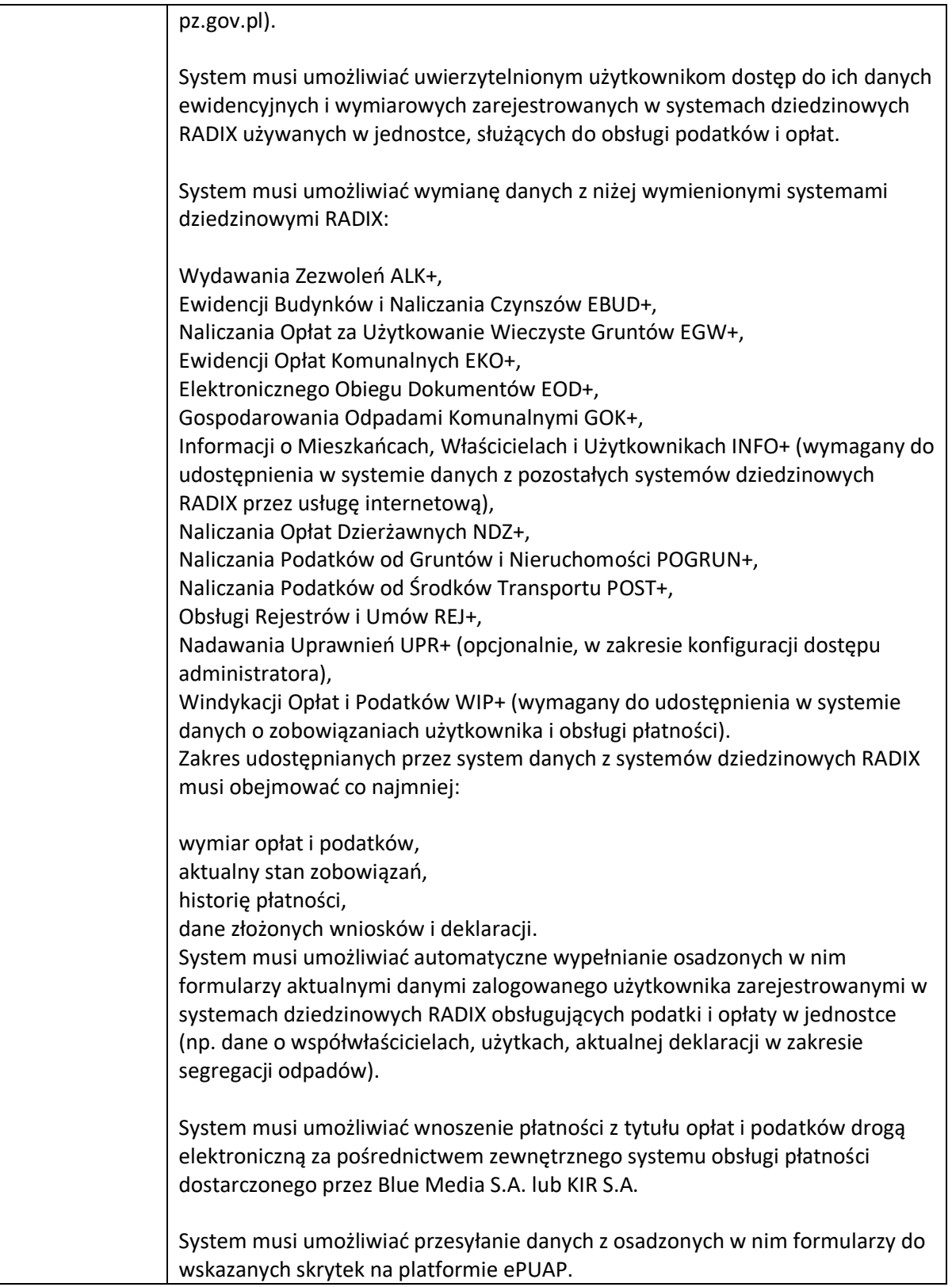

# **Dodatkowe wymagania Zamawiającego wobec przedmiotu zamówienia**

- 1. Wszystkie oferowane urządzenia muszą być fabrycznie nowe.
- 2. Oferowany sprzęt musi pochodzić z produkcji seryjnej i nie może być prototypem.
- 3. Dla dostarczanych rozwiązań musi istnieć możliwość wykupienia wsparcia technicznego u producenta danego rozwiązania.
- 4. Urządzenia i ich komponenty muszą być oznakowane przez producenta w taki sposób, aby możliwa była identyfikacja zarówno produktu jak i producenta.
- 5. Urządzenia muszą być dostarczone Zamawiającemu w oryginalnych opakowaniach fabrycznych.
- 6. Oferowane urządzenia muszą pochodzić z oficjalnego kanału dystrybucji producenta na terenie Unii Europejskiej, a gwarancja (wsparcie techniczne) musi pochodzić od producenta i być świadczona przez sieć serwisową producenta na terenie Polski.
- 7. Dla wszystkich dostarczanych urządzeń Wykonawca dostarczy odpowiednią ilość, o odpowiednich parametrach: wkładek optycznych, kabli zasilających, kabli FC, kabli Ethernet, kabli optycznych Ethernet 10-40 Gbps oraz innych akcesoriów, niezbędnych do przeprowadzenia prawidłowej instalacji urządzeń.
- 8. Na dzień złożenia oferty oferowane urządzenia nie mogą być przeznaczone przez producenta do wycofania z produkcji lub sprzedaży.
- 9. Dla wyspecyfikowanej infrastruktury oraz oprogramowania, Wykonawca zobowiązany jest do udzielenia niewyłącznej licencji (na oprogramowanie) Zamawiającemu lub przeniesie na Zamawiającego niewyłączne uprawnienia licencyjne na czas nieoznaczony, tj. nieograniczony w czasie na korzystanie z dostarczonego oprogramowania.
- 10. Po dostarczeniu przez Wykonawcę infrastruktury sprzętowej oraz oprogramowania podpisywany jest przez Strony, Protokół Odbioru Ilościowego stanowiący Załącznik nr 1 do umowy , stwierdzający faktyczną ilość sztuk dostarczonej infrastruktury sprzętowej oraz oprogramowania.
- 11. Po zainstalowaniu i podstawowym skonfigurowaniu wszystkich dostarczonych elementów infrastruktury, zgodnie z zakresem przedstawionym w wymaganiach szczegółowych dla poszczególnych jednostek sprzętowych, Zamawiający zweryfikuje czy dostarczony przedmiot dostawy jest zgodny z OPZ. Po weryfikacji podpisywany jest Protokół Odbioru Dostawy.

*Załącznik nr 8 do SWZ Projektowane postanowienia umowy w sprawie zamówienia publicznego, które zostaną wprowadzone do treści tej umowy.*

**UMOWA Nr: ……….**

zawarta w dniu …………………… w …………………………….

pomiędzy:

**Gminą Ciężkowice, ul. Tysiąclecia 19, 33-190 Ciężkowice REGON 851661151, NIP 873-101-48-48**

reprezentowaną przez:

**Stanisława Kuropatwę** – Burmistrza Gminy

przy kontrasygnacie **Doroty Popiela** Skarbnika Gminy

zwaną dalej **Zamawiającym**,

a

………………………………………………………………………………………………………

zwanym/ą dalej **Wykonawcą,**

została zawarta umowa o następującej treści:

## **§ 1 Przedmiot umowy**

- 1. Przedmiotem niniejszej umowy jest dostawa w wyniku rozstrzygnięcia postępowania o udzielenie zamówienia publicznego pn. **"DOSTAWA SPRZĘTU KOMPUTEROWEGO W RAMACH PROJEKTU "CYFROWA GMINA"".**
- 1. Szczegółowy zakres dostawy, stanowiącej przedmiot zamówienia, opisany został w SWZ, stanowiącej załącznik nr 2 do umowy.
- 2. Wykonawca zobowiązuje się do wykonania przedmiotu umowy zgodnie z obowiązującymi przepisami w terminie w niej uzgodnionym.
- 3. Wykonawca oświadcza, że przedmiot umowy będzie nowy, wolny od wad fizycznych i prawnych.
- 4. Asortyment składający się na przedmiot umowy musi spełniać wszelkie wymogi norm określonych obowiązującym prawem.

#### **§ 2**

#### **Termin wykonania zamówienia**

- 1. Termin zakończenia dostaw będących przedmiotem umowy: **do 20 dni kalendarzowych od daty zawarcia umowy jednak nie dłużej niż do 26.12.2022r.**
- 2. Za termin wykonania zamówienia uważa się termin protokolarnego potwierdzenia bezusterkowego odbioru przedmiotu zamówienia w miejscu wskazanym przez Zamawiającego (plac obok Urzędu Gminy w Ciężkowicach).

### **§ 3**

#### **Obowiązki Zamawiającego**

Do obowiązków Zamawiającego należy:

1. Wskazanie miejsca dostawy.
- 2. Odebranie przedmiotu Umowy po sprawdzeniu zgodności parametrów technicznych dostarczonego sprzętu z parametrami wskazanymi w ofercie Wykonawcy.
- 3. Terminowa zapłata wynagrodzenia za zrealizowane dostawy.

#### **§ 4**

#### **Obowiązki Wykonawcy**

- 1. Do obowiązków Wykonawcy należy:
	- 1) Dostawa przedmiotu umowy (sprzętu) o parametrach technicznych zgodnych z parametrami technicznymi zawartymi w opisie przedmiotu zamówienia zawartym w Rozdziale 2 SWZ, stanowiącej załącznik nr 2 do Umowy oraz zdeklarowanymi w ofercie wykonawcy z dnia ……………………., stanowiącej załącznik nr 1 do Umowy.
	- 2) Zapewnienia na własny koszt transportu sprzętu, stanowiącego przedmiot zamówienia na miejsce wskazane przez Zamawiającego (plac obok siedziby Zamawiającego).
	- 3) Dostarczanie niezbędnych dokumentów potwierdzających parametry techniczne dostarczonego sprzętu.
	- 4) Dostarczenie karty gwarancyjnej dot. dostarczonego sprzętu.

#### **§ 5**

#### **Wynagrodzenie i zapłata wynagrodzenia**

- 1. Za wykonanie przedmiotu Umowy, określonego w §1 niniejszej Umowy, Strony **ustalają maksymalne wynagrodzenie ryczałtowe brutto** w wysokości …............................................... złotych (*słownie złotych: ...........................................................................................), w tym należny podatek VAT w kwocie …………. złotych, co daje wynagrodzenie netto w wysokości …………… złotych*
- 2. Wynagrodzenie ryczałtowe, o którym mowa w ust 1. obejmuje wszystkie koszty związane z realizacją przedmiotu zamówienia, w tym ryzyko Wykonawcy z tytułu oszacowania wszelkich kosztów związanych z realizacją przedmiotu umowy, a także oddziaływania innych czynników mających lub mogących mieć wpływ na koszty, w tym wszelkie koszty dostawy sprzętu wymienionego w §1 na miejsce wskazane przez Zamawiającego.
- 3. Niedoszacowanie, pominięcie oraz brak rozpoznania zakresu przedmiotu umowy nie może być podstawą do żądania zmiany wynagrodzenia ryczałtowego określonego w ust. 1 niniejszego paragrafu.
- 4. Wykonawca oświadcza, że jest płatnikiem podatku VAT, uprawnionym do wystawienia faktury VAT.
- 5. Strony postanawiają, że rozliczenie za przedmiot odbioru dokonywane będzie po odbiorze końcowym, o których mowa w §6 ust.2 Umowy.
- 6. Podstawę wystawienia faktury końcowej protokół odbioru końcowego.
- 7. Wykonawca wystawi fakturę niezwłocznie, nie później jednak niż do 30 dni od daty odbioru i zgodnie z obowiązującymi przepisami.
- 8. W związku z wejściem w życie przepisów ustawy o elektronicznym fakturowaniu Zamawiający informuje, że faktury można składać również poprzez Platformę Elektronicznego Fakturowania, która jest dostępna na stronie [efaktura.gov.pl.](https://efaktura.gov.pl/)
- 9. Termin płatności faktury wynosi do 30 dni od daty doręczenia Zamawiającemu prawidłowo wystawionej faktury wraz z dokumentami, o których mowa w § 10 Umowy, jeśli dotyczy.
- 10.Faktura powinna być sporządzone zgodnie z ustawą z dnia 11 marca 2004 r. o podatku od towarów i usług (Dz.U. 2004 nr 54 poz. 535 ze zm.)
- 11.Płatność będzie dokonana przelewem na wskazany przez Wykonawcę rachunki bankowe nr …………………………………………………………………. i nr ……………………………………………… (VAT). Termin zapłaty będzie liczony od otrzymania przez Zamawiającego prawidłowo wystawionej faktury wraz z zatwierdzonym protokołem częściowego/końcowego odbioru robót.
- 12. Konto bankowe, o którym w ust. 11 Wykonawcy będącego podatnikiem podatku VAT, musi znajdować się w wykazie rachunków rozliczeniowych otwartych w związku z prowadzoną działalnością gospodarczą, wymienionych w wykazie podmiotów zarejestrowanych jako podatnicy VAT, niezarejestrowanych oraz wykreślonych i przywróconych do rejestru VAT, prowadzonym przez Szefa Krajowej Administracji Skarbowej (tzw. "Biała lista").
- 13. W przypadku podania przez Wykonawcę na fakturze/fakturach numeru rachunku bankowego nie spełniającego warunku, o którym mowa w ust. 12 Zamawiający wstrzyma zapłatę wynagrodzenia wykazanego na fakturze do czasu uzgodnienia z Wykonawcą prawidłowego numeru rachunku bankowego, a Wykonawca nie będzie miał prawa do naliczenia za ten okres odsetek ustawowych za opóźnienie w zapłacie.
- 14. Ilekroć w niniejszym paragrafie jest mowa o fakturze, należy rozumieć przez to także rachunek w przypadku, gdy Wykonawca nie jest zobowiązany do wystawienia faktury.
- 15.Za termin zapłaty uznaje się datę obciążenia rachunku Zamawiającego.
- 16.Za nieterminową płatność faktury, Wykonawca ma prawo naliczyć odsetki ustawowe za opóźnienie.
- 17.Cesja, przelew, zastaw na prawach lub czynność o podobnym charakterze praw z niniejszej umowy może mieć miejsce jedynie za uprzednią zgodą Zamawiającego, wyrażoną w formie pisemnej pod rygorem nieważności.
- 18. Dane Zamawiającego do wystawienia faktury:
	- 1) **Nabywca**: Gmina Cieżkowice, ul. Tysiąclecia 19, 33-190 Ciężkowice, NIP 873-101-48-48; Nr PEPPOL Gminy Ciężkowice: NIP/8731014848
	- 2) **Odbiorca**: Urząd Gminy Ciężkowice, ul. Tysiąclecia 19, 33-190 Ciężkowice.

*\* w przypadku gdy stroną umowy są wykonawcy, którzy wspólnie ubiegali się o udzielenie zamówienia (np. w ramach konsorcjum) wprowadzone zostaną postanowienia:*

- 19. W przypadku, gdy stroną umowy Wykonawcą są wykonawcy, którzy wspólnie ubiegali się o udzielenie zamówienia (np. w ramach konsorcjum), faktura VAT wystawiona zostanie przez ustanowionego pełnomocnika reprezentującego Wykonawcę i na jego rzecz Zamawiający dokona płatności wynagrodzenia należnego Wykonawcy.
- 20. Z chwilą uregulowania przez Zamawiającego względem pełnomocnika (lidera) Wykonawcy zgodnie z ust. 19 należności wynikającej z wystawionej przez niego faktury z tytułu wykonania Przedmiotu umowy, pozostali wykonawcy, którym zamówienie zostało udzielone wspólnie, nie będą rościli względem Zamawiającego żadnych praw do zapłaty za wykonane prace.

*\* w przypadku, gdy stroną umowy jest Wykonawca prowadzący działalność gospodarczą, nieposiadający miejsca siedziby działalności gospodarczej, zarządu, ani stałego miejsca prowadzenia działalności gospodarczej na terytorium Polski, które uczestniczyłoby w realizacji tej umowy, wprowadzone zostaną postanowienia:*

21. Zgodnie z art. 17 ustawy z dnia 11 marca 2004 r. o podatku od towarów i usług, Wykonawca nie rozlicza podatku VAT należnego. Wykonawca za wykonanie umowy otrzyma wynagrodzenie, o którym mowa w ust. 1 powyżej, w kwocie nieuwzględniającej podatku od towarów i usług (w

przypadku, gdy Wykonawca zarejestrowany jest dla celów VAT w Polsce, postanowienie to nie dotyczy usług związanych z nieruchomościami, o których mowa w art. 28e Ustawy o podatku od towarów i usług , dostaw gazu i energii oraz bonów jednego przeznaczenia).

- 22. W przypadku, w którym przychody uzyskane przez Wykonawcę na podstawie niniejszej Umowy, podlegałyby opodatkowaniu podatkiem dochodowym w Polsce i nie podlegałyby wyłączeniu z opodatkowania na podstawie umowy w sprawie zapobieżenia podwójnemu opodatkowaniu, zawartej pomiędzy państwem siedziby Wykonawcy (miejsca zamieszkania - w przypadku Wykonawcy będącego osobą fizyczną ) i Rzeczpospolitą Polską, wypłata wynagrodzenia, o którym mowa w ust. 1 powyżej zostanie dokonana po potrąceniu przez Zamawiającego kwoty podatku dochodowego należnego od Wykonawcy na terytorium Polski, z uwzględnieniem zapisów ww. umowy w sprawie zapobieżenia podwójnemu opodatkowaniu.
- 23. Zastosowanie zapisów umowy w sprawie zapobieżenia podwójnemu opodatkowaniu uwarunkowane jest dostarczeniem Zamawiającemu certyfikatu rezydencji podatkowej Wykonawcy, przed dokonaniem wypłaty wynagrodzenia lub części wynagrodzenia na rzecz Wykonawcy. Certyfikat musi być dokumentem oryginalnym, wydanym przez właściwy dla Wykonawcy organ administracji podatkowej, ważnym na dzień dokonania wypłaty wynagrodzenia lub części wynagrodzenia na rzecz Wykonawcy (jeżeli certyfikat rezydencji nie zawiera okresu ważności, jest on uznawany za ważny przez okres kolejnych dwunastu miesięcy od dnia jego wydania, o ile w okresie tym nie nastąpi zmiana miejsca rezydencji podatkowej Wykonawcy, o czym Wykonawca zobowiązany jest bezzwłocznie powiadomić Zamawiającego. Jeżeli w danym kraju certyfikaty rezydencji wydawane są w formie elektronicznej, certyfikat może zostać dostarczony w takiej formie. Kopia certyfikatu rezydencji dopuszczalna jest jedynie w przypadku, gdy umowa dotyczy świadczeń wskazanych w art. 29 ust. 1 pkt 5 Ustawy o podatku dochodowym od osób fizycznych lub w art. 21 ust. 1 pkt 2a Ustawy o podatku dochodowym od osób prawnych, a kwota należności wypłacanych w roku kalendarzowym nie przekracza 10 000 PLN ).
- 24. Zastosowanie zapisów umowy w sprawie zapobieżenia podwójnemu opodatkowaniu zawartej z państwem, którego certyfikatem rezydencji posłużył się Wykonawca uwarunkowane jest dodatkowo złożeniem przez Wykonawcę oświadczenia, że należności uzyskiwane na podstawie niniejszej Umowy związane są z działalnością gospodarczą prowadzoną przez Wykonawcę jako osoba prawna/osoba fizyczna (właściwe podkreślić) na terytorium państwa, którego certyfikatem rezydencji posłużył się Wykonawca i otrzymywane są dla własnej korzyści Wykonawcy (tj. Wykonawca decyduje samodzielnie o ich przeznaczeniu i ponosi ryzyko ekonomiczne związane z utratą należności lub jej części) oraz, że Wykonawca nie jest pośrednikiem, przedstawicielem, powiernikiem lub innym podmiotem zobowiązanym prawnie lub faktycznie do przekazania całości lub części należności innemu podmiotowi.
- 25. Zamówienie jest współfinansowane ze środków Unii Europejskiej w ramach Regionalnego Programu Operacyjnego Województwa Małopolskiego na lata 2014-2020, Oś. 5 Ochrona Środowisk, Działanie 5.2 Rozwijanie systemu gospodarki odpadami.

#### **§ 6**

#### **Odbiory**

- 1. Strony zgodnie postanawiają, że będą stosowane następujące rodzaje odbiorów robót: 1) Odbiór końcowy.
- 2. Wykonawca zgłosi Zamawiającemu gotowość do odbioru końcowego, pisemnie bezpośrednio

w siedzibie Zamawiającego, nie później niż na trzy dni robocze przed planowanym terminem zakończenia dostaw.

- 3. Podstawą zgłoszenia przez Wykonawcę gotowości do odbioru końcowego, będzie faktyczne wykonanie dostaw.
- 4. Wraz ze zgłoszeniem do odbioru końcowego Wykonawca przekaże Zamawiającemu wymagane dokumenty, protokoły, certyfikaty i zaświadczenia z przeprowadzonych prób i sprawdzeń, instrukcje użytkowania, dokumenty gwarancyjne i inne dokumenty wymagane stosownymi przepisami.
- 5. Za datę wykonania przez Wykonawcę zobowiązania wynikającego z niniejszej Umowy, uznaje się datę wykonania dostaw, stwierdzoną w protokole odbioru końcowego.
- 6. W przypadku stwierdzenia w trakcie odbioru wad lub usterek, Zamawiający może odmówić odbioru do czasu ich usunięcia a Wykonawca usunie je na własny koszt w terminie wyznaczonym przez Zamawiającego.
- 7. W razie nie usunięcia w ustalonym terminie przez Wykonawcę wad i usterek stwierdzonych przy odbiorze końcowym, w okresie gwarancji lub rękojmi oraz przy przeglądzie gwarancyjnym, Zamawiający jest upoważniony do ich usunięcia na koszt Wykonawcy.
- 8. Z zastrzeżeniem ust 6 i 7 niniejszego paragrafu, jeżeli w toku czynności odbiorowych zostaną stwierdzone wady:
	- 1) nie nadające się do usunięcia Zamawiający, jeżeli wady nie uniemożliwiają używanie przedmiotu umowy zgodnie z jego przeznaczeniem, obniża wynagrodzenie za ten przedmiot odpowiednio do utraconej wartości użytkowej, estetycznej i jakościowej,
	- 2) jeżeli wady uniemożliwiają używanie zgodnie z przeznaczeniem Zamawiający odstąpi od umowy lub zażąda wykonania przedmiotu odbioru po raz drugi.

## **§ 7**

#### **Kary umowne**

- 1. Wykonawca zapłaci Zamawiającemu kary umowne:
	- 1) Za zwłokę w zakończeniu wykonania przedmiotu umowy w wysokości 0,1% wynagrodzenia brutto, określonego w § 5 ust. 1 za każdy rozpoczęty dzień zwłoki (termin zakończenia dostaw określono w § 2 ust. 1 niniejszej umowy),
	- 2) Za zwłokę w usunięciu wad stwierdzonych w okresie gwarancji lub rękojmi w wysokości 0,1% wynagrodzenia brutto, określonego w §5 ust. 1 za każdy rozpoczęty dzień zwłoki liczonego od dnia wyznaczonego na usunięcie wad,
	- 3) Za odstąpienie od umowy z przyczyn leżących po stronie Wykonawcy w wysokości 10% wynagrodzenia brutto, określonego w § 5 ust. 1,
- 2. Zamawiający zapłaci Wykonawcy kary umowne za odstąpienie od umowy z przyczyn leżących wyłącznie po stronie Zamawiającego w wysokości 10% wynagrodzenia brutto, określonego w § 5 ust. 1, z wyłączeniem odstąpienia na podstawie art. 456 ust. 1, pkt. 1 ustawy Prawo zamówień publicznych.
- 3. Strony zastrzegają sobie prawo do dochodzenia odszkodowania na zasadach ogólnych, o ile wartość faktycznie poniesionych szkód przekracza wysokość kar umownych.
- 4. Przez podpisanie niniejszej umowy, Wykonawca wyraża zgodę na potrącenie naliczonych kar umownych z wynagrodzenia określonego w § 5 ust. 1.
- 5. Maksymalna wysokość kar umownych, jakich mogą dochodzić strony, wynosi 50% wartości

wynagrodzenia brutto, określonego w § 5 ust. 1.

## **§ 8**

## **Umowne prawo odstąpienia od umowy**

- 1. Zamawiającemu przysługuje prawo odstąpienia od umowy, gdy:
	- 1) Wykonawca przerwał z przyczyn leżących po stronie Wykonawcy realizację przedmiotu umowy i przerwa ta trwa dłużej niż 7 dni, po uprzednim wyznaczeniu Wykonawcy 5 dniowego terminu na kontynuację dostaw,
	- 2) Wystąpi istotna zmiana okoliczności powodująca, że wykonanie umowy nie leży w interesie publicznym, czego nie można było przewidzieć w chwili zawarcia umowy – odstąpienie od umowy w tym przypadku może nastąpić w terminie 30 dni od powzięcia wiadomości o powyższych okolicznościach. W takim wypadku Wykonawca może żądać jedynie wynagrodzenia należnego mu z tytułu wykonania części umowy;
	- 3) Wykonawca realizuje dostawy przewidziane niniejszą umową w sposób niezgodny z niniejszą umową, po uprzednim wyznaczeniu Wykonawcy 14 dniowego terminu na usunięcie uchybień.
- 2. Wykonawcy przysługuje prawo odstąpienia od umowy, jeżeli Zamawiający:
	- 1) Odmawia bez wskazania uzasadnionej przyczyny odbioru dostaw lub podpisania protokołu odbioru - w terminie 1 miesiąca od dnia upływu terminu na dokonanie przez Zamawiającego odbioru dostaw lub od dnia odmowy Zamawiającego podpisania protokołu odbioru;
- 3. Odstąpienie od umowy, o którym mowa w ust. 1 i 2, powinno nastąpić w formie pisemnej pod rygorem nieważności takiego oświadczenia i powinno zawierać uzasadnienie.
- 4. Jeżeli Wykonawca będzie wykonywał przedmiot umowy wadliwie, albo sprzecznie z umową Zamawiający może wezwać go do zmiany sposobu wykonywania umowy i wyznaczyć mu w tym celu odpowiedni termin; po bezskutecznym upływie wyznaczonego terminu Zamawiający może od umowy odstąpić, powierzyć poprawienie lub dalsze wykonanie przedmiotu umowy innemu podmiotowi na koszt Wykonawcy.

## **§ 9**

## **Umowy o podwykonawstwo**

- 1. Wykonawca może powierzyć, zgodnie z ofertą Wykonawcy, wykonanie części zamówienia podwykonawcom pod warunkiem, że posiadają oni kwalifikacje do ich wykonania.
- 2. Wykonawca jest odpowiedzialny za działania lub uchybienia każdego podwykonawcy (lub każdego z dalszych podwykonawców), jego przedstawicieli lub pracowników tak, jakby to były działania lub uchybienia Wykonawcy.

## **§ 10**

## **Rękojmia za wady**

- 1. Wykonawca udziela Zamawiającemu rękojmi **na wykonywane dostawy na okres ……… miesięcy od dnia podpisania (bez uwag) protokołu odbioru końcowego.**
- 2. Zamawiający ma prawo dochodzić uprawnień z tytułu rękojmi za wady na zasadach wynikających z przepisów Kodeksu cywilnego, niezależnie od uprawnień wynikających z gwarancji.
- 3. Jeżeli Wykonawca nie usunie wad w ramach rękojmi w terminie 14 dni od daty wyznaczonej przez Zamawiającego na ich usunięcie, to Zamawiający może zlecić usunięcie wad stronie trzeciej na koszt Wykonawcy. W tym przypadku koszty usuwania wad będą pokrywane w pierwszej kolejności z zatrzymanej kwoty będącej zabezpieczeniem należytego wykonania umowy.
- 4. Wykonawca jest odpowiedzialny względem Zamawiającego z tytułu rękojmi za wady przedmiotu umowy, stwierdzone w toku czynności odbioru i powstałe w okresie rękojmi, przy czym Wykonawca w ramach rękojmi ma obowiązek usunąć również te wady, które ujawniono po upływie okresu obowiązywania rękojmi, lecz które powstały w okresie obowiązywania rękojmi.
- 5. Rękojmia obejmuje również dostawy/usługi wykonane przez podwykonawców i dalszych podwykonawców.
- 6. Zamawiający może wykonywać uprawnienia z tytułu rękojmi za wady fizyczne niezależnie od uprawnień wynikających z gwarancji.
- 7. Zamawiającemu przysługuje prawo wyboru trybu, z którego dokonuje realizacji swych uprawnień, tj. z rękojmi czy gwarancji jakości.
- 8. Zamawiający może dochodzić roszczeń z tytułu rękojmi za wady i gwarancji także po upływie okresów, o których mowa w § 11 ust. 1 Umowy oraz § 12 ust.1 Umowy, jeżeli zgłosił wadę przed upływem tych okresów.
- 9. Uprawnienia z tytułu rękojmi za wady i gwarancji jakości przysługujące Zamawiajacemu może wykonywać w jego imieniu również administartor obiektu.

## **§ 11**

## **Gwarancja jakości**

- 1. Wykonawca udziela Zamawiającemu gwarancji jakości na wykonywane dostawy na **okres: ……… miesięcy od dnia podpisania (bez uwag) protokołu odbioru końcowego.**
- 2. W okresie gwarancji Wykonawca zobowiązuje się do bezpłatnego usunięcia wad i usterek w terminie 7 dni licząc od daty pisemnego (listem lub e-mailem) powiadomienia przez Zamawiającego.
- 3. Okres gwarancji zostanie przedłużony o czas naprawy.
- 4. Jeżeli Wykonawca nie usunie wad w ramach gwarancji w terminie 14 dni od daty wyznaczonej przez Zamawiającego na ich usunięcie, to Zamawiający może zlecić usunięcie wad stronie trzeciej na koszt Wykonawcy.
- 5. Okres gwarancji ulega wydłużeniu o czas potrzebny na usunięcie wad.
- 6. Okres gwarancji jakości zostaje przedłużony o czas, w którym wskutek istnienia wad oraz ich usuwania korzystanie z przedmiotu umowy zgodnie z jego przeznaczeniem było niemożliwe lub w sposób istotny utrudnione.
- 7. Jeżeli warunki gwarancji udzielonej przez producenta lub dostawcę urządzeń, materiałów i robót, z których Wykonawca korzystał, realizując Umowę, przewidują dłuższy okres gwarancji niż niniejsza gwarancja, to w takiej sytuacji niniejsza gwarancja ulega przedłużeniu i obowiązuje przez okres równy okresowi gwarancji udzielonej przez danego producenta lub dostawcę.
- 8. Gwarancja obejmuje całość przedmiotu umowy i nie może być ograniczona tylko do niektórych rodzajów wad.
- 9. Odpowiedzialność Wykonawcy za wady obejmuje wady, które ujawniły się po dokonaniu odbioru końcowego robót przez Zamawiającego, przy czym Wykonawca w ramach niniejszej gwarancji ma obowiązek usunąć również te wady, które ujawniono po upływie okresu obowiązywania gwarancji jakości, lecz które powstały w okresie obowiązywania gwarancji jakości.
- 10. Gwarancja jakości udzielona przez producenta lub dostawcę nie wyłącza gwarancji udzielonej przez Wykonawcę.
- 11. Gwarancja nie jest zależna od serwisowania przedmiotu gwarancji oraz jego konserwacji przez

określone podmioty, np. wskazane przez producenta / dostawcę urządzeń lub Wykonawcę.

- 12. W okresie gwarancji żadne z elementów przedmiotu zamówienia nie będą podlegały żadnym płatnym przeglądom serwisowym, w tym uzależniającym utrzymanie gwarancji od tego przeglądu.
- 13. Przeglądy gwarancyjne w okresie gwarancji:
	- 1) termin dokonania przeglądu wyznacza Zamawiający, zawiadamiając Wykonawcę w sposób określony w ust. 18 pkt 1, na co najmniej 14 dni przed planowaną datą przeglądu;
	- 2) niestawienie się Wykonawcy skutecznie powiadomionego w sposób określony w ust. 18 pkt 1 nie wywołuje żadnych ujemnych skutków dla ważności i skuteczności ustaleń dokonanych w toku przedlądu przez Zamawiającego;
	- 3) z przeglądu gwarancyjnego każdorazowo zostanie spisany protokół w 2 egz. po jednym dla każdej ze stron;
	- 4) w przypadku nieobecności Wykonawcy, Zamawiający niezwłocznie przekaże mu 1 egz. protokołu;
	- 5) przeglądy gwarancyjne w okresie gwarancji nie podlegają żadnym opłatom;
	- 6) brak dokonania przeglądu gwarancyjnego nie ma wpływu na okres gwarancji.
- 14. Wykonawca w okresie gwarancji jakości jest zobowiązany do nieodpłatnego usunięcia wad zgłoszonych przez Zamawiającego.
- 15. Wykonawca w okresie gwarancji jakości wykona przeglądy, regulacje, naprawy i konserwacje elementów wytworzonych przez okres minimum ……… miesięcy z wyłączeniem odpowiedzialności za naprawy spowodowane przez osoby trzecie (akty wandalizmu).
- 16. Wykonawca nie może odmówić usunięcia wad powołując się na nadmierne koszty lub trudności.
- 17. W przypadku ujawnienia wad nieusuwalnych, wykluczających korzystanie z przedmiotu umowy zgodnie z przeznaczeniem, Zamawiający może od umowy odstąpić lub żądać ponownego wykonania przedmiotu umowy.
- 18. Postępowanie przy wystąpieniu wad w okresie gwarancji jakości:
	- 1) o wykryciu wady Zamawiający zawiadomi Wykonawcę niezwłocznie pisemnie, faksem pod nr .......... lub drogą elektroniczną na adres:....., wyznaczając jednocześnie termin na ich protokolarne stwierdzenie, z zastrzeżeniem ust. 19 pkt. 1;
	- 2) istnienie wad powinno być stwierdzone protokolarnie przy udziale Zamawiającego oraz Wykonawcy, za wyjątkiem przypadku, o którym mowa w ust. 19 pkt. 1; jeśli Wykonawca powiadomiony w sposób określony w pkt. 1, w terminie określonym w piśmie nie przystąpi do spisania protokołu wspólnie z Zamawiającym – wiążącym dla Stron jest protokół sporządzony przez Zamawiającego.
- 19. Usuwanie wad w okresie gwarancji jakości:
	- 1) awarie, wady grożące awarią lub wady uciążliwe Wykonawca zobowiązany jest usunąć niezwłocznie po ich zgłoszeniu, a jeżeli z obiektywnych względów technicznych usunięcie ich jest w tym terminie niemożliwe, to niezwłocznie po ustaniu przeszkody, nie dłużej jednak niż w terminie 3 dni od dnia przyjęcia zgłoszenia;
	- 2) Wykonawca zobowiązany jest usunąć wady w terminie do 14 dni od daty ich zgłoszenia, jeżeli w protokole, o którym mowa w ust. 18 pkt. 2 nie uzgodniono inaczej;
	- 3) jeżeli naprawa lub wymiana rzeczy dotkniętej wadą jest tego rodzaju, iż może istotnie wpłynąć na użytkowanie przedmiotu gwarancji lub jego istotne właściwości, Zamawiający może żądać, aby po przeprowadzeniu prac naprawczych zostały przeprowadzone wszelkie niezbędne w takim wypadku próby eksploatacyjne mające na celu potwierdzenie sprawności jego działania;
	- 4) Wykonawca może zabrać za wiedzą i zgodą Zamawiającego z obiektu każdy element jego

wyposażenia, o ile nie narusza to wymogów eksploatacyjnych – jeżeli rodzaj wady nie pozwala na jej sprawne i szybkie usunięcie na miejscu;

- 5) wybór sposobu usunięcia wad należy do Wykonawcy, jednakże Zamawiający może zalecić określony sposób usunięcia, jeżeli przemawiają za tym względy technologiczne; Wykonawca może nie uwzględnić powyższych zaleceń jedynie z ważnych powodów;
- 6) Wykonawca zobowiązany jest do współpracy z Zamawiającym w celu zminimalizowania ograniczeń i uciążliwości związanych z usuwaniem wad.
- 20. Usunięcie wad przez Wykonawcę zostanie każdorazowo potwierdzone przez Zamawiającego.
- 21. Wady nie usunięte w terminie, o którym mowa w ust. 19 pkt 1-2 i których Wykonawca nie usunie pomimo pisemnego ostrzeżenia Zamawiającego, w kolejnym wyznaczonym terminie, mogą być zlecone przez Zamawiającego do usunięcia osobom trzecim na koszt i niebezpieczeństwo Wykonawcy. Strony ustalają, że Zamawiający obciąży kosztem usunięcia tych wad Wykonawcę. Nota księgowa wystawiona przez Zamawiającego będzie płatna przez Wykonawcę w terminie do 14 dni od daty jej otrzymania.
- 22. Zamawiający w razie nieusunięcia wad może korzystać także z wszelkich innych uprawnień wynikających z Kodeksu cywilnego, zwłaszcza z uprawnienia do dochodzenia naprawienia szkody z powodu wystąpienia wad lub ich nie usunięcia w wyznaczonym terminie.
- 23. W ramach niniejszej gwarancji Zamawiający może się także domagać usunięcia szkód, które wady spowodowały. W ramach niniejszej gwarancji Zamawiający może domagać się również usunięcia szkód powstałych w trakcie usuwania wad, a także szkód powstałych wskutek przypadkowej utraty lub uszkodzenia przedmiotu umowy.
- 24. Nie są objęte gwarancją wady powstałe wskutek:
	- 1) normalnego zużycia przedmiotu objętego gwarancją;
	- 2) modyfikacji, napraw i zmian w przedmiocie gwarancji dokonanych przez Zamawiającego;
	- 3) aktów wandalizmu;
	- 4) siły wyższej;
	- 5) wad powstałych po okresie obowiązywania gwarancji.
- 25. W przypadku reklamacji wady Wykonawca na swój koszt przedstawi dowód uwalniający go od odpowiedzialności za wystąpienie wady.
- 26. W zakresie nieuregulowanym w niniejszym paragrafie mają zastosowanie przepisy Kodeksu cywilnego o gwarancji jakości przy sprzedaży.
- 27. Zapisy niniejszego paragrafu stanowią dokument gwarancji jakości w rozumieniu przepisu art. 577 § 1 Kodeksu Cywilnego.

#### **§ 12**

#### **Zmiana umowy**

- 1. Wszelkie zmiany i uzupełnienia treści niniejszej umowy, wymagają aneksu sporządzonego z zachowaniem formy pisemnej pod rygorem nieważności.
- 2. Zamawiający przewiduje możliwość wprowadzenia istotnych zmian do umowy w przypadkach:
	- a. zmniejszenia zakresu umowy opisanego w §1 ust. 2 oraz zmiany wysokości wynagrodzenia (o wartość dostaw niezrealizowanych) w przypadku zaistnienia okoliczności opisanych w §5 ust. 4,
	- b. gdy konieczność zmiany, w tym w zakresie wysokości wynagrodzenia, związana jest ze zmianą powszechnie obowiązujących przepisów prawa,
- c. konieczności zmiany terminu realizacji w związku z:
	- − działaniem siły wyższej,
	- − innymi okolicznościami niepowstałymi z winy Wykonawcy,
	- − zmianą producenta urządzeń i materiałów wchodzących w skład przedmiotu umowy,
- 3. Strony dopuszczają zmiany umowy na skutek wystąpienia przesłanek z art. 15 r Ustawy z dnia 2 marca 2020r. o szczególnych rozwiązaniach związanych z zapobieganiem, przeciwdziałaniem i zwalczaniem COVID-19, innych chorób zakaźnych oraz wywołanych nimi sytuacji kryzysowych (DZ.U. z 2020 poz. 374 ze zm) zgodnie z warunkami ust 4 powołanej normy.

#### **§ 13**

#### **Postanowienia końcowe**

- 1. Wszelkie spory, mogące wyniknąć z tytułu niniejszej umowy, będą rozstrzygane przez sąd właściwy miejscowo dla siedziby Zamawiającego.
- 2. W sprawach nieuregulowanych niniejszą umową stosuje się przepisy ustaw: ustawy z dnia 11 września 2019r. Prawo zamówień publicznych (Dz.U.2022.1710 ze zm.), Kodeksu cywilnego, o ile przepisy ustawy Prawo zamówień publicznych nie stanowią inaczej oraz inne właściwe przepisy prawa

#### **§ 14**

Umowę sporządzono w dwóch jednobrzmiących egzemplarzach: po jednym egzemplarzy dla każdej ze Stron.

## **Zamawiający: Wykonawca:**

## **Integralną część umowy stanowią załączniki:**

- 1) Oferta Wykonawcy załącznik nr 1,
- 2) SWZ z załącznikami- załącznik nr 2

*Załącznik Nr 9 do SWZ – REGULAMIN I INSTRUKCJA KORZYSTANIA Z PLATFORMY ZAKUPOWEJ OPENNEXUS SP. Z O.O.*

# **REGULAMIN**

# **korzystania z platformy https:/[/platformazakupowa.pl](https://platformazakupowa.pl/strona/1-regulamin) Open Nexus Sp. z o. o.**

Regulamin korzystania z platformy zakupowej jest dostępny pod następującym adresem: <https://platformazakupowa.pl/strona/1-regulamin>

Szczegółowe instrukcje dla Wykonawcy dotyczące składania ofert za pomocą platformy oraz wysyłania wiadomości są dostępne pod następującym adresem:

<https://platformazakupowa.pl/strona/45-instrukcje>